## Wissenschaftliche Berichte des Institutes für Fördertechnik und Logistiksysteme der Universität Karlsruhe (TH) Band 68

Prof. Dr.-Ing. Kai Furmans (Hrsg.)

**Martin Mittwollen** 

Untersuchung der Schwingungseigenschaften von teleskopierbaren Maschinenelementen mit Spiel am Beispiel eines Gabelstapler-Hubgerüstes

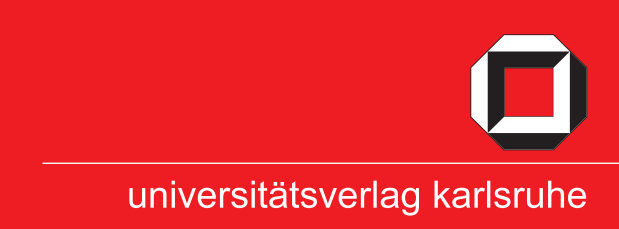

Martin Mittwollen

#### **Untersuchung der Schwingungseigenschaften von teleskopierbaren Maschinenelementen mit Spiel am Beispiel eines Gabelstapler-Hubgerüstes**

Wissenschaftliche Berichte des Institutes für Fördertechnik und Logistiksysteme der Universität Karlsruhe (TH) Band 68

# **Untersuchung der Schwingungseigenschaften von teleskopierbaren Maschinenelementen mit Spiel am Beispiel eines Gabelstapler-Hubgerüstes**

von Martin Mittwollen

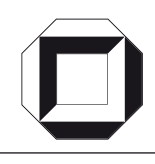

universitätsverlag karlsruhe

Dissertation, Universität Karlsruhe (TH) Fakultät für Maschinenbau, 2006 Referenten: Prof. Dr.-Ing. Dr. h.c. Dieter Arnold, Prof. Dr.-Ing. Kai Furmans Tag der mündlichen Prüfung: 11. Juli 2006

#### **Impressum**

[Universitätsverlag Karlsruhe](http://www.uvka.de) c/o Universitätsbibliothek Straße am Forum 2 D-76131 Karlsruhe www.uvka.de

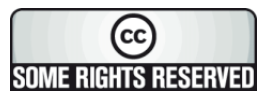

Dieses Werk ist unter folgender Creative Commons-Lizenz [lizenziert: http://creativecommons.org/licenses/by-nc-nd/2.0/de/](http://creativecommons.org/licenses/by-nc-nd/2.0/de/)

Universitätsverlag Karlsruhe 2007 Print on Demand

ISSN: 0171-2772 ISBN: 978-3-86644-146-0

### **Vorwort**

Das bestmögliche Ergebnis einer ingenieurwissenschaftlichen Arbeit ist, dass sie nach ihrer Beendigung direkt in die Praxis umgesetzt werden kann und nicht allein das akademische Wissen vermehrt. Dies ist Maxime am Institut für Fördertechnik und Logistiksysteme der Universität Karlsruhe (TH), an dem auch die vorliegende Arbeit entstanden ist.

Dafür, dass ich dieses Ziel erreichen konnte, danke ich Herrn Prof. Dr.-Ing. Dr. h. c. Dieter Arnold ganz herzlich; hat er mir doch die wissenschaftliche Bearbeitung eines aus der Praxis abgeleiteten Problems ermöglicht, das geradezu darauf drängte, im Ergebnis wieder einer praktikablen Lösung zugeführt zu werden.

Für die weitere Unterstützung, die Gewährung des notwendigen Freiraumes zur Fertigstellung dieser Arbeit sowie für die Übernahme des Korreferats danke ich ebenfalls sehr herzlich Herrn Prof. Dr.-Ing. Kai Furmans.

Herrn Prof. Dr.-Ing. Jürgen Schmidt danke ich für die Begleitung bei einem weiteren wesentlichen Meilenstein meiner akademischen Laufbahn: Seit einer Prüfung bei ihm bin ich Dipl.-Ing. und nun wurde ich Dr.-Ing. – wieder nach einer Prüfung unter seinem Vorsitz.

In meinen Dank einschließen möchte ich auch all diejenigen, die auf unterschiedlichste Art zum Gelingen dieser Arbeit beigetragen haben: da sind Kollegen, Studien- und Diplomarbeiter(innen) sowie wissenschaftliche Hilfskräfte, mit denen ich mal hart, mal herzlich, mal kontrovers aber immer konstruktiv diskutieren konnte, da sind die Mitarbeiter der Institutswerkstatt, mit deren tatkräftiger Hilfe Versuchseinrichtungen aufgebaut und dann von mir teilweise aufs Äußerste beansprucht wurden, und da sind nicht zuletzt Verwandte, Bekannte und Freunde aus dem privaten Bereich, deren Ausdauer, Duldsamkeit und Toleranz ich oft strapaziert habe. Insbesondere bewundere ich das mir entgegengebrachte Verständnis und die Langmut unserer Kinder Sophia und Dominik sowie meiner Frau Gabriele.

**Martin Mittwollen** 

## **Kurzfassung**

*Martin Mittwollen* 

## **Untersuchung der Schwingungseigenschaften von teleskopierbaren Maschinenelementen mit Spiel am Beispiel eines Gabelstapler-Hubgerüstes**

Gabelstapler haben meist gestufte, teleskopierbare Hubgerüste, die fertigungsbedingt Spiel aufweisen. Sie werden während eines Arbeitszyklus oftmals, z. B. beim Positionieren vor einem Lagerfach, zu Schwingungen angeregt.

Die experimentellen Untersuchungen der Schwingungseigenschaften ergeben charakteristische Weg- und Beschleunigungsverläufe an den Segmentspitzen, bedingt durch das Zusammenwirken von Spiel, auskragender Last und Schwerkraft.

Das Spiel hat allerdings nur minimalen Einfluss auf Eigenfrequenz und Abklingverhalten. Auch die Hydraulikanlage beeinflusst das Schwingungsverhalten kaum.

Parallel zu den experimentellen Untersuchungen wird ein 5-Massen-Feder-Dämpfer-Modell entwickelt, das das Schwingungsverhalten des Hubgerüstes sehr gut abbildet.

Mit dem gewonnenen umfassenden Systemverständnis wird nach Möglichkeiten gesucht, die Schwingungen zu reduzieren, um Durchsatz und Standsicherheit zu erhöhen.

Es wird gezeigt, dass sowohl mit aktiven als auch mit passiven Maßnahmen eine schnelle und deutliche Reduzierung der Schwingungen möglich ist.

### **Abstract**

*Martin Mittwollen* 

## **Investigation of the Vibration Characteristics of Telescopic Mechanical Components with Clearance by the Example of the Hoisting Equipment of a Fork Lift Truck**

Fork lift trucks usually have gradated telescopic hoisting equipments with clearance due to manufacturing. In progression of operating cycles, vibrations are often stimulated e.g. during positioning in front of a storage compartment.

The experimental investigations of the vibration characteristics result in special amplitude and acceleration characteristics of the segment tips due to the combined effects of clearance, cantilevering load, and gravity.

However the influence of clearance on the eigenfrequency and on the relaxation behaviour is minimal. The hydraulic system also hardly affects the vibration characteristics.

Parallel to the experimental investigations a spring/damper model with 5 masses is developed of which the vibration characteristics are in strong accordance to the real hoisting equipment.

With the gained comprehensive knowledge of the system performance it is looked for possibilities to reduce vibrations and to enhance throughput in work process as well as increasing stability.

It is shown that it is possible with both active and passive measures to reduce vibrations fast and clear.

## **Inhaltsverzeichnis**

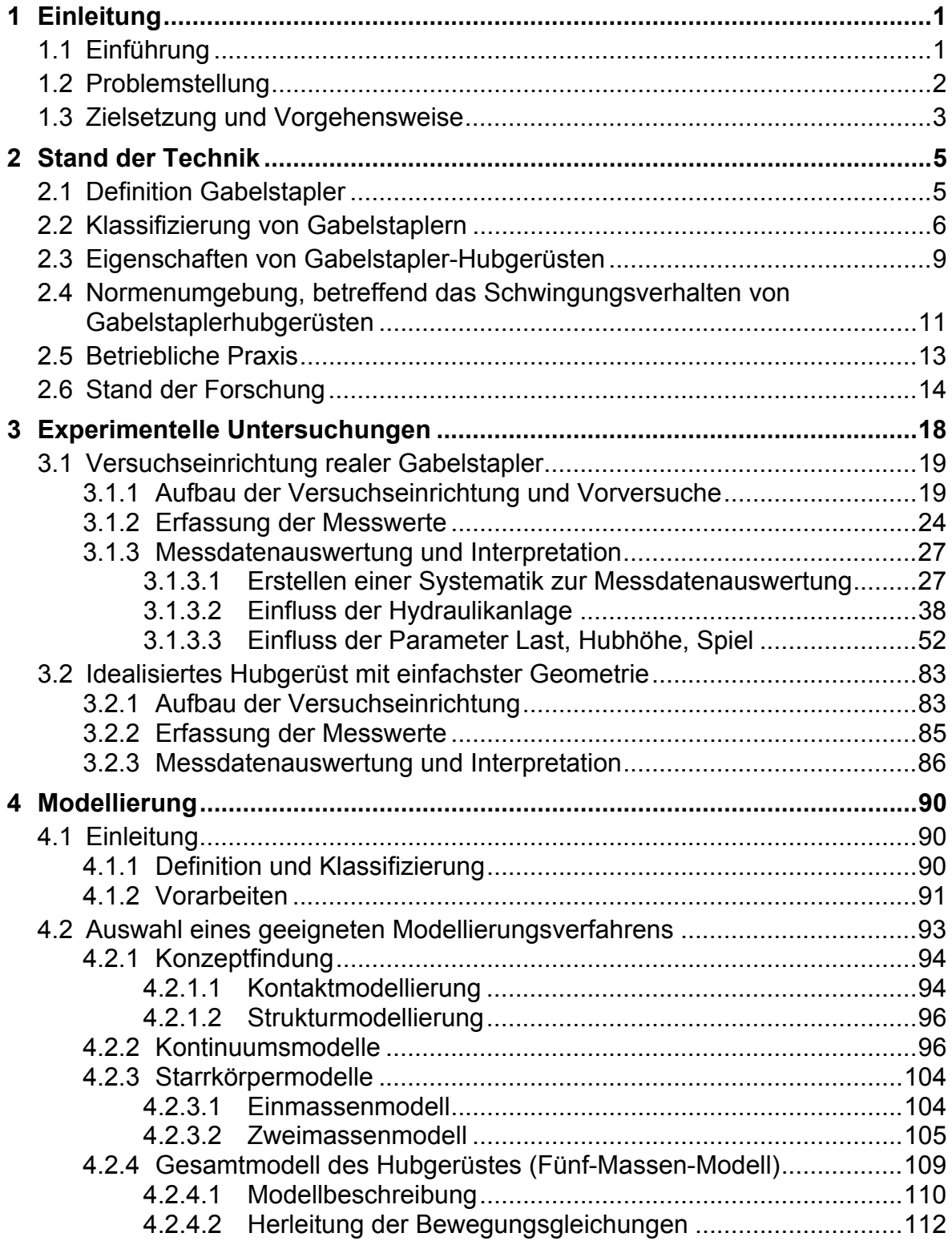

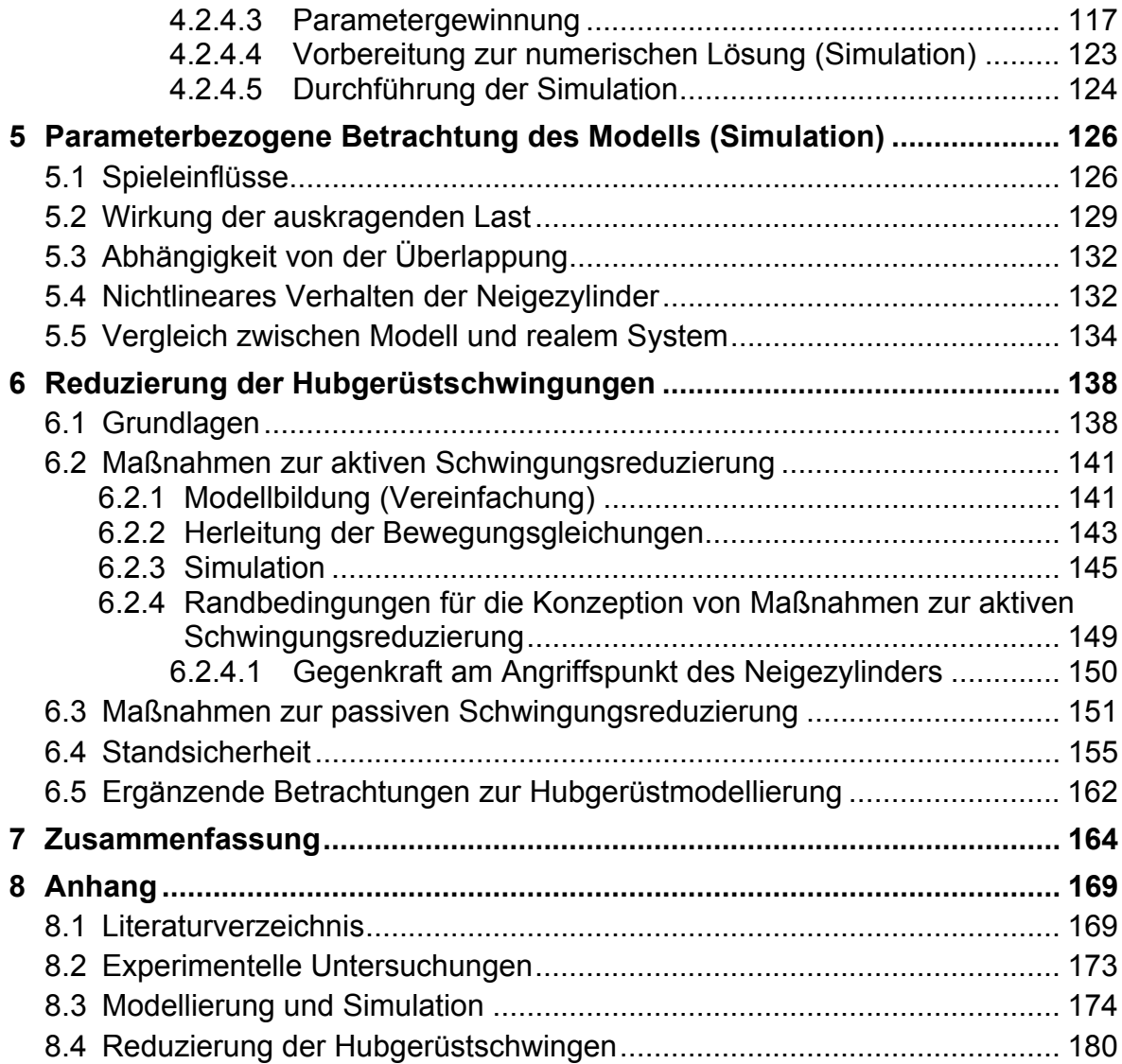

### **1 Einleitung**

#### **1.1 Einführung**

Seit der Entwicklung der ersten Gabelstapler durch Eugene Clark im Jahre 1917 haben diese spezialisierten Flurförderzeuge als Hilfsmittel zur Steigerung der Produktivität und der Humanisierung der Arbeit schnell weltweite Verbreitung in allen Bereichen von Industrie und Handel gefunden. Durch ihre universelle Verwendbarkeit im meist innerbetrieblichen Einsatz sind Gabelstapler (s. *Abb. 1*) die am häufigsten genutzte maschi-

nelle Unterstützung beim manuellen Umschlag von Gütern. Der Einsatz von Gabelstaplern umfasst u. a. das Be- und Entladen von Schienenund Straßenfahrzeugen, die Bedienung verschiedenster Lagerbereiche sowie unterschiedlichster Arbeitsbereiche in Industrie und Handel.

Aufgrund seiner Ausstattungsmerkmale ist der Gabelstapler aber nicht für den Gütertransport über längere Strecken konzipiert. Bereits in [Kurt67] findet man dazu die

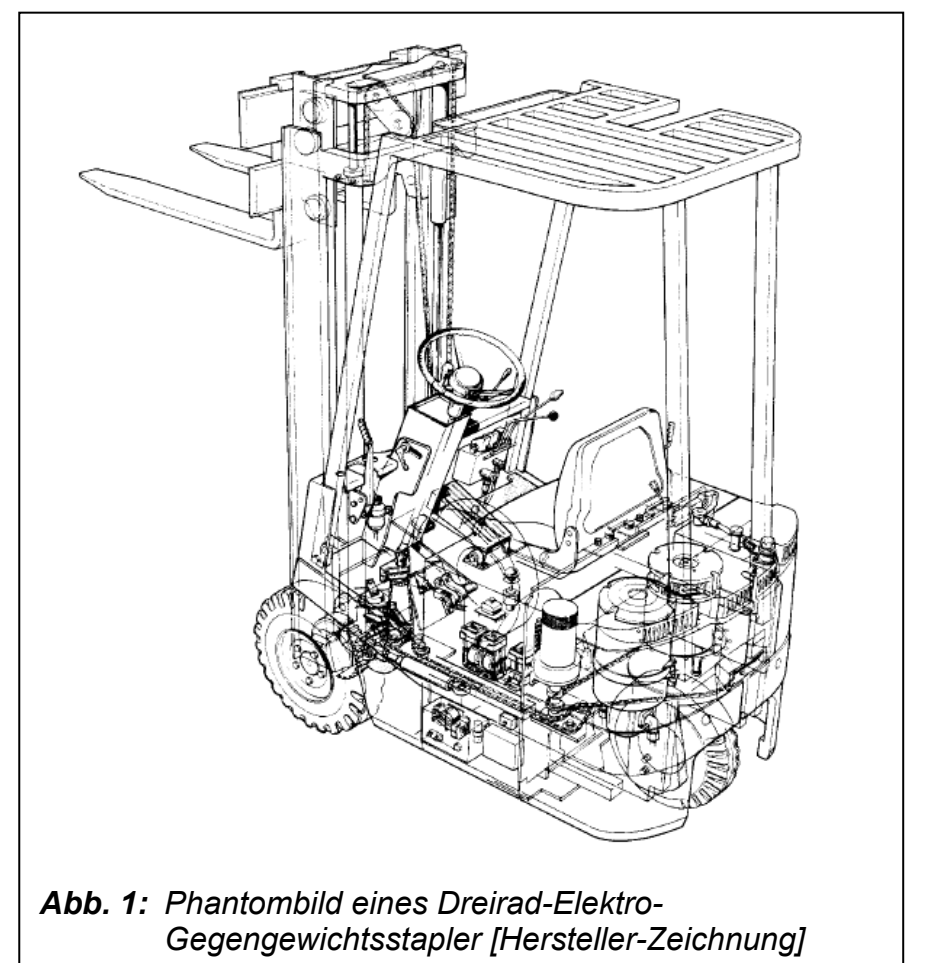

Anmerkung: *"Die Hauptaufgabe eines Gabelstaplers besteht im Stapeln, nicht in der Fahrt. Die größte Entfernung zwischen Belade- und Entladestelle soll deshalb 50 bis 100 Meter bei einer Umlaufzeit von etwa 3 bis 5 Minuten nicht übersteigen."* Die genannten Aufgaben des Be- und Entladens sind unter dem Aspekt maximaler Wirtschaftlichkeit so schnell wie möglich zu erledigen – mit der gebotenen Beachtung z. B. sicherheitstechnischer Anforderungen.

Aufgrund der hohen Zahl meldepflichtiger Unfälle (nach Statistiken der Berufsgenossenschaft Großhandel und Lagerei ca. 10000 pro Jahr allein in Deutschland) erfordert

die Sicherheit von Gabelstaplern – hier die Standsicherheit - besondere Aufmerksamkeit. Bauartbedingt befindet sich beim Frontgabelstapler der Lastschwerpunkt stets vor den Vorderrädern, also außerhalb der Kippkanten. Dem Kippen entgegen wirkt das Fahrzeugeigengewicht inklusive des an der Fahrzeugrückseite befindlichen Gegengewichts, so dass sich der Gesamtschwerpunkt bei vorschriftsmäßigem Betrieb innerhalb der Kippkanten befindet (s. *Abb. 2*).

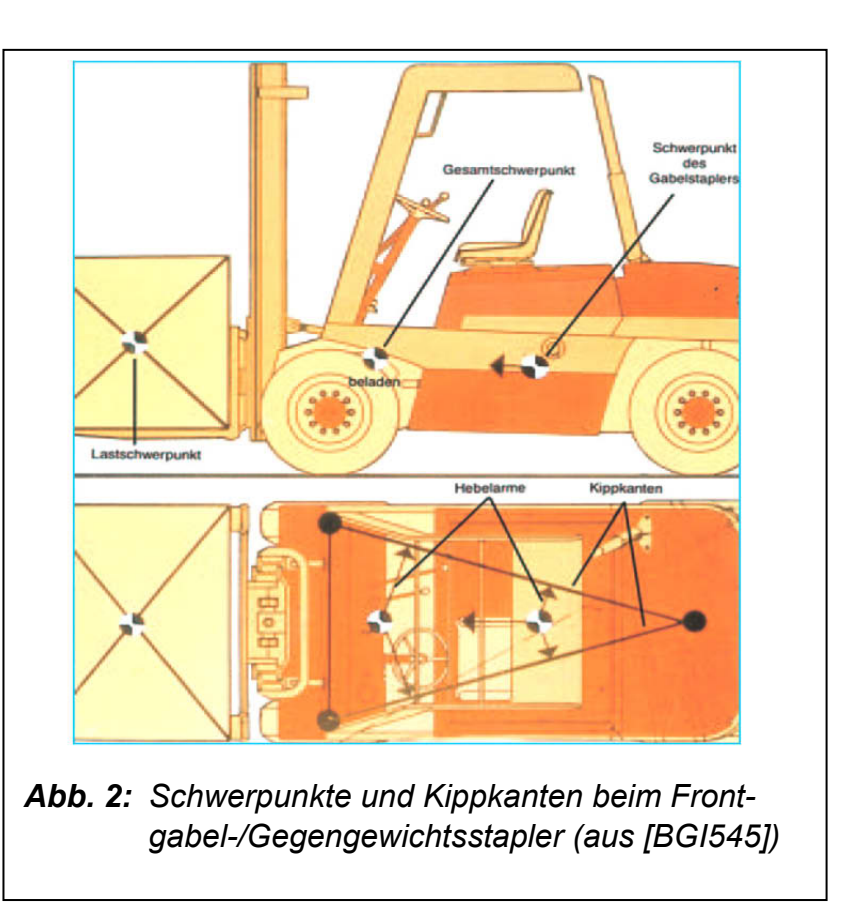

### **1.2 Problemstellung**

Beim Betrieb von Gabelstaplern treten aufgrund von Beschleunigungs- und Abbremsvorgängen sowie durch Unebenheiten des Untergrundes (Wellen, Kanten, etc.) Schwingungen des Gabelstapler-Hubgerüstes auf. Insbesondere das Positionieren vor einem Lagerfach mit angehobener Last führt durch Wechsel zwischen Beschleunigungs- und Bremsvorgängen zu Schwingungen des Hubgerüstes (Biegelängs-, Biegequer- und Torsionsschwingungen). Davon verursachen vor allem die Schwingungen in Fahrzeuglängsrichtung dynamische Zusatzlasten.

Darüber hinaus bedeuten diese Schwingungen, z. B. durch erforderliche Wartezeiten bis zu ihrem Abklingen vor dem Ein- bzw. Auslagern von Ladeeinheiten, eine Reduzierung der Leistungsfähigkeit, d. h., des möglichen Durchsatzes, verbunden mit einer dadurch herabgesetzten Wirtschaftlichkeit. Aber auch Sicherheitsaspekte spielen bei der Betrachtung der Hubgerüstschwingungen eine Rolle; sie können unzulässige Lageänderungen oder Herabfallen von Ladungsteilen verursachen und damit Personen gefährden. Beispielsweise sind Fahrbewegungen mit ausgefahrenem Teleskop (bei dafür zugelassenen Gabelstaplern) nur mit reduzierter Geschwindigkeit zulässig [ISO3691-3], um der Gefahr des Fahrzeugkippens aufgrund dynamischer Effekte entgegenzuwirken. Der maximal mögliche Durchsatz wird dadurch ebenfalls reduziert.

Eine Steigerung des Durchsatzes ließe sich bei Gabelstaplern beispielsweise durch eine Erhöhung der horizontalen und der vertikalen Transportgeschwindigkeiten, verbunden mit einer gleichzeitigen Verkürzung der Beschleunigungsphasen, erreichen. Daraus ergeben sich allerdings gesteigerte dynamische Zusatzkräfte, die auf Bedienperson, Transportgut und Gabelstapler wirken. Das aber steht im Widerspruch zu der Forderung nach größtmöglicher Sicherheit für Mensch und Ware.

Die Notwendigkeit, das bei Unstetigförderern stets ungünstige Verhältnis von Gesamtgewicht zu Nutzlast möglichst niedrig zu halten, verbietet es, den Problemen mit größeren Profildimensionierungen und damit größerem Materialeinsatz zu begegnen. Stattdessen sind intelligente Lösungen gefragt, die mit möglichst geringen Zusatzkosten die angestrebten Ziele erreichen, wie der Einsatz von Maßnahmen zur Reduzierung der im Betrieb auftretenden, unerwünschten Schwingungen (z. B. durch geeignete Regler).

#### **1.3 Zielsetzung und Vorgehensweise**

Die Reduzierung bzw. schnellere Tilgung der Schwingungen von Gabelstapler-Hubgerüsten führt, u. a. durch die Verkürzung von Ausschwingzeiten vor dem Einbzw. Auslagern von Ladeeinheiten, zu höherer Leistungsfähigkeit und kürzeren Spielzeiten, was letztlich einen höheren Durchsatz pro Fahrzeug bedeutet. Ein höherer Durchsatz hat auch eine größere Wirtschaftlichkeit zur Folge, z. B. durch die geringere Anzahl benötigter Fahrzeuge bei gleich bleibender Umschlagleistung.

Sicherheitsaspekte spielen bei der Schwingungsreduzierung ebenfalls eine große Rolle. So ist z. B. ein Gabelstapler mit angehobener Last aufgrund minimierter dynamischer Effekte weniger kippgefährdet, bzw., es kann schneller positioniert und ein- oder ausgelagert werden – bei gleicher oder sogar größerer Sicherheit nicht nur für den Fahrer, sondern für alle Menschen im Gefahrenbereich des Gabelstaplers, da u. a. die Gefahr des Verrutschens bzw. Herabfallens von Ladung durch eine Reduzierung der Hubgerüstschwingungen erheblich verringert wird.

Das Hauptziel dieser Arbeit ist es daher, ein umfassendes Verständnis des Systemverhaltens herbeizuführen, um damit die Grundlagen und Voraussetzungen für nachfolgende systemtheoretische Arbeiten zur Entwicklung verschiedener Regler zur Vermeidung oder Verringerung der unerwünschten Schwingungen zu schaffen. Der Reglerentwurf an sich ist nicht Bestandteil dieser Arbeit, wohl aber sollen überschlägig Möglichkeiten und Grenzen aufgezeigt werden, welche Arten von Maßnahmen zur Schwingungsreduzierung (technisch und wirtschaftlich) sinnvoll und umsetzbar sind.

Zur Erreichung dieses Zieles müssen die anschließend genannten Arbeitsschritte bewältigt werden:

- 1. Definition des Begriffes "Gabelstapler/Hubgerüst" in einer allgemein gültigen Form, um das zu bearbeitende Thema möglichst exakt zu umreißen.
- 2. Recherche des Standes der Technik/Standes der Forschung zur bisherigen Entwicklung auf dem Themengebiet.
- 3. Erfassung und Analyse der für Auslegung, Konstruktion und Betrieb maßgeblichen Regeln, Normen und Vorschriften (DIN-EN-ISO, VDI-RL, FEM, BG, UVV, …). Da-

ran soll geprüft werden, inwieweit mögliche Maßnahmen zur Schwingungsreduzierung durch bestehende Normen und Regeln gefordert, gefördert, geduldet oder gar behindert werden.

- 4. Klassifizierung angebotener Gabelstapler nach konstruktiven Unterschieden zur Ermittlung wichtiger Systemparameter derart, dass aus dem breiten Spektrum aller Gabelstapler-Typen ein repräsentativer Vertreter definiert werden kann.
- 5. Ermittlung des üblichen Verhaltens von Gabelstaplern im praktischen Betrieb, um Ursachen und Art der Schwingungsanregung analysieren zu können.
- 6. Erfassung der für diese Arbeit interessierenden Schwingungs-Eigenschaften des Hubgerüstes an einem als repräsentativ klassifizierten Gabelstapler mit geeigneten Messverfahren sowie Auswertung und Interpretation der Messdaten im Hinblick auf die das Schwingungsverhalten wesentlich beeinflussenden Größen.
- 7. Auswahl eines geeigneten Modellierungsverfahrens und Entwicklung eines mathematischen Modells parallel zur experimentellen Untersuchung der Schwingungseigenschaften. Dabei muss das Modell alle wesentlichen Komponenten des Hubgerüstes berücksichtigen, wie z. B. die Stufigkeit der einzelnen Segmente, deren Federsteifigkeiten, das Spiel zwischen den Teleskopsegmenten sowie ein Lastaufnahmemittel am obersten Teleskopsegment – (mit/ohne Nutzlast) in verschiedenen Höhenpositionen. Bei den experimentellen Untersuchungen gefundene, besondere Einflussfaktoren für das Schwingungsverhalten sind in geeigneter Form zu integrieren. Das Modell soll in der Lage sein, das Schwingungsverhalten des Hubgerüstes mit hinreichender Genauigkeit wiederzugeben.
- 8. Einarbeitung des Modells des Gabelstapler-Hubgerüstes in ein geeignetes Simulationsprogramm und Vergleich der Simulations- mit den Messergebnissen zur Validierung der Abbildungsgüte des Modells.
- 9. Überlegungen zur Übertragbarkeit der Ergebnisse in die Praxis.

## **2 Stand der Technik**

#### **2.1 Definition Gabelstapler**

Die in Lagern zur Handhabung und zum Transport von Gütern eingesetzten Fördermittel sind überwiegend der Gruppe der Unstetigförderer zuzuordnen. In [VDI2361] wird eine Einordnung in regalabhängige und regalunabhängige Fördermittel sowie deren weitere Untergruppen vorgenommen (s. *Abb. 3*).

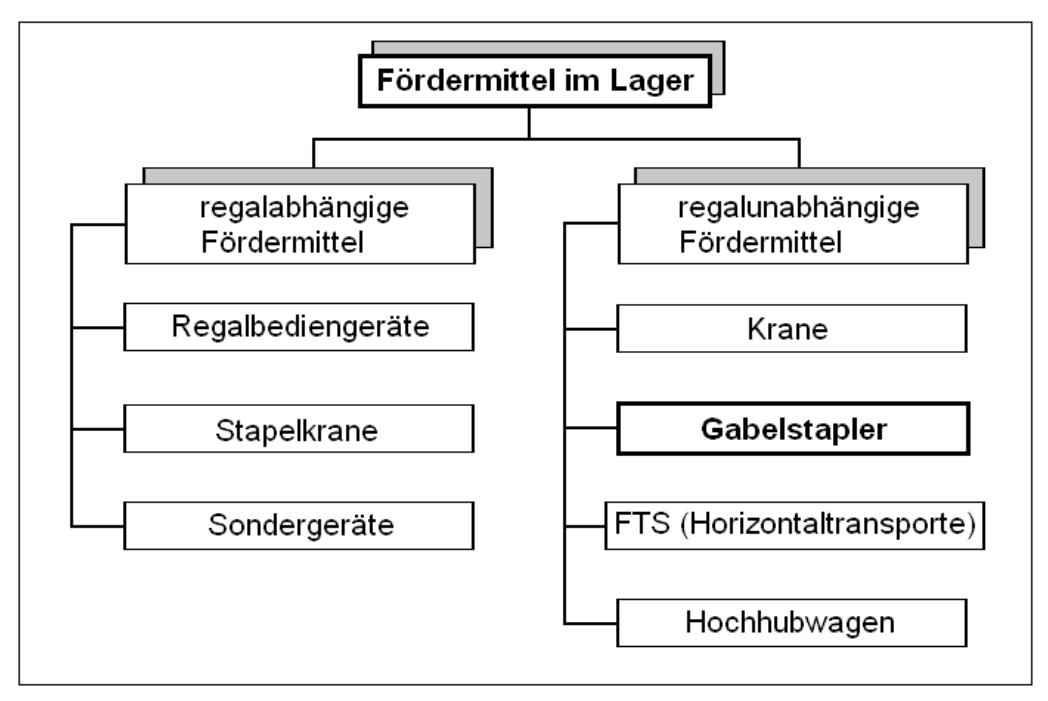

*Abb. 3: Systematik der Fördermittel [VDI 2361]* 

Der Gabelstapler (Frontgabel- bzw. Gegengewichtsstapler) als auf dem Boden (Flur), nicht auf Schienen fahrendes Fördermittel gilt als Flurförderzeug (FFZ) im Sinne der VDI-Richtlinie 3586 [VDI3586]. Er besteht aus einem an drei oder vier Punkten aufgehängten, häufig ungefedert gestützten Fahrzeugkörper (s. *Abb. 4*), einem daran meist neigbar angebrachten, durch Hubzylinder teleskopartig ausfahrbaren Hubgerüst (s. *Abb. 11*) und dem in ihm geführten Hubschlitten nebst Gabeln oder anderen Anbaugeräten (z. B. Fassklammern, Schaufeln, Dorne (für coils) etc.). Der Fahrzeugkörper enthält den gesamten Fahr- und Hydraulikantrieb sowie Steuerorgane und Lenkung. Zum Erzielen der Standfestigkeit wird die Fahrzeugrückwand durch ein Gegengewicht gebildet. Als Energiequellen dienen Akkumulatoren oder Verbrennungsmotoren. Der Gabelstapler erfasst einzelne oder zu Ladeeinheiten zusammengefasste Güter, hebt sie an, verfährt sie und setzt sie ab bzw. stapelt sie [Dubb86].

Gabelstapler unterliegen bezüglich Konstruktion und Betrieb einer Vielzahl von Vorschriften (s. *Kap. 2.4*).

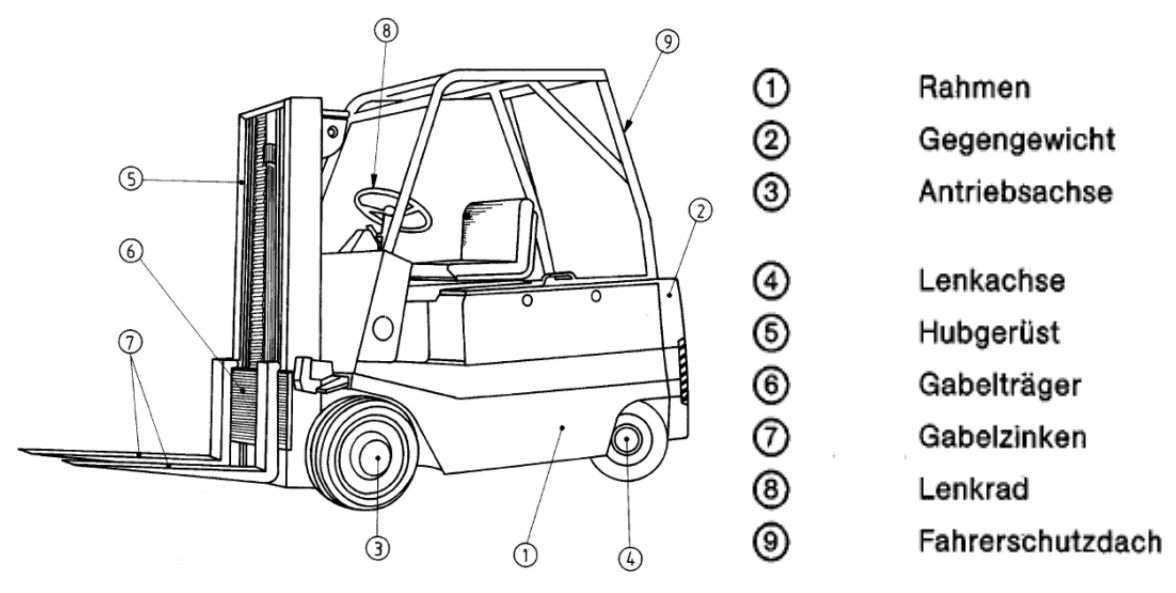

*Abb. 4: Gabelstapler mit wesentlichen Komponenten [ISO5053]* 

#### **2.2 Klassifizierung von Gabelstaplern**

In einer vorgeschalteten Recherche wurde das am Markt verfügbare Spektrum von Flurförderzeugen mit hebbarem Lastaufnahmemittel (LAM) (s. *Abb. 5*) analysiert, um die experimentellen Untersuchungen an einem Gabelstapler durchzuführen, der den am meisten verwendeten Typ repräsentiert und nicht einen randständigen Exoten darstellt.

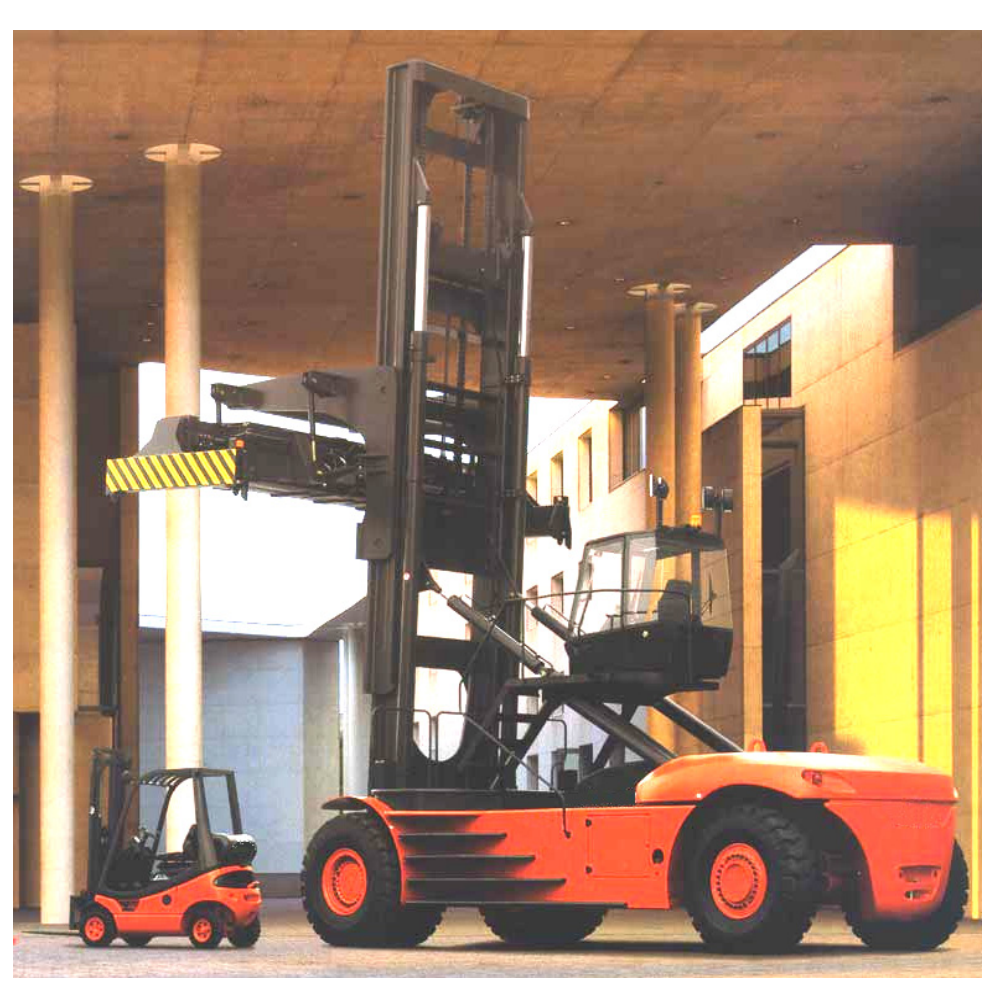

 *Abb. 5: Größenspektrum Flurförderzeuge [Hersteller-Prospektfoto]* 

Zu diesem Zweck wurden ca. 1700 unterschiedlichste Gabelstaplertypen einer technisch-statistischen Auswertung unterzogen. Abgesichert wurde die Auswertung durch Abgleich und Diskussion der gewonnenen Daten mit verschiedenen Herstellern und Verbänden. Danach ist die Aussage zulässig, dass die in den Herstellerkatalogen am häufigsten genannten Staplertypen auch diejenigen mit der größten Verbreitung am Markt sind. So konnten die gerätespezifischen Angaben zu technischen Merkmalen nach der Häufigkeit ihrer Nennung ausgewertet werden. Dieser Weg war notwendigerweise zu beschreiten, da zum einen Verkaufszahlen herstellerseitig nicht zu erhalten waren und zum anderen in Publikationen aufzufindende Angaben zu Verkaufszahlen nicht nach den gewünschten Merkmalen sortiert waren.

In den grafischen Darstellungen der statistischen Auswertungen werden typische, das Schwingungsverhalten maßgeblich prägende, Daten zusammengestellt. In *Abb. 6* wird die Traglast nach der Häufigkeit ihrer Nennung dargestellt. Daraus darf ganz eindeutig abgeleitet werden, dass die Traglastklasse um 1500kg die größte Verbreitung hat.

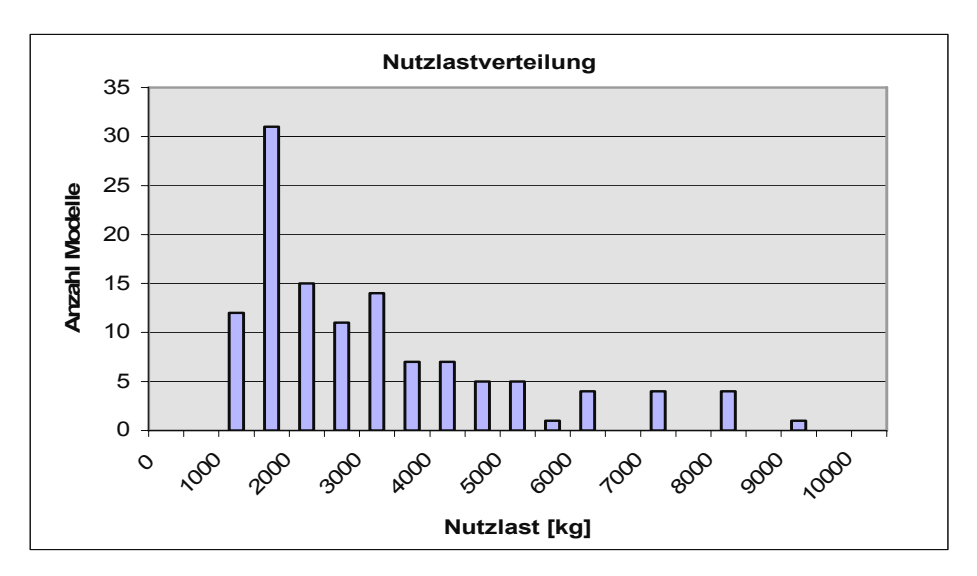

*Abb. 6: Nutzlastverteilung der untersuchten Gabelstaplertypen* 

*Abb. 7* zeigt Hersteller-Angaben zum Lastschwerpunktabstand (LSP), der nach [ISO3691-1] genormt ist. Am häufigsten wurde ein Wert von 600-700mm für den LSP-Abstand genannt.

In *Abb. 8* wird die Hubhöhe in Abhängigkeit von der Nutzlast aufgetragen. Erkenntnis aus dieser Darstellung ist, dass bei der am häufigsten vorkommenden Nutzlast gleichzeitig die am häufigsten vorkommende Hubhöhe von ca. 3000mm zu finden ist.

*Abb. 9* zeigt die statistische Verteilung der minimalen Überlappungslängen der Hubgerüstsegmente. Überlappungen der Segmente von 300–500mm sind am häufigsten, wobei kleinere Überlappungslängen mit geringeren Nutzlasten korrelieren.

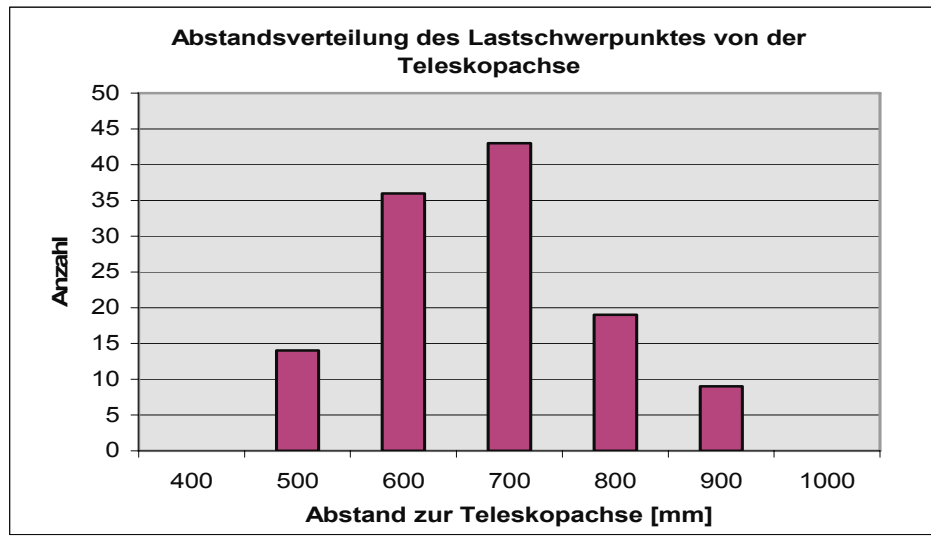

*Abb. 7: Verteilung des Lastschwerpunktabstandes* 

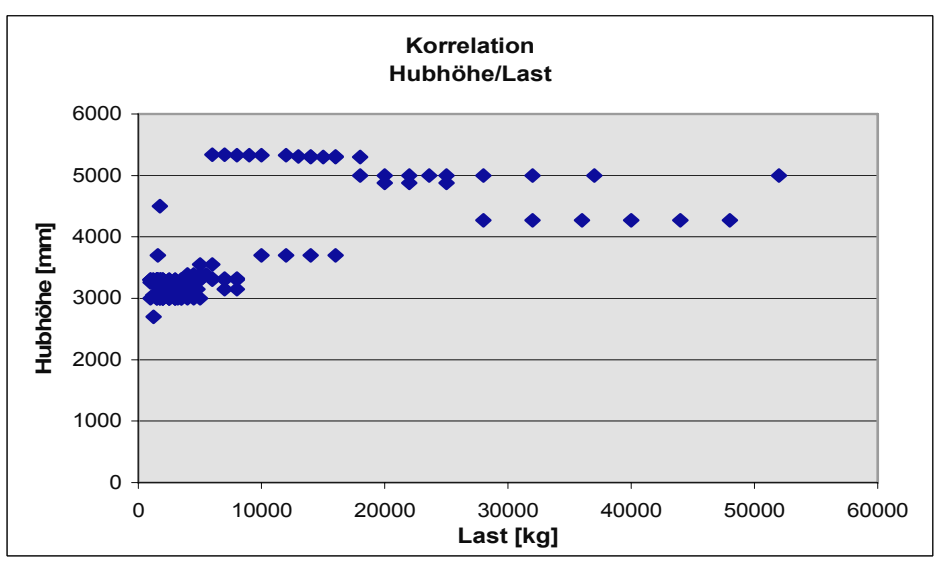

*Abb. 8: Verteilung der Hubhöhe in Abhängigkeit von der Nutzlast* 

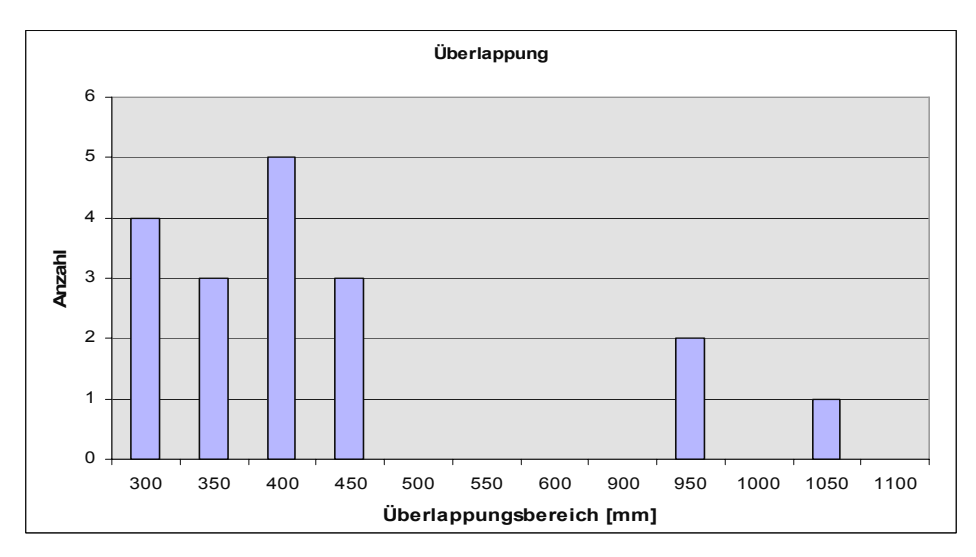

*Abb. 9: Verteilung der minimalen Überlappungslängen benachbarter Segmente* 

In *Abb. 10* sind in einer zusammenfassenden Prinzipskizze verschiedene, für das Schwingungsverhalten des Hubgerüstes wesentliche, Angaben eines repräsentativen Gabelstaplers der am häufigsten vertretenen Ausführung wiedergegeben. Die experimentellen Untersuchungen wurden an einem Gabelstapler durchgeführt, der diesen Angaben entsprach *(die Angaben zum Spiel konnten nur über inoffizielle Informationen erhalten werden, da in offiziellen Darstellungen von Herstellern stets ein Spiel von "0" für die in ihren Gabelstaplern eingebauten Hubgerüste beansprucht wird)*.

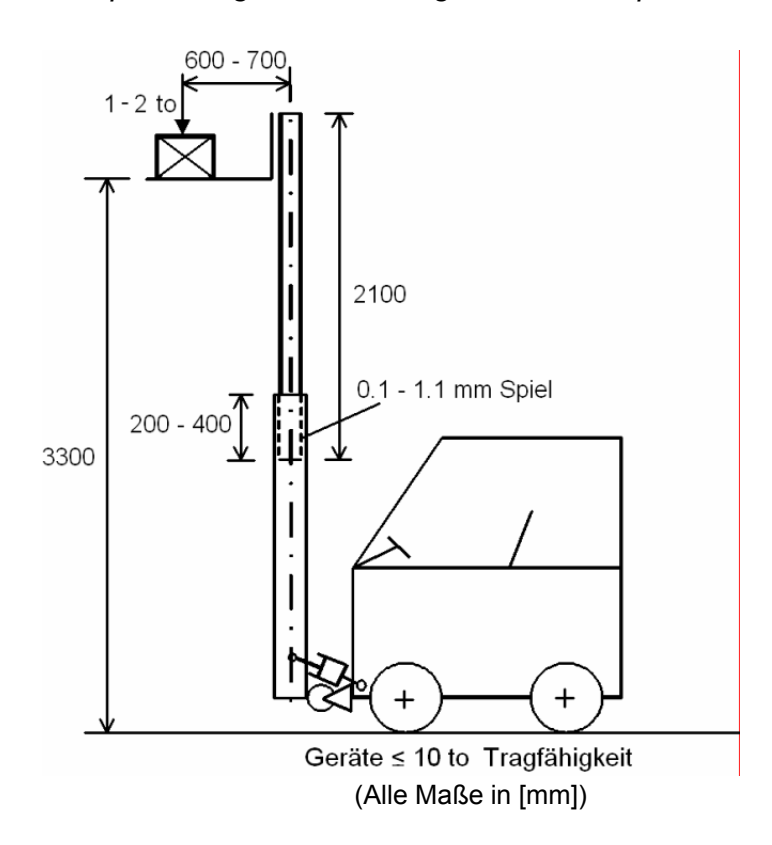

*Abb. 10: Repräsentativer Gabelstapler (am häufigsten eingesetzter Typ)*

#### **2.3 Eigenschaften von Gabelstapler-Hubgerüsten**

Charakteristisch für alle untersuchten Gabelstaplertypen ist das teleskopierbare Hubgerüst, bei dem das LAM und die einzelnen Teleskopsegmente hydraulisch angehoben bzw. abgesenkt werden. Das üblicherweise an der Front des Gabelstaplers angebrachte Hubgerüst kann zum Transport von Lasten meist hydraulisch um etwa 10° nach hinten geneigt werden und weist zum Aufnehmen oder Absetzen von Lasten eine Neigbarkeit von ca. 3° nach vorne auf. Die meisten Hubgerüste werden aus gewalzten bzw. gezogenen Stahlprofilen hergestellt, die durch Querträger zu tragfähigen, leiterartigen Rahmen verbunden sind.

Aufgrund der unterschiedlichen Anforderungen, die ein Gabelstapler im betrieblichen Einsatz erfüllen muss, gibt es verschiedene Hubgerüstbauarten, die vom (selten verwendeten) Einfach-Hubgerüst mit festem oder neigbarem Hubrahmen über das weit verbreitete Zwei- oder Dreifach-Hubgerüst mit ineinander beweglichen Hubrahmen bis hin zum (wiederum eher seltenen) Vierfach-Hubgerüst reichen.

Nachfolgend genauer beschriebene wesentliche Komponenten des in dieser Arbeit experimentell untersuchten (Zweifach-)Hubgerüstes sind Hubrahmen und Gabelträger mit Aufnahmevorrichtung für die Gabelzinken - sowie Aktorelemente (s. *Abb. 11*):

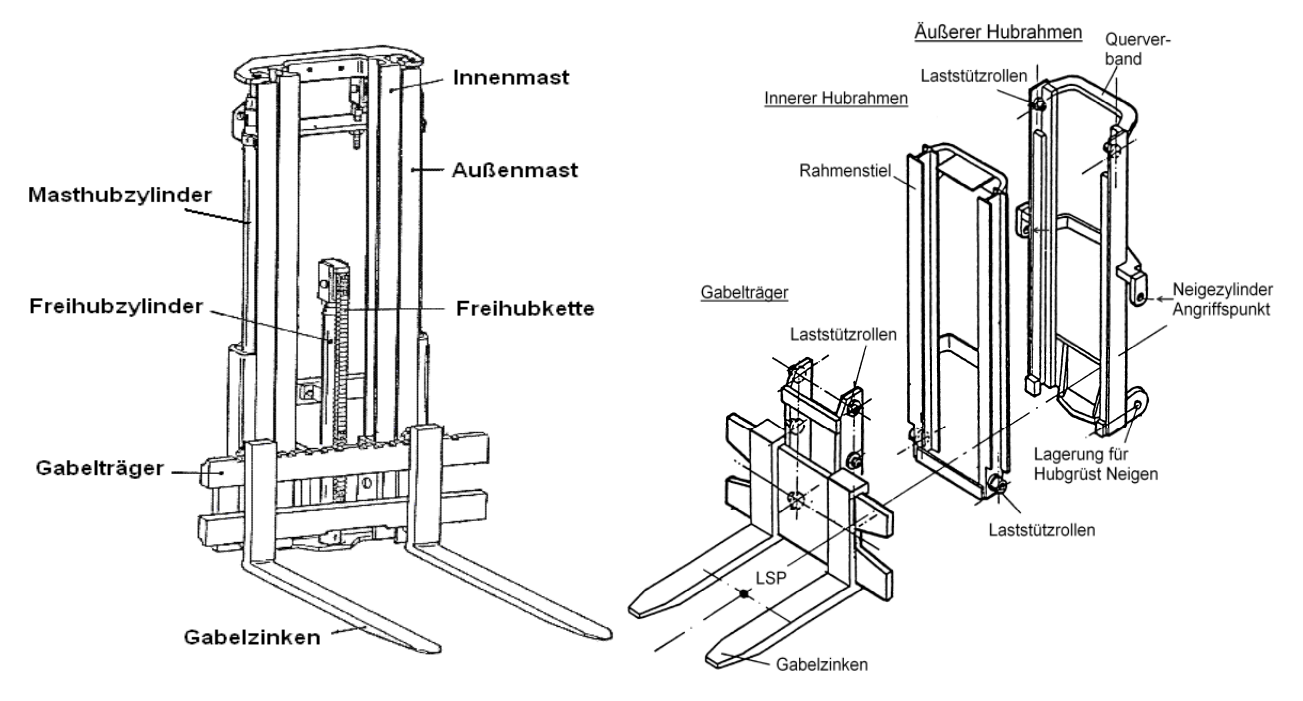

*Abb. 11: Aufbau eines Zweifachhubgerüstes [Beis94]*

#### *Strukturkomponenten*

- *Außenmast:* Der Fußpunkt des Außenmastes ist drehbar am Staplerchassis gelagert. Etwas oberhalb des Fußpunktes greifen die Neigezylinder am Außenmast an. Der Querschnitt der Profile ist näherungsweise U-förmig.
- *Innenmast:* Der Innenmast wird mit Hilfe der Hubzylinder beim Heben einer Last nach oben geschoben. Dabei wird er im Außenmast geführt. Die Profile sind ebenfalls näherungsweise U-förmig.
- *Gabel:* (hier Gabelträger einschließlich Gabelzinken). Diese auch als Lastaufnahmemittel (LAM) bezeichnete Vorrichtung wird im Innenmast geführt. Bei den experimentellen Untersuchungen war das LAM in der jeweils eingestellten Höhe fest mit dem Innenmast verbunden, um als Störung ausschließlich das Spiel im Überlappungsbereich zuzulassen.

#### *Aktorkomponenten*

- *Freihubzylinder:* Der Freihubzylinder bewegt das LAM bei still stehendem Innenmast in vertikaler Richtung.
- *Hubzylinder:* Mit Hilfe der Hubzylinder wird der Innenmast, nebst Freihubzylinder und LAM, gegenüber dem Außenmast in vertikaler Richtung verschoben.

• *Neigezylinder:* Alle Elemente der Hubvorrichtung können gemeinsam geneigt werden, indem die Neigezylinder betätigt werden. An jeder Seite (rechts und links) greift jeweils ein Neigezylinder am Mastprofil an.

#### *Hilfskomponenten*

- *Führungsrollen:* Es werden Führungsrollen mit Wälzlagern eingesetzt (s. *Abb. 19*), um eine reibungsarme Bewegung des Innenmastes im Außenmast zu ermöglichen. Ein wichtiges Merkmal in Bezug auf die Schwingungseigenschaften ist das Spiel zwischen Führungsrollen und Mastprofilen.
- *Freihubkette:* Die Freihubkette ermöglicht das Anheben des LAM mit einem Hydraulikzylinder (Freihubzylinder), ohne das Hubgerüst auszufahren.
- *Querversteifungen:* Zwischen den Profilen sind mehrere Querstreben in Form schwerer Bleche angebracht, u. a., um Torsionseinflüsse zu verringern und Biegebelastungen auf die rechts- und linksseitigen Mastprofile zu verteilen.

#### **2.4 Normenumgebung, betreffend das Schwingungsverhalten von Gabelstaplerhubgerüsten**

Flurförderzeuge im Allgemeinen und Gabelstapler im Besonderen unterliegen einer großen Anzahl von Vorschriften, Regeln und normativen Bestimmungen in Bezug auf Auslegung, Konstruktion und Betrieb. Die Kenntnis dieser Vorschriften ist wichtig für die Beurteilung der Durchführbarkeit von Änderungen, z. B. dem Einsatz von Reglern im Bereich der Antriebe, der Hydraulik, Eingriffen in das Fahrverhalten etc.

Ausgewertet wurde in einer weit reichenden Recherche die Normenumgebung für den als repräsentativ herausgearbeiteten Gabelstapler. Aufgrund des enormen Materialumfangs seien hier nur exemplarisch die für das Schwingungsverhalten und die Standsicherheit wesentlichen Aussagen wiedergegeben.

Es muss allerdings die Feststellung getroffen werden, dass die Recherche unter den o. g. Gesichtspunkten insgesamt unergiebig war. Von den Normen werden die Auswirkungen von Schwingungen und Vibrationen nur insoweit erfasst, als sie über den Fahrersitz auf den Fahrer einwirken [EN13059], [EN13490]. Schwingungen, angeregt durch dynamische Kräfte beim Beschleunigen, Bremsen, Kurvenfahren, etc., die u. a. aus den trägen Massen resultieren, finden in den Normen ebenso wenig Niederschlag wie das Spiel zwischen den Hubgerüstsegmenten und dessen Auswirkungen auf das Schwingungsverhalten. Immerhin wird in [ISO5053] eine Terminologie bereitgestellt, die auch die dynamische Standsicherheit berücksichtigt:

#### *"7 Benennungen für Sicherheitsmerkmale:*

*7.1 Standsicherheit: Fähigkeit eines entweder beladenen oder unbeladenen Flurförderzeuges, einem Umkippen infolge statischer oder dynamischer Kräfte beim Einsatz standzuhalten.* 

*7.1.1 Statische Standsicherheit: Umkippfestigkeit eines stehenden Flurförderzeuges* 

*7.1.1.1 Statische Längsstabilität: Festigkeit gegen das Umkippen nach vorn oder nach hinten.* 

*7.1.1.2 Statische Seitenstabilität: Festigkeit gegen das Umkippen nach rechts oder links* 

*7.1.2 Dynamische Standsicherheit: Umkippfestigkeit eines sich bewegenden Flurförderzeuges unter der Einwirkung von Kräften, die sich beim Fahren und/oder Transportieren der Last entwickeln.* 

*7.1.2.1 Dynamische Längsstabilität: Umkippfestigkeit eines sich vorwärts oder rückwärts bewegenden Flurförderzeuges* 

*7.1.2.2 Seitliche dynamische Stabilität: Umkippfestigkeit nach rechts oder links eines sich bewegenden Flurförderzeuges."* 

Etwas ausführlicher behandelt wird aber einzig die Standsicherheit gegen das Umkippen bei unterschiedlichen Neigungen des Fahrzeuges [ISO1074], [DIN15138-2]. In [ISO3691-1] heißt es dazu allerdings wörtlich:

*"Neue Erkenntnisse zeigen, dass keine Gefahr für den Fahrer besteht durch ein nach vorne umkippendes Flurförderzeug, wenn die Last nicht relativ zum Flurförderzeug oder zum Lastaufnahmemittel bewegt wird. Aus diesem Grunde wird eine Lastkontrolle nicht zu höherer Sicherheit beitragen. Die Gefahr, das Kippmoment eines Flurförderzeuges zu überschreiten, ist abgedeckt durch Standsicherheitsversuche … gemäß ISO 1074."* 

In [ISO1074] werden Testverfahren zur Überprüfung der Standsicherheit vorgegeben, die auf Kippversuchen des mit Nennlast beladenen Gabelstaplers in verschiedenen Positionen auf neigbaren Plattformen beruhen. Durch das Neigen des Staplers in verschiedenen Richtungen kann aber allenfalls die Wirkung von konstanten Beschleunigungen simuliert werden, nicht jedoch die Auswirkungen dynamischer Zusatzkräfte.

Obwohl das Auftreten von Schwingungen und der Einsatz schwingungsbeeinflussender Maßnahmen von den einschlägigen Normen nicht erfasst werden, muss dennoch nach den Regeln der Maschinenrichtlinie [MRL98] sowie der allgemeinen Norm zur Sicherheit von Maschinen [ISO12100] stets gewährleistet sein, dass durch den Einsatz schwingungsbeeinflussender Maßnahmen nicht zusätzliche Gefährdungen entstehen. So kann z. B. der Einsatz eines starken Dämpfers aufgrund der Wirkung träger Massen eine Verringerung der Standsicherheit zur Folge haben. Der Einsatz eines Fahrerassistenzsystems kann u. U. bewirken, dass ein Fahrer, der den Stapler aufgrund einer vor dem Fahrzeug auf dem Boden liegenden Person mit Hilfe einer Notbremsung zum unverzüglichen Stillstand bringen möchte, die Person nur deswegen trotzdem überfährt, weil die Schwingungsregelung einen schwingungsoptimalen Verzögerungsverlauf herbeiführt, der einen längeren als den kürzest möglichen Bremsweg zur Folge hat. Eine Notbremsung muss also automatisch erkannt und die Einrichtung zur Schwingungsreduzierung überbrückt werden.

#### **2.5 Betriebliche Praxis**

Laut [BGI603] soll der Gabelstaplerführer Lasten unmittelbar nach dem Ausstapeln oder Aufnehmen vom Stapel in die Fahrstellung absenken und erst unmittelbar vor dem Einstapeln oder Absetzen bei stehendem, gebremsten Stapler aus der Fahrstellung wieder anheben – die Last also nur zum Auf- und Absetzen mit hochgestelltem Lastaufnahmemittel verfahren.

In der betrieblichen Praxis ist es jedoch üblich, dass zur Steigerung des Durchsatzes das Absenken der Last zeitgleich mit dem Losfahren durchgeführt wird und in der Nähe der Zielposition die Gabel bereits während der Fahrt wieder angehoben wird. Da die Fahrer der Meinung sind, das dynamische Verhalten der Fahrzeuge bestens zu kennen, beschleunigen und bremsen sie in Abhängigkeit von der Lasthöhe unterschiedlich. Aufgrund diesbezüglicher Fehleinschätzungen beruht eine große Zahl von Unfällen auf dem Umkippen während der Fahrt bzw. auf zu starkem Abbremsen. Aber auch ohne eine derart riskante Fahrweise kommt es beim Positionieren durch einander unmittelbar abwechselnde Beschleunigungs- und Bremsvorgänge (als eine Reihe von sog. Spitzfahrten) zu Verstärkungen von Hubgerüstschwingungen, wenn zusätzlich die Umschaltung jeweils in ungünstiger Phasenlage stattfindet. In der Praxis erfolgen diese Positioniervorgänge jedoch zum einen mit immer kleiner werdenden Beschleunigungen, und zum anderen ist im statistischen Mittel die Wahrscheinlichkeit, die Beschleunigungsumkehr exakt in jeweils ungünstiger Phasenlage vorzunehmen, gering. Eine Verstärkung angefachter Hubgerüstschwingungen kommt also fast nie vor. Auffallend ist jedoch, dass, besonders bei hohen Hubhöhen, der Fahrer z. T. geraume Zeit warten muss, bis die Schwingungen des Hubgerüstes soweit abgeklungen sind, dass er ohne Anstoßen an das Regal oder ohne Gefahr des Verfehlens der Auflageriegel eine Last absetzen oder aufnehmen kann. Wie bereits weiter oben ausgeführt, ergäbe sich hier durch den Einsatz schwingungsreduzierender Maßnahmen ein Sicherheitszuwachs für den Fahrer und in der Nähe anwesende Personen sowie für das Regal und das Hubgerüst (Wegfall unerwünschter Biegewechselbeanspruchungen). Zusätzlich ergäbe sich ein wirtschaftlicher Vorteil durch eine starke Reduzierung bzw. Vermeidung der unerwünschten Wartezeiten bis zum Abklingen der Schwingungen und einen dadurch möglichen, höheren Durchsatz.

Während eines Arbeitsspieles ist der Beschleunigungsverlauf an der Hubgerüstspitze geprägt durch Schwingungsanregungen bei Bewegungsänderungen (Beschleunigung und Abbremsvorgang, Kurvenfahrt). Hinzu kommen weitere Beschleunigungen, die aus Anregungen während der Fahrt resultieren, wie z. B. das Überfahren von Hindernissen, kurzzeitige Brems- und Beschleunigungsvorgänge bei der Fahrt sowie das Positionieren am Zielpunkt.

In [BeBe90] wurden ca. 400 betriebliche Arbeitsspiele verschiedener Gabelstaplertypen in unterschiedlichen Einsatzbereichen messtechnisch aufgezeichnet und ausgewertet. Die Einsatzbereiche unterschieden sich hinsichtlich der Art des Transportgutes (empfindlich/unempfindlich), des Einsatzortes (Be-/Entladen von LKW, Transport, Regallager) sowie der Umgebungseinflüsse (z. B. unterschiedliche Flurbeschaffenheit). Gemessen wurden die mechanischen Spannungen am Außenrahmen des Hubgerüstes. Sie sind zu den auftretenden Beschleunigungen direkt proportional.

Es wird erwähnt, dass große Schwingbeiwerte bei Ein- und Auslagerungsvorgängen durch häufige, kurze Korrekturbewegungen auftreten (s. *Abb. 12*). Das entspricht exakt den hier in *Kap. 1.2* beschriebenen Anregungen von Schwingungen durch Spitzfahrten bei Positioniervorgängen.

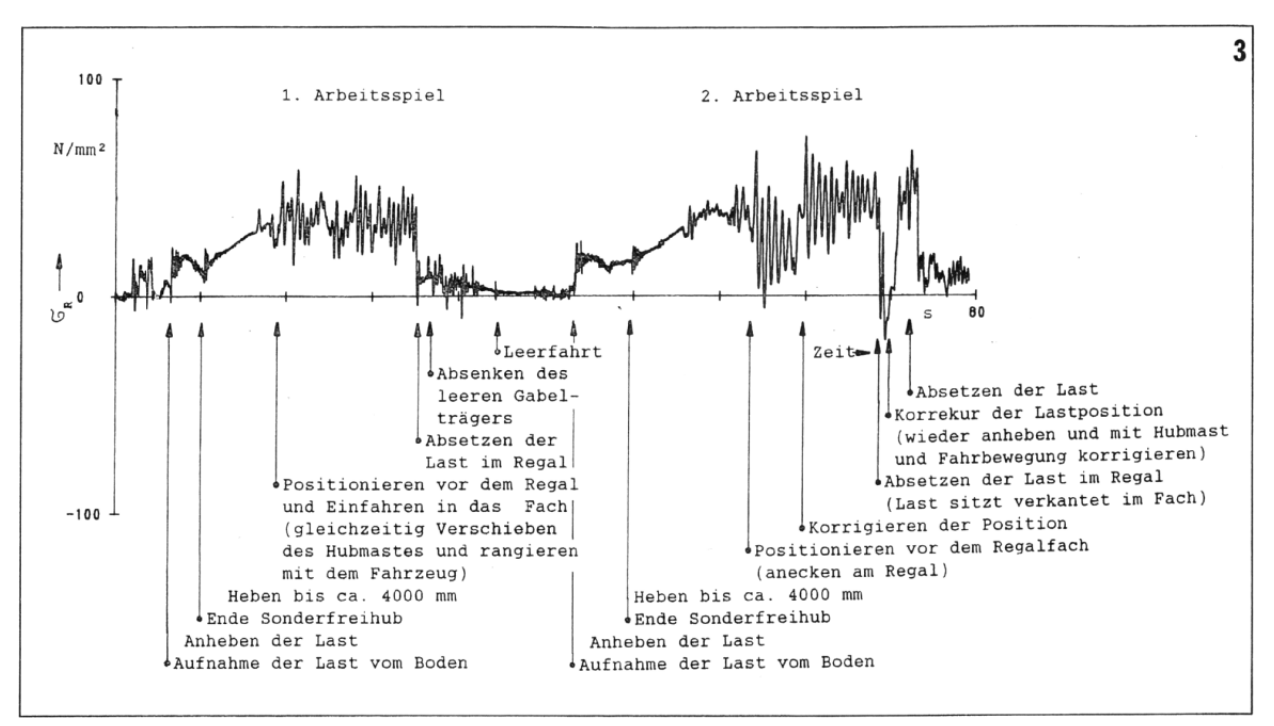

*Abb. 12: Anregung von Hubgerüstschwingungen im betrieblichen Einsatz (aus [BeBe90])* 

Die mit Spitzfahrten (Tipp-Betrieb) verbundenen Positioniervorgänge verursachen ausgeprägte Spannungs- bzw. Beschleunigungsschwankungen des Hubgerüstes und werden daher in dieser Arbeit einer genauen Analyse unterzogen.

#### **2.6 Stand der Forschung**

Bereits vor mehr als 30 Jahren wurde von Kemme [Kemm74] eine der ersten umfassenden Untersuchungen der Beanspruchungen von Staplerhubgerüsten durchgeführt. Auf der Basis einer kinematischen Betrachtung des Hubgerüstes wurde ein dreidimensionales Diagramm zur vereinfachten Ermittlung der Biegespannungen von Hubgerüsten bei unterschiedlichen Hubhöhen entwickelt. Auch für die Beanspruchungen aus Biegemomenten quer zum Hubgerüst, aus Torsion oder aus nicht idealen Betriebsbedingungen, wie Neigung des Hubgerüstes oder Exzentrizität der Last, wurden einfache Berechnungsmethoden angegeben. Diese theoretisch entwickelten, vereinfachten Berechnungsgrundlagen wurden anschließend mit Hilfe von Messungen an Real-Systemen verifiziert.

Die Beanspruchungen eines Hubgerüstes hat Maisch [Mais80] an einem Rechenmodell ermittelt, das spezifische Bewegungsabläufe des Hubgerüstes abbilden kann. Außerdem können anhand des Modells systematische Variationen von Einflussparametern vorgenommen werden. Die größten Beanspruchungen resultieren danach aus einer Überlagerung von Biegespannungen und Torsionsbelastungen, die sich aus der Wölbkrafttorsion ergeben. Auch lokale Einflüsse wie konzentrierte Krafteinleitungen, z. B. aus der Rollenpressung auf die Führungsbahn des Hubrahmens und eine daraus resultierende Flanschbiegung, werden in dem Rechenmodell berücksichtigt. Damit lässt sich das statische Belastungskollektiv für alle Querschnitte der Hubrahmen angeben und über eine Betrachtung anhand der Theorie II. Ordnung eine erweiterte Analyse der (statischen) Standsicherheit des Staplers vornehmen.

Die dynamischen Beanspruchungen und das Bewegungsverhalten von Flurförderzeugen wurden von Beisteiner [BeBe87] und Beha [Beha89] untersucht. Dazu wurde ein ebenes Mehrkörpersystem eines Gabelstaplers mit allen wesentlichen, sein Schwingungsverhalten beeinflussenden, Eigenschaften aufgebaut. Mit einer Rechnersimulation wurde der Einfluss der Tragfähigkeit einer bestimmten Baureihe auf ihre dynamischen Belastungen untersucht. Anhand systematischer Parameterstudien wurde dann das dynamische Verhalten der Gabelstapler ermittelt. Die Simulationsrechungen ergaben, dass lediglich die Reifensteifigkeit und die Steifigkeit der Hubhydraulik die dynamischen Beanspruchungen nennenswert beeinflussen können.

Gegenstand von Untersuchungen, die ebenfalls von Beha [Beha90] und Beisteiner [BeBe90] durchgeführt wurden, sind Gabelstapler und ihr Schwingungsverhalten sowie dessen Auswirkungen auf ihre Dimensionierung. Mit Hilfe eines mehrkörperdynamischen Rechenmodells wurden die Schwingbeiwerte des Hubgerüstes ermittelt und anhand von Messungen am Real-System verifiziert.

Huang [Huan90] hat in diesem Zusammenhang die Deformation und Beanspruchung von Staplerhubgerüsten unter der Berücksichtigung von Imperfektionen untersucht. Diese können sowohl der Spalt zwischen Laufrollen und Laufbahn sein - hervorgerufen z. B. durch Fertigungsungenauigkeiten als auch die Außermittigkeit der Last sowie Effekte der Theorie II. Ordnung, unter Berücksichtigung der Wölbkrafttorsion, Schub- und Wölbschubverformung. Für die Untersuchung wurde ein Simulationsprogramm für ein Hubgerüst auf der Basis der Finite-Element-Methode entwickelt. Mit Hilfe des Verfahrens der stufenweise proportionalen Beanspruchung ist das Programm auch in der Lage, Kontaktprobleme – z. B. zwischen Laufrolle und Laufbahn – zu berechnen. Es wurde ermittelt, dass die größten Beanspruchungen des Staplerhubgerüstes aus der Überlagerung der Biegung in Fahrtrichtung und der lokalen Flanschbiegung an der Krafteinleitungsstelle auftreten. Die Spannungserhöhung durch die Berücksichtigung der Theorie II. Ordnung spielt jedoch nur bei großen Hubhöhen eine wesentliche Rolle.

Eine gezielte Maßnahme zur passiven Reduzierung der Hubgerüstschwingungen eines Schubmaststaplers stellt Bruns [Brun94] vor. Nach einer Analyse des Real-Systems wurde, zur vereinfachten Untersuchung der Hubgerüstschwingungen, ein mechanisches Modell aufgebaut, das die erste Eigenform des Hubgerüstes berücksichtigt. Aufgrund theoretischer Betrachtungen wurde als schwingungsreduzierende Maßnahme ein Feder-Dämpfer-System in den Verschiebemechanismus des Staplerhubgerüstes implementiert. Die Feder- und Dämpferkonstanten werden mit Hilfe von Parameterstudien so angepasst, dass die Ausschwingzeit des Hubgerüstes minimal wird. Die theoretisch ermittelten Werte wurden an Real-Systemen verifiziert und anschließend in der Praxis getestet.

Der nichtlineare Charakter des Schwingungsverhaltens von Staplerhubgerüsten wurde von Witala [Wita02] simuliert. Das nichtlineare Verhalten der Schwingungen resultiert aus dem typischen Spiel in den Rollenkontakten und der dort auftretenden Reibung. Zur Untersuchung des Schwingungsverhaltens wurde zuerst ein vereinfachtes elastokinetisches Mehrkörpermodell eines Hubgerüstes generiert, in dem der Rollenkontakt mit den wirkenden Kontakt- und Reibungskräften aber nicht berücksichtigt werden konnte. Zur genaueren Analyse der strukturdynamischen Details der Hubgerüstkonstruktion wurde daher zusätzlich ein entsprechendes, alle wesentlichen Komponenten enthaltendes, Finite Elemente Modell aufgebaut. Mit Hilfe der Untersuchungen an diesem Modell wurden die Biegelängs-, die Biegequer- und die Torsionsschwingungen der Hubgerüste bestimmt. Anhand anschließender Parameterstudien wurden das Dämpfungsverhalten allgemein und Einflussgrößen auf die Dämpfung im speziellen untersucht. Es stellte sich heraus, dass die Dämpfung der Transversalschwingungen hauptsächlich auf der Reibung der Rollen beruht, und, dass die Dämpfung der Vertikalschwingungen des Hubgerüstes am stärksten durch das Dissipationsvermögen der Hubhydraulik beeinflusst wird.

Barthels, Wauer et al. beschreiben in [Bart04] und [Bart05] Modellierung und Analyse der Schwingungseigenschaften von mehrfach gestuften, teleskopierbaren, spielbehafteten Maschinenelementen. Spiel und Teleskopierbewegung führen zu nichtlinearen Effekten und definieren komplizierte Rand- bzw. Übergangsbedingungen. Dem Kontinuumsmodell liegt ein physikalisches Modell zugrunde, das aus zwei flexiblen, mit Spiel ineinander verschiebbaren Balken besteht, deren unterer über eine äußere Kraft auf einem starren Schlitten quer zur Teleskopierrichtung eindimensional verschiebbar ist und deren oberer eine (zentrische) Last an der Spitze trägt. Die Diskretisierung des (durch Anwendung des Prinzips von Hamilton erhaltenen) Systems gekoppelter partieller Differentialgleichungen (zusammen mit den entsprechenden Randbedingungen) erfolgt nach dem Galerkin-Verfahren. Die Bewegungsgleichungen werden mit Hilfe des CAS Maple® hergeleitet, um anschließend Parameterstudien durchzuführen. Simuliert wird ein Fahrtzyklus mit gleichzeitigem Teleskopieren des oberen Segments. Simulationsergebnis ist u. a. die Lage der Spitze relativ zum Fußpunkt des Teleskops während eines Fahrzyklus.

In [Waue05] stellen Wauer et al., auf den o. g. Ergebnissen aufbauend, ein Konzept zur aktiven Schwingungsdämpfung mittels Zustandsregelung vor. Da nur Bewegungen des unteren Teleskopendes und nur niedere Eigenformen geregelt werden können, und höherfrequente Schwingungen durch Strukturdämpfung schnell gedämpft werden,

wird das Modell entsprechend vereinfacht. Für die Zustandsregelung kommt ein sog. Luenberger Beobachter zum Einsatz. Als Zustandsvariablen werden die Bewegung des Fußpunktes (z.B. über den Motorstrom des Antriebes) und die Bewegung der Teleskopspitze relativ zum Fußpunkt erfasst und durch Beeinflussung der Bewegung des Fußpunktes die Dämpfung der Schwingungen bewirkt. Der Fußpunkt kann dabei ggf. kurzzeitig über die Zielposition hinausfahren. Die Methode ist erfolgreich für ein spielfreies System und eine zentrische Last am oberen Teleskopende.

Vorwerk [Vorw05] erfasst und analysiert, ausgehend von der Forderung nach Leichtbau unter Beibehaltung der Systemsteifigkeit, messtechnisch das Schwingungsverhalten exemplarisch für den Anwendungsfall Schubmaststapler. Auf Basis der Messungen werden Hubgerüstkonstruktionen nach Schwingungs- und Steifigkeitsgesichtspunkten optimiert. Ein modular aufgebautes Mehrkörpersystem ermöglicht wirklichkeitsgetreue Vorhersagen über das Schwingungsverhalten von im Entwicklungsprozess befindlichen zukünftigen Gabelstaplern und trägt so zu deren optimaler konstruktiver Gestaltung bei.

Da aus anderen Bereichen der Fördertechnik (Einmast-Regalbediengeräte) bereits weit reichende Maßnahmen zur Reduzierung von Mastschwingungen bekannt sind, wurden sie aufgrund einer ähnlichen Zielsetzung ebenfalls geprüft.

So analysiert Schumacher [Schu94] die Dynamik von Regalbediengeräten sowohl an einem Einmassenmodell als auch an einem Mehrmassenschwinger. Wesentliches Ergebnis der Arbeit ist das Prinzip der "Schwingungsoptimalen Anfahr- und Bremszeiten", welches besagt, dass abhängig von der Eigenfrequenz der Mastschwingung Umschaltzeiten für die Beschleunigungs- und Verzögerungs-Zeit-Verläufe ermittelt werden können, die eine vollständige Vermeidung von Schwingungen des Mastes ermöglichen – allerdings nur bei spielfreien Systemen, ausgezeichneten Lastfällen und nur für gesteuerte Fahrten, d. h., bei vorab bekannter Start- und Zielposition.

Das Schwingungsverhalten von Regalbediengeräten wird über die so genannten Schwingbeiwerte charakterisiert. Diese Schwingbeiwerte lassen sich laut Dietzel [Diet99] neben dem vorgegebenen Beschleunigungsverlauf durch die eingesetzte Regelung beeinflussen. Er kommt zu dem Ergebnis, dass es mit Hilfe aktiver Maßnahmen zur Schwingungsreduzierung auf der Basis der Zustandsregelung gelingt, Regalbediengeräte weitgehend schwingungsfrei zu positionieren und die dynamische Beanspruchung zu reduzieren.

Die Übertragbarkeit auf das hier bearbeitete Thema beschränkt sich allerdings auf den Sonderfall "spielfreies System und gesteuerte Fahrt", der beim Gabelstapler selten anzutreffen ist. Der normalerweise vom Fahrer vorgegebene, stochastische Beschleunigungs- und Geschwindigkeitsverlauf sowie während der Fahrt zufällig eintretende Störungen und die dadurch angeregten Schwingungen lassen sich mit den bisher vorgestellten Verfahren - mit Ausnahme einer begrenzt möglichen Einsetzbarkeit der Zustandsregelung - nicht reduzieren.

## **3 Experimentelle Untersuchungen**

Zur Ermittlung der Eigenformen und des Schwingungsverhaltens des Gabelstapler-Hubgerüstes wurde ein Prüfstand mit einem – gemäß dem Ergebnis der Klassifizierung (s. *Kap. 2.2*) - repräsentativen Gabelstapler aufgebaut (s. *Abb. 13*). Das Hubgerüst verblieb aus funktionalen Gründen im Gesamtsystem Gabelstapler, wurde aber durch entsprechende Maßnahmen weitestgehend freigeschnitten (s. *Kap. 3.1.1*).

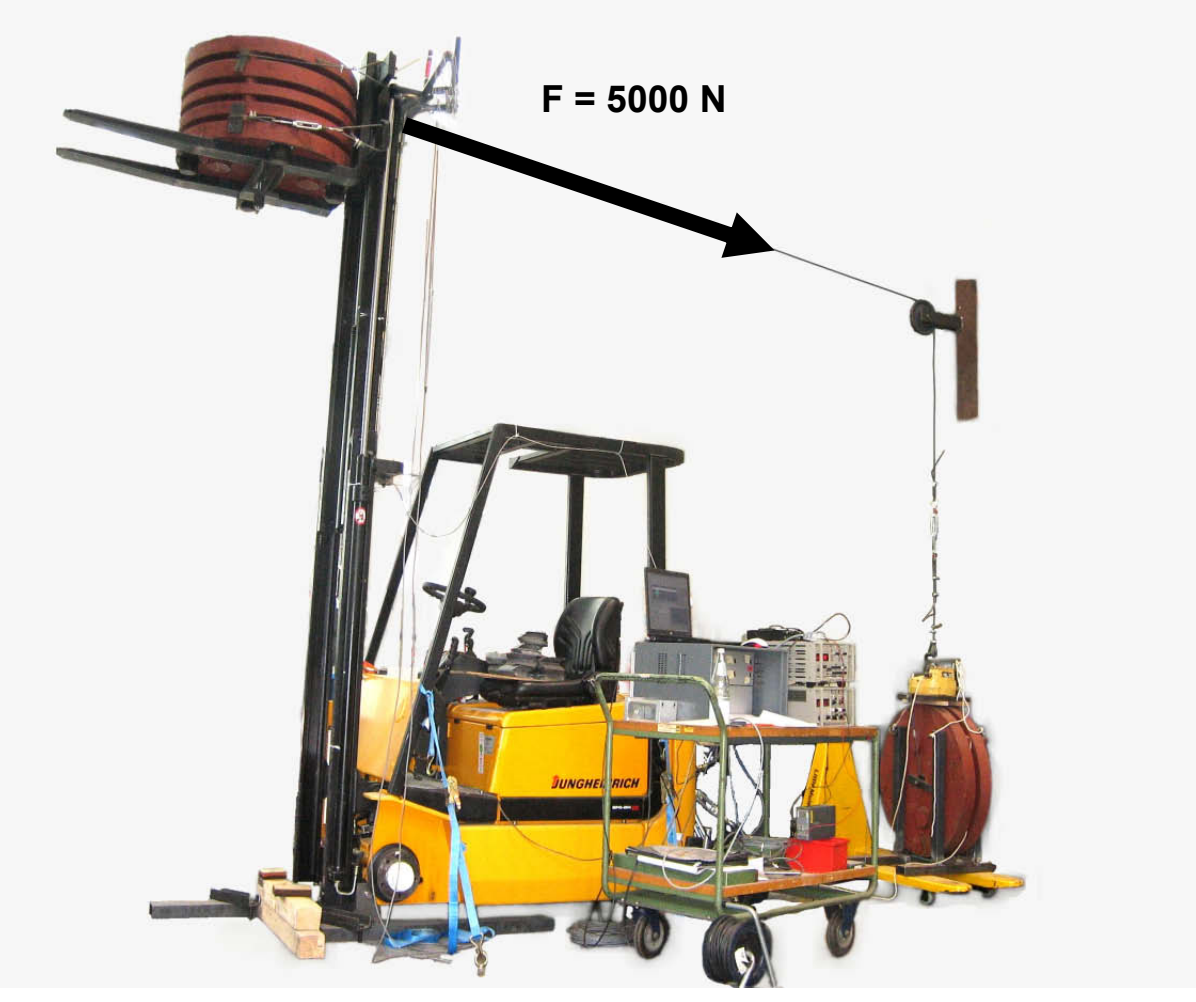

*Abb. 13: Versuchseinrichtung realer Stapler* 

Aufgrund des modellierungstechnisch komplexen Aufbaus des Untersuchungsgegenstandes Gabelstapler-Hubgerüst gingen der Modellierung meist einige Versuche voraus, so u. a. zur Bestimmung einzelner Parameter. Zur Überprüfung interessanter Phänome wurde zusätzlich noch eine Versuchseinrichtung mit das Hubgerüst nachbildenden Elementen einfachster Geometrie aufgebaut (s. *Kap. 3.2*). Die in dieser Arbeit vorgestellten Modellierungen sowie die experimentellen Untersuchungen am Gabelstapler-Hubgerüst fanden über den gesamten Verlauf der Bearbeitung des Themas parallel statt, dennoch werden hier zuerst die experimentellen Untersuchungen und ihre Ergebnisse vorgestellt, weil dadurch u. a. die Annäherung an den Untersuchungsgegenstand erleichtert wird.

#### **3.1 Versuchseinrichtung realer Gabelstapler**

Die Versuchseinrichtung wurde mit einem Gabelstapler des am häufigsten verwendeten Typs aufgebaut. Es handelt sich dabei um einen Dreirad-Gegengewichtsstapler mit Elektrofahrantrieb sowie hydrostatischem Antrieb der Hubhydraulik, der Neigevorrichtung und des Lenkwerks (verwendet wurde ein "EFG-DH 15" der Firma Jungheinrich). Einige wesentliche technische Daten des für die Versuche verwendeten Gabelstaplers sind in *Tab. 1* wiedergegeben.

| <b>Bauhöhe</b>                   | 1950 | mm |
|----------------------------------|------|----|
| Freihub (max.)                   | 1500 | mm |
| Hub (max.)                       | 2950 | mm |
| Höhe (max.)                      | 3440 | mm |
| Länge einschließlich Gabelrücken | 1848 | mm |
| Gesamtbreite                     | 995  | mm |
| Radstand                         | 1254 | mm |
| Eigengewicht (inkl. Batterie)    | 3000 | kg |
| Hublast (max.)                   | 1500 | kg |
| Gesamtgewicht (max.)             | 4500 | kg |

*Tab. 1***:** *Technische Daten des verwendeten Gabelstaplertyps*

#### **3.1.1 Aufbau der Versuchseinrichtung und Vorversuche**

Das untersuchte Fahrzeug ist mit einem Zweifachhubgerüst ausgestattet, das am unteren Ende nach vorn und hinten neigbar gelagert ist. Der prinzipielle Aufbau eines solchen Hubgerüstes ist in *Kap. 2.3* dargestellt.

Seitlich am Hubgerüst angeordnete Hubzylinder heben den Innenmast und den Gabelträger. Die Lastgabeln sind am Gabelträger seitlich verstellbar angebracht. Einstellbare Seitenrollen und Gleitstücke fangen (z. B. bei seitlich versetzt aufliegender Last) den Seitendruck am Innenrahmen auf.

Das bei den Versuchen untersuchte Hubgerüst zeichnet sich darüber hinaus durch seinen Sonderfreihub aus. Unter Freihub versteht man im Allgemeinen das Anheben einer Last mit dem Lastaufnahmemittel, ohne dass irgendein Bauteil des Hubgerüstes die minimal mögliche Bauhöhe des Gabelstaplers überschreitet (Hubgerüstsegmente bleiben eingefahren). Bei herkömmlichen Hubgerüsten mit lediglich einer Hubzylinderstufe ist ein Freihub nur mit Hilfe einer besonderen Kettenführung, einer speziellen Anordnung von Anschlägen und nur in kleinen Größenordnungen (s. *Abb. 14*) realisierbar.

Der Einbau einer Sonderfreihubeinrichtung erfordert dagegen eine weitere Hubzylinderstufe. Bei dem untersuchten Gabelstapler wird der Sonderfreihub durch einen mittig angeordneten Zusatzzylinder ermöglicht, der über eine Lastkette das LAM ohne Verlängerung des Hubgerüstes um etwa die Höhe des eingefahrenen Hubgerüstes anheben kann (s. *Abb. 15*), bevor die nächste Stufe das obere Segment des Hubgerüstes

zusammen mit dem LAM nach oben ausfährt. Der Sonderfreihub ist besonders bei niedrigen Arbeitsräumen von Vorteil, da so die gesamte Raumhöhe z. B. für das Einund Auslagern von Gütern genutzt werden kann. Das Schwingungsverhalten wird in Bezug auf die Hubhöhe aufgrund der unterschiedlichen Überlappungssituationen ebenfalls beeinflusst.

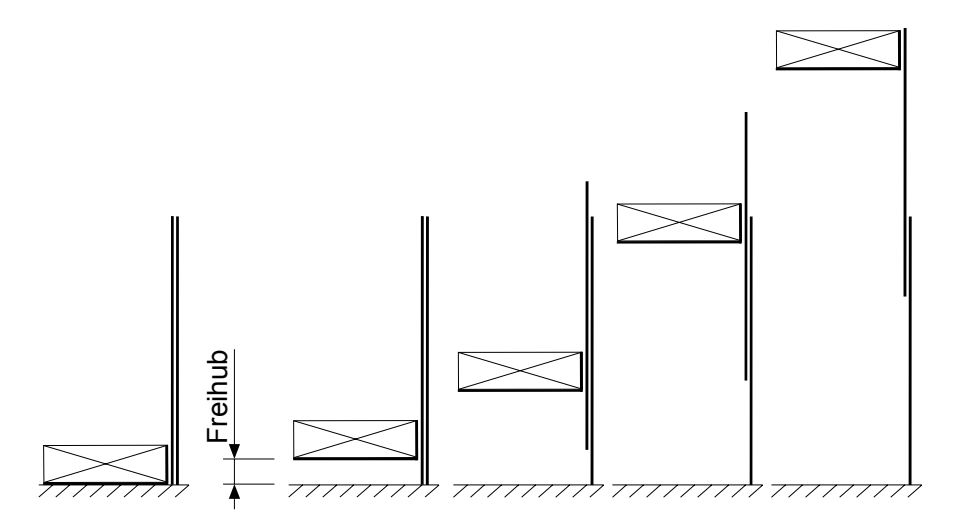

*Abb. 14: Hubgerüst ohne Sonderfreihubeinrichtung* 

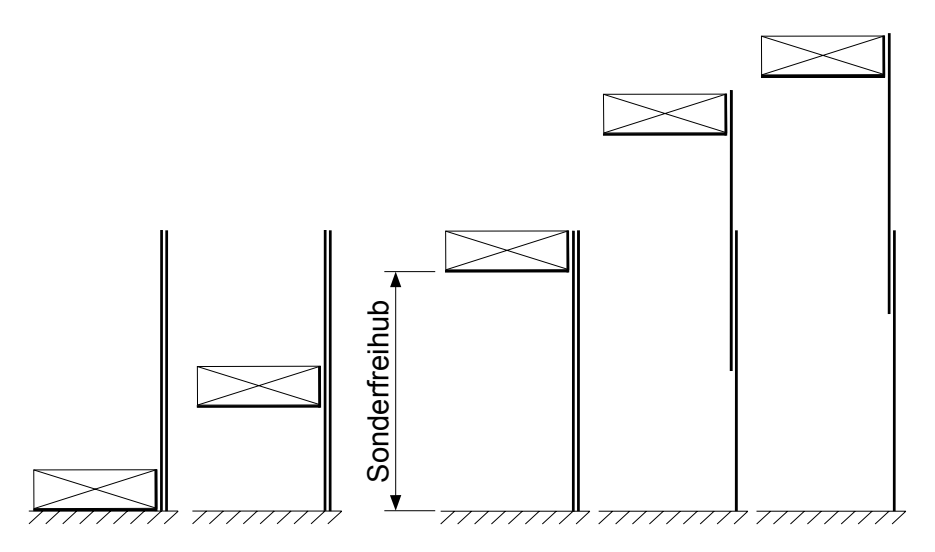

*Abb. 15: Hubgerüst mit Sonderfreihubeinrichtung*

Die Segmente des Hubgerüstes werden über Rollen ineinander geführt und besitzen unterschiedliche Querschnitte mit hohen Steifigkeiten (im weiteren Verlauf dieser Arbeit wird i. d. R. der (untere) Außenmast als Segment 1 und der (obere) Innenmast als Segment 2 bezeichnet) (s. *Abb. 16* und *Abb. 17*).

Da die Profile üblicherweise aus gewalzten oder gezogenen U-Profilen aufgebaut sind, und die Profilinnenseiten nur in Ausnahmefällen spanabhebend bearbeitet werden, unterliegen sie je nach Herstellungsverfahren Fertigungstoleranzen von ca. +/-0,7mm. Damit sich die Segmente trotzdem zwängungsfrei ineinander bewegen können, liegt zwischen den Führungsrollen und den Profilen Spiel vor. Das Spiel in der oberen Rollenführung (oberes Ende von Segment 1) ist durch einen der Führungsrolle gegenüberliegenden Bolzen einstellbar (s. *Abb. 18*). Durch die Einstellbarkeit des Spiels in der Führung sollen betrieblicher Rollen- und Profilverschleiß ausgeglichen werden können – was in der Praxis meist unterbleibt. *(Neuere Hubgerüstkonstruktionen weisen z. T. sich konisch nach oben verjüngende Profile auf, so dass bei vollständig ausgefahrenem Hubgerüst in der Endlage kein Spiel mehr vorhanden ist – diese Endlage wird aber selten bis nie erreicht, so dass der Nutzen einer solchen Konstruktion fraglich ist.)*

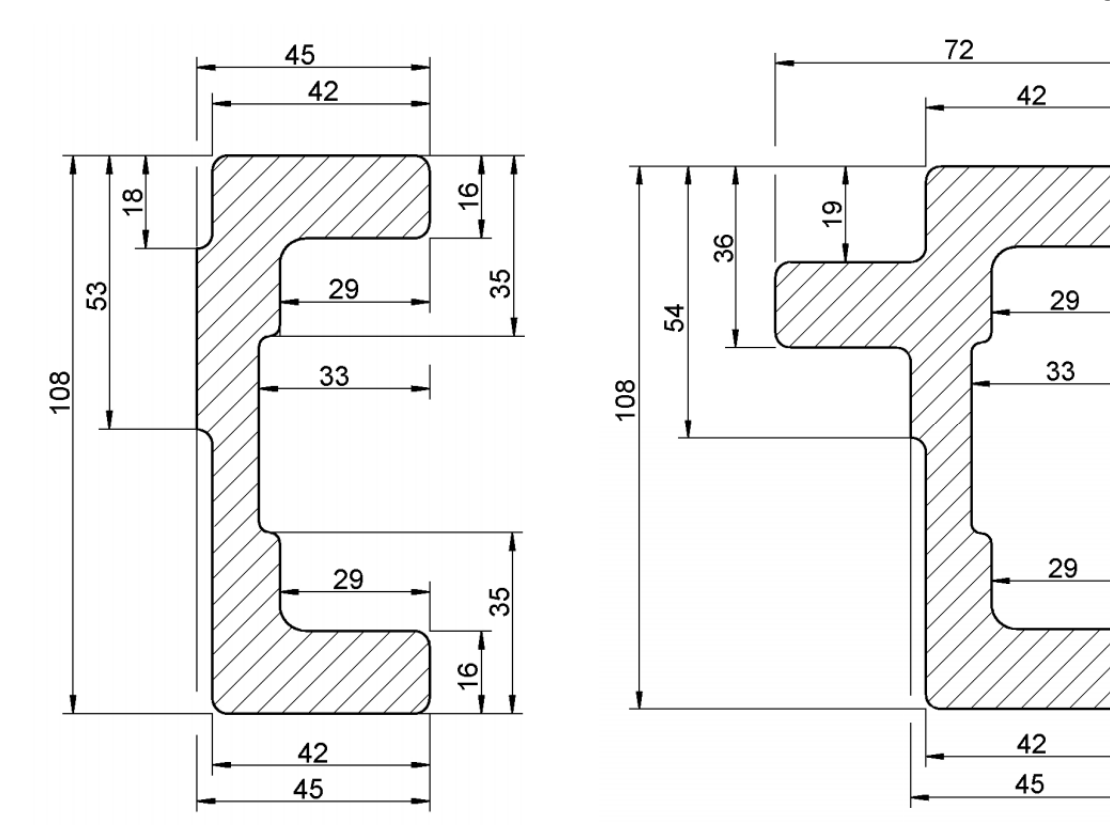

*Abb. 16: Profilquerschnitt, Segment 1*   $(S1: I_{xx} = 6,75 \cdot 10^6 \text{ mm}^4)$ 

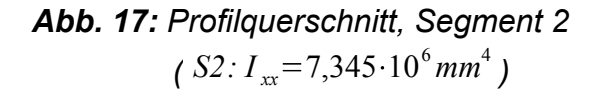

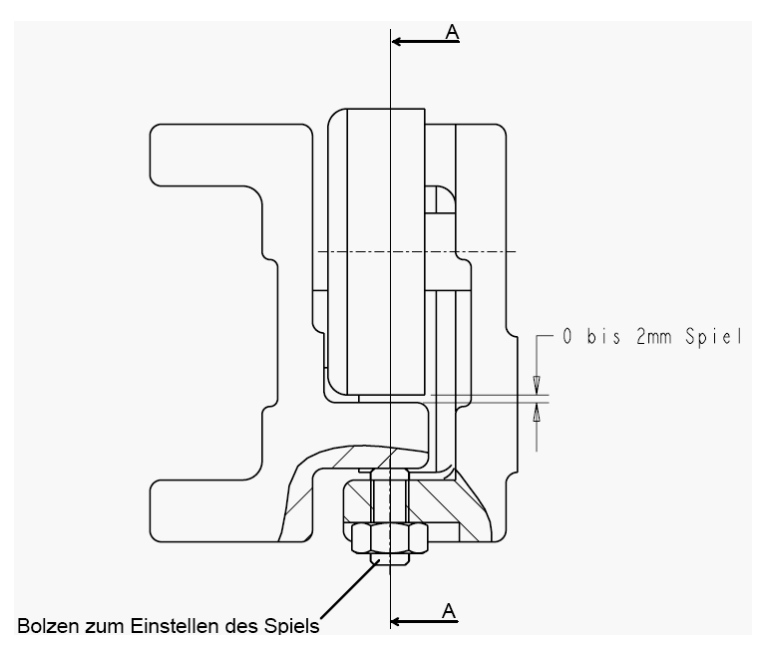

*Abb. 18: Querschnitt durch die obere Rollenführung*

 $\frac{1}{2}$ 

 $\frac{1}{2}$ 

An der unteren Rollenführung (unteres Ende von Segment 2) beträgt die Größe des (hier nicht einstellbaren) Spiels bei dem untersuchten Gabelstapler-Hubgerüst aufgrund der Fertigungstoleranzen ca. 1mm. Durch dieses Spiel kann das obere Segment im unteren verkippen und zwar um die obere Führungsrolle als Drehpunkt – selbst bei optimaler Einstellung des Spiels.

Im Normalfall stellt sich ein definierter Kraftfluss und Kontakt über die Führungsrollen ein, u. a. durch das Eigengewicht des Lastaufnahmemittels und die nach vorne auskragende Nutzlast. Werden jedoch die nach hinten auf das Hubgerüst wirkenden Momente größer als die nach vorne wirkenden, z. B. durch dynamische Kräfte bei Beschleunigungsvorgängen, so wechseln die Rollenkontakte in den Rahmenprofilen die Seiten: Das obere Segment löst sich von der oberen Führungsrolle ab und schlägt gegen den Einstellbolzen. Die untere Führungsrolle wechselt ebenfalls die Kontaktseite. Wird allerdings das Spiel in der oberen Führung auf Null eingestellt, so wechselt bei der beschriebenen Verkippung nur noch die Kontaktseite der unteren Führungsrolle. Auf *Abb. 19* ist dieser Vorgang anhand des Längsschnittes A-A aus *Abb. 18* durch das rechte Rahmenprofil nachvollziehbar.

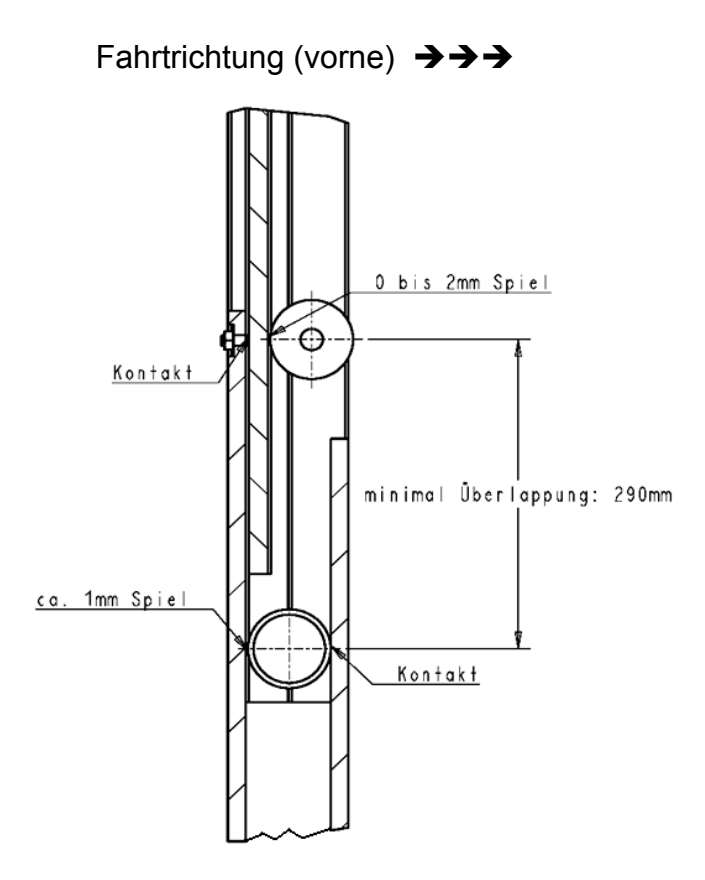

*Abb. 19: Längsschnitt A-A durch das rechte Rahmenprofil (nach hinten vorgespannte Lage)*

#### **Versuchsdurchführung**

Als geeignete Anregung der Längsschwingungen des Hubgerüstes wurde ein Kraftsprung an der Mastspitze gewählt (s. *Abb. 20*), um in Kenntnis des grundlegenden
konstruktiven Aufbaus des Hubgerüstes das dynamische Verhalten messtechnisch untersuchen zu können.

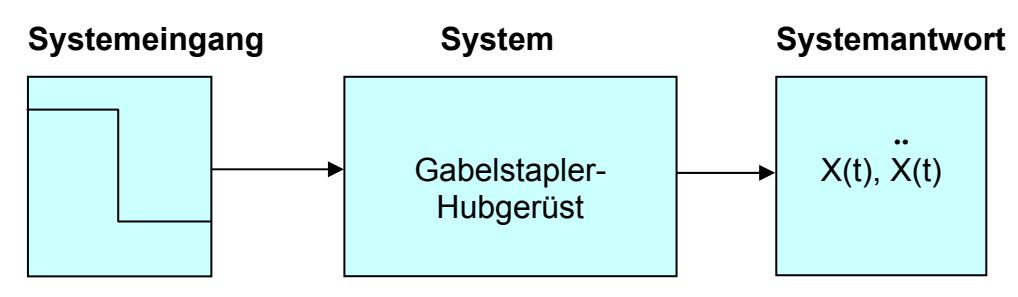

*Abb. 20: Kraftsprung zur Anregung von Hubgerüst-Schwingungen*

Dieser Kraftsprung wird erzeugt, indem eine definierte, am Hubgerüst nach hinten wirkende, Vorspannung sprunghaft auf Null gesetzt wird. Das ergibt eine "saubere" Anregung, nach der sich das weitere Schwingungsgeschehen ungestört entfalten kann, so dass die Systemeigenschaften gut analysiert werden können. Jedwede Art von kontinuierlicher, harmonischer Schwingungsanregung scheidet aus, birgt sie doch die Gefahr in sich, die Messergebnisse so zu verfälschen, dass Anregung des Systems und Systemantwort nicht mehr sauber voneinander getrennt werden können. Die oben beschriebene Kraftsprunganregung simuliert in abstrahierter Form eine so genannte "Spitzfahrt", d. h., das sofortige Abbremsen aus der Beschleunigung heraus, eine Situation, wie sie beispielsweise bei Positioniervorgängen häufig auftritt.

Die Vorspannkraft muss in einem möglichst kurzen Zeitraum (theoretisch  $\Delta t = 0$ ) auf Null zurückgehen, um eine der Rechteckform möglichst nahe kommende Sprunganregung zu realisieren. Daher wurde an der Hinterseite der Mastspitze eine Stahlplatte befestigt und an diese ein Elektromagnet angekoppelt. Der Magnet wurde über ein Stahlseil und eine Umlenkrolle mit einem senkrecht nach unten hängenden Gewicht von 500kg verbunden, so dass auf das Hubgerüst eine stets gleich bleibende Vorspannkraft nach hinten in der Größe von ca. 5000N wirkte (s. *Abb. 21*). Durch Unterbrechen der Stromzufuhr zum Elektromagneten wurde die Vorspannung schlagartig aufgehoben. Im Verlauf des Fortschrittes der experimentellen Untersuchungen wurde, unter Beibehaltung des Anregungsverfahrens, der Auslösemechanismus so optimiert, dass u. a. der Elektromagnet mit seinem Magnetfeld von den (diesbezüglich störungsempfindlichen) Messaufnehmern weit entfernt platziert wurde (s. *Abb. 13*).

Im Rahmen dieser Arbeit soll, wie eingangs bereits dargelegt, ausgewiesenermaßen nicht das Gesamtsystem Gabelstapler untersucht werden, wie dies im Stand der Technik/Stand der Forschung schon vorgenommen wurde, sondern es sollen ganz gezielt die Schwingungseigenschaften des spielbehafteten Hubgerüstes betrachtet werden, da dieses einen maßgeblichen Einfluss auf das Schwingungsverhalten des gesamten Gabelstaplers hat. Das Hubgerüst musste bis auf seine betrieblich vorgesehenen Bewegungsmöglichkeiten möglichst starr mit seiner Umgebung verbunden, also weitestgehend freigeschnitten werden, um exklusiv die Schwingungen des Hubgerüstes aufnehmen zu können und jedwede Beeinträchtigung der Messungen zu vermeiden (z. B. durch Elastizitäten des Fahrwerks/der Reifen, Kippen des Staplers beim Vorspannen

des Hubgerüstes etc.). Da ein Ausbau des Hubgerüstes aus dem Stapler aus funktionalen Gründen ausschied, musste dieser durch die Art seiner Befestigung auf dem Hallenboden möglichst "steif" gemacht werden. Dazu wurden u. a. die am Staplergehäuse befestigten Kippgelenke für die Neigbarkeit des Hubgerüstes in Lagerböcken befestigt, die am Hallenboden fixiert waren. Der hintere Teil des Staplers wurde ebenfalls auf Stahlklötzen gelagert. Zusätzlich wurde der Stapler mit mehreren Stahlseilen und Spanngurten am Boden verzurrt (s. *Abb. 21*).

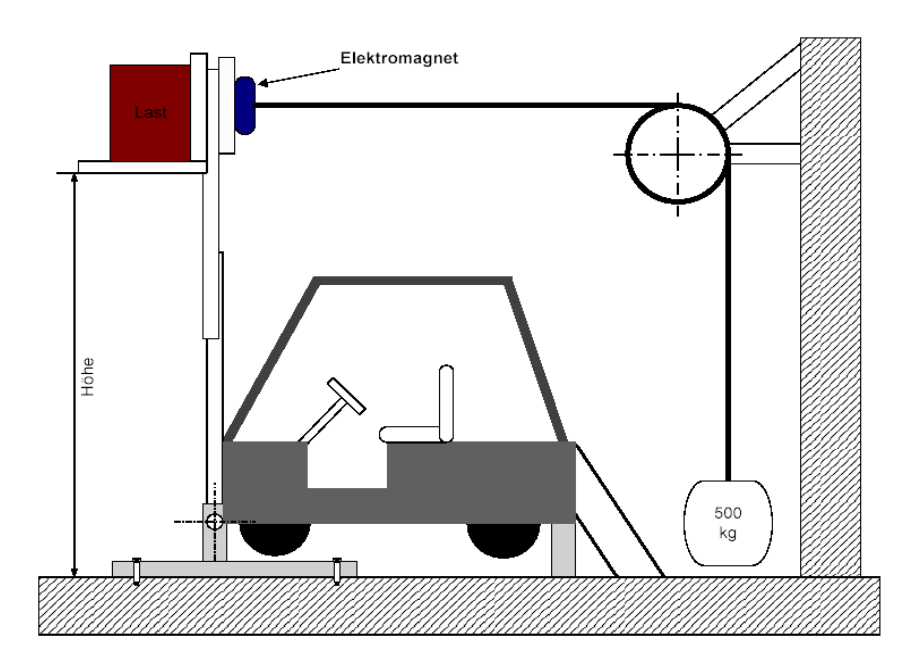

*Abb. 21: Versuchsaufbau, schematisch* 

Gemessen wurden die Horizontalbeschleunigungen und die Wegamplituden in Fahrzeuglängsrichtung an der Spitze des oberen Segments und an der Spitze des unteren Segments. Bei Vorversuchen wurden zunächst alle Störquellen außer dem hier interessierenden Spiel im Überlappungsbereich beseitigt, wie z. B. nicht das Hubgerüst betreffende Elastizitäten, Spiele zwischen den übrigen Komponenten des Hubgerüstes (Gabelträger/Gabelzinken, Gabelträger/Innenrahmen, Last auf der Gabel, Lageraugen der Schwenklager etc.), hatten sie doch einen stark störenden Einfluss auf die Messergebnisse.

# **3.1.2 Erfassung der Messwerte**

Für die Messungen am realen Gabelstapler-Hubgerüst wurden folgende Parameter in einer dreidimensionalen Messmatrix vollständig kombiniert:

| Nutzlast                          | [kg] |    | 340  | 700  | 1050 |
|-----------------------------------|------|----|------|------|------|
| Höhe der Last                     | [mm] | 45 | 1500 | 2140 | 2950 |
| Spiel in der oberen Rollenführung | [mm] |    | 0.5  |      |      |

*Tab. 2: Versuchsparameter*

Als Last wurden Kran-Prüfgewichte auf der Hubgabel unverrückbar mit Spannelementen befestigt. Der Lastschwerpunktabstand von der Hubgerüstmittelebene nach vorne entsprach für alle Messungen exakt dem Normwert von 500mm.

Die Höhenposition der Last wurde jeweils vom Boden bis zur Unterseite der Hubgabel gemessen. Bei 2950mm ist das Hubgerüst komplett ausgefahren. Bei 1500mm überlappen die beiden Segmente einander komplett, nur der Freihubzylinder ist voll ausgefahren (dabei handelt es sich um den eben beschriebenen Sonderfreihub, der es ermöglicht, in niedrigen Arbeitsräumen den vorhandenen Platz unter der Decke bestmöglich zum Stapeln von Lasten nutzen zu können (s. *Kap. 3.1.1*)).

Es war notwendig, alle möglichen Parametervariationen zu durchlaufen, um die maßgeblich das Schwingungsverhalten beeinflussenden Parameterkombinationen bestimmen zu können. Da Last, Hubhöhe und Spiel jeweils in 4 Stufen variiert wurden, ergab sich daraus eine dreidimensionale Messmatrix mit insgesamt 64 Elementen (s. auch *Kap. 3.1.3*)

Mittels induktiv arbeitender Beschleunigungs- und Wegaufnehmer wurden folgende Messwerte erfasst (s. *Abb. 22*):

- Beschleunigung horizontal an der Spitze des Hubgerüstes ( $\ddot{y}_2$ )
- Weg horizontal an der Spitze des Hubgerüstes  $(y_2)$
- Beschleunigung horizontal an der Spitze des unteren Segments ( $\ddot{y}_1$ )
- Weg horizontal an der Spitze des unteren Segments  $(y_1)$

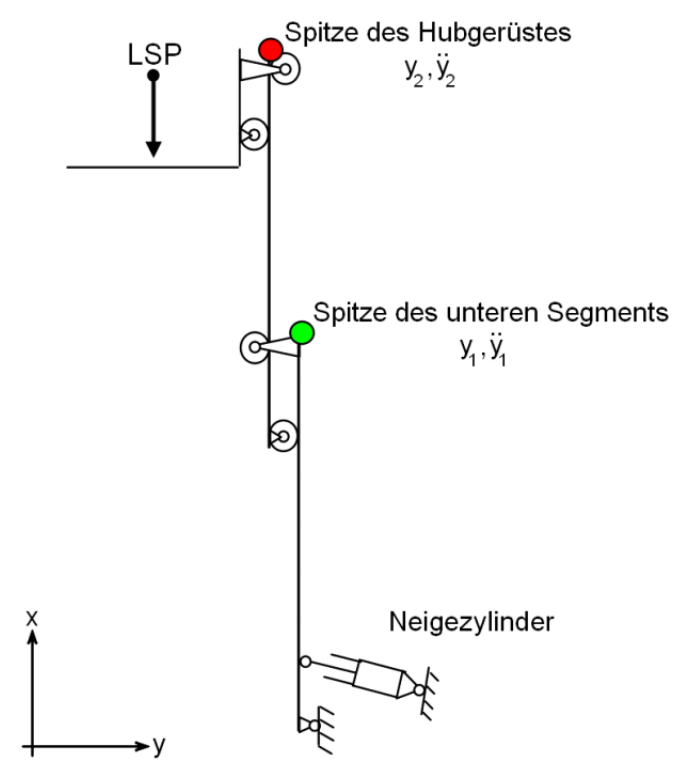

*Abb. 22: Prinzipskizze des Hubgerüstes mit Messpunkten*

Die Messzeit betrug maximal 40 Sekunden, was auf Grund der Abtastrate von 1000 Messungen pro Sekunde bis zu 40000 Messwerte pro Kanal und Messung ergab. Das

komplette Messprotokoll für alle 64 Messungen mit der jeweiligen Parameterkombination ist in *Kap. 3.1.3* wiedergegeben.

Nach dem Auflegen und Fixieren der Lastmasse sowie dem Einstellen des jeweiligen Spiels in der Führung wurde das Hubgerüst auf Soll-Höhe gefahren, ganz nach hinten und langsam wieder nach vorne geneigt, bis eine vertikale Position erreicht war. Dies war notwendig, um mögliche Druckverluste durch Leckagen im Hydrauliksystem auszugleichen, das Hydrauliksystem sozusagen "vorzuspannen". So sollte durch eine bei allen Messungen konstante Hydraulikelastizität gewährleistet werden, dass dadurch keine Messwertverfälschungen auftreten konnten. Dies hatte in sofern Bedeutung, als ein Nachlassen des Drucks im hydraulischen System ein deutlich sichtbar "weicheres" Verhalten des Hubgerüstes zur Folge hatte, wie dies bei der Durchführung der Vorversuche bemerkt wurde. Die "Nullung" aller Aufnehmer erfolgte jeweils in der vertikalen Position des Hubgerüstes, wodurch die (lastabhängig unterschiedliche) statische Durchbiegung des Hubgerüstes stets kompensiert wurde.

Die grafische Darstellung der Messwerte ergab prinzipiell den in *Abb. 23* zu sehenden Verlauf.

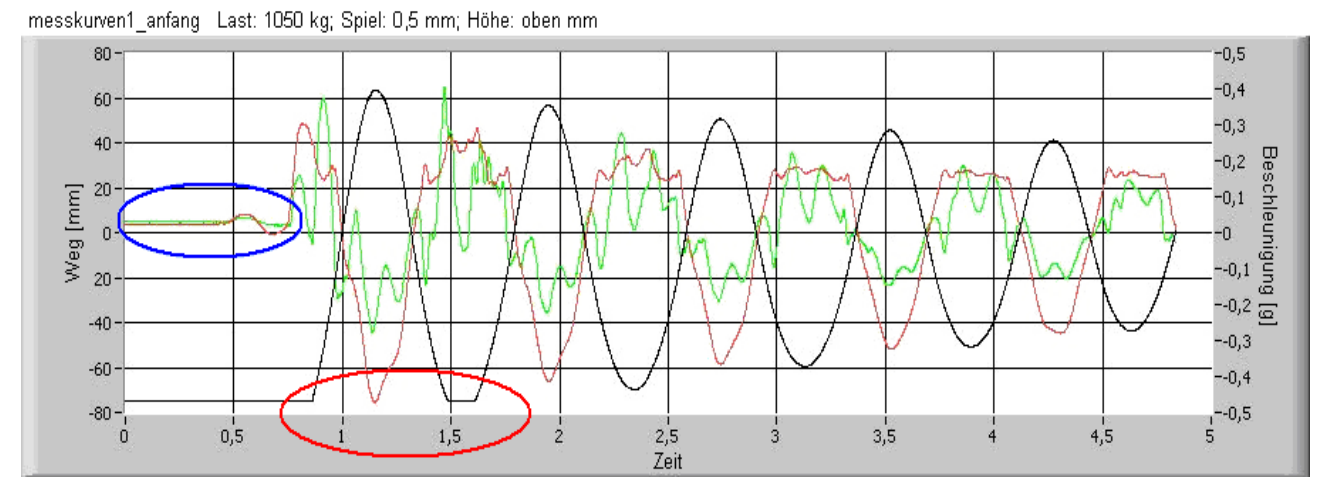

*Abb. 23: Messbereichsüberschreitung*

Im Folgenden sei kurz auf einige Besonderheiten bei der Erfassung der Messwerte hingewiesen, die bei der weiteren Bearbeitung zu berücksichtigen waren:

• Bei Messungen, die auf Grund ihrer Randbedingungen (Hubgerüst ganz ausgefahren, maximale Last) die größten Schwingungsamplituden aufwiesen, wurde der Messbereich der Wegaufnehmer zu Beginn der Messung geringfügig überschritten, so dass die anfängliche Auslenkung sowie die Maximalwerte der ersten Amplituden nicht vollständig aufgezeichnet wurden (s. *Abb. 23* unterer Kreis). Daher wurde aus der Vorspannung die anfängliche Auslenkung nachträglich berechnet und im Messprotokoll ergänzt. Dieses Verfahren wurde praktiziert, da auf diese Weise alle Messungen mit den gleichen Einstellungen vorgenommen werden konnten und zudem eine Erweiterung des Messbereiches eine Verschlechterung der Auflösung zu Folge gehabt hätte.

- Eine weitere Auffälligkeit hatte ihre Ursache in dem den Elektromagneten umgebenden starken Magnetfeld. Dieses beeinflusste die hoch sensiblen induktiven Beschleunigungssensoren so, dass bei vielen Messwertaufzeichnungen zu Beginn eine kleine, konstante Beschleunigung angezeigt wurde, obwohl das Hubgerüst in vertikaler Position und in Ruhe war (siehe *Abb. 23*, oberer Kreis). Für den Kurvenverlauf während der Schwingungen (nach dem Ablösen des Magneten) hat diese minimale anfängliche Störung jedoch keinen weiteren Einfluss, da sich zum einen der Magnet nach dem Ablösen weit entfernt vom Beschleunigungssensor befindet und zum anderen das remanente Magnetfeld nach Abschalten der Stromzufuhr ohnehin sehr klein ist.
- Da die Wegsensoren nur auf einer Seite des Hubgerüstes (in Fahrtrichtung rechts) angebracht waren, wäre es möglich, dass die gemessenen Biegeschwingungen durch überlagerte Torsionsschwingungen hätten verfälscht werden können. Eine gesonderte Überprüfung dieses Teilaspektes durch zusätzliche Messungen der Beschleunigungswerte von rechter und linker Seite des Hubgerüstes bei ansonsten unverändertem Versuchsaufbau ergab jedoch nur vernachlässigbar kleine Unterschiede in den Beschleunigungswerten und damit die Gewissheit, dass man weiter von reinen Längsschwingungen ausgehen konnte. Dies wurde u. a. dadurch erreicht, dass der gesamte Versuchsaufbau, insbesondere die Gabelzinken und die Last, mit größtmöglicher Präzision symmetrisch zur Fahrzeuglängsachse ausgerichtet wurden.

# **3.1.3 Messdatenauswertung und Interpretation**

#### **3.1.3.1 Erstellen einer Systematik zur Messdatenauswertung**

Wie weiter oben bereits vermerkt, sind in insgesamt 64 Dateien die Rohdaten aus den Messungen unter bestimmten Variablen abgespeichert, die für die gesamte Auswertung beibehalten werden (s. Variablenlegende). In *Tab.* **3** sind alle Messungen mit Randbedingungen und einigen wichtigen Parametern aufgelistet. Dies soll dem schnellen Vergleich der wichtigsten Ergebnisparameter und der Orientierung dienen.

## **Variablenlegende:**

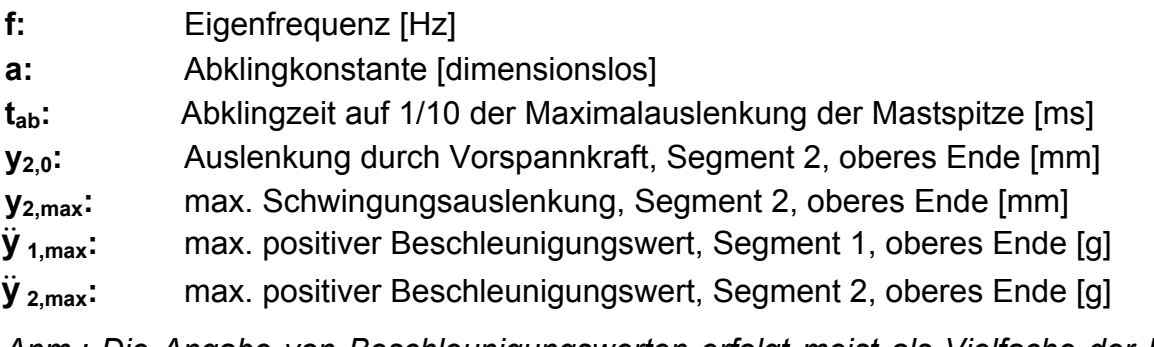

*Anm.: Die Angabe von Beschleunigungswerten erfolgt meist als Vielfache der Erdbeschleunigung (g=9,81m/s²), abgekürzt als Einheit [g]. Beschleunigungswerte in den Darstellungen sind also mit 9,81m/s² zu multiplizieren, um die Beschleunigung in [m/s²] zu erhalten.* 

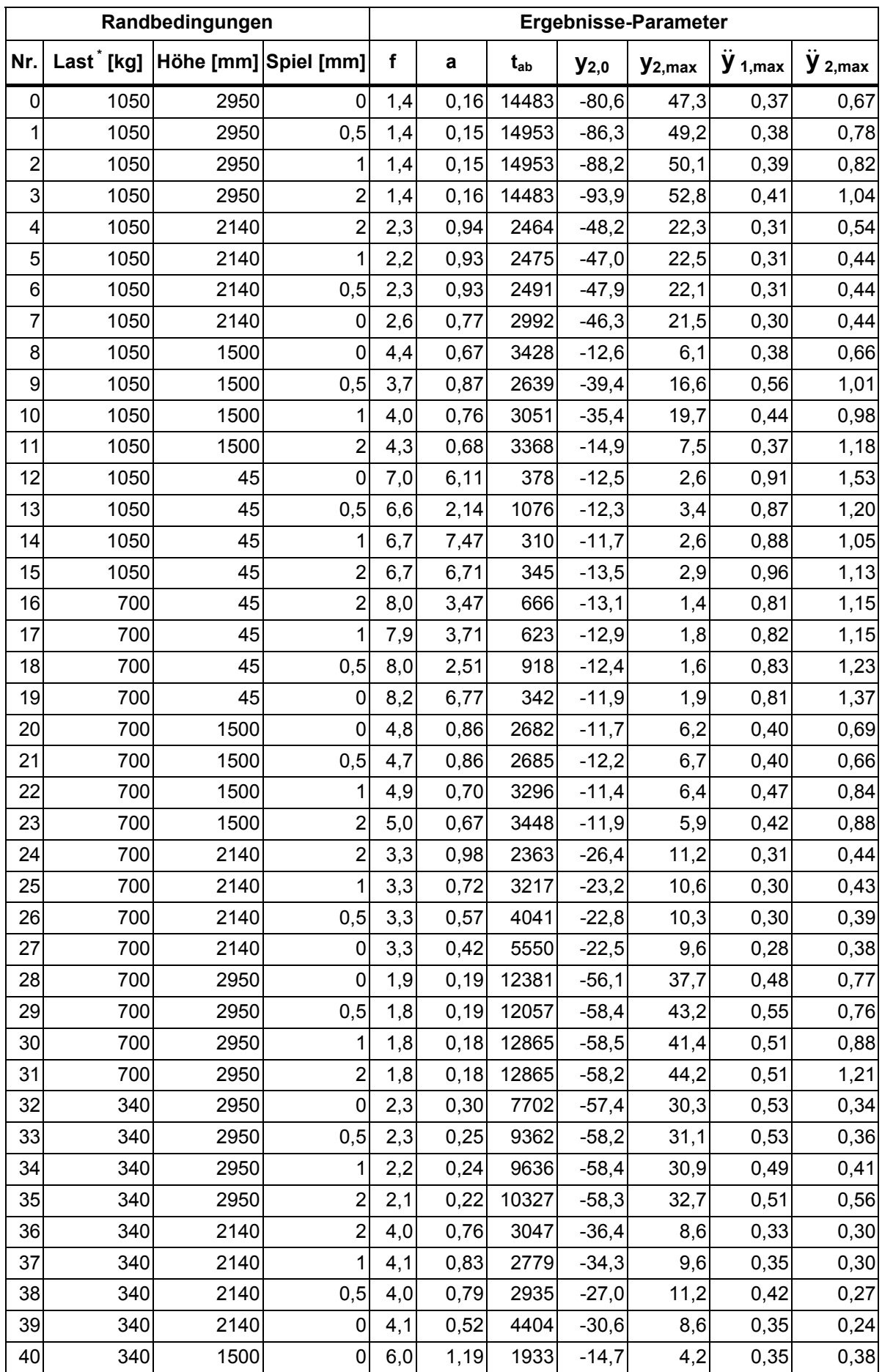

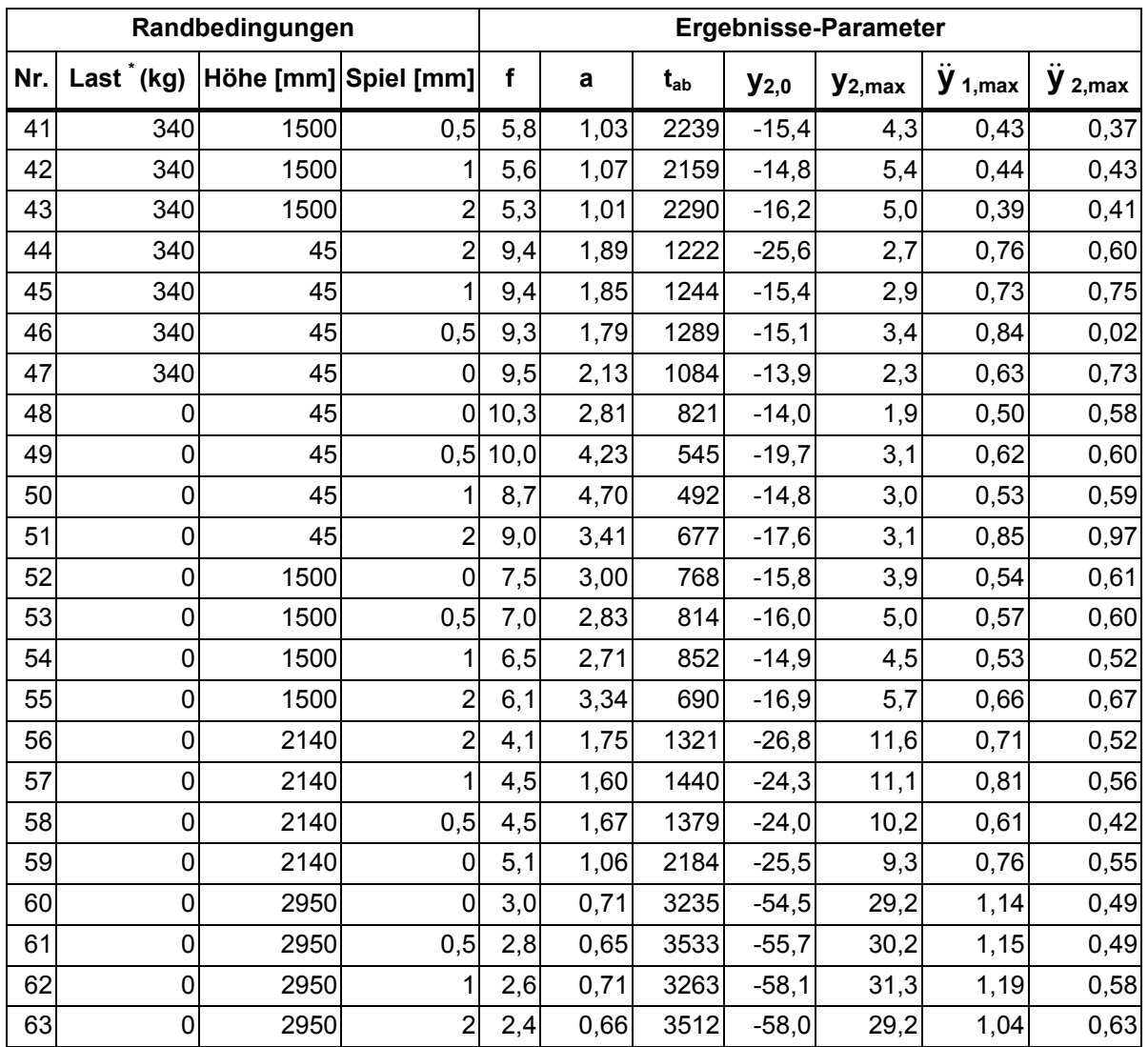

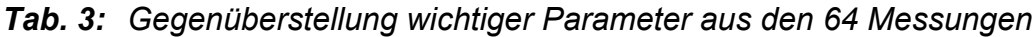

*\* (Bei Last handelt es sich um die auf die Gabeln aufgesetzte Last (Nutzlast). Eine Grundlast, bestehend aus Gabelträger und Zinken, ist immer vorhanden! )* 

Wird in den Auswertungen auf bestimmte Messungen Bezug genommen, so werden die Parameter in Kurzform angegeben: [Nr./Last/Höhe/Spiel]. Entsprechend den Angaben in der Tabelle lautet die Kurzform z. B. für Messung 63 demnach [63/0/2950/2], d. h. [Messung Nr. 63/Last=0kg/Höhe der Last=2950mm/Spiel=2mm].

Außerdem wird jeder Variable eine Farbe zugeordnet, die in mehrfarbigen Visualisierungen der Messwertaufzeichnungen verwendet wird (s. **Tab. 4**):

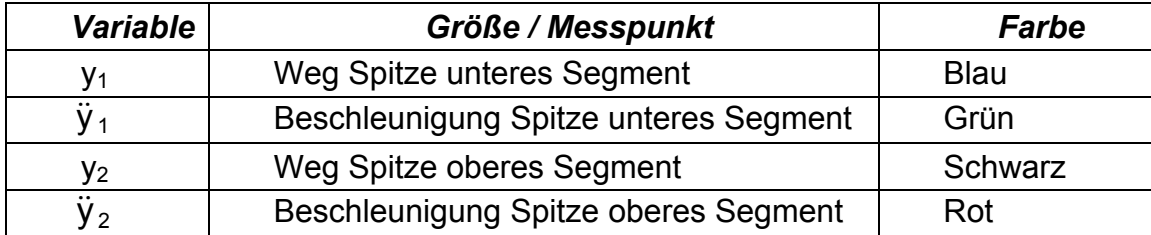

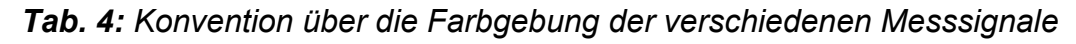

Exemplarisch zeigt *Abb. 24* die Visualisierung einer zufällig gewählten Messreihe, getrennt nach den unterschiedlichen Messsignalen. Die Daten sind noch völlig unbearbeitet und entsprechend der oben vereinbarten Farbkonvention dargestellt. Man erkennt die anfängliche Auslenkung, den Auslösezeitpunkt und das Abklingen der Schwingungen. Festgelegt wurde fernerhin, dass ein positiver Ausschlag der Wegsignale auf der Ordinate einer Bewegung des Messpunktes am Hubgerüst nach vorne, also in Fahrtrichtung, entspricht.

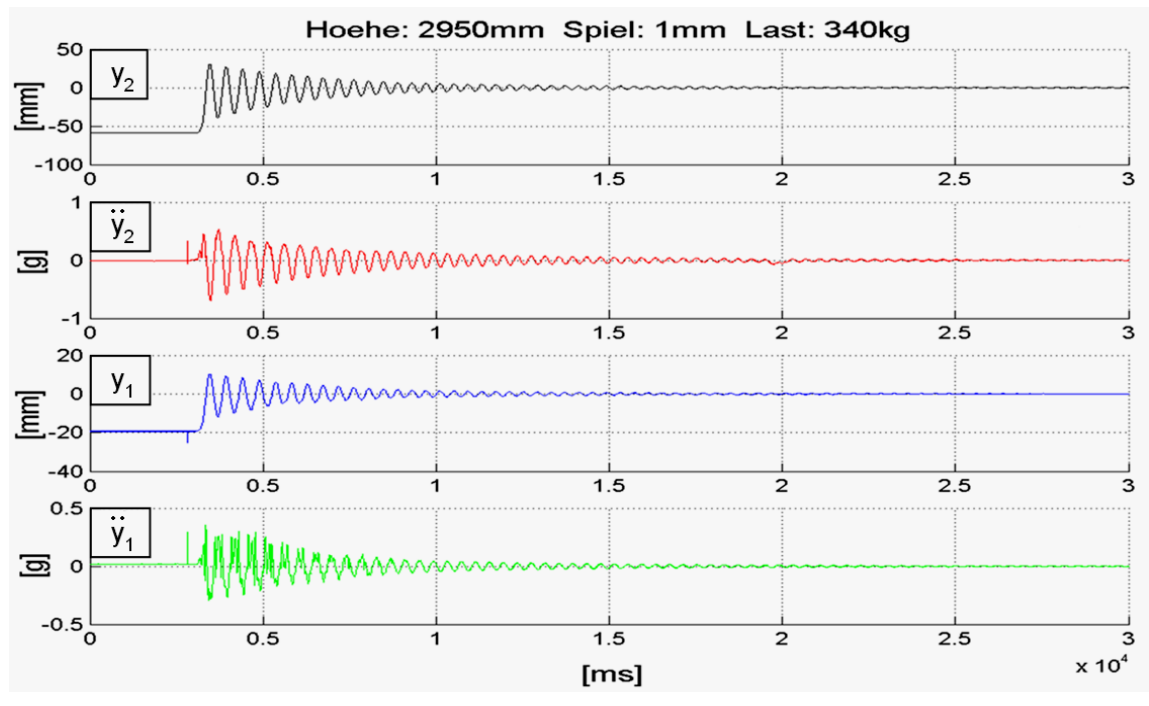

*Abb. 24: Rohdaten und Farbkonvention bei mehrfarbiger Wiedergabe* 

Das Procedere der im Einzelnen notwendigen Arbeitsschritte bei der Auswertung der Messwerte verdeutlicht das Schaubild in *Abb. 25*. Da sich bei 40 Sekunden Messzeit mit einer Abtastrate von 1000Hz und 4 Messkanälen eine Datenfülle von bis zu 160000 Messwerten pro Versuch ergibt, ist es unumgänglich, rechnergestützt vorzugehen, um nicht alle Messwertreihen einzeln sichten und "von Hand" bearbeiten zu müssen. Dafür ist eine Software nötig, welche die Daten problemlos erfassen kann, um dann mittels geeigneter Auswertungsalgorithmen automatisch die im Schaubild dargestellten Prozeduren auszuführen. Als dafür geeignetes Standardsoftwareprodukt bietet sich *Matlab*® von MathWorks zur rechnerunterstützten Messdatenauswertung an.

## *Matlab*®

MATLAB® ist ein leistungsfähiges interaktives Programmpaket für numerische Berechnungen im Ingenieurbereich, das sich durch folgende Besonderheiten auszeichnet:

- Der Name MATLAB® ist die Abkürzung von *"matrix laboratory"*. Damit wird die spezielle Eignung von Matlab® bei der Bearbeitung von Matrizen betont.
- Die Darstellung von Datenfeldern erfolgt grundsätzlich in Matrizen- bzw. Vektorform. Daraus ergeben sich Besonderheiten bei Rechnungen mit Variablen.
- Alternativ oder in Ergänzung zur interaktiven Bedienung können MATLAB<sup>®</sup>-Befehlsfolgen als Batch-Programme, so genannte M-Files, ablaufen.
- Für spezielle Bereiche der Ingenieurwissenschaften, z. B. Modellierung und Simulation, bietet MATLAB® so genannte Toolboxen an. So können mathematische Modelle z. B. mit dem Simulations-Tool SIMULINK® grafisch aus vorgefertigten Blöcken erstellt und dann simuliert werden.

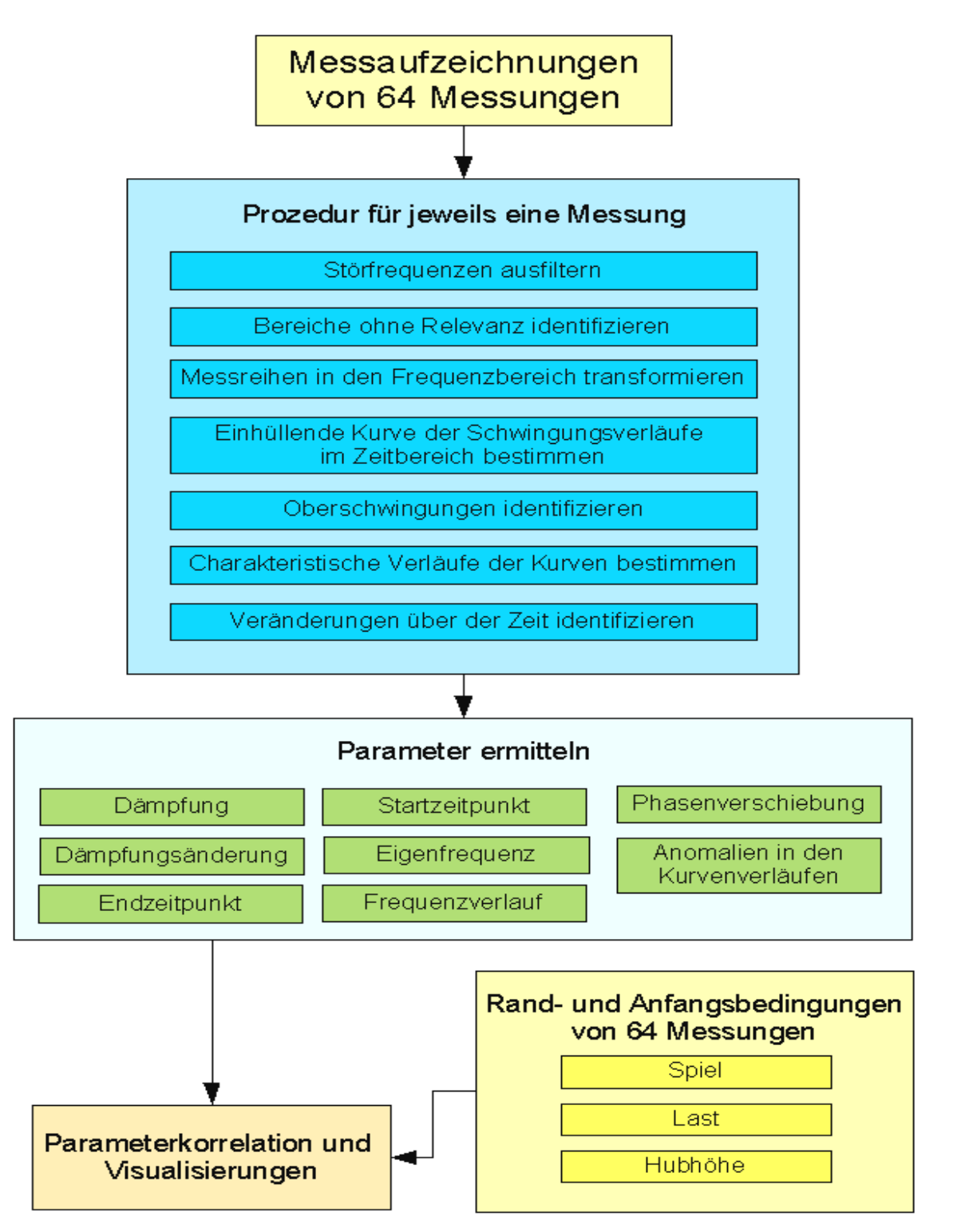

*Abb. 25: Procedere bei der Messdatenauswertung* 

Typische Anwendungen von MATLAB® sind:

- Mathematische Berechnungen
- Entwicklung von Algorithmen
- Datenerfassung und –bearbeitung
- Datenanalyse, -auswertung und -visualisierung
- Modellbildung und Simulation
- Wissenschaftliche und technische grafische Darstellungen

Die Auswertung der Rohdaten aus den hier durchgeführten Messungen am Gabelstapler-Hubgerüst erfolgt mit Hilfe der oben genannten M-Files gemäß dem im Anhang, *Kap. 8.2*, *Abb. 165* wiedergegebenen Diagramm, das einen Überblick über die Codestruktur der Auswertungsalgorithmen geben soll (vgl. auch [Bose03]).

Bei den hier im Anschluss erfolgten Messdatenauswertungen sei auf nachstehende Besonderheiten hingewiesen:

- Da alle Messwerte den gleichen zeitlichen Abstand voneinander haben (eine Millisekunde bei einer Abtastrate von 1000Hz), ist die Zeitinformation implizit bereits in der Position des Wertes enthalten. Daher können zur Vereinfachung der Verarbeitung alle Messwerte in einer Variablen als Vektor gespeichert werden. *(z. B. ist der Wert Nr. 12850 ein Messwert, aufgezeichnet 12,850sec nach Messbeginn).*
- Mit Hilfe der sog. Nulllagenkorrektur wird der Mittelwert der letzten 10000 Werte bestimmt und dann von allen Werten der Zeitreihe abgezogen. Falls, auf Grund von Nullpunkt-Fehlern bei der Messung, die Schwingungen nicht exakt gegen den Nullpunkt konvergieren, ergibt sich ein Mittelwert von ungleich null. Indem dieser Wert von der gesamten Zeitreihe abgezogen wird, verschiebt sich das Signal so, dass es von nun an gegen null konvergiert. Es ist entscheidend, dass der Mittelwert nur von den letzten Werten gebildet wird, da die Signale zu Beginn nicht symmetrisch zur Nulllinie verlaufen. Diese erzwungene Mittelwertkorrektur ist notwendig, da bei manchen Algorithmen sogar minimale Abweichungen Fehler verursachen können.
- Löst man den Kurvenverlauf bis in den Millisekundenbereich auf, so stellt man fest, dass die Messsignale keinen stetigen Kurvenverlauf bilden. Die Kurve ist "unscharf", was als hochfrequente Störung mit sehr kleiner Amplitude interpretiert werden könnte. Im Bereich der Nulllinie können durch diesen Signalverlauf zusätzliche Nullstellen entstehen, wodurch die Analyseroutinen falsche Ergebnisse errechnen. Die Zeitreihe wird zusammen mit einer wählbaren Grenzfrequenz über einen Tiefpass gefiltert, um einen "glatten" Kurvenverlauf mit eindeutigen Vorzeichenwechseln zu erhalten. Bei der Auswertung brachte eine Grenzfrequenz von 30 bzw. 50Hz gute Ergebnisse. Dies war eine zulässige Maßnahme, da das Hubgerüst oberhalb von ca. 20Hz keine weiteren Eigenfrequenzen zeigte.

*Abb. 26* und *Abb. 27* zeigen die Wirkung des Tiefpasses. Im Kurvenverlauf sind nach wie vor kleine Unregelmäßigkeiten zu erkennen. Es handelt sich hierbei allerdings nicht um höhere Eigenformen der Hubgerüstschwingung, sondern um (geglättete) Ungenauigkeiten, die aus dem "verrauschten" Rohsignal resultieren. Das in *Abb. 26* sichtbare Rauschen nimmt gegen Ende der Messung zu, da durch die kleiner werdende Schwingungsamplitude die Wegänderung pro Messschritt ebenfalls immer kleiner und dadurch der relative Fehler pro Messschritt größer wird, so dass auch die gefilterte Kurve gegen Ende immer "unruhiger" wird.

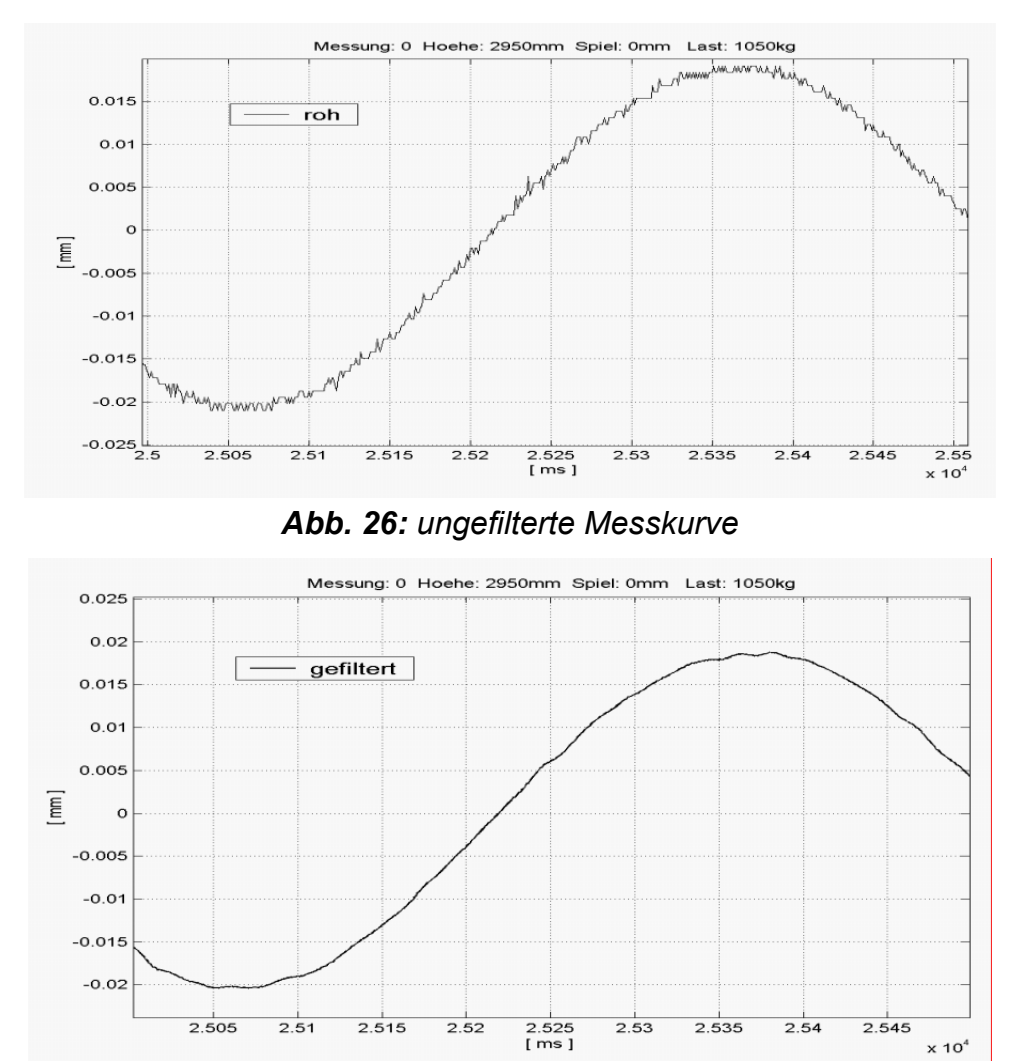

*Abb. 27: gefilterte Messkurve* 

• Die einhüllenden Kurven der abklingenden Schwingungen haben – u. a. auf Grund von Messungenauigkeiten - keinen exakten, stetigen Kurvenverlauf. Sie müssen, um sie dennoch mathematisch beschreiben zu können, durch Exponentialfunktionen, wie folgt, angenähert werden: Eine e-Funktion der Form  $y = c \cdot e^{-a}$  bekommt für die Variable *c* den ersten Wert der einhüllenden Kurve zugewiesen, also den Maximalwert der ersten Schwingungsamplitude. Die Variable *a* wird zunächst auf null gesetzt, wodurch eine Gerade, *y = c*, entsteht. Nun wird die Fläche unter dieser Geraden und unter der unstetigen, tatsächlichen Einhüllenden berechnet. In einer Schleife wird dann der Exponent *a* solange in kleinsten Schritten (0,001) vergrößert, bis die Flächen unter beiden Kurven gleich sind. Die so entstandene e-Funktion beschreibt jetzt das Abklingverhalten der Schwingung recht genau (s. *Abb. 28*).

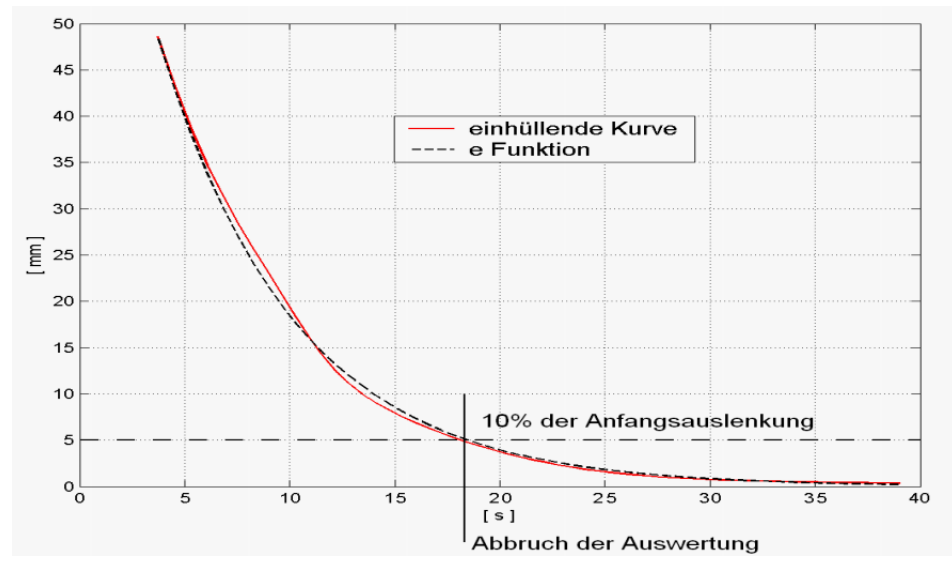

*Abb. 28: Annährung der Abklingfunktion* 

- Die Betrachtung minimaler Restschwingungen ist nicht sinnvoll. Daher wird mit Hilfe der *e*-Funktion zur Erzeugung der Einhüllenden die Zeitdauer bestimmt, bis zu der die Schwingung auf 1/10 des Anfangswertes abgeklungen ist und dann der Auswerteprozess beendet (s. *Abb. 28*)
- Mit Hilfe der Fast Fourier Transformation (FFT) werden die Zeitreihen der Messung in den Frequenzbereich transformiert. Durch Betragsbildung entsteht ein Amplitudenspektrum, in welchem dann nach dem maximalen Ordinatenwert gesucht wird. Die Position dieser Spitze auf der Abszisse entspricht *n*-mal der diskreten Frequenz *Δf*. Das Amplitudenspektrum wurde hierbei folgendermaßen diskretisiert:

$$
n \cdot \Delta f = n \cdot \frac{F_s}{N}
$$

worin *Fs* der Abtastrate von 1000*Hz* entspricht und *N* der Anzahl von untersuchten Abtastungen.

So kann die tatsächliche Frequenz in *Hz* berechnet werden: *Fs N*

In *Abb. 29* ist das Amplitudenspektrum einer zufällig ausgewählten Messung abgebildet. Die Eigenfrequenz beträgt demzufolge etwas weniger als 2,5*Hz*.

- Die Zeitreihen werden in 30 gleiche Zeitabschnitte unterteilt, und für jeden dieser Zeitabschnitte wird eine separate FFT-Analyse durchgeführt. Die auf diese Weise entstandenen 30 Amplitudenspektren einer Messung zeigen die zeitliche Veränderung des Spektrums während einer Messung (s. *Abb. 92*). Dies ist von großer Bedeutung bei der weiteren Analyse des Schwingungsverhaltens des Hubgerüstes (Frequenzverlauf).
- **-** Mit Hilfe eines Nullstellenalgorithmus wird die Länge der Perioden und der Halbperioden bestimmt. Über die Beziehung  $f = \frac{1}{T}$  wird aus den *N* Perioden einer Messung *N* mal die Frequenz und damit die Periodendauer bestimmt. Die Kon-

stante *f* enthält den Durchschnittswert aller ermittelten Frequenzen. Diese Frequenzuntersuchung im Zeitbereich dient in erster Linie dem Vergleich (Kontrolle) mit den gewonnenen Frequenzwerten aus der FFT-Analyse.

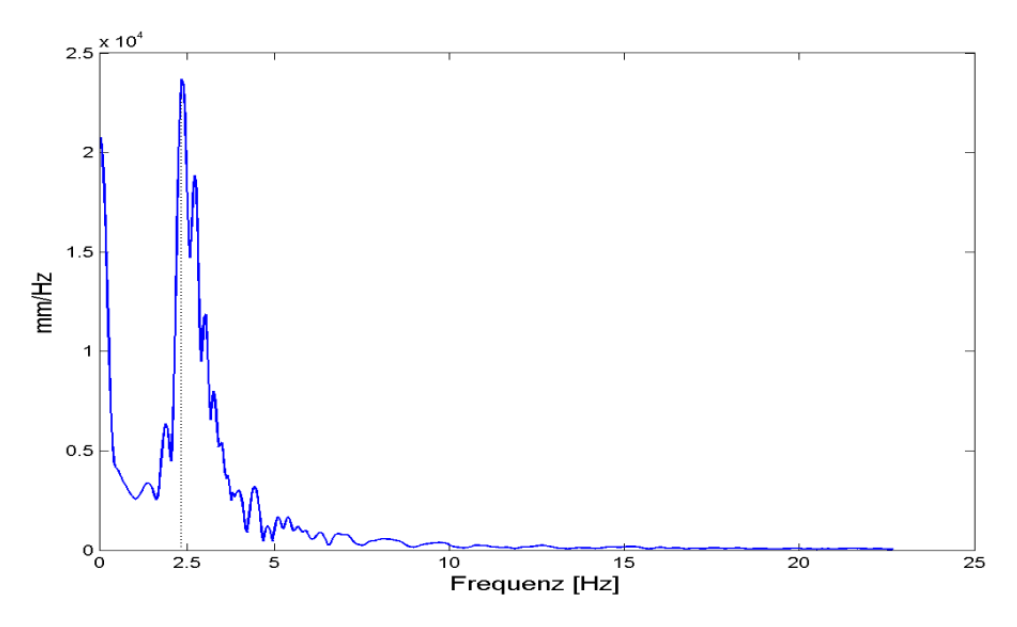

*Abb. 29: Amplitudenspektrum*

**-** Mit Hilfe einer weiteren Funktion in Matlab<sup>®</sup> werden die Wegsignale  $y_2$  und  $y_1$ wieder in den Zeitbereich transformiert. Der Phasengang beider Signale wird bestimmt und die Differenz gebildet, um evtl. vorhandene Phasenverschiebungen zu erhalten.

#### *Fourier-Transformation*

Die Fourier-Transformation ist ein wesentlicher Bestandteil der Analyse und soll daher an dieser Stelle kurz erklärt werden (s. auch [LiuB04]):

Die Fourier-Transformation stellt eine Abbildung von Signalen im Zeitbereich in den Frequenzbereich dar und wird für ein zeitliches Signal *X(t)* mit der Frequenz *f* definitionsgemäß wie folgt durchgeführt:

$$
F(f) = \int_{-\infty}^{\infty} X(t) \cdot e^{-j2\pi ft} dt
$$

Das Ergebnis ist im Allgemeinen eine komplexe Größe und lässt sich nach Betrag und Phase getrennt darstellen:

$$
|F(f)| = \sqrt{\mathfrak{R}^2 [F(f)] + \mathfrak{S}^2 [F(f)]}
$$

$$
\Theta(f) = \arctan \frac{\mathfrak{S} [F(f)]}{\mathfrak{R} [F(f)]}
$$

Die Größen  $\vert F(f) \vert$  und  $\Theta(f)$  werden als Amplitudenspektrum und Phasenspektrum bezeichnet.

## *Physikalische Bedeutung*

Nach [LiuB04] kann ein beliebiges aperiodisches Signal prinzipiell aus unendlich vielen überlagerten harmonischen Schwingungen sämtlicher Frequenzen aufgebaut werden. Jede Frequenz ist daran mit ihrer infinitesimalen Amplitude *F( f )df* und Phase

 $\Theta(f)$  beteiligt. Man kann also mit Hilfe des Amplitudenspektrums feststellen, welche Frequenzen in einem Zeitsignal vertreten sind (s. *Abb. 30*). Mathematisch bedingt prägen sich die Amplitudenspektren immer symmetrisch zur Ordinate aus.

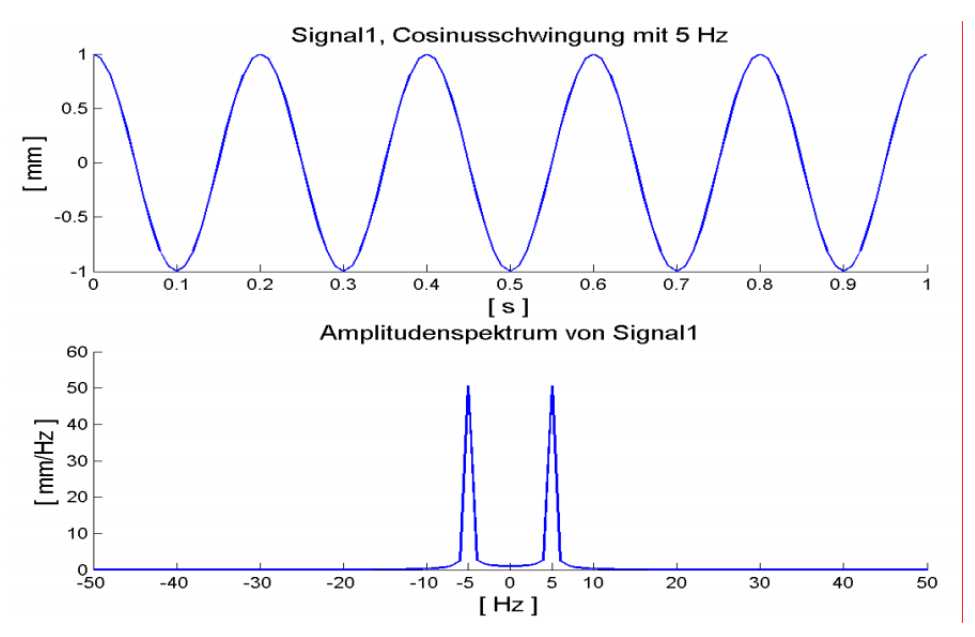

*Abb. 30: Fourier-Transformation einer Cosinusschwingung* 

Der Zusammenhang zwischen der Signalkurve und der Spektralkurve ist im Parseval´schen Theorem beschrieben:

$$
\int_{-\infty}^{\infty} |X(t)|^2 dt = \int_{-\infty}^{\infty} |F(f)|^2 df
$$

Demnach sind also die Flächen unter den Betragsquadraten beider Kurven gleich. Die wesentliche Information liegt in der Position der Spitzen auf der Frequenzachse. Bei mehreren im Spektrum vertretenen Frequenzen lässt die relative Höhe der Spitzen zueinander darauf schließen, mit welchem Anteil eine bestimmte Frequenz im Gesamtspektrum vertreten ist (s. *Abb. 31* und *Abb. 32*). In *Abb. 31* ist die Amplitude von Signal 2 nur halb so groß wie die Amplitude von Signal 1; daher ist auch die Spitze im Frequenzspektrum (*Abb. 32* unten) nur halb so groß.

# *Diskrete Fourier-Transformation (DFT)*

Die DFT hat dieselbe Beziehung zu zeitdiskreten Signalen wie die Fourier-Transformation zu analogen Signalen. Durch die DFT wird das zeitlich diskrete Signal in eine kontinuierliche Spektralfunktion transformiert.

#### *Schnelle Fourier-Transformation (FFT)*

Die schnelle Fourier-Transformation dient der numerischen Ausführung der diskreten Fourier-Transformation. Sie liefert dieselben Ergebnisse wie die DFT. Allerdings sind die Zahl der Rechenoperationen und damit der Rechenaufwand durch Ausnutzung von Symmetrien erheblich kleiner [LiuB04].

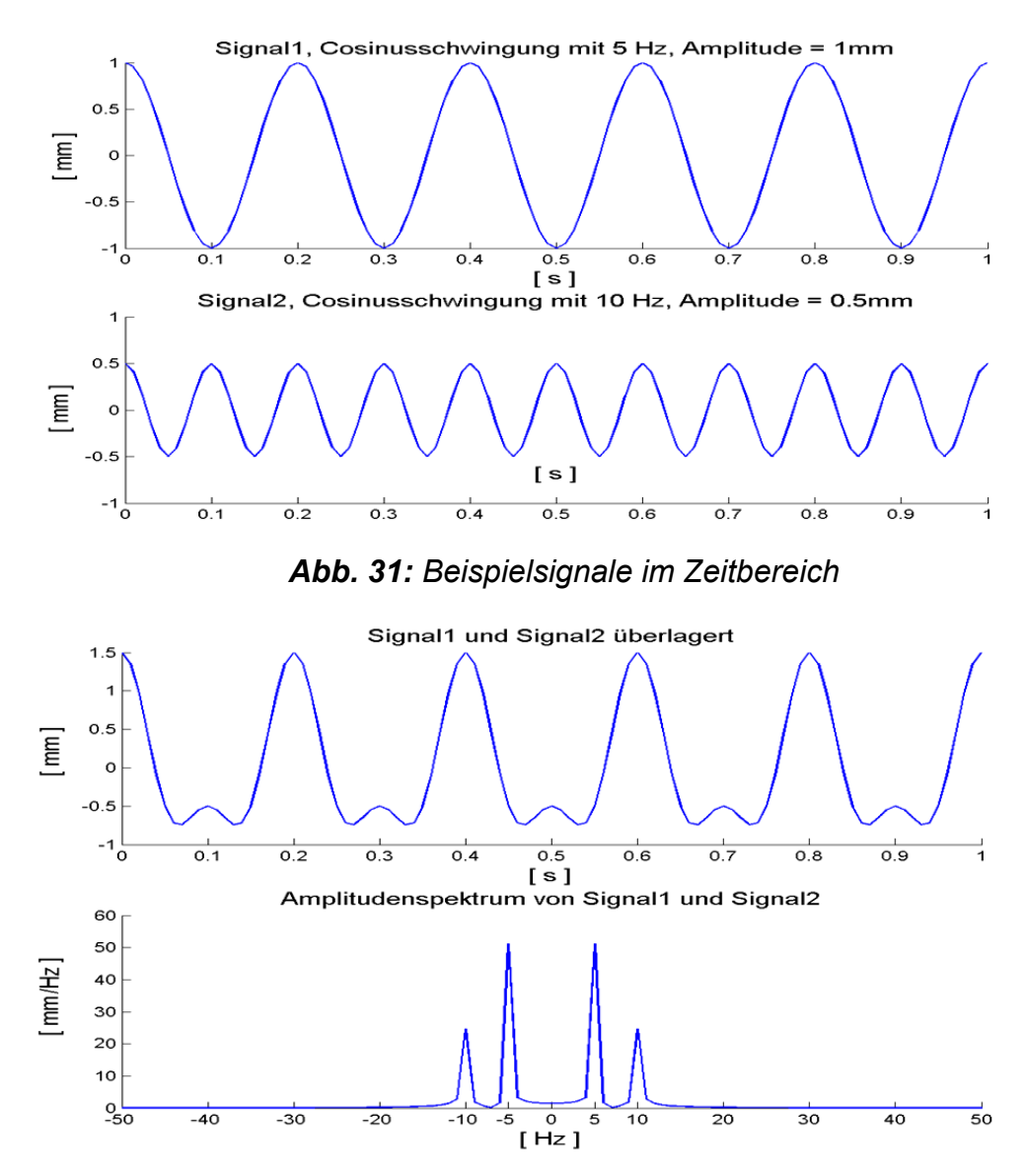

*Abb. 32: FFT des Beispielsignals*

#### *"Leckeffekt"*

Die betrachtete Zeit  $N \Delta T$  muss immer ein ganzzahliges Vielfaches der Periodendauer *T0* der untersuchten Schwingung sein, um bei Anwendung der FFT korrekte Ergebnisse zu erhalten. Ansonsten entstehen bei der periodischen Fortsetzung keine stetigen Kurven, sondern Sprungstellen, die das Amplitudenspektrum verfälschen. Dieser Fehler kann mit Hilfe einer sog. *Fensterfunktion* (z. B. nach Hanning, Hamming oder Blackman) durch Gewichtung der Signale unterdrückt werden. Eine weitere Möglichkeit zur Reduzierung des Leckeffektes ist das sog. *Zeropadding*. Dabei wird das Zeitfenster durch zusätzliche Stützstellen erweitert, die alle den Wert "Null" besitzen. Durch diese

zusätzlichen Stellen erhöht sich die Dichte der Diskretisierung im Frequenzbereich und man erhält ein genaueres Ergebnis, ohne die Amplituden des Spektrums zu beeinflussen.

#### **3.1.3.2 Einfluss der Hydraulikanlage**

Die Sichtung der erfassten Messwerte zeigte typischerweise Kurvenverläufe, wie sie in **Abb. 33** wiedergegeben sind (anfangs noch ohne y<sub>1</sub>). Die Gesamtdarstellung erscheint auf den ersten Blick noch als "normales" Abklingen einer durch einen Kraftsprung angeregten Schwingung. Am Anfang der Messung ist eine kleine Störung im Verlauf der Messwerte zu bemerken; vergrößert man diesen Bereich, so ist sofort der auffällige Verlauf der Beschleunigung der Hubgerüstspitze ( $\ddot{y}_2$ ) zu erkennen (s. Abb. 34).

Der Verlauf der Beschleunigung der Spitze des Hubgerüstes ist nicht harmonisch sinusförmig, sondern überschreitet in der Richtung "nach vorne" einen bestimmten Wert nicht (hier 0,2g) bzw. ist oberhalb dieses Wertes sehr unregelmäßig. Dieser Effekt wird in der weiteren Folge dieser Arbeit als "Abschneiden" der Beschleunigungskurve bezeichnet (s. waagerechte Linie bei Zeichen **B** in *Abb. 35*).

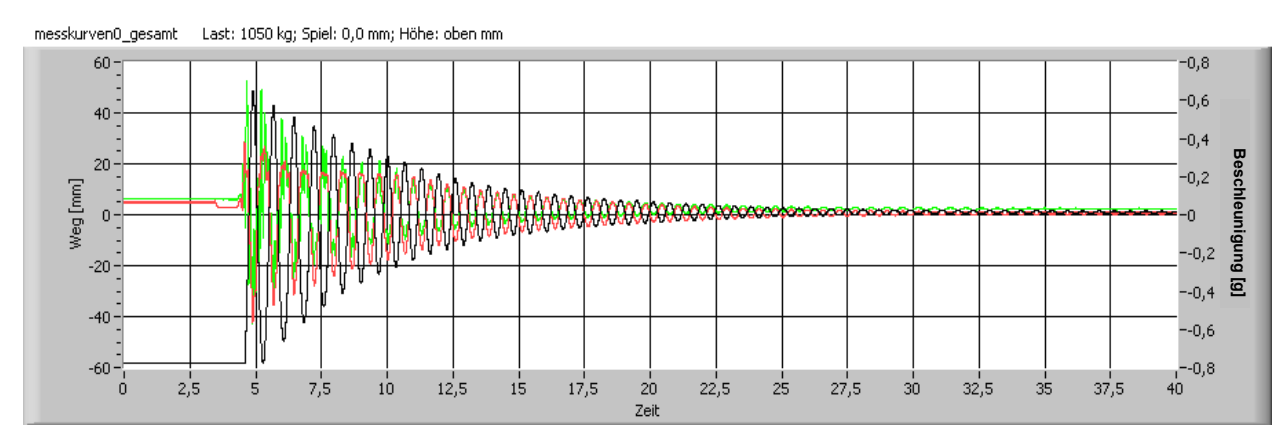

*Abb. 33: Messwertverlauf einer typischen Schwingungsmessung am Hubgerüst*

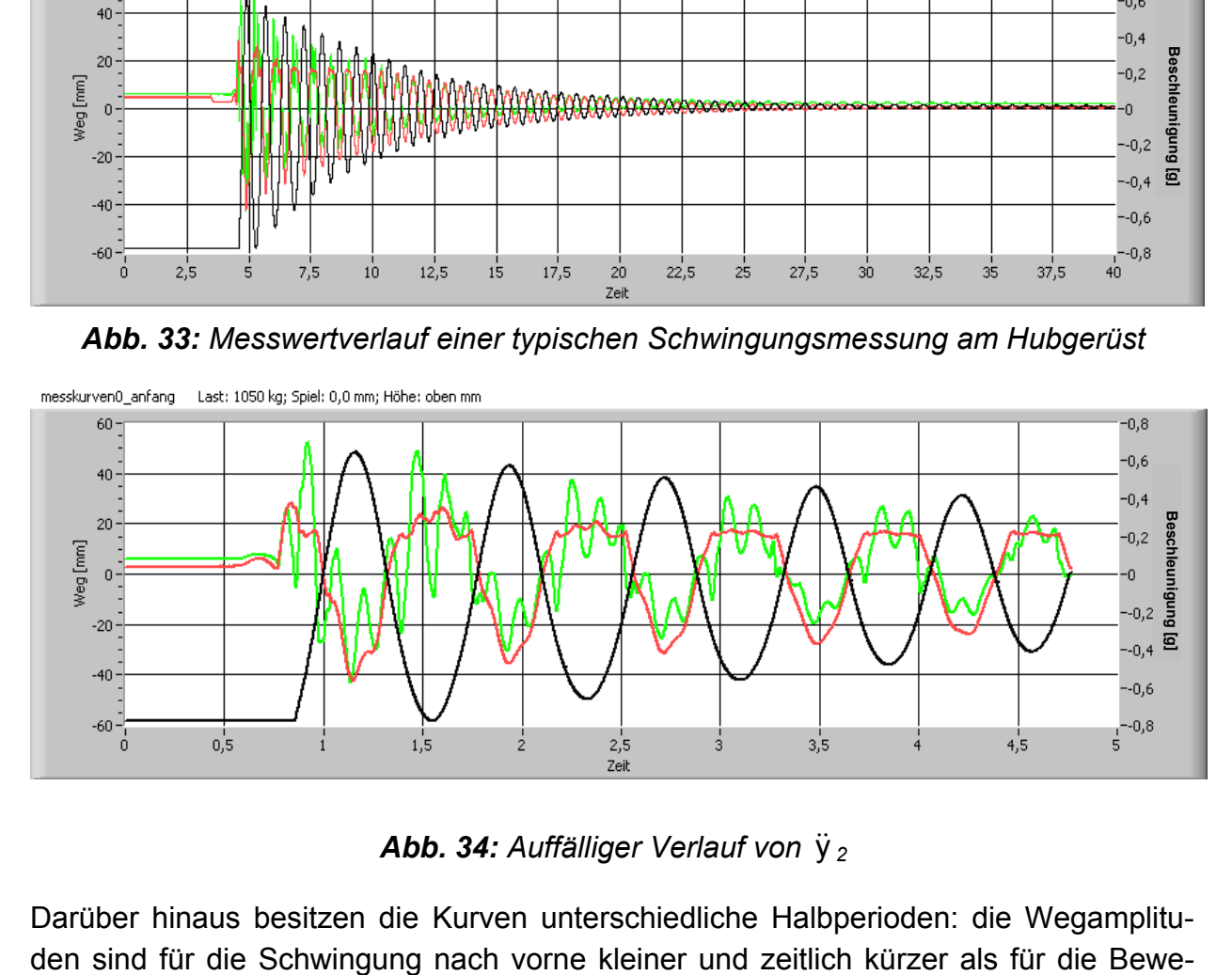

*Abb. 34: Auffälliger Verlauf von*  $\ddot{y}_2$ 

Darüber hinaus besitzen die Kurven unterschiedliche Halbperioden: die Wegamplitu-

gung nach hinten. (siehe waagerechte Linie bei Zeichen **A** in *Abb. 35*). Ein direkter Zusammenhang mit den "abgeschnittenen" Beschleunigungsverläufen wurde unterstellt. Die Analysen dieser auffälligen Kurvenverläufe führten zu dem vorläufigen Ergebnis, dass die oben beschriebenen Phänomene auf den Einfluss des hydraulischen Systems des Staplers zurückzuführen sind.

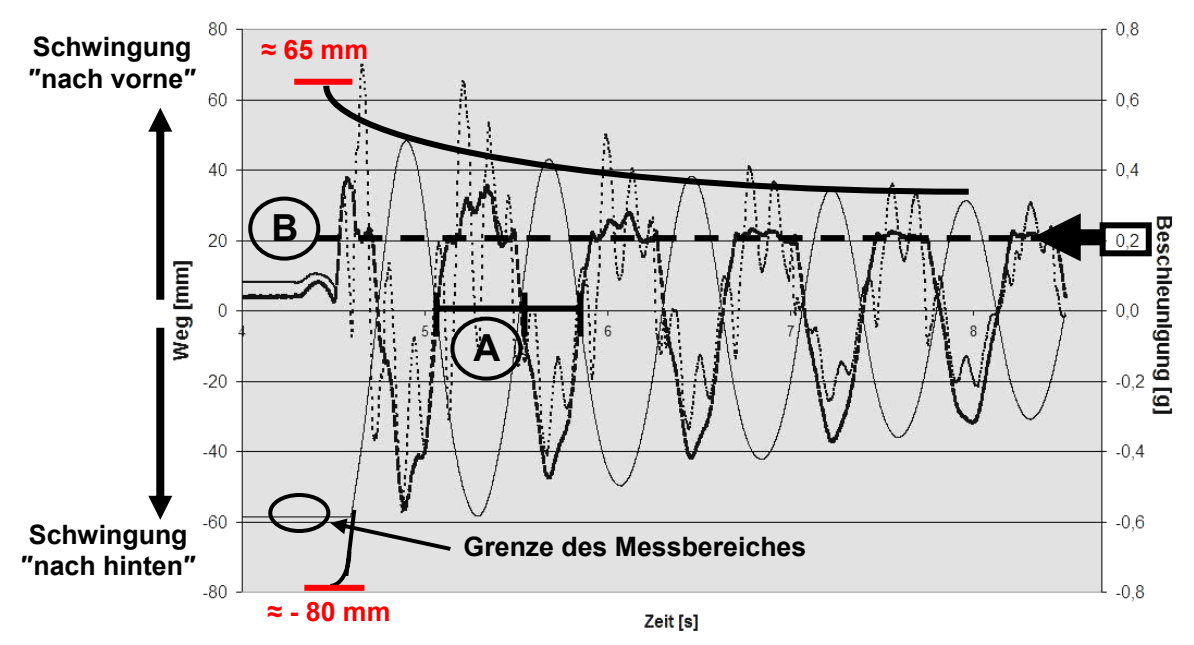

*Abb. 35: Mastschwingungen bei maximaler Hubhöhe, ml=*1050*kg, Δs=*0*mm*

Insbesondere die Tatsache, dass im hydraulischen System auch Schläuche verbaut sind, die durch ihren Wandaufbau aus Gummi- und Gewebelagen im rheologischen Sinn eine Reihenschaltung aus weichen und harten Federn darstellen, führte zu Überlegungen, dass das hydraulische System im Zusammenhang mit den Schwingungsvorgängen ursächlich für den beobachteten Verlauf der Beschleunigungen sein muss.

Daher wurden in einer parallelen Untersuchung die Eigenschaften des hydraulischen Systems des für die Versuche verwendeten Gabelstaplers detailliert analysiert.

Durch Beschreibung und Modellierung der Hydraulikanlage sowie ergänzende experimentelle Untersuchungen zur Validierung der Ergebnisse dieser Modellierung wurde der Einfluss der Hydraulikanlage auf das Schwingungsverhalten erforscht bzw. nachgewiesen. Die Ergebnisse dieser Untersuchung haben Einfluss sowohl auf die Modellierung des gesamten Hubgerüstes als auch auf die Auswertung der Messergebnisse.

Für diese gesonderte Untersuchung wurde erneut der Stand der Technik/Stand der Forschung eigens unter dem Gesichtspunkt des Einflusses von Hydrauliksystemen auf Schwingungseigenschaften von Gesamtsystemen geprüft und festgestellt, dass die beobachteten Phänomene auch in Messwertverläufen anderweitig durchgeführter Untersuchungen aufzufinden sind. Damit war zunächst bestätigt, dass die beobachteten Phänomene nicht auf Messfehler zurückzuführen sind. Allerdings wurden die Phänomene in keiner der Veröffentlichungen untersucht oder interpretiert:

In [Beis94] sind Messergebnisse aufzufinden, die in ihrer Erscheinung den hier gewonnenen ähneln. Zudem waren auch die Randbedingungen für die Versuche ähnlich: Das Hubgerüst ist ganz ausgefahren und trägt eine Last am oberen Ende.

Bei einem der dort vorgenommenen Versuche wurden die Spannungen in Fahrzeuglängsrichtung in den Profilen des Hubgerüstrahmens erfasst. Die Bewegung erfolgte aus einer nach hinten geneigten Position des Hubgerüstes nach vorne mit plötzlichem Stoppen der Vorneigung in der vertikalen Position. Das Stoppen der Vorwärtsneigung ist eine zu dem freien Ausschwingen nach dem Loslassen des nach hinten vorgespannten Hubgerüstes vergleichbare Schwingungsanregung. Die dort mit Dehnmessstreifen (DMS) gemessenen Spannungswerte an den Rahmenprofilen können als proportional zu den hier gemessenen Beschleunigungen angesehen werden.

Analysiert man die Versuchsergebnisse im Sinne der hier relevanten Fragestellung, erkennt man folgende Parallelitäten:

Die Kurvenverläufe sind sehr ähnlich zu den Messergebnissen der hier unternommenen Versuche und weisen dieselben Effekte **A** und **B** auf – also zum einen die "abgeschnittenen" Beschleunigungswerte und zum anderen die unterschiedlichen Halbperioden (vgl. *Abb. 35* mit *Abb. 36*).

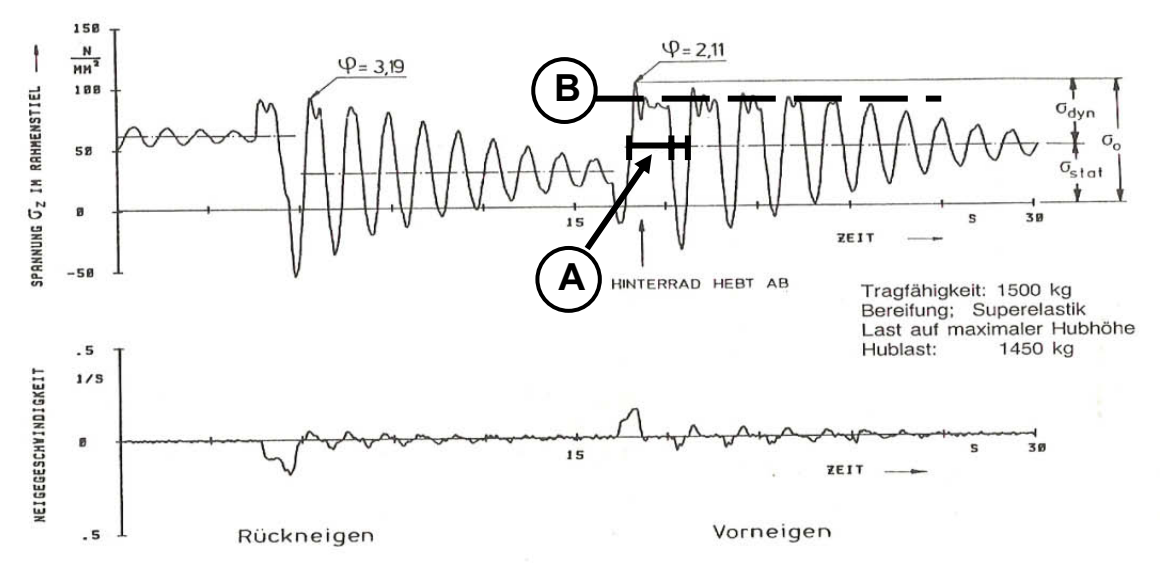

*Abb. 36: Spannungen im Hubgerüst beim Stoppen der Vorneigung (aus [Beis94]).* 

Eine andere, ähnlich verlaufene Messung zeigt ebenfalls unterschiedliche Halbperioden beim Ausschwingvorgang (vgl. *Abb. 35* mit *Abb. 37*).

Für die hydraulische Neigeeinrichtung in [Beis94] wurde eine - von der Ausfahrstellung unabhängige - nicht näher begründete konstante Federsteifigkeit von 1**\***107 N/m angenommen. Betreffend die Federsteifigkeit des Hubzylinders wurde festgestellt, dass sie von der Hubhöhe abhängig ist, da die Federsteifigkeit des Systems (Hubzylinder + Ölsäule) in Abhängigkeit von der Ausfahrlänge des Kolbens zwischen 1,9**\***10<sup>6</sup> und 5,1**\***106 N/m variiert.

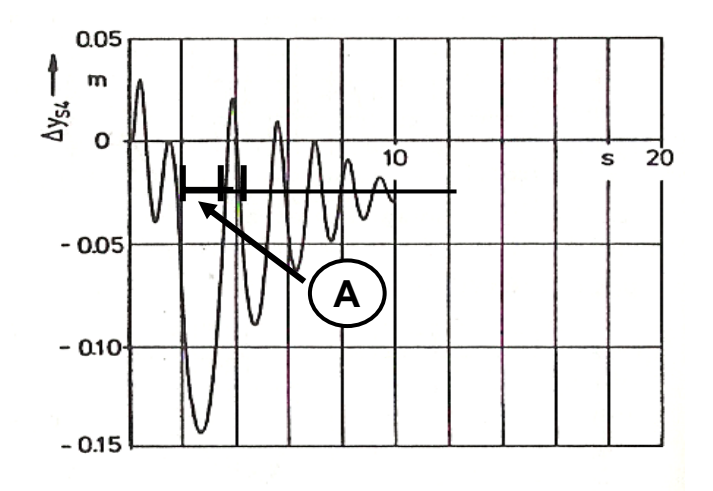

### *Abb. 37: Ausschwingverhalten der Hubgerüstschwingung (aus [Beis94])*

Des Weiteren wurden die konstruktiv veränderbaren Größen

- Federsteifigkeit der Hubhydraulik
- Federsteifigkeit der Neigezylinder
- Federsteifigkeit des Hubgerüstes
- Masse und Massenverteilung des Fahrzeugs

variiert und deren Einfluss auf das dynamische Verhalten des Staplers mit Hilfe eines Simulationsmodells geprüft.

Die Ergebnisse wurden in [Beis94] wie folgt zusammengefasst:

*"… die dynamische Beanspruchung der Stapler lässt sich lediglich über die Reifensteifigkeit und in etwas geringerem Maße über die Steifigkeit der Hubhydraulik beeinflussen; die Variationsbereiche anderer Konstruktionsparameter, die durch funktionsbedingte Grenzen eingeschränkt sind, reichen nicht aus, um die dynamische Beanspruchung merklich zu verringern".* 

Den hier beobachteten Phänomenen, die auch in [Beis94] aufzufinden sind, wurde dort also keinerlei Beachtung geschenkt.

In einer weiteren Arbeit beschäftigt sich Witala [Wita02] mit "Simulationsmodellen zur Simulation des nichtlinearen Schwingungsverhaltens von Staplerhubgerüsten": Zum Einfluss der Hydraulik auf die Schwingungen des Hubgerüstes stellt er fest:

*"Die Biegelängsschwingung ist eine Biegeschwingung in Fahrzeuglängsrichtung, an der im Wesentlichen die Mastrahmen und die Rollen beteiligt sind. Die Mastrahmen unterliegen dabei einer Biegebeanspruchung. Die Biegelängsschwingung wird darüber hinaus durch die Steifigkeit der Mastlagerung und der Neigehydraulik beeinflusst."* 

In *Abb. 78 ist das* Schwingungsverhalten des Hubgerüstes bei der Biegelängsschwingung wiedergegeben: man bemerkt, dass die Beschleunigungskurven in Fahrzeuglängsrichtung auch dort gestört sind; allerdings sind dort die hier beobachteten Phänomene nur sehr schwer zu erkennen. Auch Witala interpretiert die Auffälligkeiten im Schwingungsverlauf nicht.

#### *Modellierung der Hydraulikanlage*

Nachfolgend wird die Hydraulikanlage (s. *Abb. 38*) des hier verwendeten Staplers beschrieben. Anschließend wird ein vereinfachtes Modell entwickelt, um Erklärungen für die Einflüsse der Hydraulik auf das dynamische Verhalten des Hubgerüstes zu erhalten.

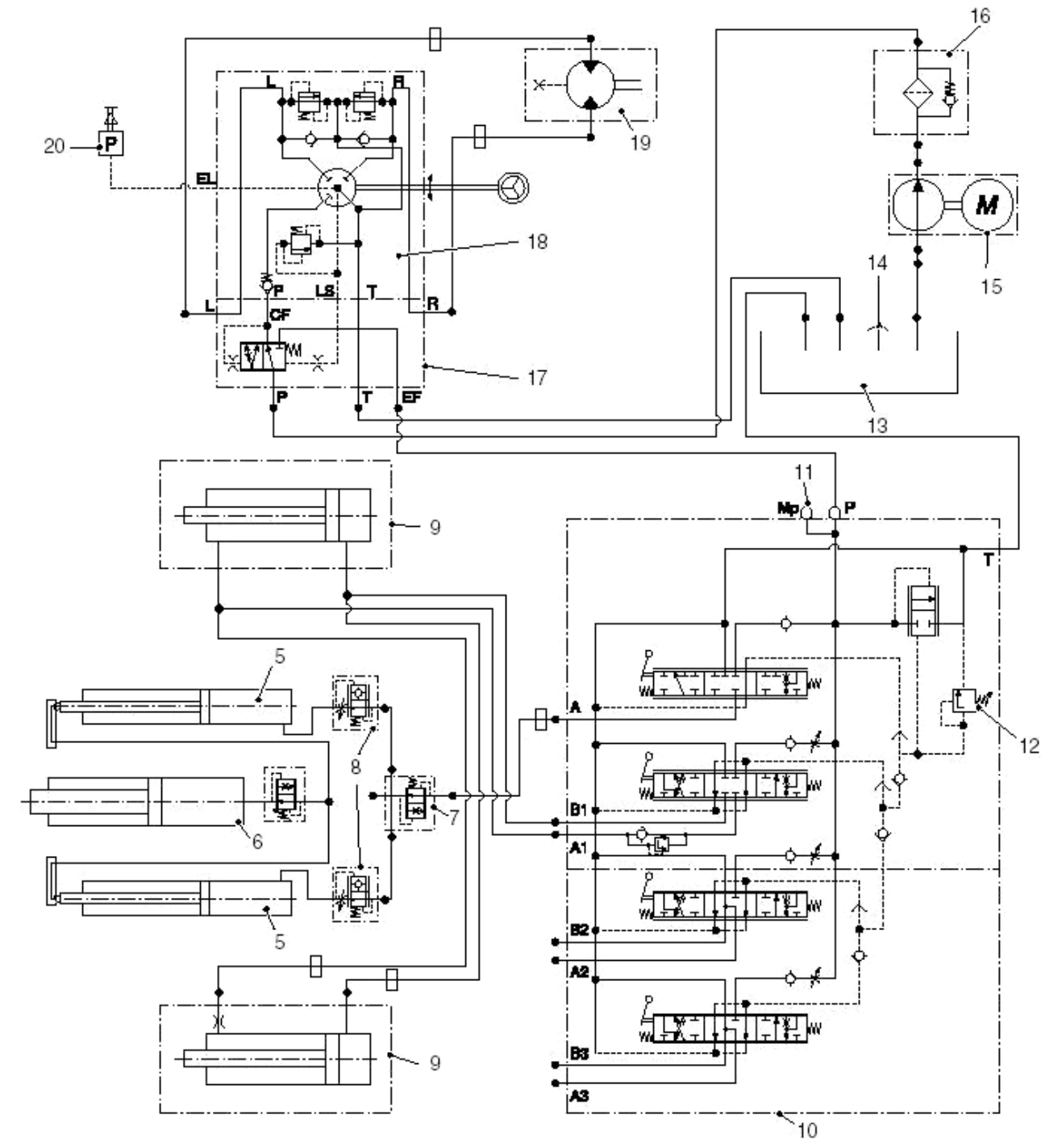

*Abb. 38: Hydraulischer Schaltplan des für die Versuche verwendeten Staplers* 

Die hydraulische Anlage hat die Aufgaben:

- Heben, Senken und Neigen des Hubgerüstes
- Lenkung des angetriebenen Hinterrades des Staplers

und besteht aus den Hauptkomponenten:

- Pumpenaggregat
- Steuerventilblock, enthaltend eine Wegeventilkombination mit
	- 7/3-Wegeventil für die Hubbewegung
	- 8/3-Wegeventil für die Neigebewegung
- 2 Neigezylindern
- 3 Zylindern zum Heben und Senken des Hubgerüstes

Diese Hydraulikkomponenten sind in üblicher Weise durch Schläuche, Rohrleitungen und Verschraubungen miteinander verbunden.

### *Modellierung der Neigezylinder*

Mit Hilfe eines vereinfachten Modells soll geprüft werden, ob die Hydraulik einen nicht vernachlässigbaren Einfluss auf das dynamische Verhalten des Hubgerüstes des Staplers hat. Da die in der *Abb. 35* dargestellten Schwingungen in der Fahrzeuglängsrichtung stattfinden, wird hier speziell die hydraulische Neigeeinrichtung inklusive der mit ihr verbundenen Komponenten betrachtet. Idealisiert kann man diesen Teil der Hydraulikanlage als Feder-Dämpferelement modellieren.

Angaben zu elastischen Eigenschaften von Hydrauliköl und Hydraulikzylindern sind selbst in der gezielt recherchierten Literatur ([Gros70], [Schu73], [Beat99]) nur mühsam aufzufinden. In der Regel findet man nur kombinierte Angaben zu Kompressionsmoduln von Öl in Zylindern, nicht aber als selbständige Werte. In [Beat99] findet man z. B. Ersatzkompressionsmoduln für Öl in Schläuchen und Rohren (s. *Abb. 39*). Übertragen auf den hier verwendeten Stapler, der einen Hydrauliksystemdruck von ca. 180bar aufweist, kann der Kompressionsmodul der Ölsäule im Zylinder mit ca. 1800MPa angegeben werden.

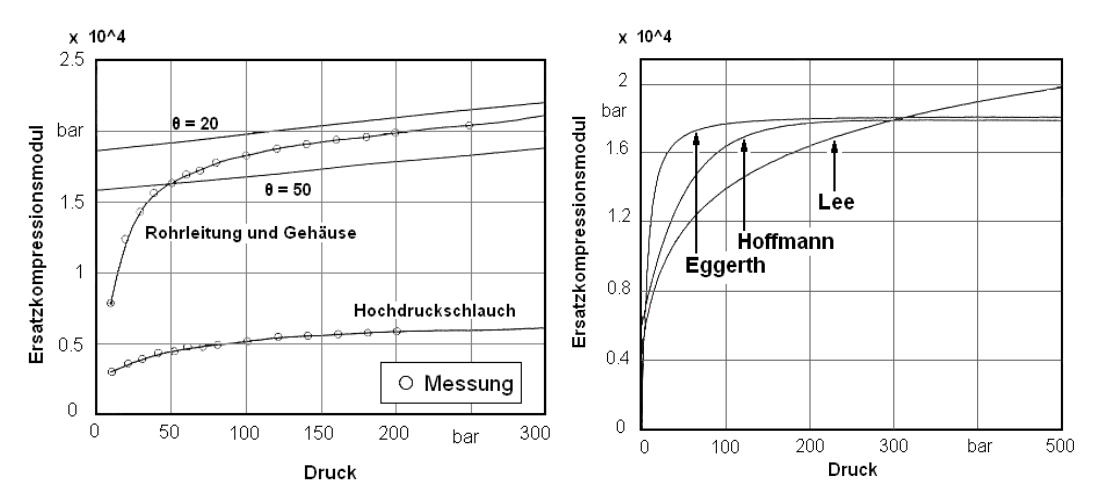

*Abb. 39: Darstellung des Ersatzkompressionsmoduls in Abhängigkeit von den verwendeten Bauteilen sowie vom Systemdruck (aus [Beat99])*

Mit einer in [Beat99] vorgeschlagenen Formel kann man aus bekannten geometrischen Angaben und Werkstoffeigenschaften einen Ersatzkompressionsmodul *E\* Öl* (=Elastizität der Ölsäule im Zylinder) für das System Öl-Rohr errechnen:

$$
E^*_{\partial l} = E_{\partial l} \frac{1}{1 + \frac{E_{\partial l}}{E_{St}}} \tag{3.1}
$$

$$
W = \frac{2\left(\frac{da}{di}\right)^{2} (1 + v) + 3(1 - 2v)}{\left(\frac{da}{di}\right)^{2} - 1}
$$
 (3.2)

mit

wobei: *ESt ≈* 210000*MPa*

 $E_{\ddot{O}l} \approx 1900 MPa$ 

 *W =* Wandstärke des Rohres

 *da =* Außendurchmesser

 *di =* Innendurchmesser

*ν =* Querkontraktionszahl

Der so berechnete Wert von *E\* Öl* ist hier dann ca. 1710*MPa*. Beachtenswert ist, dass *E\* Öl* für die Seite mit der Kolbenstange größer ist, weil die Stange im Vergleich zu Öl sehr steif ist (die Stange bringt "Rigidität" in das System Öl-Zylinder).

Nun kann die Federsteifigkeit des Zylinders mit Ölsäule berechnet werden. Dafür wird eine Formel aus [Gros70] verwendet:

$$
c_z = \frac{F_z \cdot E_z}{S_z} \tag{3.3}
$$

mit: *cz =* Federsteifigkeit des Zylinders N/m]

 $F_z$  = hydraulisch wirksame Kolbenfläche im Hydraulikzylinder [mm<sup>2</sup>]

*Ez* = Kompressionsmodul des Systems Öl-Zylinder [MPa = N/mm²]

*Sz* = Länge der eingeschlossenen Ölsäule im Zylinder [m]

Es ist evident, dass die Federsteifigkeit eines Zylinders mit Ölsäule von der Länge der eingeschlossen Ölsäule abhängig ist und damit von der Ausfahrlänge des Kolbens. Da die Messungen des dynamischen Verhaltens hier bei einem senkrechten Hubgerüst erfolgten, wurde die entsprechende Stellung der Neigezylinder berücksichtigt.

Da die hydraulisch wirksame Kolbenfläche im Hydraulikzylinder für die Kolbenstangenseite und die Gegenseite unterschiedlich sind, werden für die Neigezylinder zwei Federsteifigkeiten berechnet, wovon eine für die Schwingungsbewegung nach vorne, die andere für die Bewegung nach hinten gültig ist (s. *Abb. 40* und *Tab. 5*).

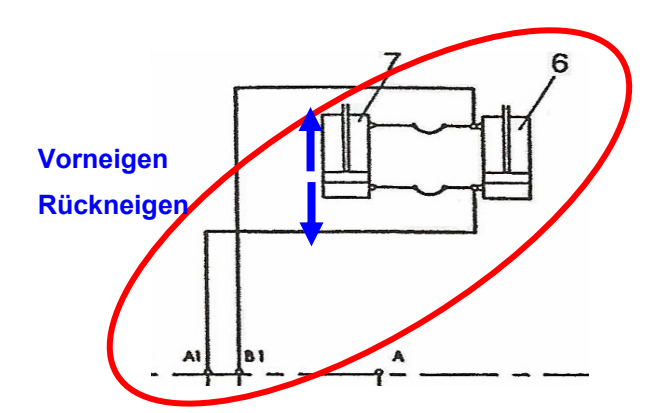

*Abb. 40: Betroffener Teil der Hydraulikanlage bei Neigebewegungen des Hubgerüstes* 

|                                                                                   | nach hinten        | nach vorne         |
|-----------------------------------------------------------------------------------|--------------------|--------------------|
| $F_z$ = hydraulisch wirksame Kolbenfläche im Hydraulikzylinder [mm <sup>2</sup> ] | 3318               | 2827               |
| $E_z$ = Kompressionsmodul des Systems Öl-Zylinder [MPa = N/mm <sup>2</sup> ]      | 1700               | 1800               |
| $S_z$ = Länge der eingeschlossenen Ölsäule im Zylinder [mm]                       | 75                 | 62                 |
| c <sub>z</sub> (Federsteifigkeit der Neigezylinder [N/m])                         | $\approx 7,5*10^7$ | $\approx 8.2*10^7$ |

*Tab. 5: Federsteifigkeiten der Neigezylinder in Abhängigkeit von der Bewegungsrichtung* 

Beim Vorneigen ergibt sich demzufolge eine höhere Federsteifigkeit der Neigezylinder als für das Rückneigen.

Neben der Betrachtung der Neigezylinder ist es notwendig, auch die mit ihnen verbundenen Schläuche einzubeziehen, da diese aufgrund ihres Aufbaus (mehrlagig aus Gummi und Gewebe (s. *Abb. 41*) und ihrer nicht vernachlässigbaren Längen von jeweils ca. 1m (s. **Tab. 6**) das Gesamtsystem "weicher" machen.

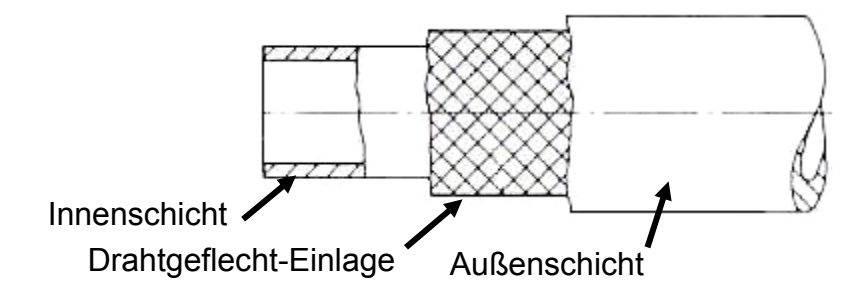

*Abb. 41: Schlauch von Typ 1SN [DINT94]* 

|             | Ungefähre Länge [mm] |
|-------------|----------------------|
| Schlauch S1 | 850                  |
| Schlauch S2 | 500                  |
| Schlauch S3 | 1100                 |
| Schlauch S4 | חח                   |

*Tab. 6:* Länge der verschiedenen Schläuche der Neigeeinrichtung

#### *Zwischenschritt: Elastostatisches Modell des Hubgerüstes*

Mit Hilfe eines einfachen elastostatischen Modells für das Hubgerüst kann der Einfluss der Schläuche auf die statische Hubgerüstverformung festgestellt werden. Es kann ebenfalls gezeigt werden, dass die tatsächliche Durchbiegung der Spitze des Hubgerüstes mit der berechneten Durchbiegung nicht übereinstimmt, wenn man nur die Federsteifigkeiten der Neigezylinder und der Hubgerüstprofile (unter Vernachlässigung der Schläuche) berücksichtigt.

Für diese Betrachtung wird das Hubgerüst durch einen elastischen Balken modelliert, also von einer spielfreien Verbindung der Segmente ausgegangen. Die Anbindungen des Hubgerüstes an das Chassis erfolgt gemäß *Abb. 42* und *Abb. 43*.

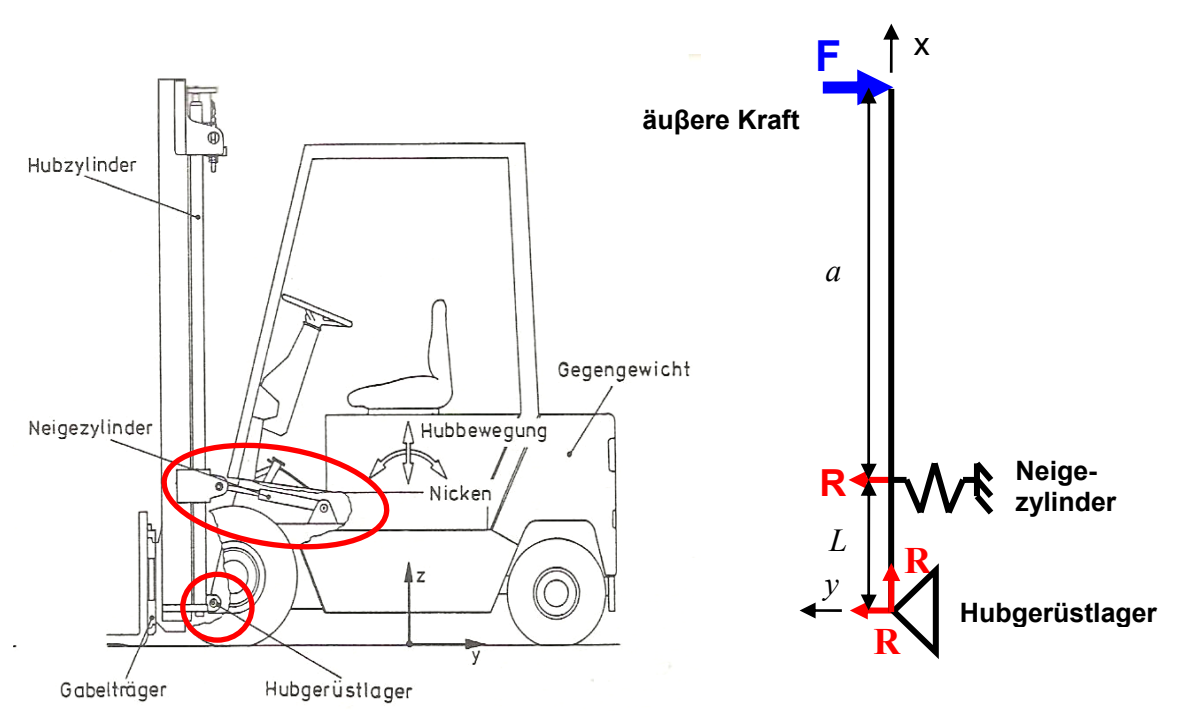

*Abb. 42: Stapler mit Zweifachhubgerüst* 

#### *Abb. 43: elastostatisches Modell für das Hubgerüst*

Da die Flächenträgheitsmomente der beiden – gleich langen - Hubgerüstsegmente (s. Abb. 16 und Abb. 17) sehr nahe beieinander liegen  $(I_{ZZU} \approx 3.37 * 10^6 mm^4$  und  $I_{Z}$  $_{ZO}$ ≈3,63\*10<sup>6</sup>mm<sup>4</sup>), wird für den Biegebalken der Mittelwert (3,505\*10<sup>6</sup>mm<sup>4</sup>) benutzt. Da das Hubgerüst 2 solcher Profile besitzt (links und rechts), ergibt sich ein gesamtes Flächenträgheitsmoment von  $2*3,505*10^6 = 7,01*10^6 mm^4$ .

Als äuβere Belastung wirkt nur die horizontale Vorspannung von 5000N an der Spitze des Hubgerüstes.

Die statische Betrachtung des Balkens ergibt:

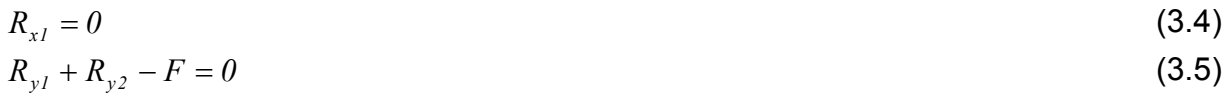

$$
R_{y2} \cdot L - F \cdot (L + a) = 0 \tag{3.6}
$$

Aus den zwei Gleichungen (3.5) und (3.6) werden die Reaktionskräfte an den Stützen  $R_{y1}$  und  $R_{y2}$  berechnet:

$$
R_{yI} = F \cdot \left( I - \frac{L + a}{L} \right) \tag{3.7}
$$

$$
R_{y2} = F \cdot \frac{(L+a)}{L} \tag{3.8}
$$

Die Gleichungen für die Biegung des Balkens lauten:

• Für  $x \in [0, L]$ :

$$
M_{fz} = E \cdot I_{zz} \cdot \frac{d^2 v}{dx^2} = R_{yI} \cdot x \Longrightarrow v(x) = \frac{I}{E \cdot I_{zz}} \left[ R_{yI} \cdot \frac{x^3}{6} + A \cdot x + B \right]
$$
(3.9)

• Für  $x \in [L, L + a]$ :

$$
M_{fz} = E \cdot I_{zz} \cdot \frac{d^2 v}{dx^2} = R_{y1} \cdot x + R_{y2} \cdot (x - L)
$$
 (3.10)

$$
\Rightarrow v(x) = \frac{1}{E \cdot I_{zz}} \left[ \left( R_{y1} + R_{y2} \right) \cdot \frac{x^3}{6} - R_{y2} \cdot L \cdot \frac{x^2}{2} + C \cdot x + D \right]
$$
(3.11)

*A, B, C* und *D* sind Integrationskonstanten und können durch die Randbedingungen bestimmt werden:  $(3.12)$ 

$$
v(x = 0) = 0 \implies B = 0 \tag{3.12}
$$

• 
$$
v(x = L) = -\frac{R_{y2}}{k} = \frac{1}{E \cdot I_{zz}} \left[ R_{y1} \cdot \frac{L^3}{6} - R_{y2} \cdot \frac{L^3}{3} + C \cdot L + D \right]
$$
 (3.13)

• 
$$
v^-(x=L) = v^+(x=L) \Rightarrow A \cdot L + R_{y1} \cdot \frac{L^3}{6} = R_{y1} \cdot \frac{L^3}{6} - R_{y2} \cdot \frac{L^3}{3} + C \cdot L + D
$$
 (3.14)

• 
$$
\frac{dv^-}{dx}(x=L) = \frac{dv^+}{dx}(x=L) \Rightarrow R_{y1} \cdot \frac{L^2}{2} + A = R_{y1} \cdot \frac{L^2}{2} - R_{y2} \cdot \frac{L^2}{2} + C
$$
(3.15)

$$
A = -\frac{E \cdot I_{zz} \cdot R_{y2}}{k \cdot L} - R_{y1} \cdot \frac{L^2}{6}
$$
 (3.16)

$$
C = -\frac{E \cdot I_{zz} \cdot R_{y2}}{k^* L} - R_{y1} \cdot \frac{L^2}{6} + R_{y2} \cdot \frac{L^2}{2}
$$
 (3.17)

$$
D = -R_{y2} \cdot \frac{L^3}{6}
$$
 (3.18)

### *Ermittlung der Auslenkung der Hubgerüstspitze*

Die maximale Durchbiegung *ymax= v(x=L+a)* tritt an der Spitze des Hubgerüstes unter der Wirkung der Vorspannung von 5000N nach hinten auf

$$
y_{\max h} = -\frac{F \cdot a^2 \cdot (a+L)}{E \cdot I_{zz}} - \frac{F \cdot (a+L)^2}{k \cdot L^2} - Spiel(\approx 2,5 \text{mm})
$$
\n(3.19)

Mit: *F =* Vorspannung = 5000*N*

- *a* = Abstand zw. Spitze des Hubgerüstes und Neigezylinder = 2800*mm*
- $L =$  Abstand zw. Hubgerüstlager und Neigezylinder =  $400mm$
- *E* = Elastizitätsmodul von Stahl ≈ 210000*MPa*
- *Izz* = Flächenträgheitsmoment des Balkens ≈ 7010000*mm* 4
- $k =$  Federsteifigkeit der elastischen Stütze =  $2 \cdot c_z$  = Federsteifigkeit der zwei Neigezylinder ≈ 7,5  $10^7$ 2≈15  $10^7$ *N/m*

Nun wird noch das bisher vernachlässigte Spiel zwischen den beiden Hubgerüstsegmenten berücksichtigt:

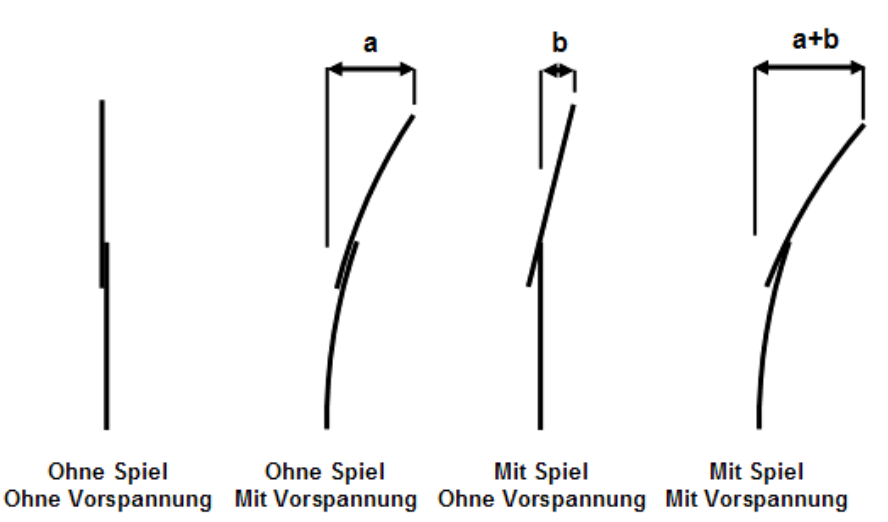

*Abb. 44: Einfluss des Spiels auf die Gesamtdurchbiegung*

Wie bereits weiter oben beschrieben, verbleibt selbst bei spielfreier Einstellung der oberen Führungsrollen ein nicht einstellbares Spiel von ungefähr 1mm an den unteren Rollen, wodurch eine Verkippung des oberen im unteren Segment möglich ist. Die zusätzliche Verkippung durch das Spiel (Maß **b** in *Abb. 44*) lässt sich mit den geometrischen Randbedingungen zu 5mm berechnen, d. h., jeweils 2,5mm nach vorne und nach hinten.

Daraus ergibt sich mit insgesamt -33mm eine deutlich kleinere maximale Gesamt-Auslenkung der Hubgerüstspitze als die während der Versuche gemessenen -80mm aus der statischen Auslenkung unter der Vorspannung.

Die Differenz zwischen gemessener und errechneter Auslenkung lässt sich durch den Einfluss der Schläuche erklären (Verminderung der Federsteifigkeit), der in *k* (in Formel (3.19)) nicht enthalten ist. Da der Elastizitätsmodul der Schläuche nicht unmittelbar zur Verfügung steht, muss dieser Wert indirekt aus der gemessenen Durchbiegung unter

Zuhilfenahme der Formel (3.19) über den Parameter 2<sup>*\*</sup>cz* errechnet werden. Es ergibt</sup> sich ein neuer Wert für *k* mit 6,52**\***106 *N/m*, der sämtliche Elastizitäten aus Neigezylinder, Hydrauliköl und Schläuchen beinhaltet.

Nach analoger Vorgehensweise erhält man für die maximale Auslenkung nach vorne einen Wert von *ymax,v*=33*mm*. Dieser Wert ist deutlich kleiner als die 65mm, die aus den Messergebnissen der dynamischen Versuche und unter Berücksichtigung der Dämpfung ausgerechnet wurden. Das weitere Vorgehen wie oben liefert für *k* einen Wert von ca. 9,38*\**106 *N/m*. Verglichen mit dem Wert von *k*=6,52\*106 *N/m* für die Bewegung nach hinten, wird erneut bestätigt, dass die Neigehydraulik "nach hinten" weicher ist als "nach vorne" (vgl. *Tab. 5*).

Die komplette Neigeeinrichtung, ihr Ersatzfedermodell (hier beispielsweise für das Rückneigen) und dessen Formulierung sind in *Abb. 45* dargestellt und werden einer detaillierten Analyse unterzogen.

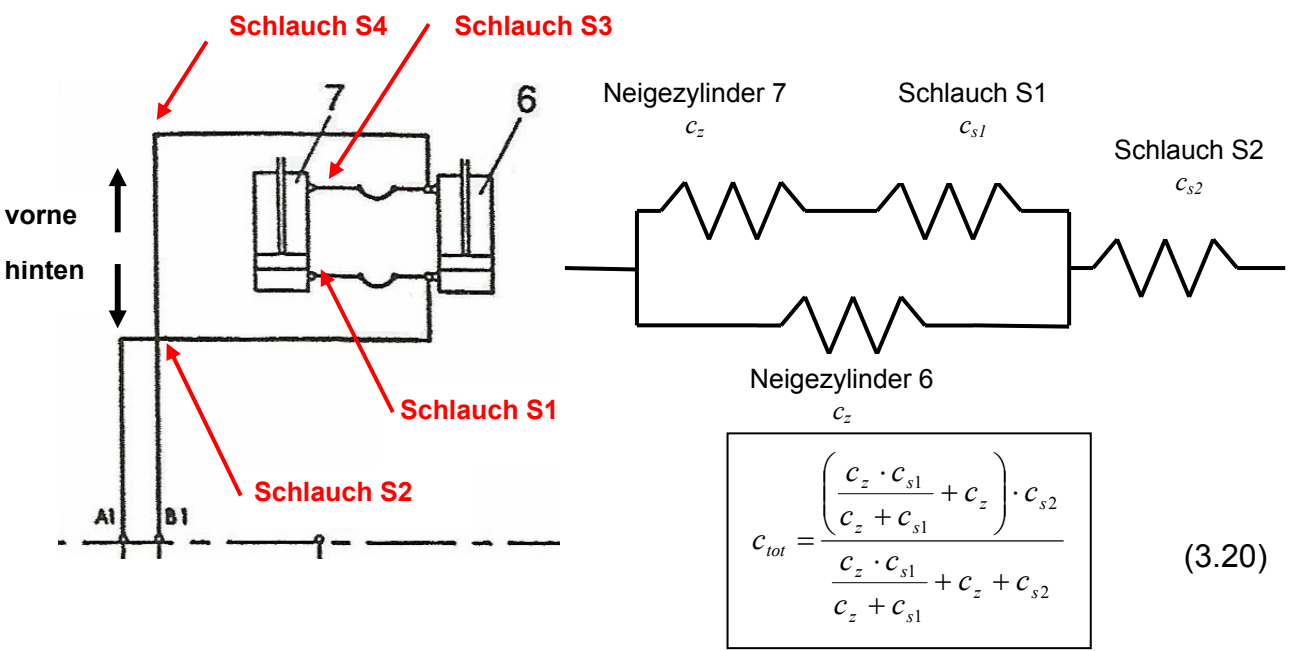

*Abb. 45: Ersatzfedermodell für die Neigeeinrichtung* 

Unter der Voraussetzung, dass die (bekannten) Federsteifigkeiten der zwei Zylinder identisch sind sowie unter der Annahme einer längenproportionalen Veränderung der Federsteifigkeit der Schläuche nach

$$
c_{s1} = \frac{L_{s2}}{L_{s1}} \cdot c_{s2} \text{ (mit } L_{s1} \text{ und } L_{s2} \text{ als Länge der Schläuche S1 und S2)} \tag{3.21}
$$

kann die Gesamtfedersteifigkeit aus der anfänglichen Auslenkung der Hubgerüstspitze von -80mm errechnet werden zu:

$$
c_{sI}\approx 4,2.10^6 N/m
$$
  

$$
c_s\approx 7,1.10^6 N/m
$$

Diese Federsteifigkeiten sind um etwa eine Größenordnung kleiner als diejenigen der Neigezylinder allein, d. h., dass die Schläuche (wie zu erwarten war) viel "weicher" als die Neigezylinder sind.

Mit diesen unterschiedlichen Federsteifigkeiten für die Schwingungsbewegung "nach hinten" und "nach vorne" können die unterschiedlichen Halbperioden und Amplituden erklärt werden: Da die Periodendauer eines Schwingers unter der Wirkung einer Feder

umgekehrt proportional zu der Wurzel der Federsteifigkeit ist ( *c*  $f \sim \frac{1}{\sqrt{2}}$ ), sind daher auch

die Schwingungsbewegungen "nach hinten" länger und haben eine größere Amplitude als "nach vorne".

## *"Abschneiden" der Beschleunigungskurve*

Die zweite Auffälligkeit im Kurvenverlauf des Beschleunigungssignals der Hubgerüstspitze ist das "Abschneiden" der Beschleunigung oberhalb eines bestimmten, von Null verschiedenen, Wertes. Dafür wurde ebenfalls ein entscheidender Einfluss der Hydraulik vermutet, da eine direkte Proportionalität folgender Größen zueinander besteht:

- Beschleunigung des Hubgerüstes *a*
- waagerechte Belastung des Hubgerüstes *F*
- Druck *P* in der Hydraulikanlage
- Spannung der Schläuche *σ*
- Dehnungsverhältnis der Schläuche zueinander

$$
a \sim F \sim P \sim \sigma \sim \text{Dehnung}
$$
\n
$$
m_{schw.}
$$
\n
$$
\uparrow
$$
\n
$$
\uparrow
$$
\n
$$
\downarrow
$$
\n
$$
\downarrow
$$
\n
$$
\downarrow
$$
\n
$$
\downarrow
$$
\n
$$
\downarrow
$$
\n
$$
\downarrow
$$
\n
$$
\downarrow
$$
\n
$$
\downarrow
$$
\n
$$
\downarrow
$$
\n
$$
\downarrow
$$
\n
$$
\downarrow
$$
\n
$$
\downarrow
$$
\n
$$
\downarrow
$$
\n
$$
\downarrow
$$
\n
$$
\downarrow
$$
\n
$$
\downarrow
$$
\n
$$
\downarrow
$$
\n
$$
\downarrow
$$
\n
$$
\downarrow
$$
\n
$$
\downarrow
$$
\n
$$
\downarrow
$$
\n
$$
\downarrow
$$
\n
$$
\downarrow
$$
\n
$$
\downarrow
$$
\n
$$
\downarrow
$$
\n
$$
\downarrow
$$
\n
$$
\downarrow
$$
\n
$$
\downarrow
$$
\n
$$
\downarrow
$$
\n
$$
\downarrow
$$
\n
$$
\downarrow
$$
\n
$$
\downarrow
$$
\n
$$
\downarrow
$$
\n
$$
\downarrow
$$
\n
$$
\downarrow
$$
\n
$$
\downarrow
$$
\n
$$
\downarrow
$$
\n
$$
\downarrow
$$
\n
$$
\downarrow
$$
\n
$$
\downarrow
$$
\n
$$
\downarrow
$$
\n
$$
\downarrow
$$
\n
$$
\downarrow
$$
\n
$$
\downarrow
$$
\n
$$
\downarrow
$$
\n
$$
\downarrow
$$
\n
$$
\downarrow
$$
\n
$$
\downarrow
$$
\n
$$
\downarrow
$$
\n
$$
\downarrow
$$
\n
$$
\downarrow
$$
\n
$$
\downarrow
$$
\n
$$
\downarrow
$$
\n
$$
\downarrow
$$
\n
$$
\downarrow
$$
\n
$$
\downarrow
$$
\n
$$
\downarrow
$$
\n
$$
\downarrow
$$
\n<

mit:  $m_{schw}$  = an der Schwingung beteiligte Masse

 $\frac{L-u}{2}$  = Zusammenhang zwischen der Beanspruchung an der Spitze des Hubgerüstes und Reaktionskraft am Neigezylinder (an der elastischen Stütze in *Abb. 43*) *L L* + *a*

*S* = Arbeitsfläche im Zylinder

Die Spannungs-Dehnungs-Kurve von Gummi weist drei Bereiche auf (*Abb. 46*):

- Zone 1: spannungsproportionale Zunahme der Dehnung
- Zone 2: überproportionale Dehnungszunahme bei nur geringer Spannungserhöhung
- Zone 3: erneute spannungsproportionale Zunahme der Dehnung bis zum Bruch

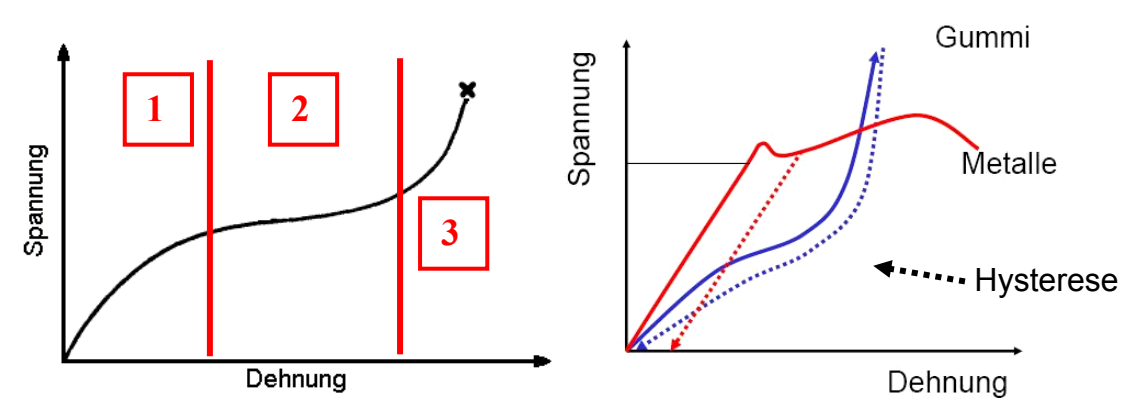

*Abb. 46: Spannungs-Dehnungs-Verhalten von Gummi*

Unter Berücksichtigung des Wandaufbaus der Hydraulikschläuche (s. *Abb. 41*) konnte jetzt folgende Hypothese aufgestellt werden (vgl. *Abb. 35*).

- bei großen Schwingungsbeschleunigungen des Hubgerüstes wird wegen des Druckanstiegs in den Schläuchen schnell die (Proportionalitäts-) Zone 1 überschritten.
- In der Zone 2 nimmt die Dehnung bei näherungsweise konstanter Spannung (Druck im Hydrauliksystem) weiter zu, so dass in dieser Zeit kein weiterer Beschleunigungsanstieg stattfindet ("Abschneidehöhe").
- Ist die Zone 3 erreicht, wirkt der weiteren elastischen Verformung der (weichen) Feder Gummi die relativ dazu "harte" Feder Drahtgewebeeinlage entgegen, und die Beschleunigung nimmt rasch weiter bis zum Maximum zu ("Durchschlagen").
- Bei abklingenden Amplituden und kleiner werdenden Beschleunigungsbeträgen wird die Zone 3 nicht mehr erreicht, und es erfolgt kein "Durchschlagen" der "abgeschnittenen" Beschleunigungsverläufe mehr.

Obwohl als plausible Erklärung tauglich, zeigten die zwischenzeitlich fortgeschrittenen Arbeiten an der Modellierung und Simulation, dass es eine wesentlich bedeutendere Ursache für das "Abschneiden" und auch das "Durchschlagen" der Beschleunigungskurven gibt (s. *Kap. 5.2*). Der Einfluss des Hydrauliksystems wurde durch die bei der Modellierung gefundenen anderen Einflüsse nicht vernachlässigbar aber in seiner Bedeutung stark abgeschwächt.

## *Kennlinien der Neigezylinder unter zunehmender Belastung*

Schließlich wurde noch die quasistatische Einfederung der Neigezylinder in Abhängigkeit von der Belastung untersucht (Ermittlung der Kennlinien), um dennoch sämtliche Einflüsse der Hydraulik auf das Schwingungsverhalten vollständig zu erfassen.

Der Kraft-Weg-Zusammenhang der Neigezylinder ist *Abb. 47* dargestellt.

Die Kraft an jedem Neigezylinder  $F_{NZ}$  ist aus *F* berechenbar (unter der Annahme, dass die Belastungen an den Neigezylindern rechts und links gleich sind):

$$
F_{NZ} = F \cdot \frac{(L+a)}{L} \cdot \frac{1}{2} \quad \text{(s. \text{Abb. 43)}}\tag{3.22}
$$

Es ist eindeutig zu erkennen, dass die Neigezylinder inklusive der mit ihnen verbundenen Schläuche in der Richtung "nach vorne" härter sind als "nach hinten", und, dass darüber hinaus der rechte Neigezylinder weicher ist als der linke. Die Erklärung für den Unterschied "vorne/hinten" ist die unterschiedliche Federsteifigkeit auf der Kolbenseite mit bzw. ohne Kolbenstange; der Unterschied zwischen rechtem und linkem Neigezylindersystem resultiert aus dem Vorhandensein zusätzlicher (weicher) Schläuche auf der rechten Seite (s. *Abb. 48*).

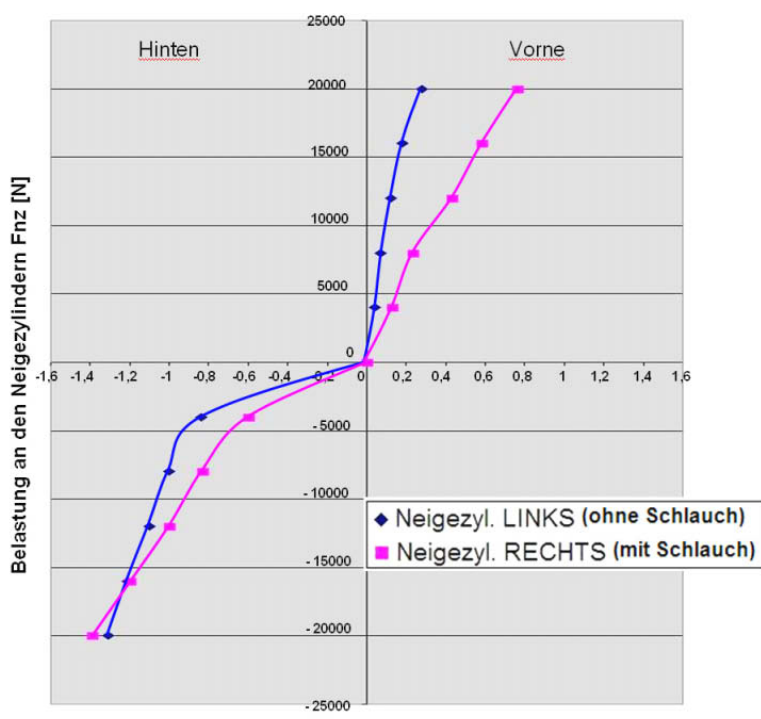

Bewegung der Zylinderstangen [mm]

*Abb. 47: Kennlinie der Neigezylinder (mit Schlauchanbindung) links und rechts*

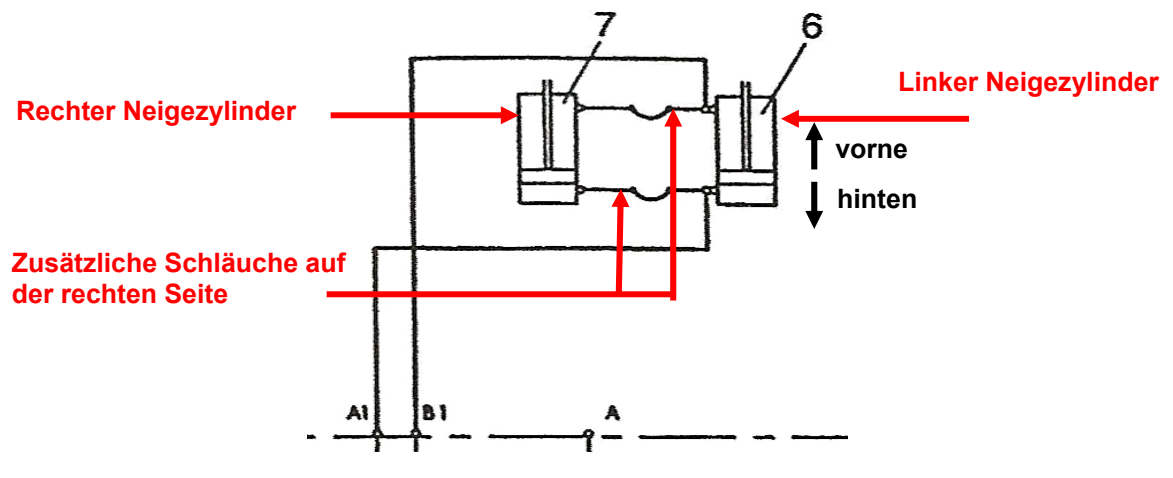

*Abb. 48: Neigehydraulik*

#### **3.1.3.3 Einfluss der Parameter Last, Hubhöhe, Spiel**

Bei der Auswertung der in *Kap. 3.1.3* protokollierten Messreihen zeigte sich sofort ein stark variierendes Schwingungsverhalten des Hubgerüstes in Abhängigkeit von den genannten, maßgeblichen Einflussfaktoren Last, Hubhöhe und Spiel zwischen den Segmenten.

### *Einfluss auf die Frequenzen*

Die starke Abhängigkeit der Eigenfrequenz des Hubgerüstes von den Parametern Last und Höhe bei einem Spiel von null zeigt *Abb. 49*. Sehr gut erkennt man, dass die niedrigsten Eigenfrequenzen - im Bereich von 1,5Hz - bei einer Parameterkombination aus voll ausgefahrenem Hubgerüst und maximaler Last auftreten. Die höchsten Eigenfrequenzen - bei etwa 10Hz - treten bei der Parameterkombination geringste Hubhöhe und ohne Last auf. Wie nicht anders erwartet, wird die Eigenfrequenz des Hubgerüstes also niedriger, wenn Last und/oder Hubhöhe größer werden. Dies ist einfach zu erklären, da die Rückstellkräfte des ausgefahrenen Hubgerüstes kleiner als die des eingefahrenen Hubgerüstes sind, und darüber hinaus eine große Masse auch eine größere Massenträgheit besitzt. Hinzu kommt noch die größere Pendellänge des ausgefahrenen Hubgerüstes.

*Anm.: Im strengen Sinn der Technischen Mechanik besitzen gestufte, spielbehaftete Schwingungssysteme keine "Eigenfrequenzen" und "Eigenformen", sondern allenfalls dominierende Schwingungsformen entsprechender Frequenz. Aus Gründen des allgemeinen ingenieurmäßigen Sprachgebrauchs und der besseren Verständlichkeit wegen wird hier weiterhin der Begriff "Eigenfrequenzen" bzw. "Eigenformen" benutzt.* 

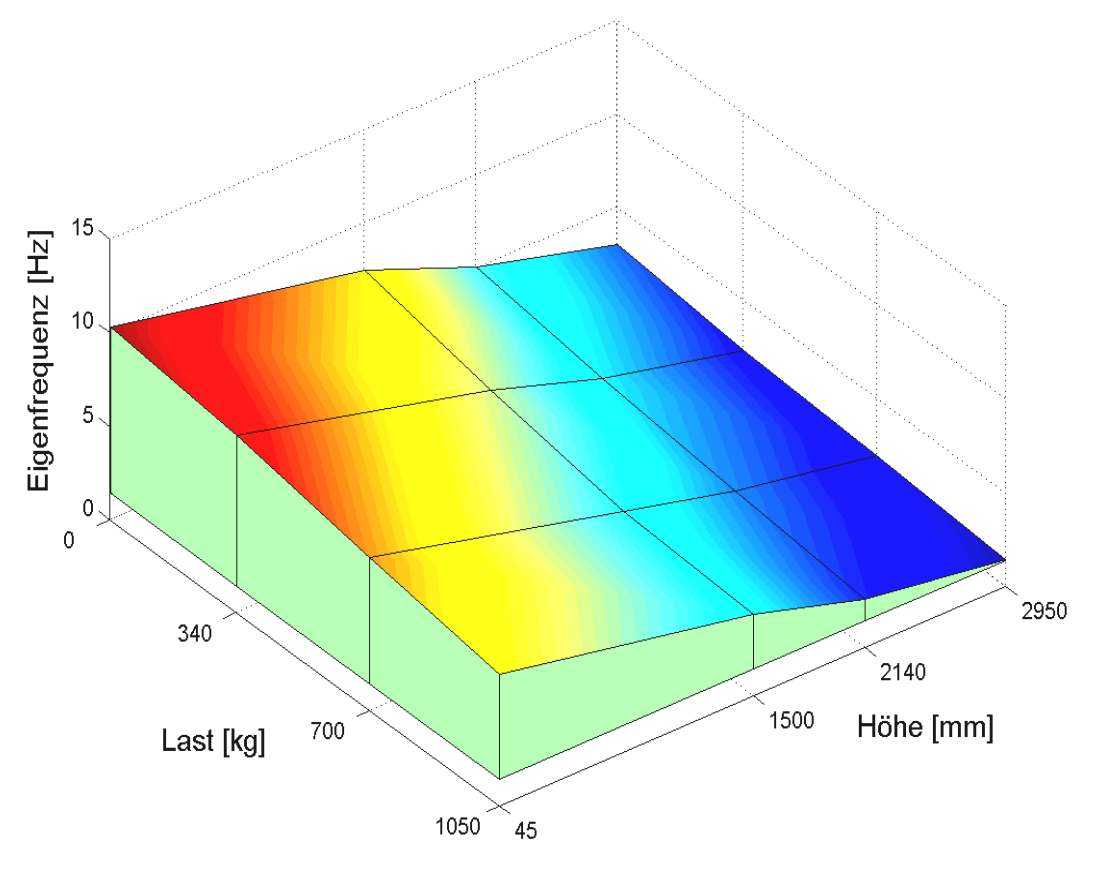

*Abb. 49: Eigenfrequenz des Hubgerüstes bei Spiel = 0*

Überraschend war die aus der Auswertung der Messergebnisse gewonnene Erkenntnis, dass sich das Spiel sowie dessen Veränderung in der Eigenfrequenz nur minimal bemerkbar machen – hier war eine wesentlich stärkere Auswirkung erwartet worden. So kann man in *Abb. 50* sehen, dass durch zunehmendes Spiel die Frequenz lediglich im Bereich von zehntel Hertz abnimmt. Auf eine zunächst unerwartete Art hat das Spiel

aber dennoch einen erheblichen Einfluss auf das Schwingungsverhalten, wie sich bei der Modellierung und der detaillierten Analyse der Anomalien im zeitlichen Verlauf der Beschleunigungen zeigen sollte (s. z. B. *Kap. 5.1*).

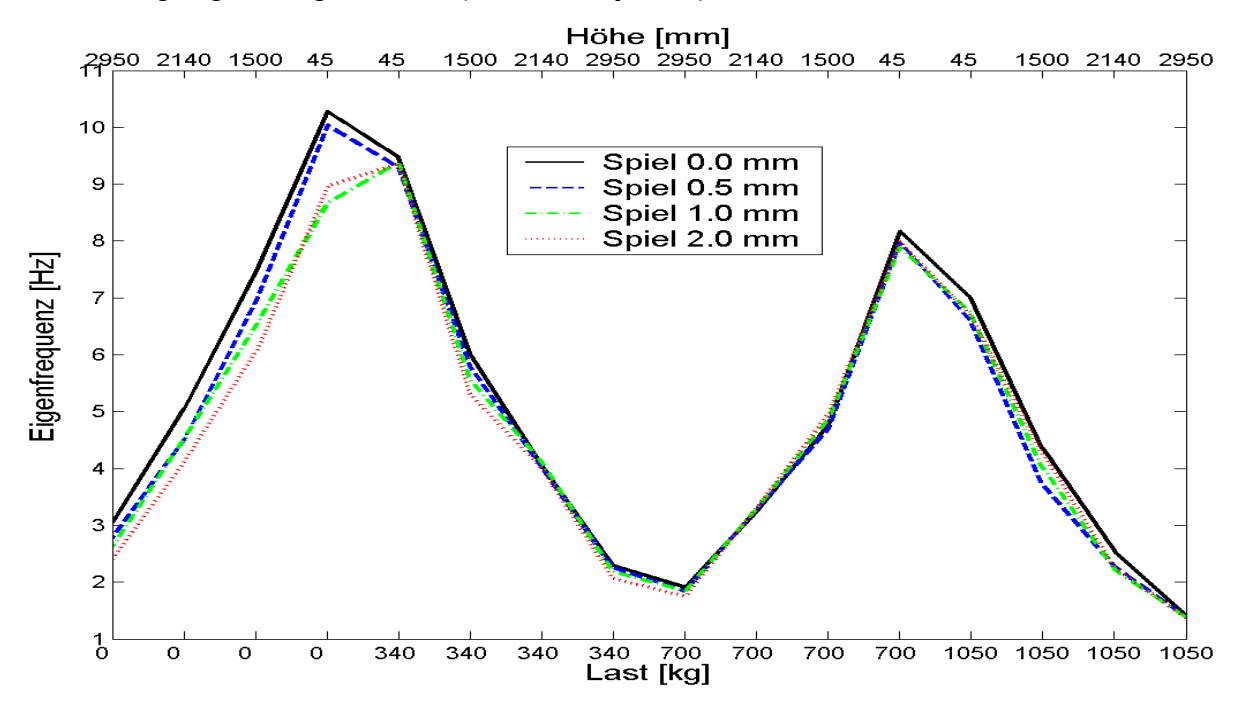

*Abb. 50: Einfluss des Spiels auf die Eigenfrequenz* 

Das Hubgerüst schwingt vorwiegend in der ersten Eigenform. Höhere Eigenformen sind nur mit so kleinen Amplituden vertreten, dass sie in der FFT aufgrund ihres geringen Betrages oft nicht mehr aufzulösen sind. Als Beispiel hierfür zeigt *Abb. 51* die Amplitudenspektren von y2 (Weg der Hubgerüstspitze) der Messungen mit maximaler Hubhöhe und maximaler Last (Messung 0-3) sowie ohne Last (Messung 60-63). Man erkennt, dass die 2. Eigenform im ersten Fall recht gut als Spitze sichtbar wird (0-3), im zweiten Fall aber nicht mehr zu erkennen ist (60-63). Die Variation des Spiels zwischen 0 und 2mm hat in beiden Fällen wiederum – leicht erkennbar - keinen nennenswerten Einfluss auf die Spektren.

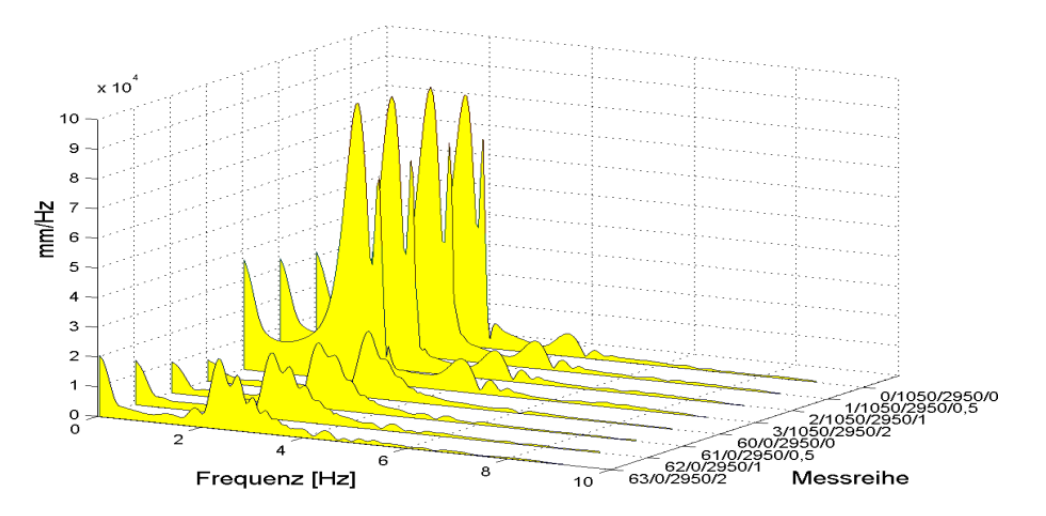

*Abb. 51: Amplitudenspektren*

Hochfrequente Eigenformen werden aufgrund ihrer verschwindend geringen Bedeutung für das Schwingungsverhalten daher zunächst ausgeklammert, um sie später isoliert zu betrachten.

### *Einfluss der Dämpfung*

Da das Abklingen der Schwingungen im Wesentlichen durch Dämpfung erfolgt, müssen die Auswirkungen verschiedener Dämpfungsmechanismen erfasst und in die Auswertung mit einbezogen werden. Die Dämpfung der Hubgerüstschwingungen erfolgt im Wesentlichen durch vier Mechanismen:

### *1. Viskose Dämpfung*

Die Viskose Dämpfung hängt von der Geschwindigkeit der Schwingungen und dem Strömungswiderstand des Fluids ab, d. h., die Kraft ist der Geschwindigkeit proportional. Unter Viskosität versteht man die temperatur- bzw. druckabhängige dynamische Zähigkeit eines Fluids bzw. Gases. Die viskose Dämpfung tritt hier z. B. in den Hub- und Neigezylindern sowie den damit verbundenen Komponenten des Hydrauliksystems auf.

## *2. Reibdämpfung (Rollenführung, Hubgerüstlagerung)*

Diese Form der Dämpfung findet immer dann statt, wenn sich zwei Oberflächen im Kontakt relativ zueinander bewegen. Die Reibkraft ist abhängig von der Beschaffenheit der gepaarten Oberflächen (Reibungskoeffizient) und der Normalkraft, mit der beide Oberflächen aufeinander gepresst werden. Die Reibdämpfung ist in erster Näherung nicht geschwindigkeitsabhängig. Durch die Überwindung von Reibkräften wird bspw. Bewegungsenergie in Verformungsarbeit und Wärme umgewandelt. Die Reibdämpfung tritt hier u. a. in den Rollenlagern, den Rollenführungen, der Hubgerüstlagerung etc. auf.

#### *3. Werkstoffdämpfung (Strukturdämpfung)*

Werkstoffdämpfung ist eine Folge der Gefügeverzerrung (Gitter, Korngrenzen etc.) in Werkstoffen; man spricht daher auch von innerer Reibung. Die Strukturdämpfung wirkt bspw. im Inneren der Hubgerüstsegmentprofile.

#### *4. Luftverdrängungsdämpfung (Gas-Pumping)*

Insbesondere bei Biegeschwingungen von Blechen mit aufgeschraubten oder vernieteten Versteifungen, aber auch bei anderen Strukturen, z. B. Filigrankonstruktionen im Stahlbau, kommt es bei Schwingungsverformungen zu Relativbewegungen der Wirkflächen, die dann ein dazwischen befindliches Medium pumpen und dadurch zu einer Umwandlung von Bewegungsenergie in Wärme, d. h. zur Erwärmung des Verdrängermediums führen. Für die hier durchgeführten Untersuchungen kann man sagen, dass der Luftwiderstand einen vernachlässigbaren Einfluss hat.

Die aus den Messungen extrahierten Dämpfungswerte entstehen durch ein Zusammenspiel der oben genannten Dämpfungsmechanismen, wobei man, ohne dass eine genauere Untersuchung durchgeführt wurde, sagen kann, dass der Einfluss der genannten Dämpfungsmechanismen etwa der oben vorgenommenen Reihung entspricht.

In *Abb. 52* und *Abb. 53* sieht man die einhüllenden Kurven der Schwingungsauslenkungen an der Hubgerüstspitze  $(y_2)$ . Man erkennt, dass die Schwingungen bei höherer Last und größerer Hubhöhe erwartungsgemäß langsamer abklingen. Dies entspricht den Ergebnissen der Frequenzanalyse: Zum einen klingen die "schnellen" Schwingungen mit kleiner Amplitude des eingefahrenen Hubgerüstes schneller ab als die "langsamen" Schwingungen mit großer Amplitude des ausgefahrenen Hubgerüstes, zum anderen benötigen große Lasten mehr Zeit zum Ausschwingen als kleine Lasten. Man erkennt ebenfalls, dass der Einfluss der Hubhöhe auf die Abklingzeit wesentlich stärker ausgeprägt ist als der Einfluss der Hublast.

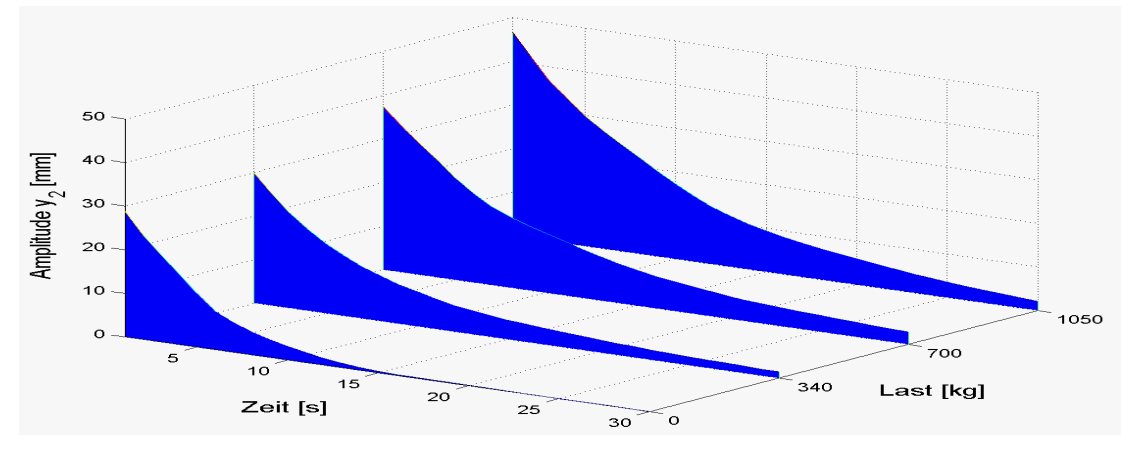

*Abb. 52: Einhüllende bei Spiel =* 0*mm und Höhe =* 2950*mm*

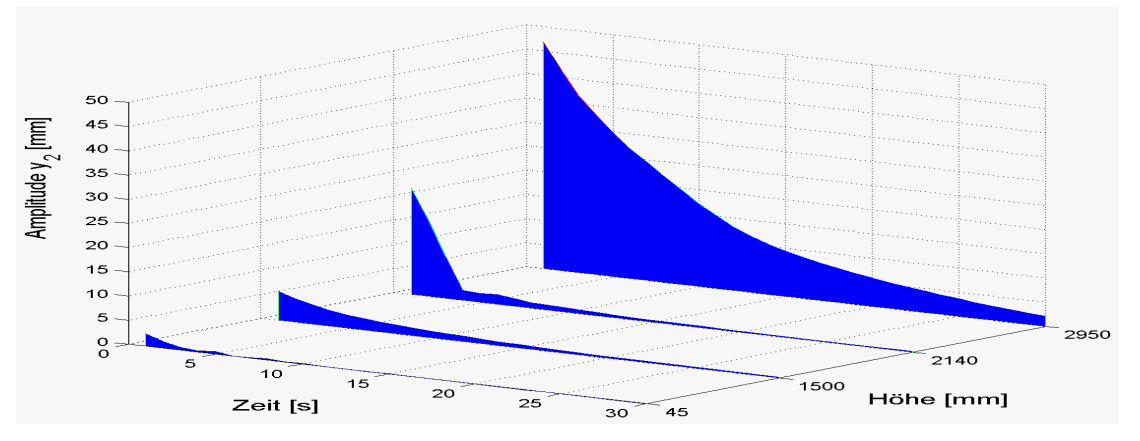

*Abb. 53: Einhüllende bei Spiel =* 0*mm und Last =* 1050*kg*

Wie in *Kap. 3.1.3* beschrieben, lässt sich das Abklingverhalten der Schwingungen durch e-Funktionen der Form  $y = c \cdot e^{-a}$  annähern. Die auf diese Weise ermittelten Abklingkonstanten *a* sind in *Abb. 54* dargestellt (größere Abklingkonstanten bedeuten größere Dämpfung und kürzere Abklingzeiten).

Die großen Abklingkonstanten mit Lasten von 1050kg und 700kg bei einer Hubhöhe von nur 45mm erscheinen seltsam. Ebenso wie die Frequenzen sollten die Abklingkonstanten in Richtung kleinerer Lasten und kleinerer Hubhöhen zunehmen und daher am größten bei Last null und Höhe 45mm sein. Auch wenn man aus dem Verhältnis von Abklingkonstante und Frequenz das Lehr´sche Dämpfungsmaß bestimmt, erhält man immer noch keine aussagekräftige Erklärung für dieses Ergebnis (s. *Abb. 55*).

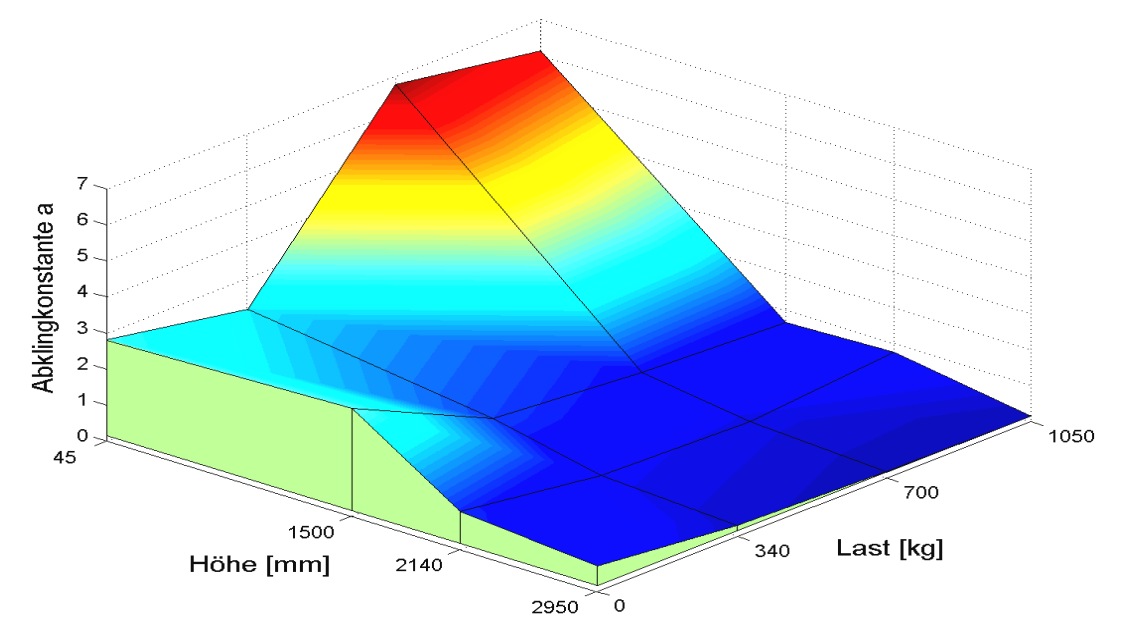

*Abb. 54: Abklingkonstante bei Spiel=*0*mm*

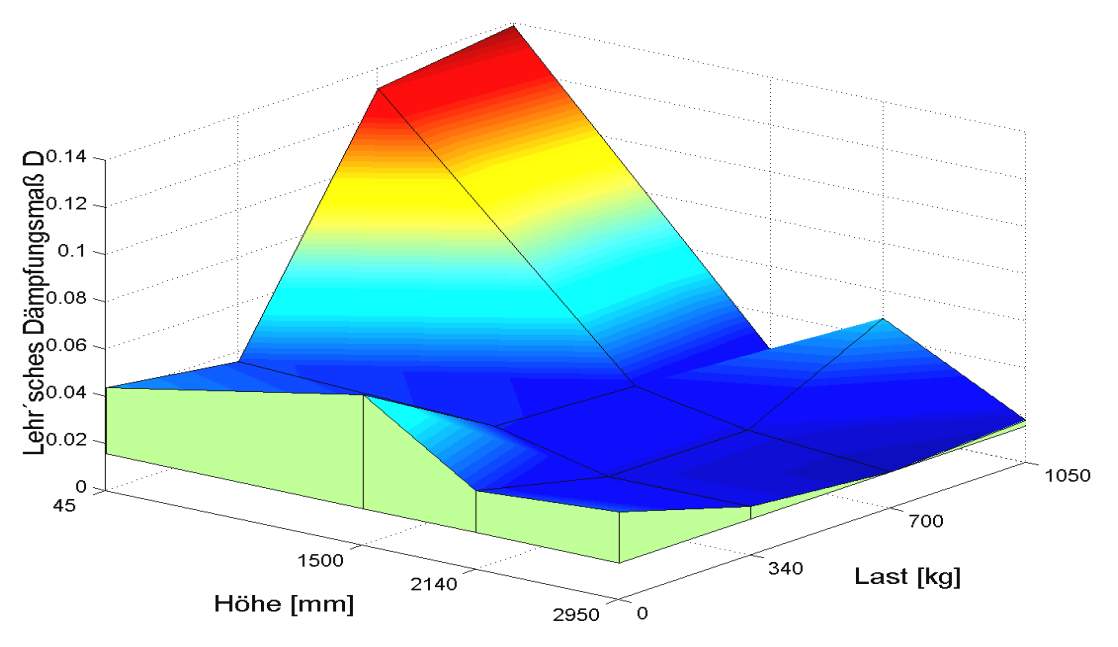

*Abb. 55: Lehr´sches Dämpfungsmaß bei Spiel=*0*mm*

Erst wenn man die Schwingungsverläufe der diesen Ergebnissen zu Grunde liegenden Messungen [12/1050/45/0] und [19/700/45/0] analysiert, sieht man, dass speziell diese Schwingungen sehr chaotisch verlaufen. In *Abb. 56* kann man die anormalen Einhüllenden der Messungen [12/1050/45/0] und [19/700/45/0] im Vergleich zu den "eindeutigen" Einhüllenden von Messung [47/340/45/0] und [48/0/45/0] sehen. Die Kurvenverläufe weichen stark von den sonst vorherrschenden regelmäßigen "Sinuskurven" ab, und ihr Abklingverhalten lässt sich nicht mehr befriedigend durch eine e-Funktion beschreiben. Derart hohe Dämpfungswerte resultieren aus den irregulären Einhüllenden, sind also nicht verwertbar und bleiben daher bei der Auswertung und Interpretation unberücksichtigt. *(Anm.: es ist physikalisch unsinnig, wenn die Abklingkonstante bei größerer Last höhere Werte annimmt als bei kleiner Last*).

Analog zur geringen Auswirkung auf die Eigenschwingung hat das Spiel auch auf die Abklingkonstante nur einen untergeordneten Einfluss, wie man in *Abb. 57* anhand der jeweils etwa gleich großen Abklingkonstanten bei unterschiedlich großem Spiel klar erkennen kann. Die eben benannten anormalen Kurvenverläufe treten auch in dieser Auswertung in Erscheinung und sind in *Abb. 57* mit einem Kreis gekennzeichnet.

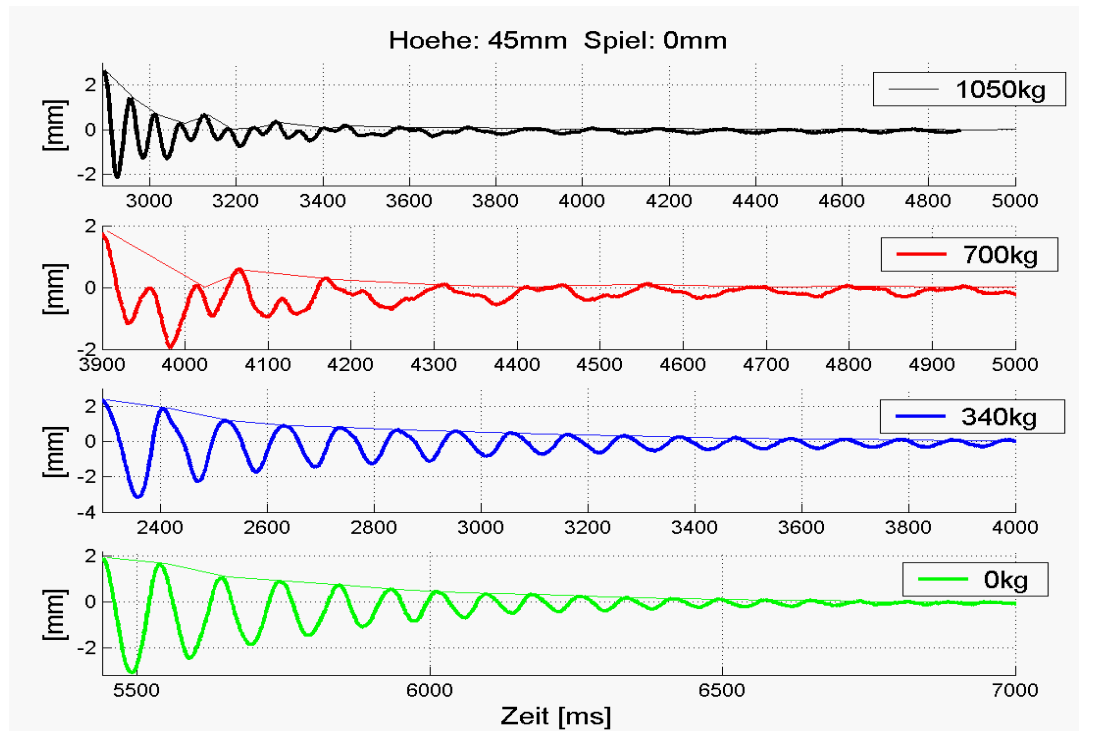

*Abb. 56: Wegamplituden (y2) mit Einhüllenden bei Höhe =* 45*mm und Spiel =* 0*mm*

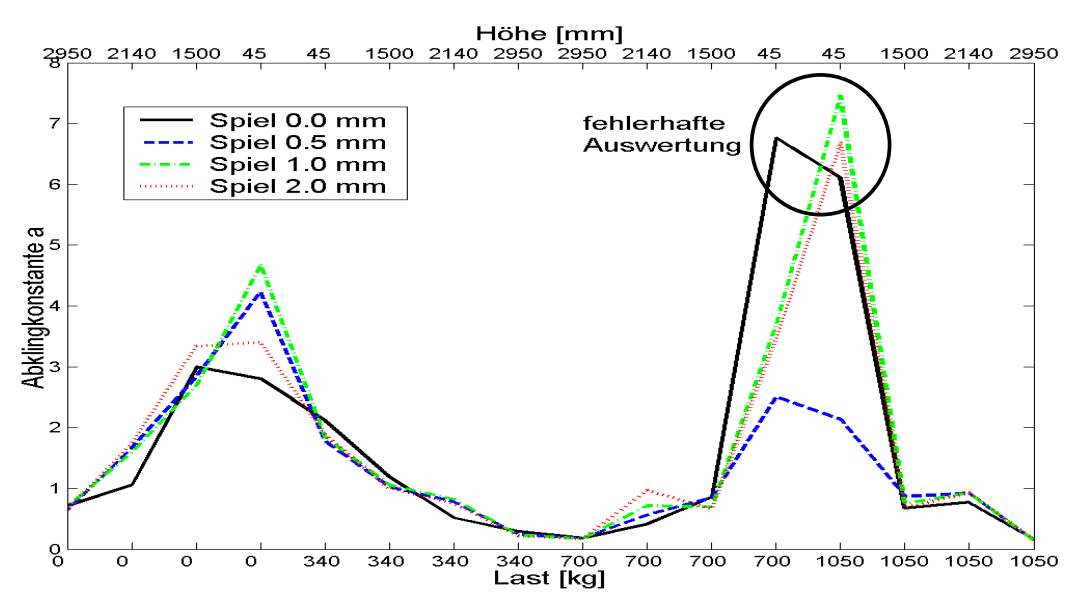

*Abb. 57: Einfluss des Spiels auf die Abklingkonstante* 

## *Phasenverschiebungen*

32 Messungen erfolgten mit 2 Wegaufnehmern ( $y_1$  und  $y_2$ ), so dass ein Vergleich der jeweiligen Phasenlage der beiden Wegsignale möglich wurde. Dabei zeigt sich insge-
samt ein recht diffuses Bild, das aber dennoch die Aussage zulässt, dass die Phasenverschiebung generell eher gering ist, bei Vergrößerung des Spiels tendenziell leicht zunimmt und mit größer werdender Last abnimmt (s. *Abb. 58*). Dies ist plausibel, da bei höherer Kopflast eine höhere Trägheitskraft auf das obere Segment wirkt und damit auch auf die Führungsrollen. Dadurch wird die Bewegung beider Segmente stärker aneinander gekoppelt. Im lastfreien Zustand kann das obere Segment eher durch Stöße über die Führungsrollen abprallen und damit eine Phasenverschiebung verursachen.

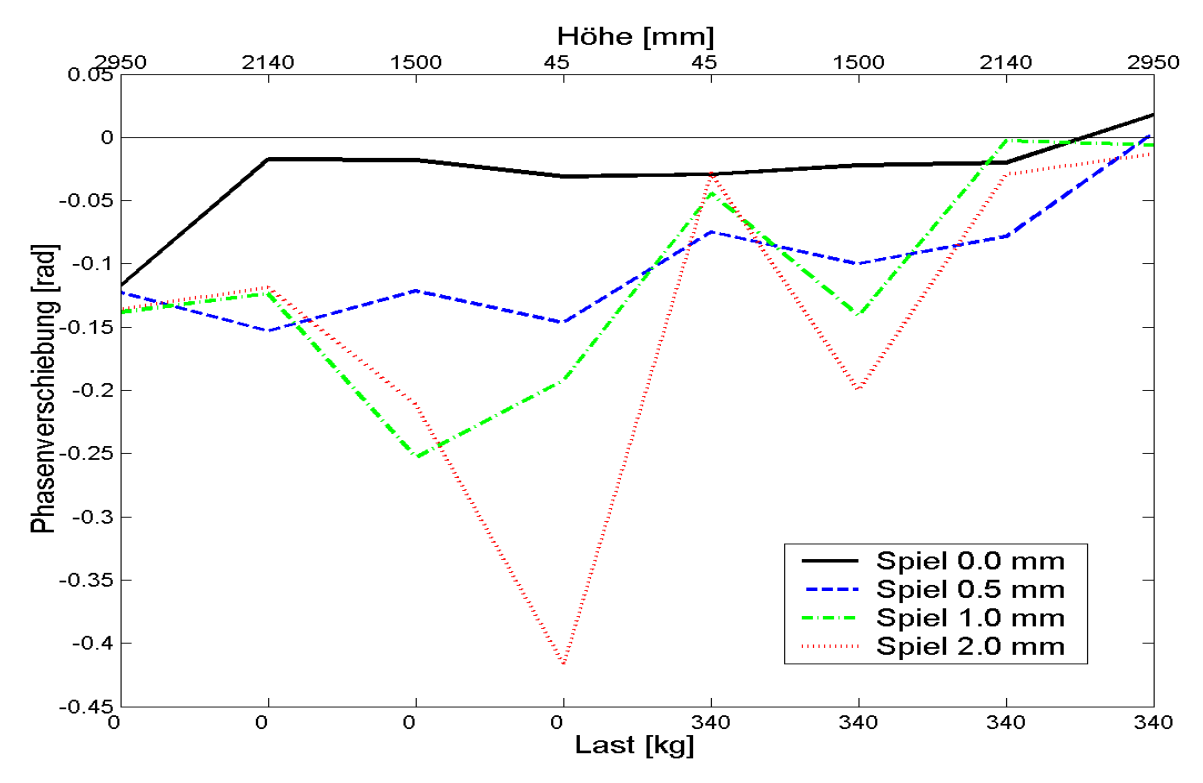

**Abb. 58: Phasenverschiebung zwischen y<sub>1</sub> und y<sub>2</sub>** 

# *Fokussierung*

Mit der Zielsetzung, das Schwingungsverhalten des Gabelstapler-Hubgerüstes beeinflussen zu wollen, wird bei der Messwertanalyse der Fokus auf diejenigen Parameterkombinationen ausgerichtet, die einen besonders ausgeprägten Einfluss auf das Schwingungsverhalten haben. Die Messergebnisse, die aus den mit diesen Parameterkombinationen durchgeführten Versuchen gewonnen wurden, müssen besonders intensiv geprüft werden.

So zeigte sich beispielsweise, dass bei sämtlichen Parameterkombinationen mit Hubhöhen von 45mm und 1500mm die Schwingungs- und Beschleunigungsamplituden verhältnismäßig klein sind. In diesen Fällen überlappen die Segmente einander komplett, wodurch das Hubgerüst sehr steif wird. Außerdem ist der wirksame Hebelarm der Last vergleichsweise gering, so dass dynamische Kräfte klein bleiben.

Anhand der in *Abb. 59* dargestellten einhüllenden Kurven der Wegamplituden der Hubgerüstspitze aus den Messungen 32-63 wird klar erkenntlich, dass es große Unterschiede der Schwingungsverläufe bei Amplitude und Abklingzeit gibt.

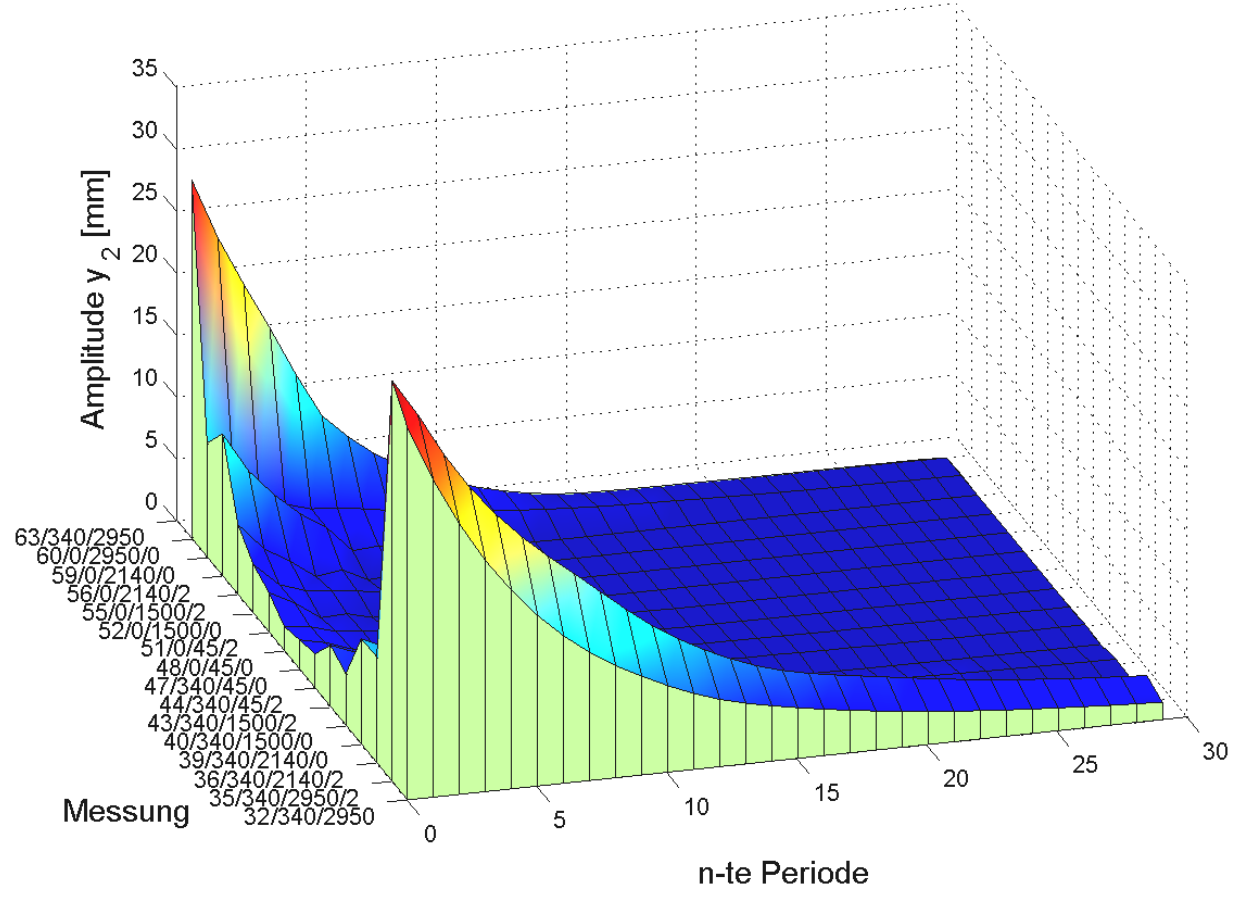

*Abb. 59: Einhüllende der Messungen 32 bis 63* 

In *Abb. 60*, *Abb. 61*, *Abb. 62* wird erneut verdeutlicht, dass Parameterkombinationen mit geringer Last (0kg bzw. 340kg), insbesondere aber mit geringer Hubhöhe (45mm (Hubgerüst ganz eingefahren, Last ganz unten) bzw. 1500mm (Hubgerüst ganz eingefahren, Last bei max. Freihub)), keine ausgeprägten Schwingungen bewirken. Den Abbildungen kann man entnehmen, dass das Hubgerüst bei diesen Parameterkombinationen mit einer maximalen Amplitude von z. T. nur 5mm schwingt und die Schwingungen durchgehend in einer Zeit von weniger als 5sec abgeklungen sind.

Ebenso deutlich wird aber auch, dass bei großen Lasten (700kg bzw. 1050kg), insbesondere aber bei großen Hubhöhen (2140mm, d. h., oberes Segment halb ausgefahren und 2950mm, d. h., oberes Segment ganz ausgefahren) große elastische Verformungen des Hubgerüstes (bis ca. 80mm) und lange Abklingzeiten der Schwingungen (bis ca. 15s auf 1/10 der Anfangsamplitude) auftreten.

Aus diesen Gründen erfolgt eine Fokussierung auf die Lasten 700kg und 1050kg sowie auf die Hubhöhen 2140mm und 2950mm.

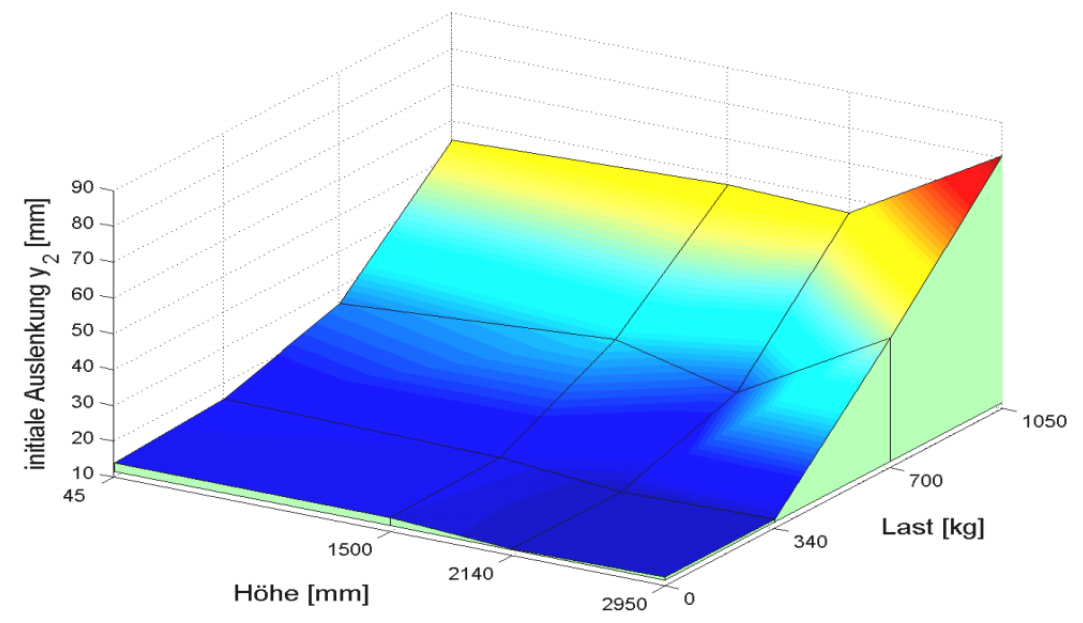

*Abb. 60: Initiale Auslenkung von y2 (Vorspannung =* 5000*N) bei Spiel =* 0*mm*

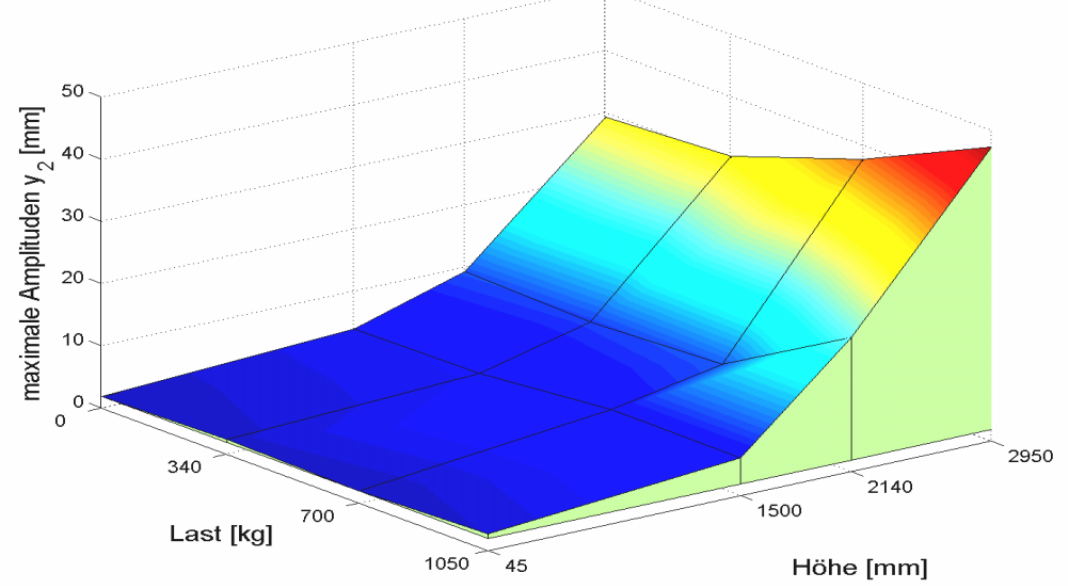

*Abb. 61: Maximale positive Amplitude von y2 bei Spiel =* 0*mm*

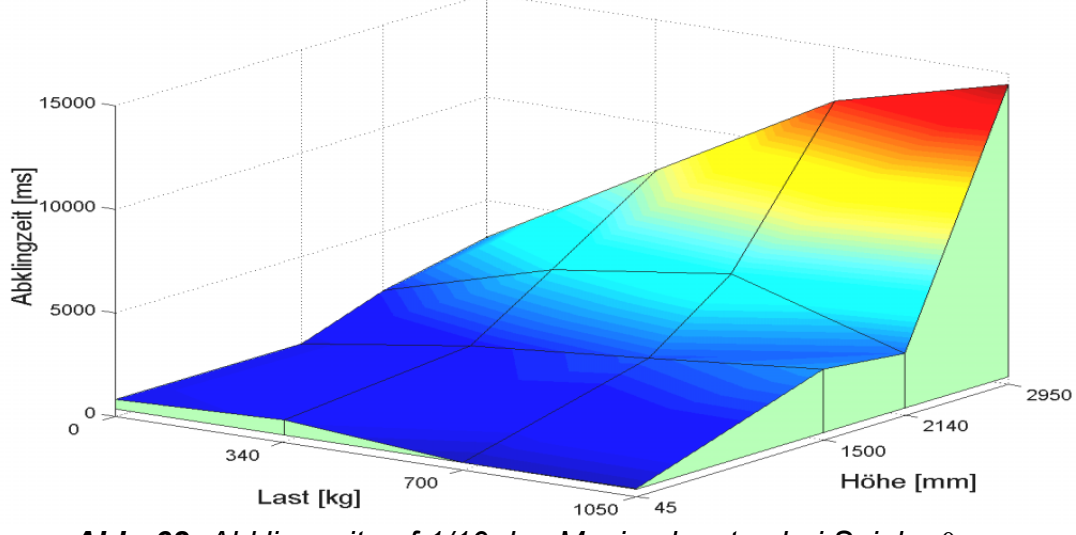

#### *Kurvenanomalien*

In diesem Abschnitt wird auf systematische Anomalien in den Messwertverläufen und deren Ursachen eingegangen. Erkenntnisse aus der parallel entwickelten Mehrkörpermodellierung und -simulation werden miteinbezogen und validiert.

# *a) Hochfrequente Anregungen und Amplitudenbegrenzung*

In *Abb. 63* sind Weg- und Beschleunigungssignale der Hubgerüstspitze überlagert dargestellt. Auffällig sind die ersten sieben positiven Beschleunigungsamplituden (d. h., das Abbremsen der Rückneigung bis zum Stillstand und das anschließende Beschleunigen der Vorneigung). Oberhalb von etwa 0,2g endet der sinusförmige Verlauf der Beschleunigungskurve, und es werden hochfrequente Anteile sichtbar. Von der vierten bis zur siebten Periode erscheinen die Beschleunigungswerte geradezu abgeschnitten; bemerkenswert und daher einer genaueren Analyse zu unterwerfen ist, dass das "Abschneiden" der Beschleunigung bei einem von Null verschiedenen Wert erfolgt! Ein ähnliches Bild zeigen fast alle mit den o. g. Parameterkombinationen aufgezeichneten Kurven.

Betrachtet man beim selben Versuch den Beschleunigungsverlauf an der Spitze des unteren Segments (s. *Abb. 64*), so zeigen sich hochfrequente, schnell abklingende Schwingungen, die der Grundschwingung überlagert sind. Diese werden, wie bereits erläutert, durch das Anschlagen des oberen Segments im unteren verursacht, da auch bei einem an den oberen Führungsrollen auf Null eingestellten Spiel ein nicht einstellbares Spiel von ca. 1mm an den unteren Führungsrollen verbleibt. Die hochfrequenten Schwingungen klingen allerdings sehr schnell ab, wie man leicht erkennen kann.

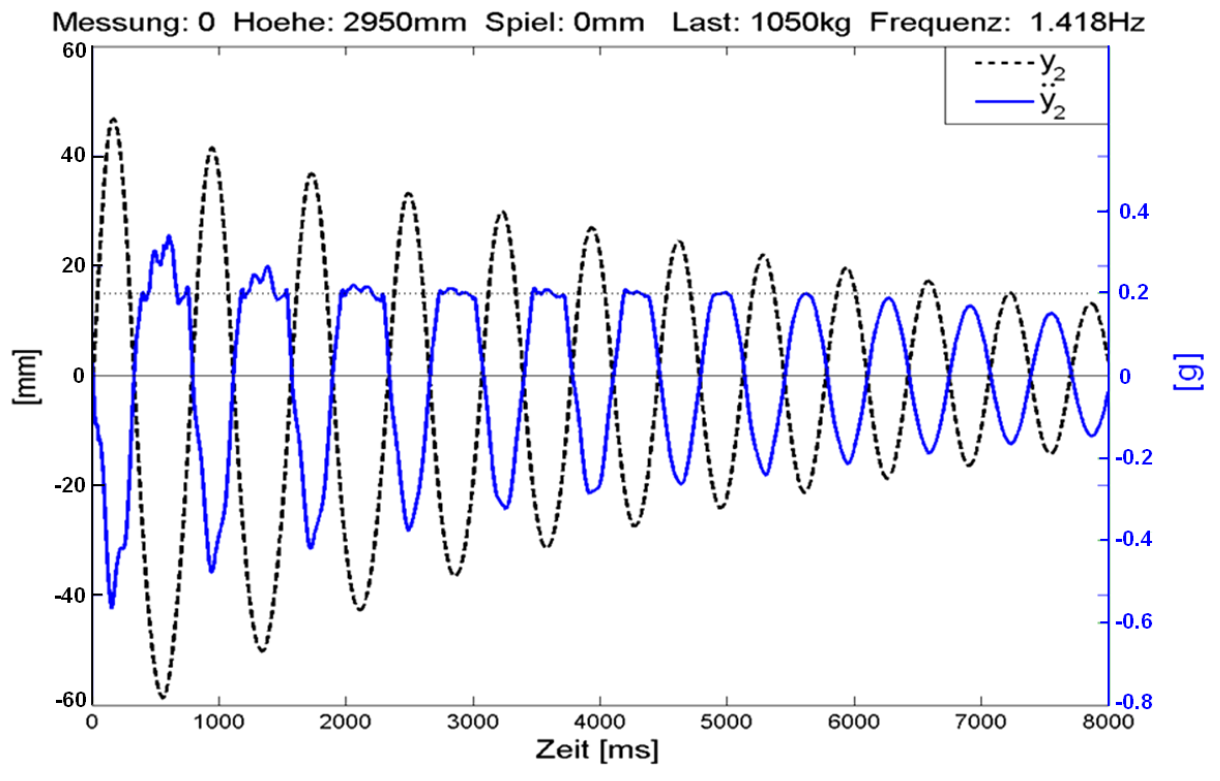

*Abb. 63: "Abschneiden" des Beschleunigungsverlaufs* 

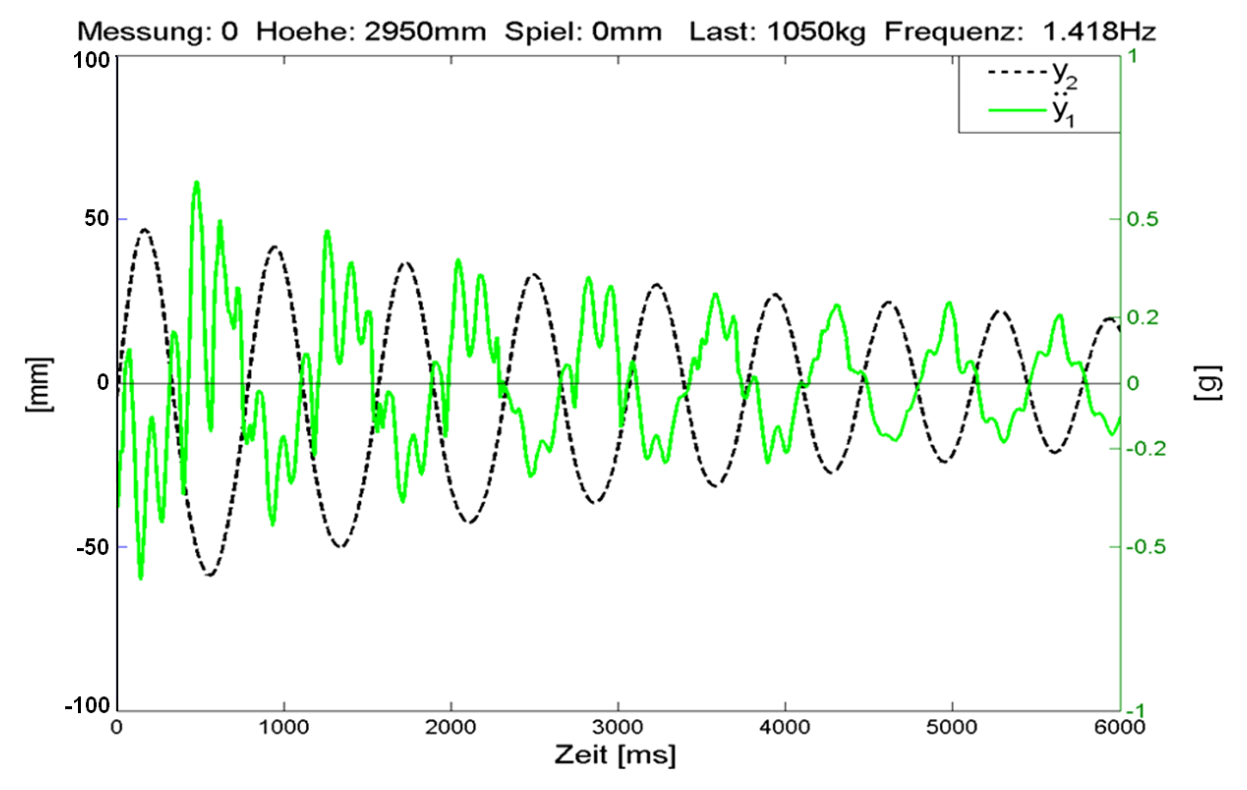

*Abb. 64: hochfrequente Anteile im Verlauf des Beschleunigungssignals* 

Mit Hilfe von Hoch- und Tiefpassfiltern kann das Beschleunigungssignal in hoch- und niederfrequente Anteile zerlegt werden. *Abb. 65* zeigt die erste Eigenform und *Abb. 66* die höherfrequenten Anteile der Beschleunigung an der Spitze des unteren Segments. Die hochfrequenten Schwingungen werden nach jedem vollständigen Überwinden des Spiels durch das Anstoßen der unteren Führungsrollen am Rahmenprofil angeregt und klingen rasch ab.

Darüber hinaus zeigte sich bei einer Vergrößerung des Spiels in der oberen Führung eine geringfügige Verstärkung der hochfrequenten Anteile (vgl.  $\ddot{y}_1$  in Abb. 69 mit  $\ddot{y}_1$  in *Abb. 64*). Die Abschneidehöhe von 0,2g bleibt allerdings unabhängig von der Größe des Spiels konstant (vgl. *Abb. 67* mit *Abb. 63*).

Überlagert man die Beschleunigungskurven der Spitzen von oberem und unterem Segment (s. Abb. 68), so wird deutlich, dass mit dem Ende des "Abschneidens" bei  $\ddot{y}_2$ auch die Anregung hochfrequenter Schwingungen bei  $\ddot{y}_1$  beendet ist. In einer vergrößerten Ansicht (s. *Abb. 69*) ist darüber hinaus zu erkennen, dass die hochfrequenten Anteile (hier die 2. Eigenform) von  $\ddot{y}_2$  und  $\ddot{y}_1$  die gleiche Frequenz und Phasenlage haben. Daraus kann gefolgert werden, dass auch die hochfrequenten Schwingungsanteile von  $\ddot{y}_2$  auf das Anschlagen der Segmente ineinander zurückzuführen ist.

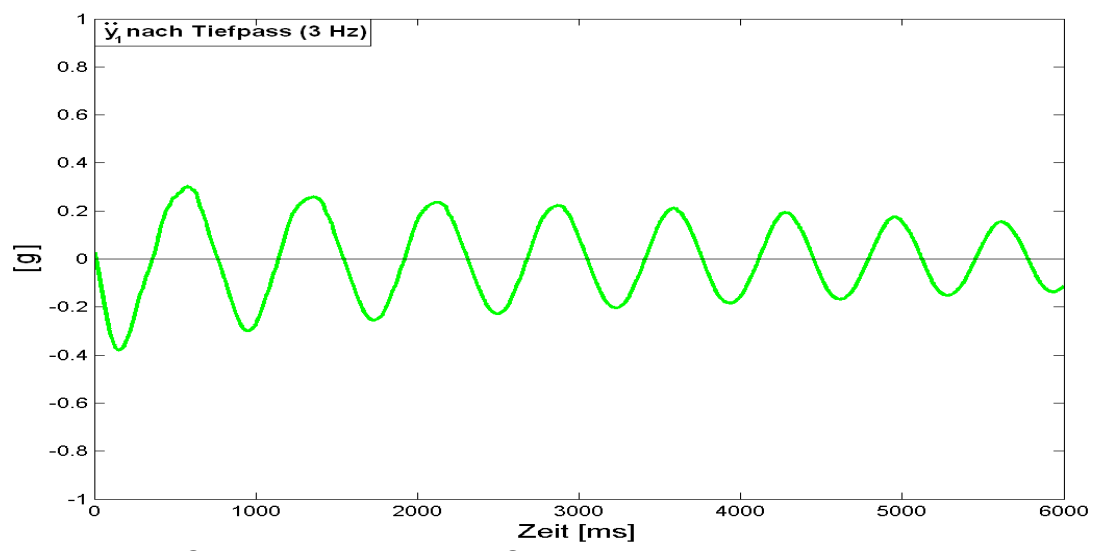

*Abb. 65: Grundschwingung der Spitze des unteren Hubgerüstsegments* 

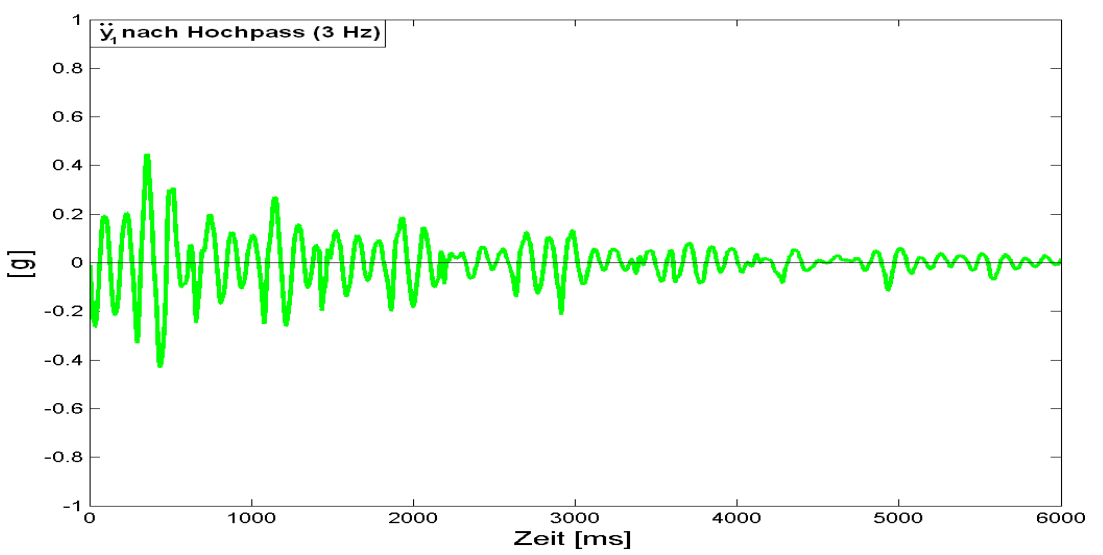

*Abb. 66: hochfrequente Anteile in der Schwingung der Spitze des unteren Segments* 

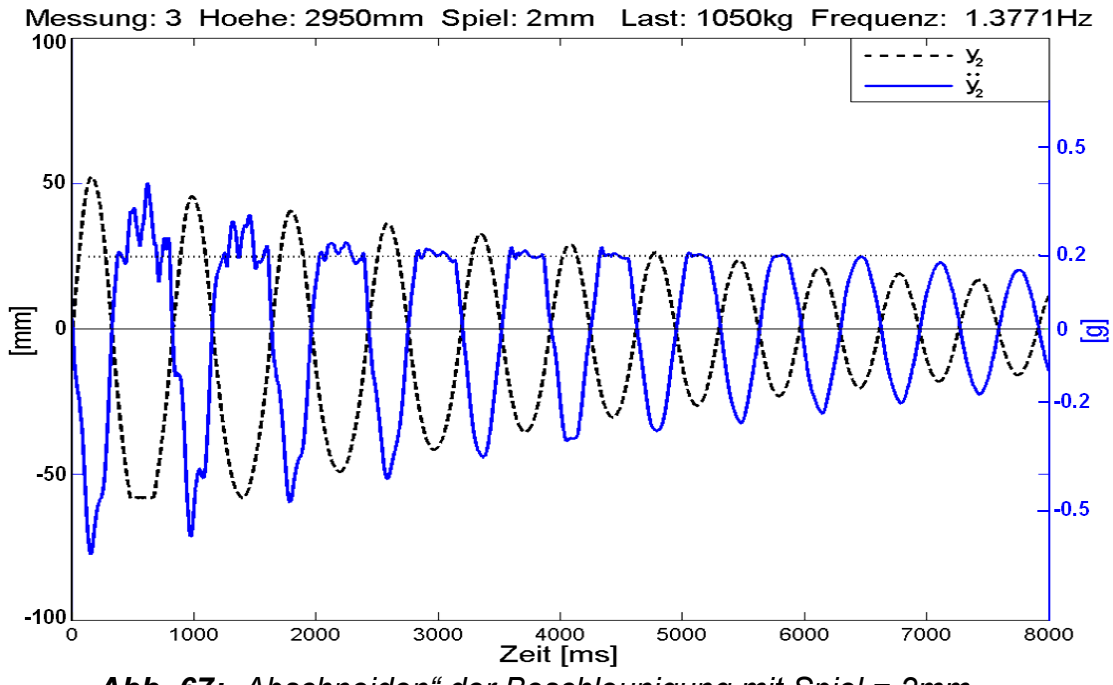

*Abb. 67: "Abschneiden" der Beschleunigung mit Spiel = 2mm* 

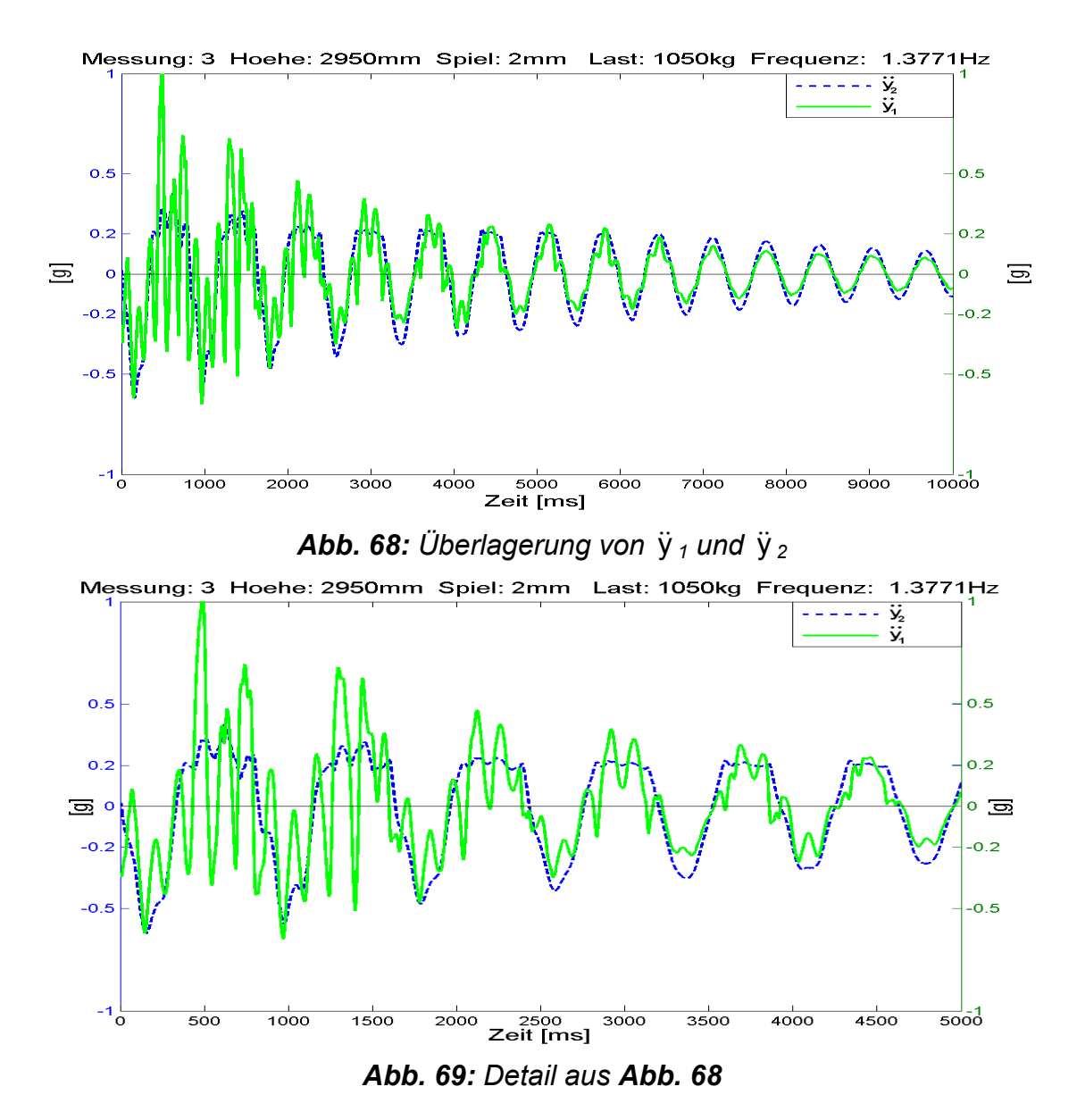

Als Grund für das o. g. "Abschneiden" der Beschleunigungswerte oberhalb von 0,2g an der Hubgerüstspitze wurde zunächst ein bedeutender Einfluss des Hydrauliksystems vermutet (s. *Kap. 3.1.3.2*). Eine intensive Untersuchung ergab jedoch, dass der Einfluss des Hydrauliksystems zwar vorhanden, aber nicht prägend für das Schwingungsverhalten des Hubgerüstes ist und vor allem die eben beschriebenen Phänome quantitativ nicht allein dadurch erklärt werden können.

Der in den Messergebnissen sichtbare Effekt, dass sowohl das Abschneiden der Beschleunigungsamplituden als auch die hochfrequenten Anregungen im Beschleunigungsverlauf von  $\ddot{y}_2$  nur in der positiven Beschleunigungsamplitude sichtbar werden, also wenn das Hubgerüst nach hinten schwingt, sind letztlich auf das Zusammenwirken von auskragender Last, Schwerkraft und das Vorhandensein von Spiel im Überlappungsbereich zurückzuführen, wie als Ergebnis aus der untenstehenden Bewegungsanalyse der Hubgerüstsegmente abgeleitet werden kann (s. *Abb. 72*, *Abb. 73* und zugehörige Erläuterung).

Wie die Simulation des Mehrkörpermodells zeigte (s. *Kap. 5*), korreliert der bei der Simulation ausgegebene Spiel-/Kontaktverlauf exakt mit dem Verlauf der Beschleunigungswerte und der Anregung hochfrequenter Schwingungen aus den Versuchen. In Abb. 70 sieht man im oberen Teil die Beschleunigung  $\ddot{y}_2$  (Spitze des oberen Segments) und im unteren Teil den Kontaktverlauf der unteren Führungsrolle (die obere Rollenführung ist spielfrei eingestellt). Zu Beginn ist das Hubgerüst durch die Vorspannkraft von 5000N nach hinten geneigt. Dementsprechend hat die untere Führungsrolle im unteren Rahmenprofil Kontakt an ihrer Vorderseite (Kontaktverlaufslinie in *Abb. 70* ist unten). Schwingt das Hubgerüst nach dem Loslassen der Vorspannung nach vorne, so verkippt das obere Segment im unteren und die Kontaktseite der Führungsrolle wechselt (Kontaktverlaufslinie springt nach oben). Interessant ist nun die Feststellung, dass der Wechsel des Rollenkontaktes nicht zeitgleich mit dem Vorzeichenwechsel des Beschleunigungssignals stattfindet, sondern erst, wenn die Beschleunigung bereits deutlich positive Werte angenommen hat (Abschneidewert). Der nächste Kontaktwechsel beim Vorneigen findet ebenfalls bereits bei positiven Beschleunigungswerten statt, mithin also noch vor dem Erreichen der Lotrechten aus dem nach hinten ausgelenkten Zustand.

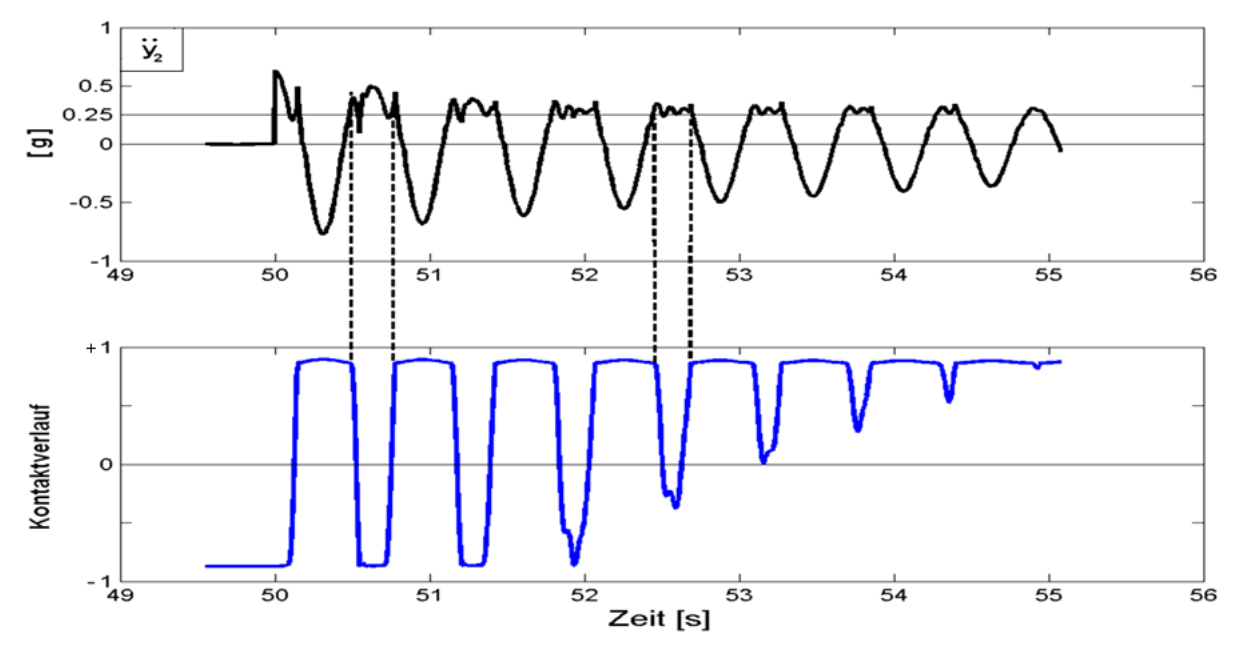

*Abb. 70: Simulationsergebnis zum Kontaktverlauf*

Wenn man nun das der Simulation zugrunde liegende Mehrkörpermodell genau prüft, stellt man fest, dass der erstaunliche Signalverlauf von  $\ddot{y}_2$  nicht allein durch das Spiel verursacht wird, sondern dass die auskragende Last (Lastschwerpunkt vor der Hubgerüstebene) den entscheidenden Einfluss auf den Verlauf der Beschleunigungswerte hat – also die Kombination aus Spiel und auskragender Last das Abschneiden der Beschleunigungskurve bei einem Wert > 0 verursachen (für eine detaillierte Beschreibung s. *Kap. 5.1*, *Kap. 5.2*).

Zum besseren Verständnis dieses Phänomens ist es hilfreich, den Bewegungsablauf des Hubgerüstes beim Schwingen im Detail zu analysieren (s. hierzu *Abb. 72* und *Abb. 73*):

#### **A Ruhelage; z. B. Stillstand oder Fahrt mit konstanter Geschwindigkeit**

Auf Grund der auskragenden Last wird das obere Segment im unteren nach vorne verspannt. In den Kontaktpunkten der Teleskopführung wirken die Kräfte **F1** und **F2.** Das Rückstellmoment **M\_c0** ist gleich dem Lastmoment **M\_last**, welches aus der elastischen Verformung durch die Hublast hervorgeht (der Neigezylinder ist nicht dargestellt, da unerheblich für diese Betrachtung).

### **B Elastisches Vorneigen, z. B. beim Abbremsen**

Bei einer Schwingungsbewegung nach vorne entsteht die Wegamplitude **L1,** u. a. aus der elastischen Verformung des Hubgerüstes. Die Abbildung **B** soll das Hubgerüst kurz vor dem Erreichen des vorderen Umkehrpunktes zeigen, deshalb besitzt es hier nur noch eine minimale Geschwindigkeit **V**, die kinetische Energie aus der Vorwärtsbewegung unter der Wirkung des Lastmomentes ist fast vollständig in potenzielle Energie umgewandelt worden. Das rückstellende Moment **M\_c1** ist nun größer als **M\_last**; deshalb wirkt auf das Hubgerüst die Beschleunigung **a**, welche durch Beschleunigungssensoren gemessen wird. Die aus der Beschleunigung resultierende Trägheitskraft **M\*a** (M = Masse der Last) wirkt entgegen der Beschleunigung und verstärkt damit das positive Moment **M\_last**. Dadurch steigen die Kontaktkräfte **F1** und **F2** auf ihr Maximum.

# **C Nulldurchgang (von Weg- und Beschleunigungssignal)**

Beim Rückneigen wird die potenzielle Energie wieder in kinetische umgewandelt, in der Ruhelage **A** gilt dann wieder **M\_last = M\_c0**. Aufgrund des Kräftegleichgewichtes wird die Beschleunigung des Hubgerüstes jetzt zu Null. Dafür sind in diesem Moment die Geschwindigkeit **V** und damit die kinetische Energie am größten. Das obere Segment ist weiterhin noch über das statische Lastmoment mit dem unteren Segment verspannt, bis hierher fand also noch keine Kontaktablösung bei den Führungsrollen statt.

#### **D Aufrichten**

Überschreitet das Hubgerüst auf Grund seiner kinetischen Energie beim Zurückschwingen die statische Ruhelage **A** nach hinten, so wird die gespeicherte potenzielle Energie, welche aus der elastischen Verformung aufgrund der statischen Last hervorgerufen wurde, abgebaut. Das Rückstellmoment **M\_c3** wird jetzt kleiner als das Lastmoment, also **M\_last > M\_c3 !** Ab diesem Moment erfährt das Hubgerüst also eine positive Beschleunigung. Dem gemäß wird die Bewegung nach hinten durch das nach vorne wirkende Lastmoment gebremst. In den Rollenkontakten nehmen die Kräfte zwar weiter ab, es kommt aber auch hier noch nicht zum Ablösen.

#### *(E Schieben – theoretisch denkbarer Zwischenzustand)*

*(Wird das obere Segment durch die Last stark genug an das untere Segment gepresst, so kann die Reaktionskraft von F2 das untere Segment in den negativen Bereich schieben (Ausbeulen gegen die Elastizität und gegen den Neigezylinder). So wäre ein weiterer Anstieg der Beschleunigung in den positiven Bereich zu erklären, ohne ein Kippen des oberen Segments zu beobachten. Sehr schnell wird jedoch die steigende Kraft F2 und die mit der Beschleunigung wachsende Trägheitskraft M\*a das Lastmoment übersteigen. (Der Zustand E wurde weder bei Versuchen noch beim Modell beobachtet, ist also unter den hier gegebenen Randbedingungen nicht erreichbar und rein theoretischer Natur.))* 

#### **F Kippen (labiler Zustand)**

Im Moment des Kippens wirkt außer dem Lastmoment kein weiteres Moment auf das obere Segment. Die Symmetrieebene des oberen Segments fällt mit der des unteren Segments zusammen bzw. ist exakt parallel zu ihr ausgerichtet. Die Kontaktkräfte **F1** und **F2** werden zu null, die Führungsrollen heben von den Rahmenprofilen ab (falls das Spiel in der oberen Führung auf null eingestellt wurde, lösen sich nur die unteren Führungsrollen ab). Während dieser sehr kurzen Phase, in der sich das obere Segment quasi frei dreht, wirkt immer noch ein aus der auskragenden Last resultierendes Moment und verursacht nach wie vor eine die Rückneigung verzögernde Beschleunigung von 0,2g ("Abschneidehöhe" der Beschleunigungssignale). Aufgrund der fehlenden Kontakte gibt es in diesem Zustand keine elastische Verformung der Hubgerüstprofile und damit keinen Austausch zwischen kinetischer und potenzieller Energie; eine erste Eigenform ist also nicht vorhanden, wohl aber können sich jetzt höhere Eigenformen ungestört entfalten. Erfolgt die Bewegungsumkehr in dieser Phase, so liegt im Umkehrpunkt die gesamte kinetische Energie des Systems in Form von potenzieller Energie des oberen Segments vor. Der Wert von 0,2g ist durch das Momentengleichgewicht um den wirksamen Drehpunkt zu erklären (vgl. *Abb. 71*):

$$
M \cdot g \cdot c = M \cdot a \cdot L
$$
 bzw.  $L = \frac{g}{a} \cdot c$ 

mit:  $M =$  Lastmasse

*c* = Lastschwerpunktabstand

*L* = Abstand der Lastmasse vom wirksamen Drehpunkt

Aus dem hier vorhandenen Lastschwerpunktabstand von 500mm und der gemessenen Beschleunigung von 0,2g ergibt sich ein Drehpunktabstand von 2500mm. Da sich die Last nicht direkt in Höhe der Mastspitze befindet, sondern ca. 500mm tiefer, ergibt sich so ein Drehpol in der Nähe des - aber nicht exakt im – unteren Lagerungspunkts des Hubgerüstes. Als wirksamen Drehpol der Schwingungsbewegung hätte man eigentlich das Gelenk "obere Führungsrolle" erwartet. Dies ist nicht der Fall, da das obere Segment sich nicht im Überlappungsbereich abstützt, sondern von den zwei Hubzylindern, deren Fußpunkte am unteren Ende des unteren Seg-

ments befestigt sind, sozusagen "unter den Schultern" getragen wird. Es stellt sich also ein kombinierter Drehpol zwischen Überlappungsbereich und unterem Lagerungspunkt ein. Auf Grund der kleinen Winkel können die wirksamen Hebelarme als konstant angesehen werden.

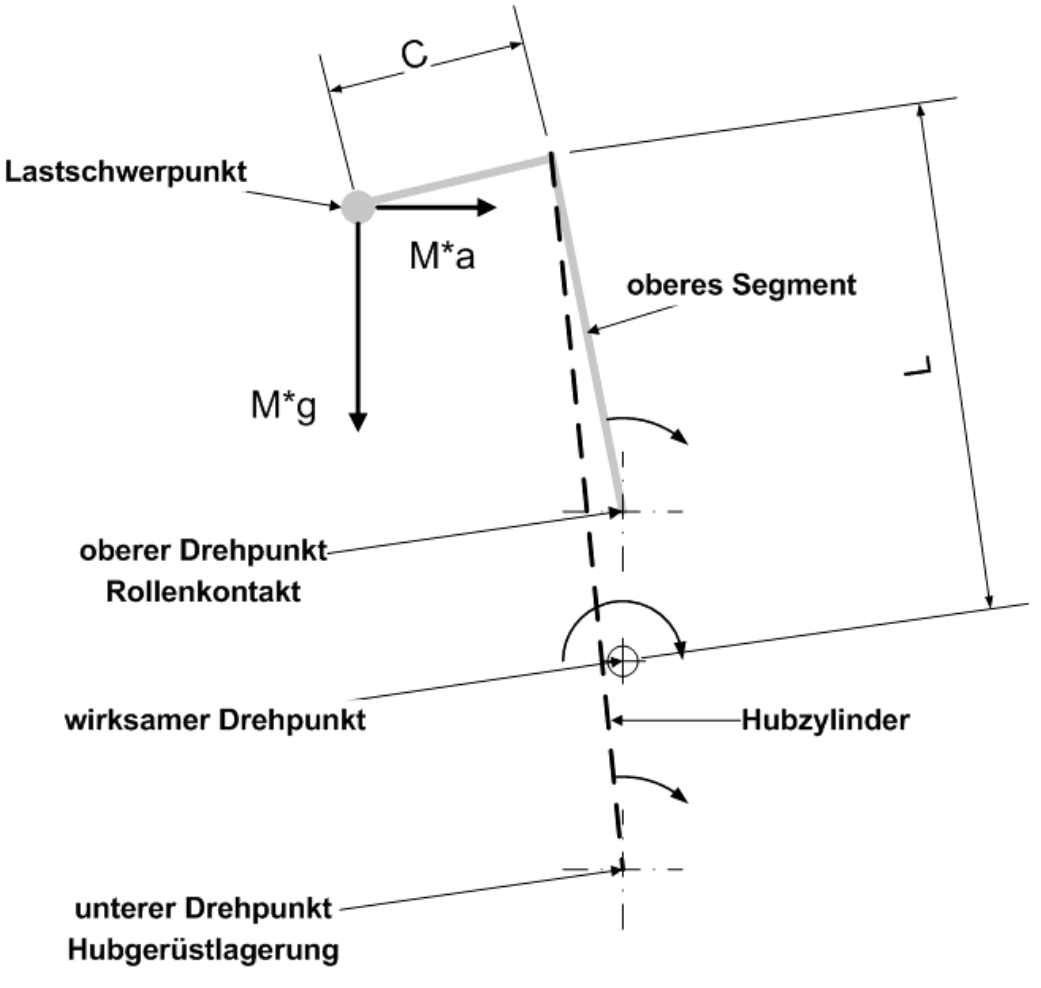

*Abb. 71: Hubgerüst-Bewegung im Moment des Kippens*

#### **G Rückneigung**

Wird das Spiel aufgrund ausreichend großer kinetischer Energie der Last überwunden, so schlägt das untere Ende des oberen Segments auf der gegenüberliegenden Profilseite an, wodurch im unteren Segment hochfrequente Schwingungen angeregt werden. Ist die kinetische Energie aus der Rückneigung noch sehr groß, findet ein erneuter sehr steiler Anstieg der Beschleunigungswerte statt. Da der Weg der unteren Spitze des oberen Segments nicht mehr weiter zunehmen kann, kann dieses Segmentende unter dem Einfluss des "harten" Aufpralls der Führungsrolle und der dadurch angeregten hochfrequenten Schwingungen sogar vom Führungsprofil "abprallen", wie man bei genauer Analyse von *Abb. 75* anhand des nicht ganz glatten Verlaufes des "unteren" Kontaktes feststellen kann. Ebenfalls damit erklärbar ist auch das "Durchschlagen" des Beschleunigungsverlaufes von  $\ddot{y}_2$ über die Abschneidegrenze von 0,2g hinaus.

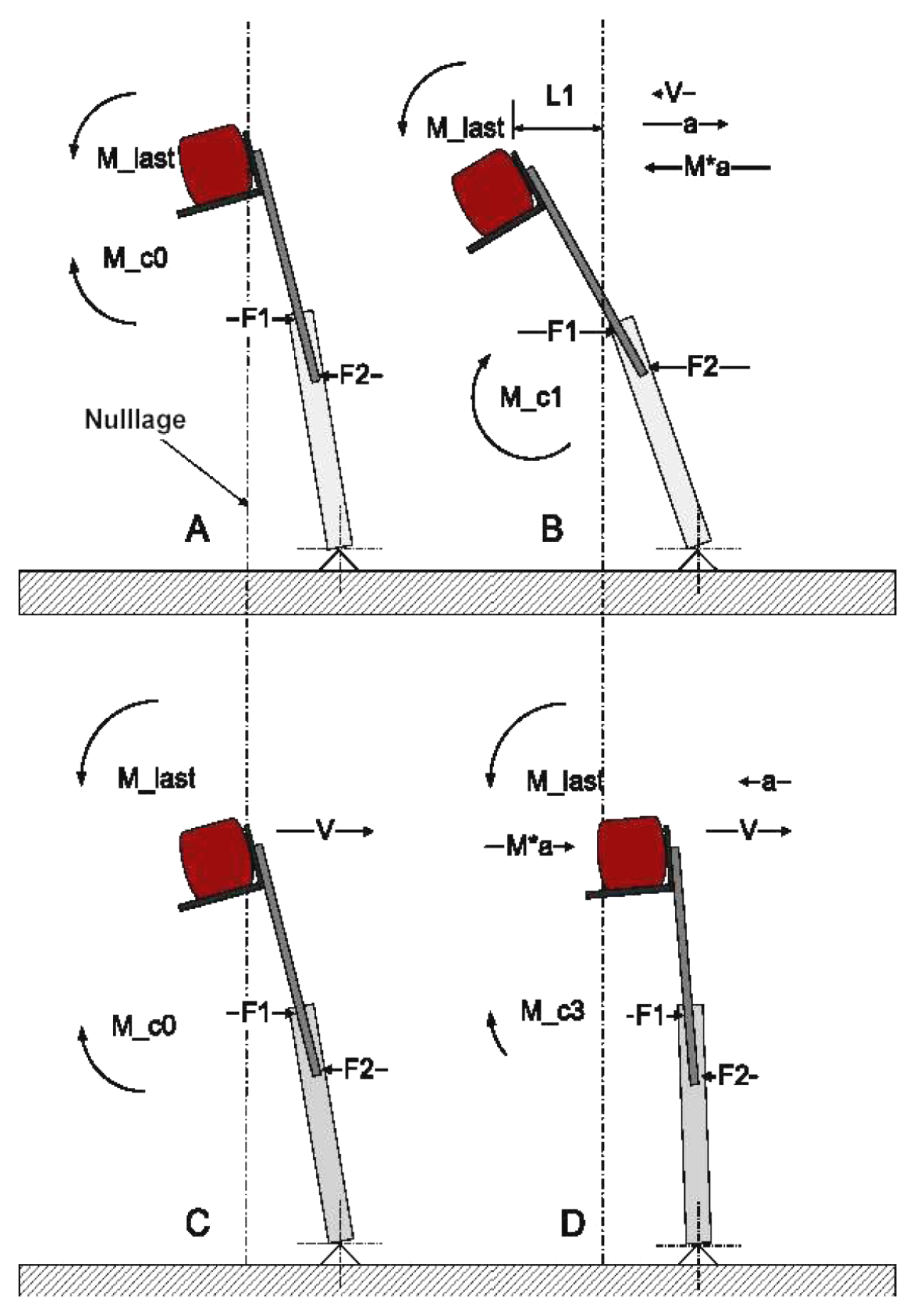

*Abb. 72: Bewegungsanalyse, Teil 1* 

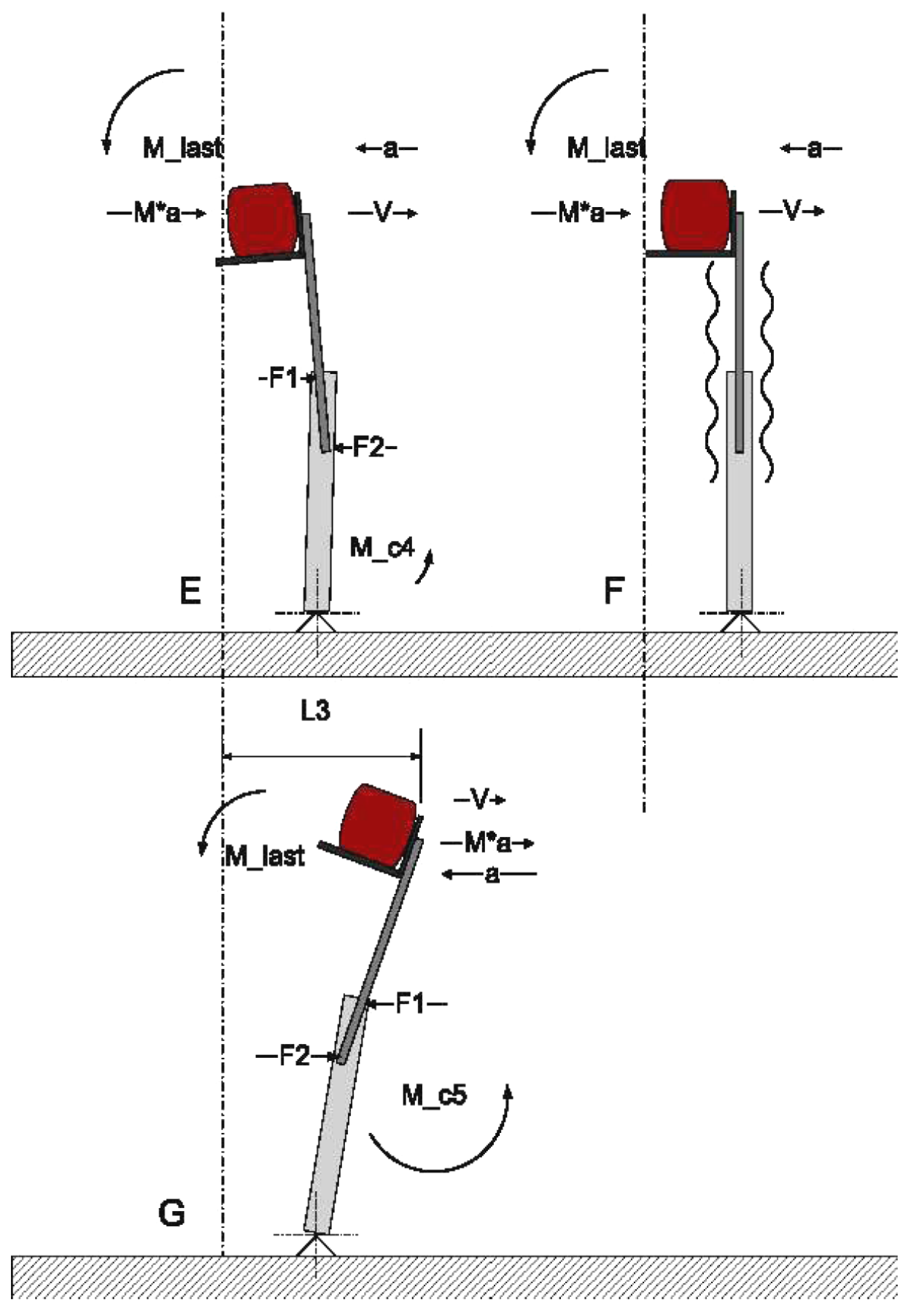

*Abb. 73: Bewegungsanalyse, Teil 2* 

In *Abb. 74* (Messergebnis) und *Abb. 75* (Simulationsergebnis) ist ein Schwingungsverlauf dargestellt, bei dem das Spiel vollständig überbrückt wird und das eben beschriebene "Durchschlagen" stattfindet. In **Abb. 74** sind zusätzlich noch die Bewegungsphasen **A**-**G** aus *Abb. 72* und *Abb. 73* markiert. Ebenfalls erkennt man deutlich die Anregung hochfrequenter Schwingungen immer dann, wenn die Rollen die Kontaktseite in den Rahmenprofilen wechseln ("Anschlagen" bzw. "Ablösen" der Rollen).

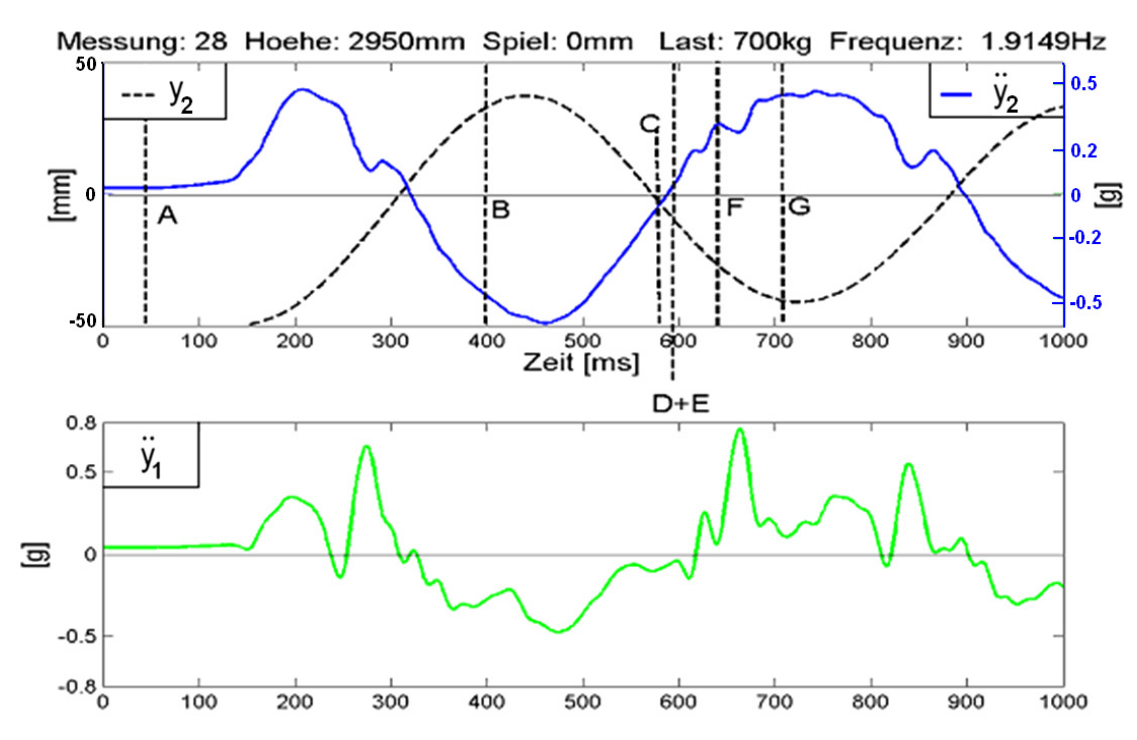

*Abb. 74: Messergebnis, Spiel wird überbrückt* 

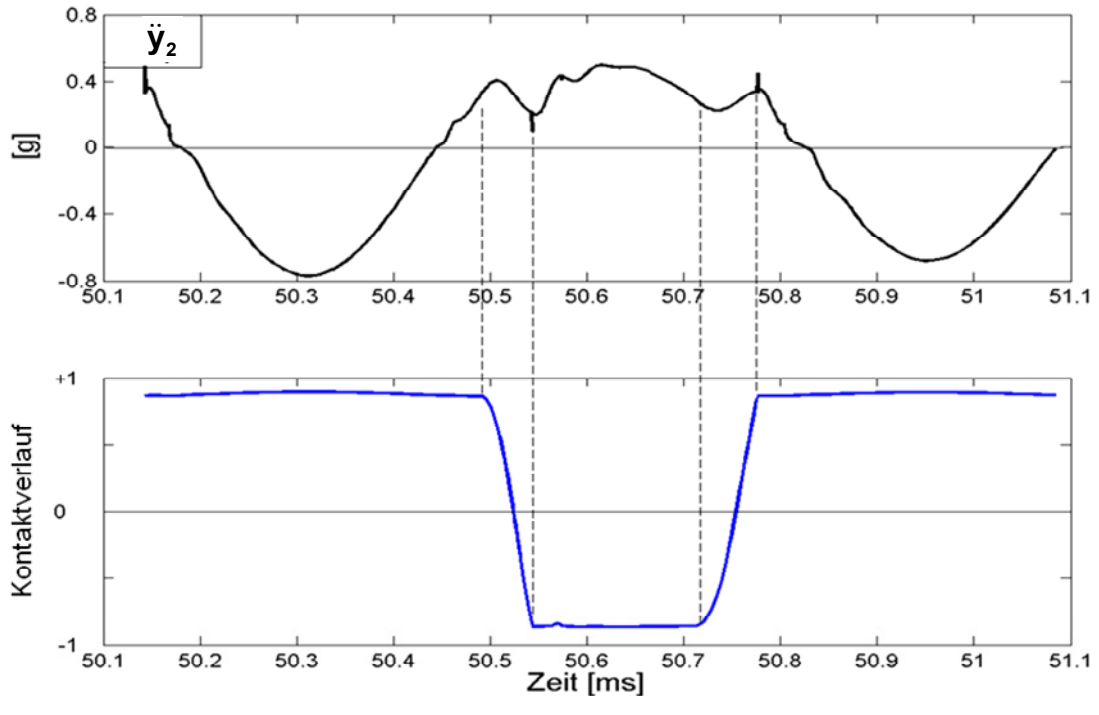

*Abb. 75: Simulationsergebnis, Spiel wird überbrückt*

 $-1$   $-$ <br>52.5

53

Wie man bereits in *Abb. 70* sehen konnte, wird das Spiel aber nur in den ersten zwei Perioden vollständig überbrückt (abhängig von den jeweiligen Randbedingungen). Danach ist die Schwingung bereits so weit gedämpft, dass die kinetische Energie der Last zwar noch ausreicht, um die untere Führungsrolle abheben zu lassen; bevor sie aber die andere Seite des Rahmenprofils erreichen kann, kehrt sich die Bewegungsrichtung wieder um. In dieser Phase des "freien Fluges" zeigt sich das typische Abschneiden der positiven Beschleunigungswerte. In *Abb. 76* und *Abb. 77* wird dieser Vorgang noch einmal dargestellt.

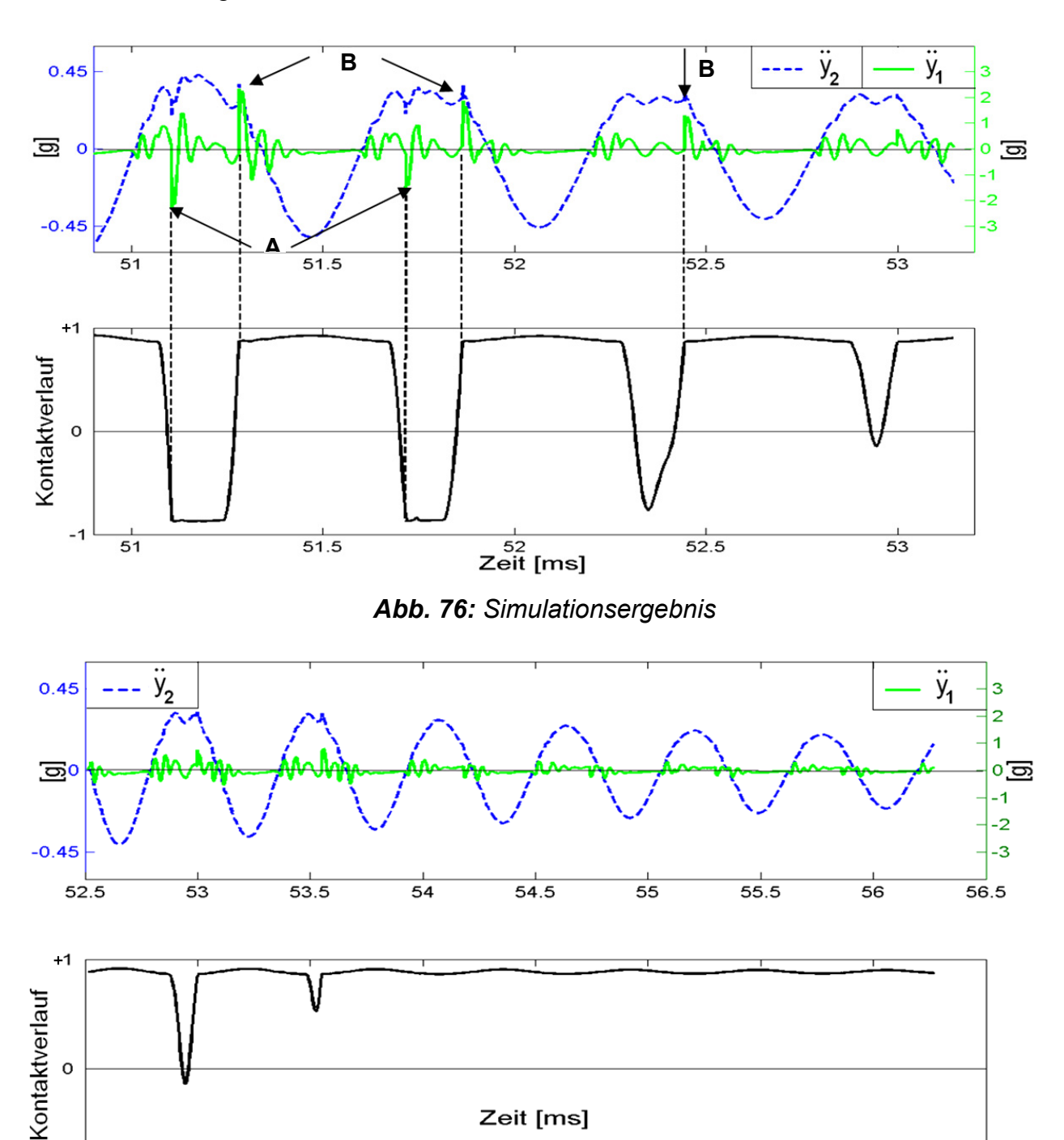

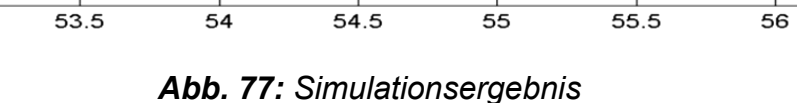

56.5

In den ersten beiden Perioden wird das Spiel komplett überbrückt, in den Perioden drei und vier nicht mehr. Daher zeigt sich nur in den ersten beiden Perioden die Spitze (**A**) in der ÿ<sub>1</sub>-Kurve; die Spitze (B) entsteht nach dem nächsten Kontaktwechsel beim erneuten Anschlagen der Führungsrolle am Rahmenprofil. Deutlich zu erkennen ist die Anregung einer sehr schnell abklingenden hochfrequenten Schwingung nach jedem Anprall und nach jedem Ablösen der Führungsrollen am/vom Rahmenprofil. Bei den folgenden Perioden drei bis sechs fehlt die Spitze (**A**), da die Führungsrolle mit der anderen Profilseite nicht mehr in Kontakt kommt. Die Spitze (**B**) ist sichtbar, solange die Führungsrolle noch vom Rahmenprofil abhebt und – nach Umkehr der Bewegungsrichtung – wieder auf derselben Profilseite anschlägt. Klingt die Schwingung noch weiter ab, so wird das Lastmoment nicht mehr überwunden und das Ablösen des Kontakts findet nicht mehr statt. Nun schwingt das Hubgerüst nur noch im elastischen Bereich um seine vorgespannte Ruhelage (s. *Abb. 77*).

Der Einfluss des Spiels auf die Biegelängsschwingungen des Hubgerüstes wurde auch von [Wita02] bemerkt. Auch dort wurden die Fälle: Spiel wird (ganz/teilweise/gar nicht) überbrückt, beschrieben. Witala nutzt diese Überlegungen aber lediglich dazu, um die *"Abhängigkeit der Frequenz von der Wegamplitude während der Biegelängsschwingung"* erklären zu können und somit einen prinzipiellen Einfluss des Spiels auf die Schwingungseigenschaften nachzuweisen. Da spielbedingte Einflüsse wie das Abschneiden der Beschleunigungswerte, der Einfluss einer auskragenden Last etc. in den von Witala präsentierten Messwertverläufen (siehe dortige Abbildung 4.9) auch bei Kenntnis der hier erläuterten Hintergründe nur mit Mühe zu erkennen sind (siehe von hier eingefügte waagerechte Linie bei (**A**) in *Abb. 78*), wurden sie wohl allfälligen Messungenauigkeiten zugeschrieben und daher nicht weiter interpretiert.

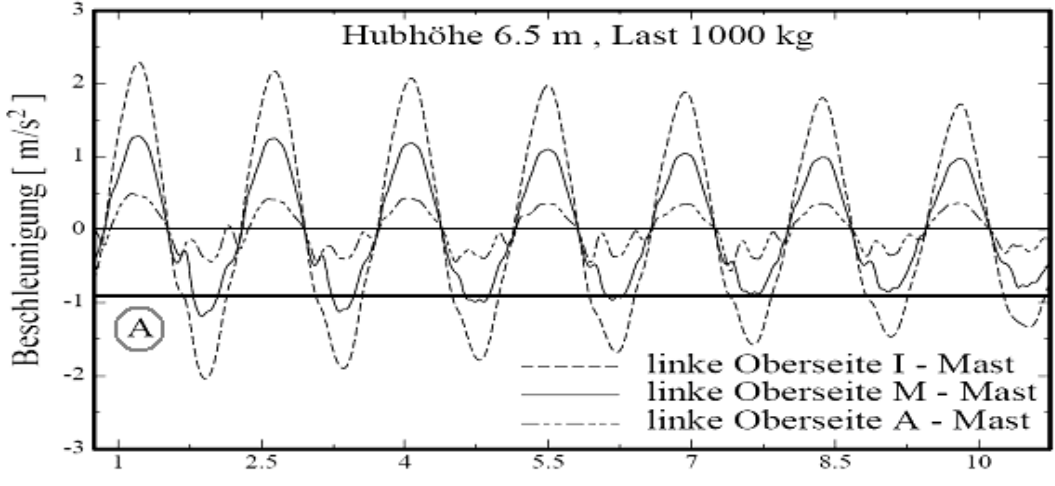

Abbildung 4.9: Beschleunigungen  $a_x$  der Mastrahmenoberseiten während der Biegelängsschwingung

*Abb. 78: Beschleunigungen der Hubgerüstsegmente in Fahrzeuglängsrichtung (bei [Wita02])* 

#### *b) Amplituden- und Periodendifferenzen*

In *Abb. 79* ist das Wegsignal der Messung 0 zu sehen. Es wird unmittelbar deutlich, dass die negativen Auslenkungen der Mastspitze betragsmäßig größer sind als die positiven Auslenkungen (die Schwingungsmittellage ist korrekt wiedergegeben).

Addiert man positive und negative Amplitude jeweils einer Periode, kann man die zeitliche Entwicklung dieser Asymmetrie der Schwingung gut beurteilen (s. *Abb. 80*). Der Effekt verringert sich mit fortschreitender Zeit rasch, und schließlich - nach einer kurzzeitigen Umkehr des Effektes mit einer geringfügig größeren Amplitude im positiven Bereich - sind die Wegamplituden der Schwingung symmetrisch zur Nulllinie.

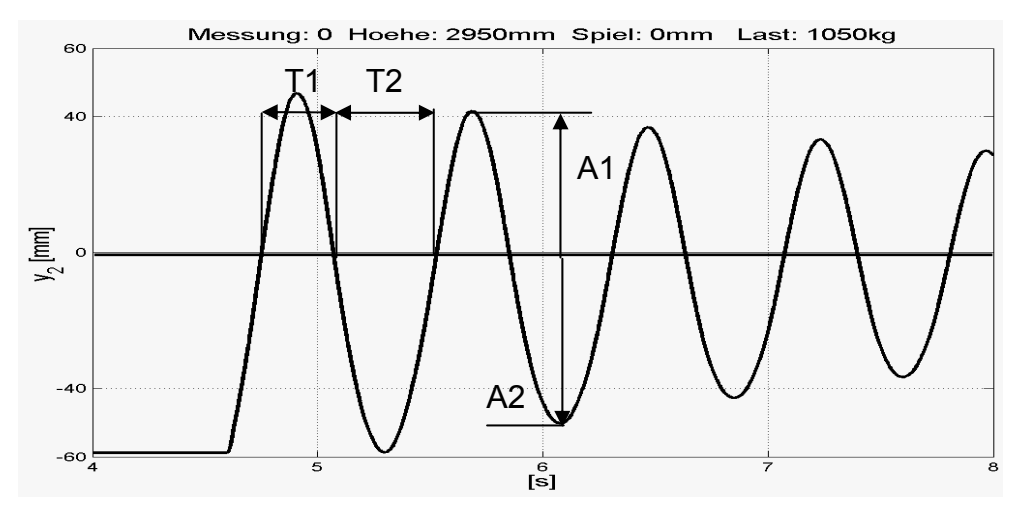

*Abb. 79: Amplitudendifferenzen zwischen positiver und negativer Halbperiode* 

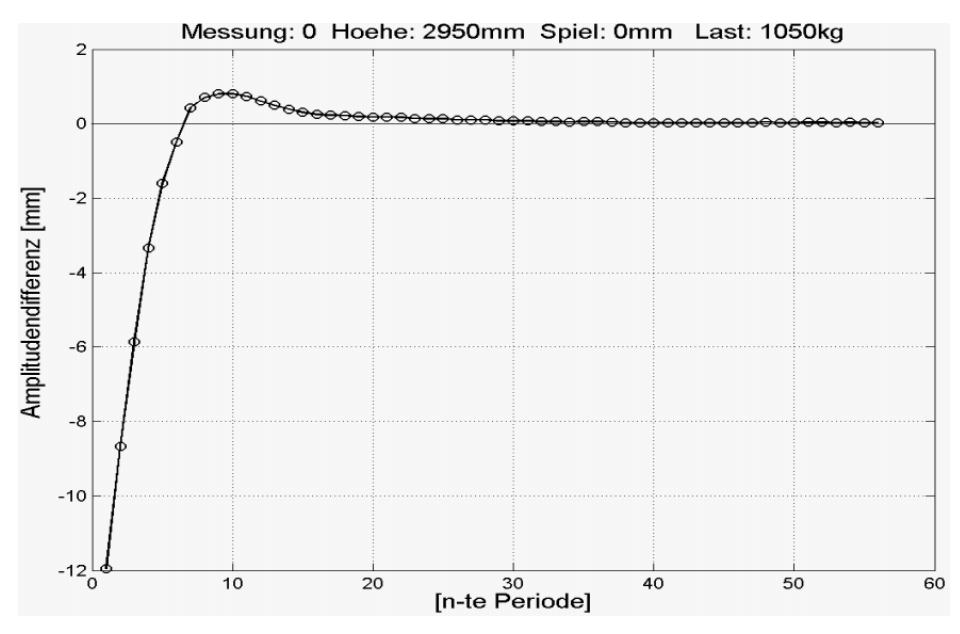

*Abb. 80: Summe der positiven und negativen Amplituden jeweils einer Periode*

Bei vollständig ausgefahrenem Hubgerüst zeigt sich unabhängig von der Größe der Last ein stets ähnlicher Verlauf der Amplitudendifferenzen. Eine Vergrößerung des Spiels hat eine betragsmäßige Vergrößerung des Amplitudenunterschiedes bei den ersten Perioden zur Folge (s. *Abb. 81*).

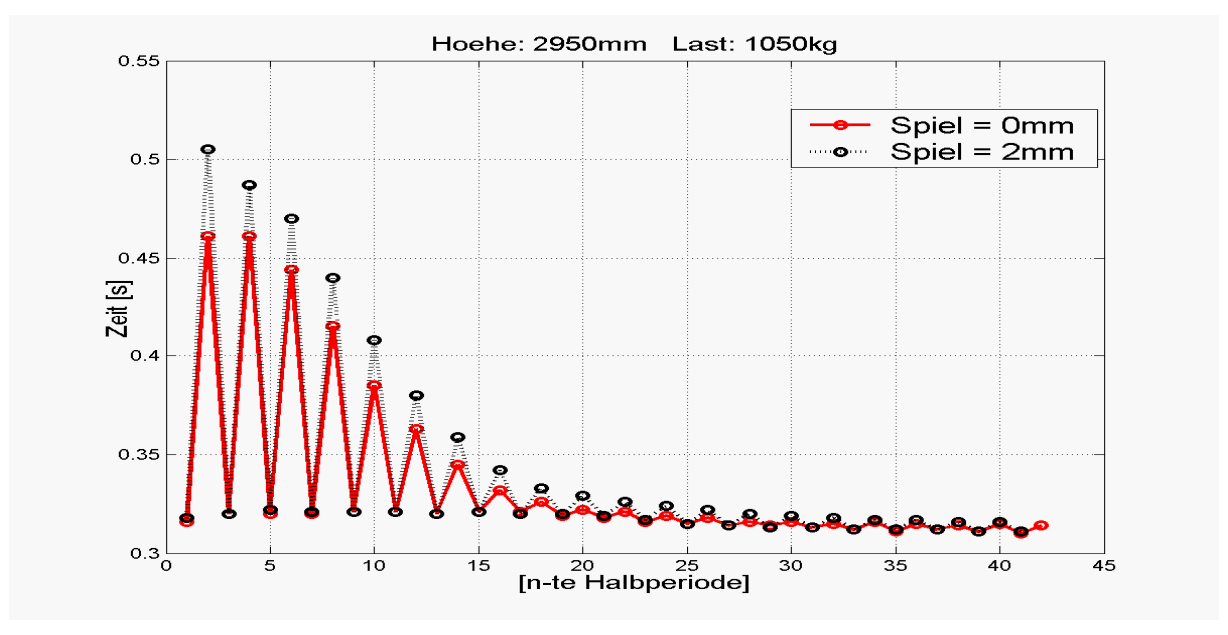

*Abb. 81: Dauer der Halbperioden in Abhängigkeit vom Spiel* 

Die positiven und negativen Halbperioden unterscheiden sich voneinander nicht nur in ihren Amplitudengrößen, sondern auch in ihrer zeitlichen Dauer. In der untenstehenden Grafik (*Abb. 82*) sind die Zeiten für jede Halbperiode einer Messung abgebildet. Beginnend mit einer positiven Halbwelle, wechseln positive und negative Halbwellen einander ab.

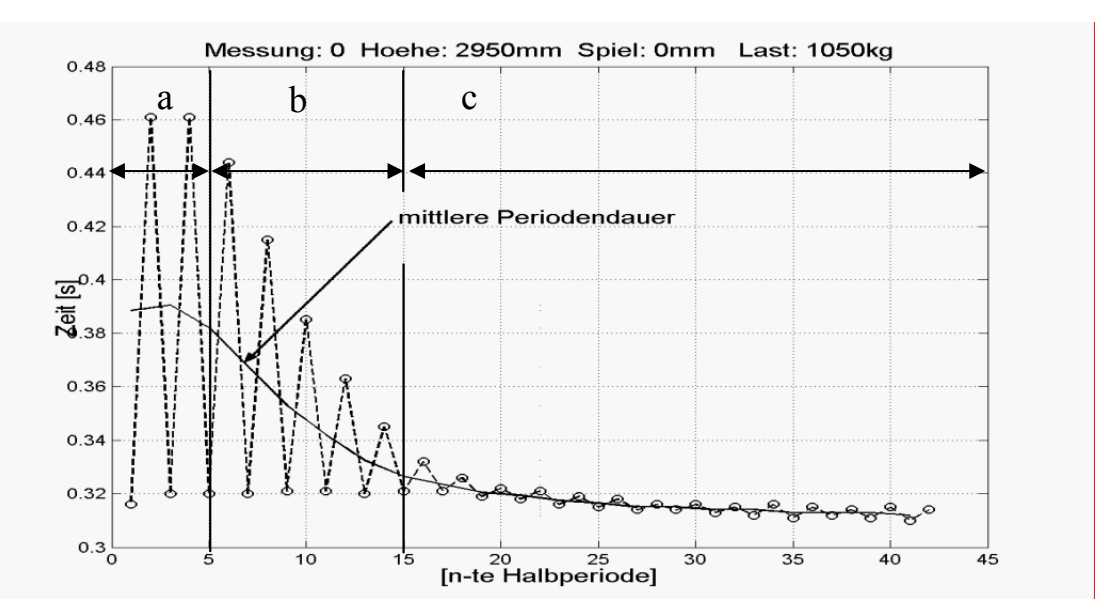

*Abb. 82: Dauer der Halbperioden (a= Spiel vollständig überschritten, b= Spiel teilweise überschritten, c= ständiger Kontakt)* 

Die negativen Halbwellen benötigen während der ersten sieben Perioden deutlich mehr Zeit als die positiven, die Zeitdifferenz wird aber stetig kleiner. Ab der neunten Periode bleibt der Unterschied konstant, aber nach wie vor dauern die Schwingungen nach hinten etwas länger. Zur Erklärung wird auf den weiter vorne beschriebenen Bewegungsablauf des Hubgerüstes verwiesen.

*Abb. 83* zeigt für alle Messungen mit der größten Hubhöhe die Amplitudendifferenzen am Anfang der Schwingungen.

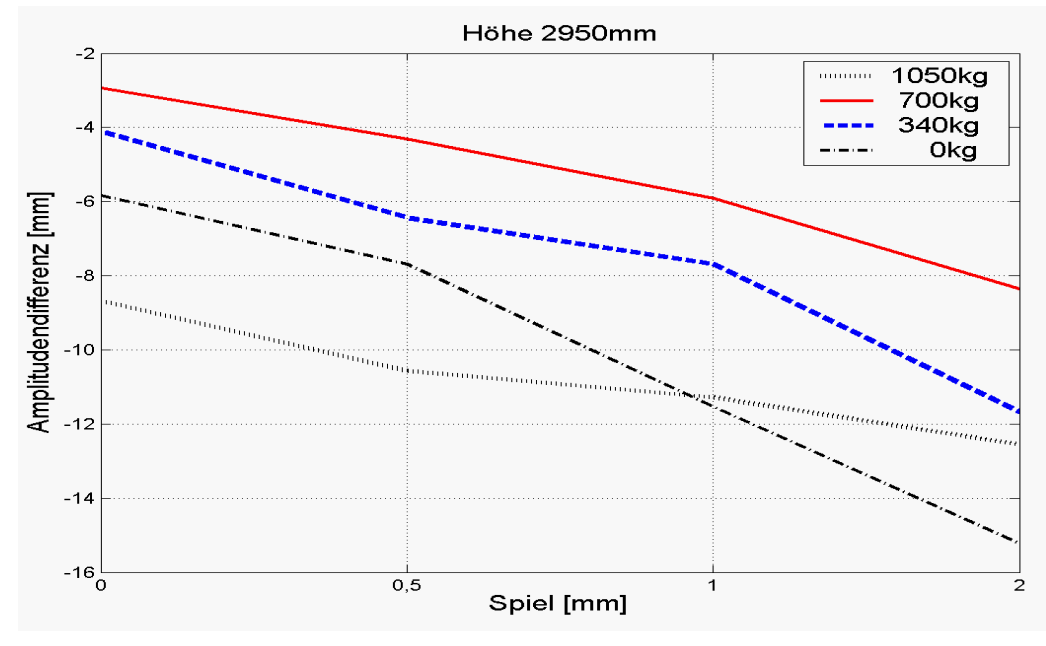

*Abb. 83: Amplitudendifferenzen der 2. Periode* 

Die Werte bewegen sich zwischen -3mm und -15mm. Dieser Amplitudengrößenzuwachs für die negativen Halbperioden ist auf die durch das Spiel vorhandene zusätzliche Wegstrecke zurückzuführen, wie anhand von *Abb. 84* leicht gezeigt werden kann.

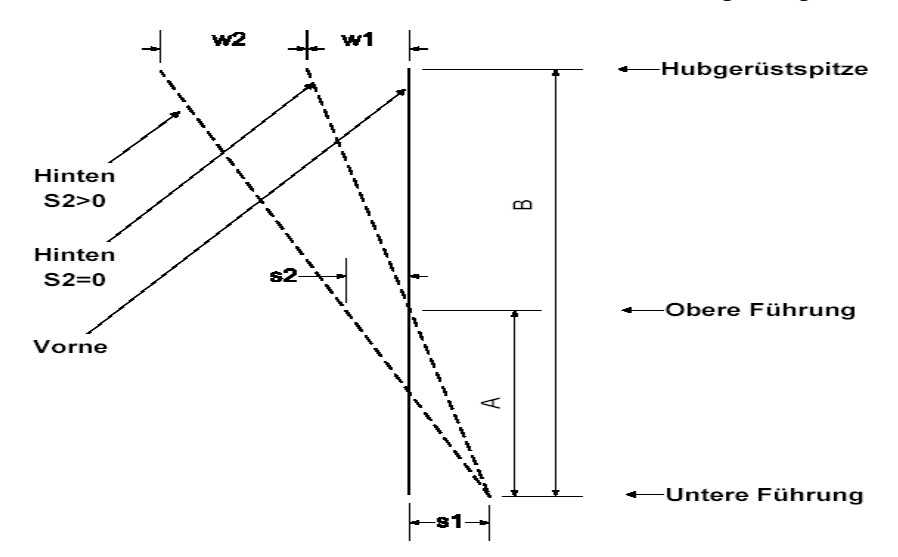

*Abb. 84: Skizze der geometrischen Verhältnisse*

- Mit: **s1**, **s2** = Spiel in der Führung
	- **w1**, **w2** = Auslenkung der Mastspitze
	- A = Überlappungslänge
	- B = Länge des oberen Segments

Da beim Verkippen nur sehr kleine Winkel auftreten, kann man linearisiert rechnen. Man unterscheidet für den Amplitudenzuwachs *W<sub>gesamt</sub>* zwei Fälle:

*1. Das Spiel in der oberen Führung ist gleich null:* 

$$
w_{\text{gesamt}} = w_1 = \frac{B - A}{A} \cdot s_1 = \left(\frac{B}{A} - 1\right) \cdot s_1
$$

### *2. Das Spiel in der oberen Führung ist größer null:*

$$
w_{\text{gesamt}} = wI + w2 = wI + \frac{B}{A} \cdot s_2 = (\frac{B}{A} - 1) \cdot s_1 + \frac{B}{A} \cdot s_2
$$

Mit  $B=1815mm$  (Segmentlänge) und  $s_1=1mm$  ergeben sich abhängig von Hubhöhe und Spiel  $s_2$  folgende Werte:

für Hubhöhe 2950*mm* (*A*=290*mm*)

*Fall 1.:*  $s_2 = 0$ *mm*:  $w_{\text{eessam}t} = 5,3$ *mm*;  $Fall 2$ .:  $s_2 = 2$ *mm*:  $w_{\text{eessam}t} = 17,8$ *mm* 

für Hubhöhe 2140*mm* (*A*=1100*mm*)

*Fall 1.:*  $s_2 = 0$ *mm:*  $w_{gesamt} = 0.7$ *mm;*  $Fall 2.$ :  $s_2 = 2$ *mm:*  $w_{gesamt} = 4$ *mm* 

Bei einer Hubhöhe von 2140*mm* sind die Beträge der Differenzen durch die größere Überlappungslänge etwas kleiner.

Lange Zeit galten als Ursache für größere und längere Amplituden bei der negativen Halbperiode die Eigenschaften der Neigezylinder. Diese Vermutung wurde gestützt durch den Nachweis einer nichtlinearen Neigezylindercharakteristik, die in Richtung nach vorne eine höhere Steifigkeit als nach hinten aufweist.

In der Simulation des Mehrkörpermodells zeigte sich jedoch rasch, dass die Berücksichtigung dieser speziellen Neigezylindercharakteristik nahezu dieselben Ergebnisse liefert wie ein Neigezylinder mit linearer Kennlinie (s. *Kap. 5.4*). Der Einfluss auf die Bewegung der Mastspitze ist demzufolge vernachlässigbar klein. Die gemessenen Amplitudendifferenzen lassen sich alleine durch die für die Spielüberschreitung erforderlichen zusätzlichen Weganteile erklären und der Einfluss der Neigezylindercharakteristik wurde auch in diesem Punkt nahezu bedeutungslos.

Ein Grund für den geringen Einfluss der Hydraulik auf die Schwingungen ist der tiefe Ansatzpunkt des Neigezylinders am Hubgerüst. Der Hebelarm der hier wirkenden Kräfte ist dadurch äußerst gering und so werden die Auswirkungen von anderen Effekten (Spiel, auskragende Last) überlagert.

# *c) Frequenzverlauf*

Die bereits beschriebenen drei Phasen der Spielüberschreitung haben auch Einfluss auf die Schwingungsdauern. Berechnet man beispielsweise aus jeder einzelnen Periode einer Messung die jeweilige Frequenz (s. *Kap. 3.1.3*) und trägt die Ergebnisse der Reihe nach über einem Zahlenstrahl auf, so erkennt man unmittelbar die zeitliche Entwicklung der Frequenz. Zur Illustration ist in *Abb. 85* exemplarisch ein Frequenzverlauf bei maximaler Hubhöhe und ohne Spiel in der oberen Führung wiedergegeben.

Alle Messungen zeigen im Übrigen gegen Ende die erwartete Zunahme der Frequenz, da das Spiel immer weniger weit überbrückt wird. Zu Beginn wird die Frequenz allerdings zunächst kleiner, was wie folgt erklärt wird (vgl. *Abb. 86*):

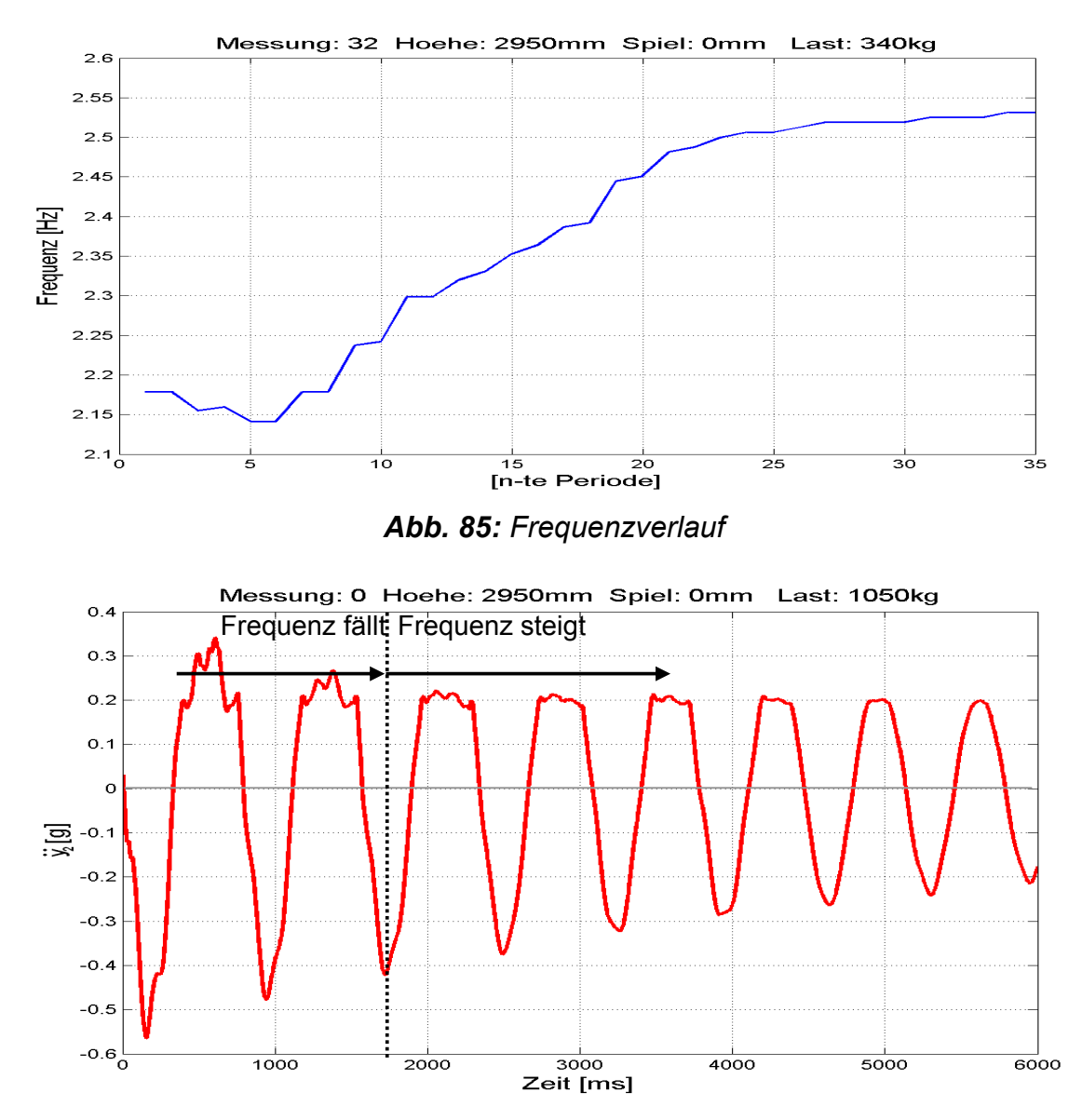

*Abb. 86: Frequenzverlauf in Abhängigkeit von der Überwindung des Spiels* 

Am Anfang wird das Spiel vollständig überbrückt, die Periodendauer und damit die Frequenz hängen davon ab, wie schnell das Spiel überbrückt wird. Beim ersten Kontaktwechsel sind die auftretenden Stoßkräfte am stärksten, das obere Segment prallt regelrecht an der gegenüberliegenden Rahmenprofilseite ab und überbrückt das Spiel nach vorne unter starker Beschleunigung, was sich in der Beschleunigungskurve als schneller Beschleunigungsanstieg über die bekannten 0,2g hinaus zeigt (das sog. "Durchschlagen" der Beschleunigung). In den folgenden Perioden wird dieser zusätzliche Beschleunigungsanstieg oberhalb von 0,2g schwächer, wodurch der "Abpralleffekt" nachlässt. Der Kontakt an der Hinterseite des Rahmenprofils dauert dementsprechend einige Sekundenbruchteile länger, was die Periodendauer verlängert und die Frequenz abnehmen lässt. Dies bedeutet, dass die Frequenz genau dann am niedrigsten ist,

wenn das Spiel fast ganz überbrückt, die hintere Kontaktseite aber gerade nicht mehr erreicht wird. In dieser Situation reduziert sich die Geschwindigkeit der Mastspitze allein durch die Wirkung des Lastmomentes bis auf 0. Die Beschleunigung in die entgegengesetzte Richtung erfolgt nicht mehr durch den Energieaustausch  $E_{kin} \rightarrow E_{pot} \rightarrow E_{kin}$ beim Kontakt mit der Gegenseite, sondern nur noch durch die auskragende Last zusammen mit der Wirkung der Gravitation. In den darauf folgenden Perioden wird das Spiel immer weniger weit überbrückt und schließlich der Kontakt gar nicht mehr gelöst. Die Periodendauer nimmt wieder ab, und die Frequenz nimmt zu.

Betrachtet man nun einen Frequenzverlauf ohne Last, zeigt sich eine auffällig längere Phase der Frequenzabnahme als bei den Versuchen mit großen Lasten (s. *Abb. 87*). Durch die fehlende Lastmasse und damit fehlende Momente in Vorwärtsrichtung "prallt" das obere Segment länger von einer Kontaktseite auf die andere. Wird später im Schwingungsverlauf das Spiel nicht mehr überwunden, so bleibt das obere Segment relativ schnell in seiner vorderen Position liegen, da es aufgrund der fehlenden Last nur wenig gespeicherte Bewegungsenergie gibt, welche die Schwingung im rein elastischen Bereich (ohne Kontaktablösung) aufrecht erhalten könnte.

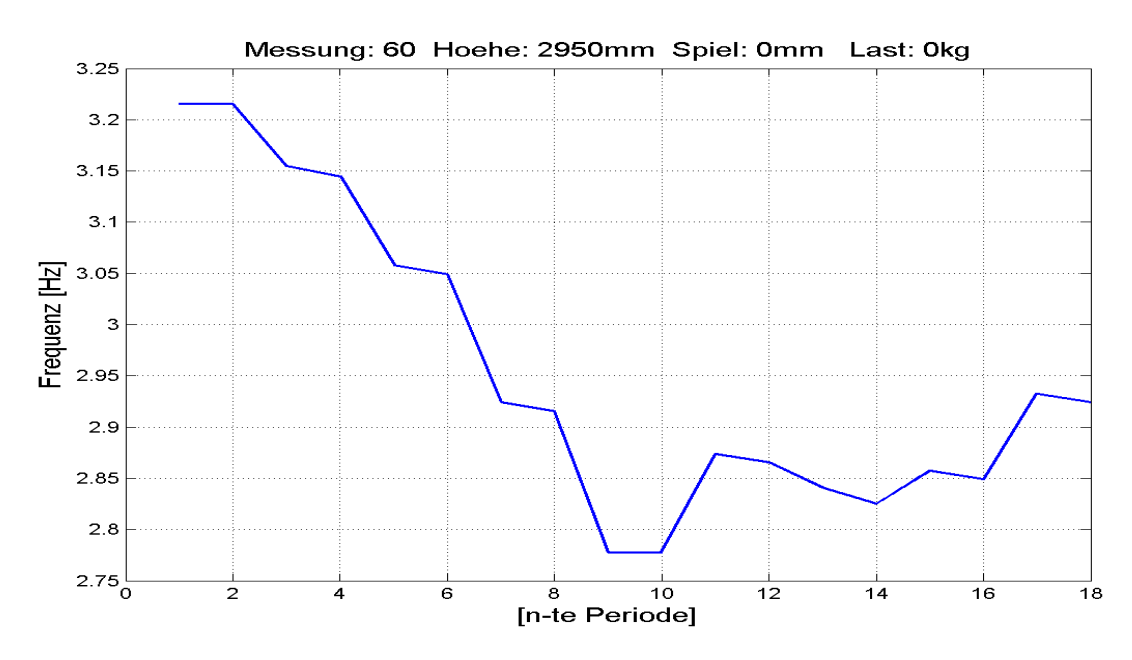

*Abb. 87: Frequenzverlauf ohne Last* 

Weitere Analysen des Frequenzverlaufs zeigen, dass der anfängliche Einfluss des Spiels zum Ende der Schwingung hin abnimmt (s. *Abb. 88*). Bei maximalem Spiel ist die Frequenz zu Beginn der Schwingung am niedrigsten; mit zunehmender Zeit gleichen sich die Frequenzen allmählich einander an.

Da eine Schwingung ohne Last schneller abklingt als mit Last, erfolgt auch der Angleich der Frequenzen ohne Last schneller als mit Last (vgl. *Abb. 88* und *Abb. 89)*.

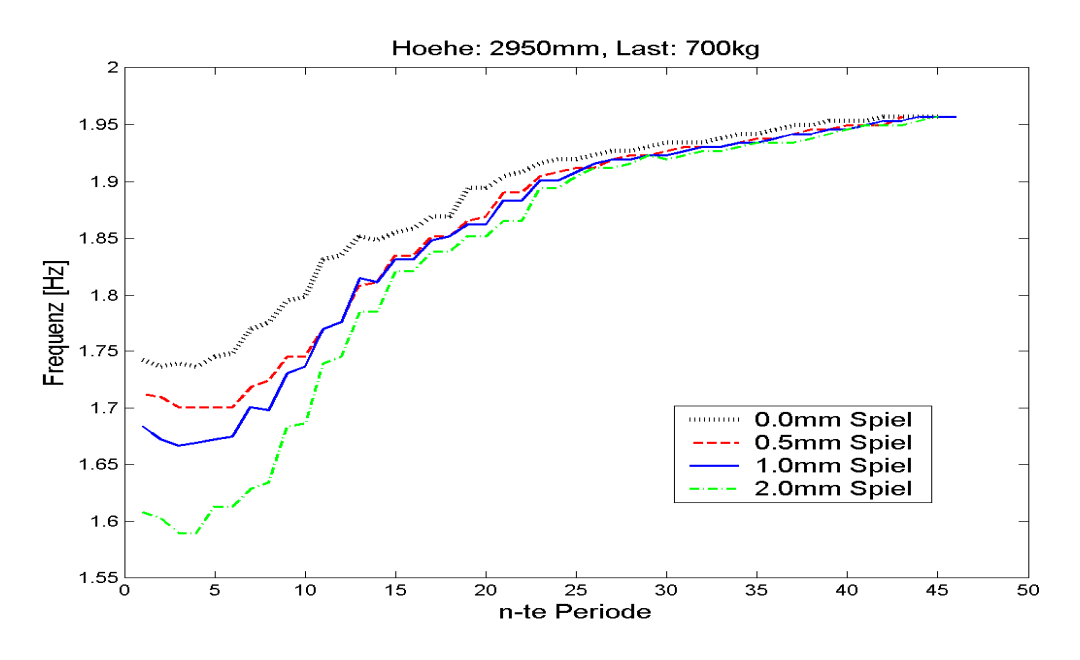

*Abb. 88: Frequenzverlauf, spielabhängig (mit Last)* 

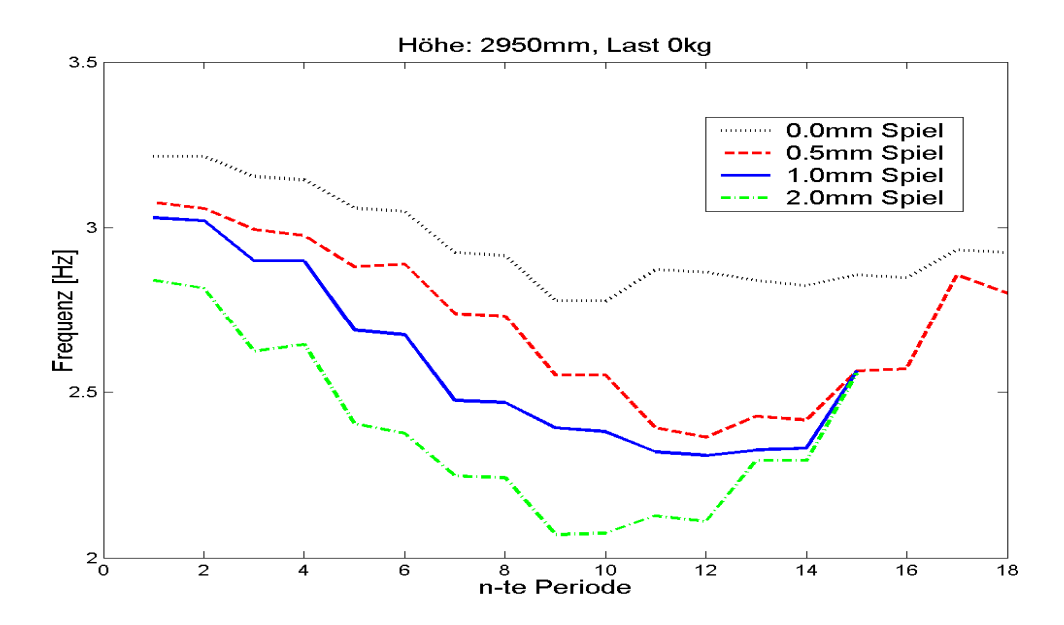

*Abb. 89: Frequenzverlauf, spielabhängig (ohne Last)* 

#### *d) Spektralanalyse*

Die im vorangegangenen Abschnitt beschriebene Frequenzänderung über der Zeit kann auch durch eine Analyse der Messergebnisse im Frequenzbereich beschrieben werden: Beispielsweise ergibt die FFT der Messung [0/1050/2950/0] das in *Abb. 90* sichtbare Amplitudenspektrum. Die Hauptspitze liegt bei ca. 1,4Hz. Es zeigt sich zusätzlich eine etwas kleinere und schmalere Spitze bei ca. 1,6Hz, was bedeutet, dass die Frequenz 1,6Hz ebenfalls in der Schwingung vertreten ist, allerdings mit einem kleineren Amplitudenanteil. Da jedoch gegen Ende der Schwingung die Amplituden relativ klein sind, ist auch die Amplitude im Frequenzbereich dementsprechend kleiner. Die restlichen Messungen, deren Frequenzverläufe im vorigen Kapitel abgebildet sind, weisen ähnliche Spektren auf.

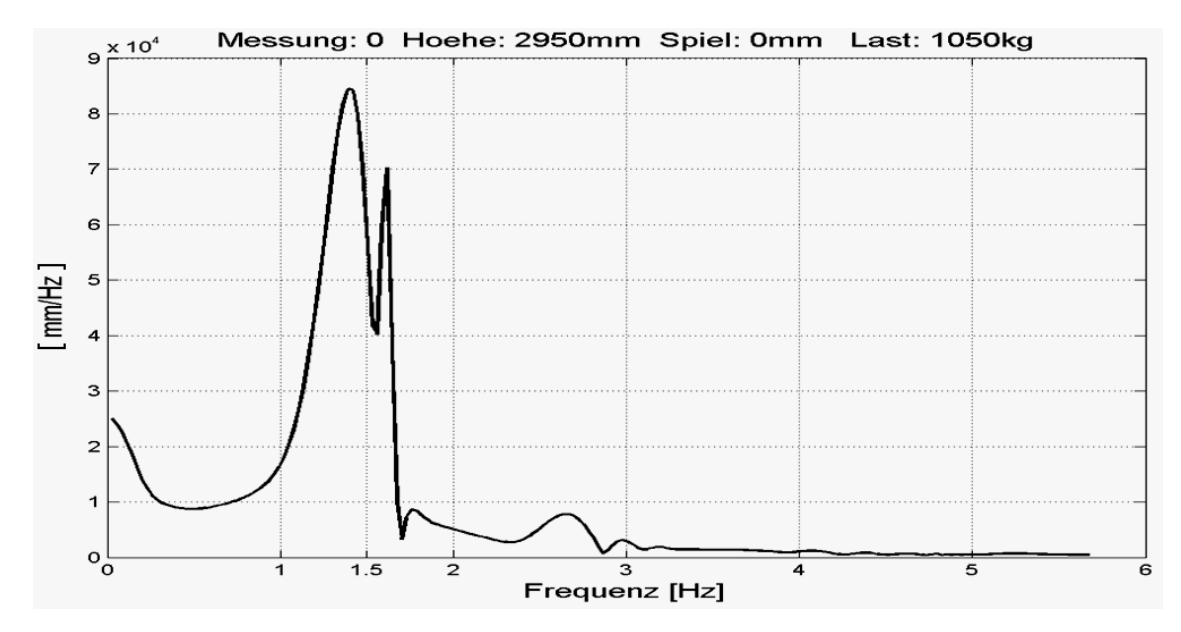

*Abb. 90: Amplitudenspektrum*

Bei Messung Nr. 60 (s. *Abb. 91*) ist keine deutliche 2. Spitze zu erkennen, was daran liegen kann, dass die Frequenzbereiche zu dicht beieinander liegen, oder die Amplituden schon sehr weit abgeklungen sind, und so die kleine Spitze von der größeren überlagert wird.

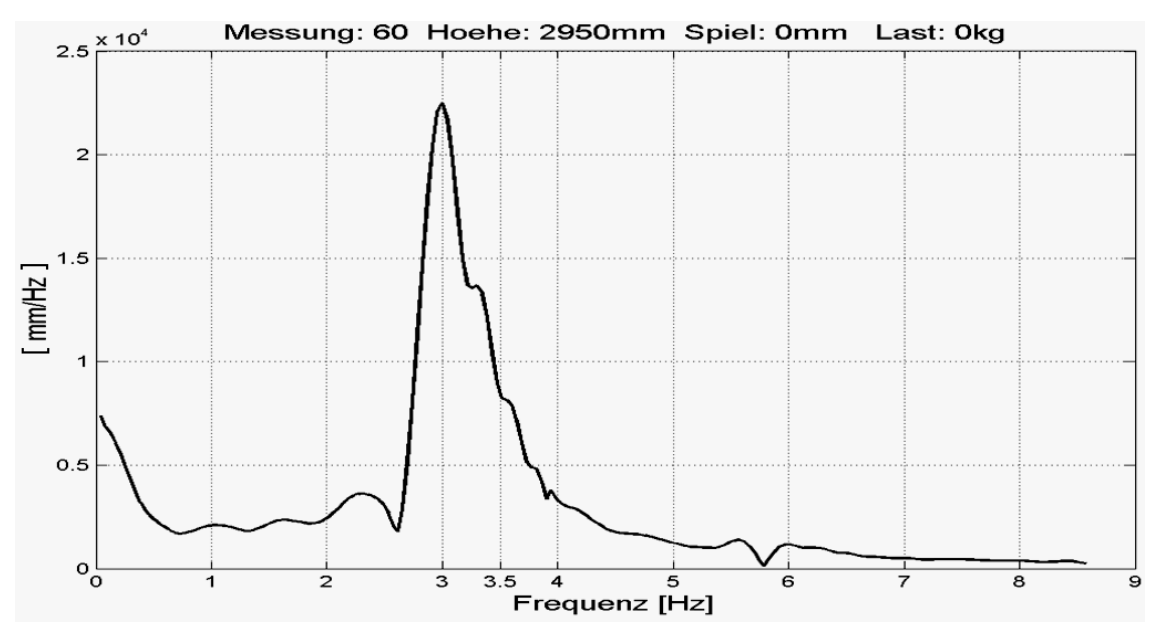

*Abb. 91: Amplitudenspektrum* 

Eine andere Möglichkeit, den Frequenzverlauf deutlich zu machen, ist, den gesamten Messbereich in kleine Zeitabschnitte zu unterteilen, die FFT jeweils nur auf einen Zeitabschnitt anzuwenden und die Ergebnisse dann wieder über der gesamten Messzeit aufzutragen (s. *Abb. 92* für Messung 0). Am Anfang des Schwingungsverlaufs sind große Amplituden mit niedriger Frequenz vorherrschend. Im weiteren Verlauf der Schwingung nehmen die Amplituden ab und die Frequenzen steigen an. Dieser zeitliche Zusammenhang zwischen Amplitude und Frequenz stimmt mit den oben dargestellten Frequenzverläufen überein.

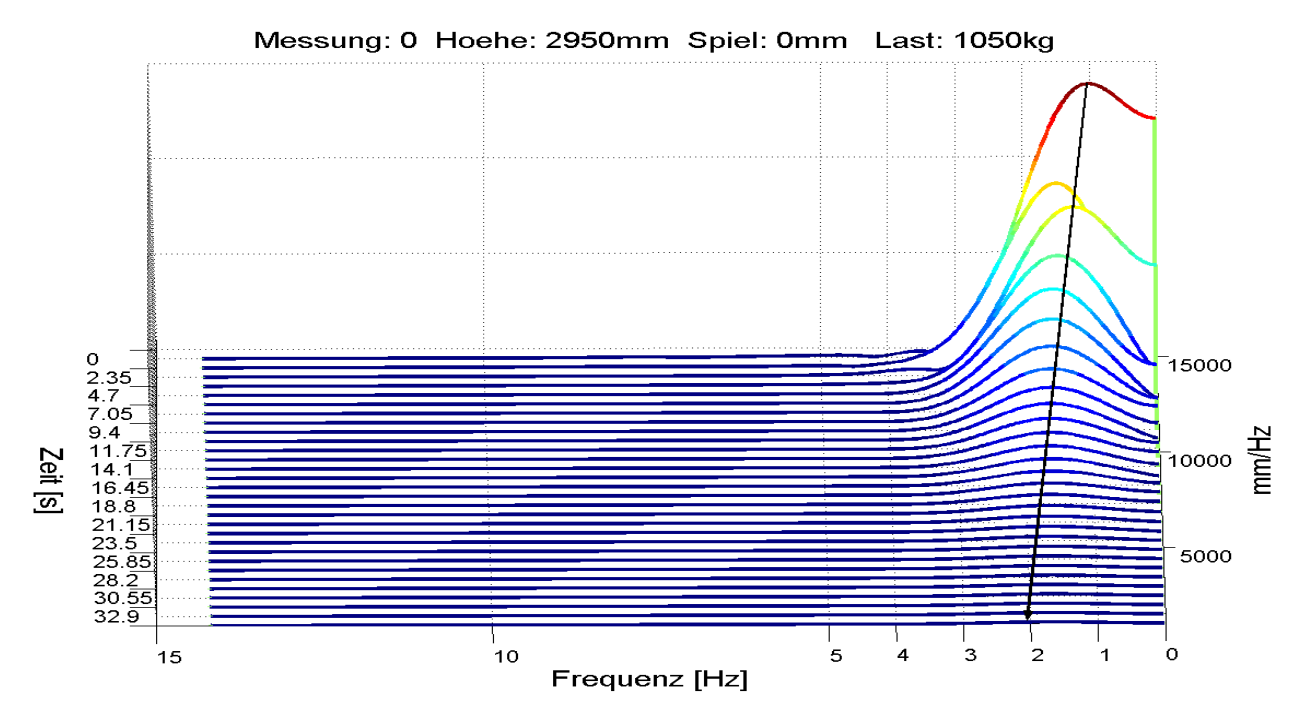

*Abb. 92: Frequenzentwicklung über der Zeit* 

# **3.2 Idealisiertes Hubgerüst mit einfachster Geometrie**

Versuche an einem Hubgerüst mit einfachster Geometrie (s. *Abb. 93*) sollten zeigen, in wie weit die bei der Modellierung und den Versuchen am realen Gabelstapler-Hubgerüst gewonnenen Ergebnisse allgemein gültig und plausibel oder evtl. nur eine singuläre Besonderheit des spezifischen Versuchsaufbaus sind.

Der Zweck der anschließend beschriebenen Versuche ist u. a. also, die am realen Gabelstapler-Hubgerüst gefundenen Einflüsse des Spiels im Überlappungsbereich auf das Schwingungsverhalten zu überprüfen bzw. nachzuweisen.

Ein weiterer Grund zum Aufbau dieser speziellen Versuchseinrichtung war, die am realen Hubgerüst unter dem Einfluss konstruktionsspezifischer Störungsquellen gefundenen Effekte hier mit elastischen Stäben, deren visko-elastische Eigenschaften bekannt sind, angenäherten Punktmassen und idealen Verbindungselementen nahezu frei von anderen Einflüssen nachvollziehen zu können.

# **3.2.1 Aufbau der Versuchseinrichtung**

Die Versuche wurden an einem Hubgerüstmodell durchgeführt, dessen Aufbau in *Abb. 94* schematisch gezeigt wird. Es besteht im Wesentlichen aus zwei Flacheisen, die die zwei Segmente des Hubgerüstes nachbilden und die durch eine Bolzen-Gleitbuchsen-Kombination nahezu reibungsfrei (*μ≈*0,04) miteinander verbunden sind. Hinzu kommt als die Schwingungseigenschaften mitbestimmende Besonderheit eine auskragende Last. Man erkennt in *Abb. 94* sehr gut, dass die Verbindung der zwei Segmente die entsprechende Situation am realen Stapler für den Fall, dass das Spiel an den oberen Führungsrollen gleich Null ist, exakt nachbildet.

Betreffend die Verbindung des Hubgerüstmodells mit dem Chassis wurde die reale Ausführung (Neigezylinder und Hubgerüstlager) stark vereinfacht und durch eine feste Einspannung ersetzt, nachdem feststand, dass die Hydraulik nur einen sehr geringen Einfluss auf das Schwingungsverhalten hat.

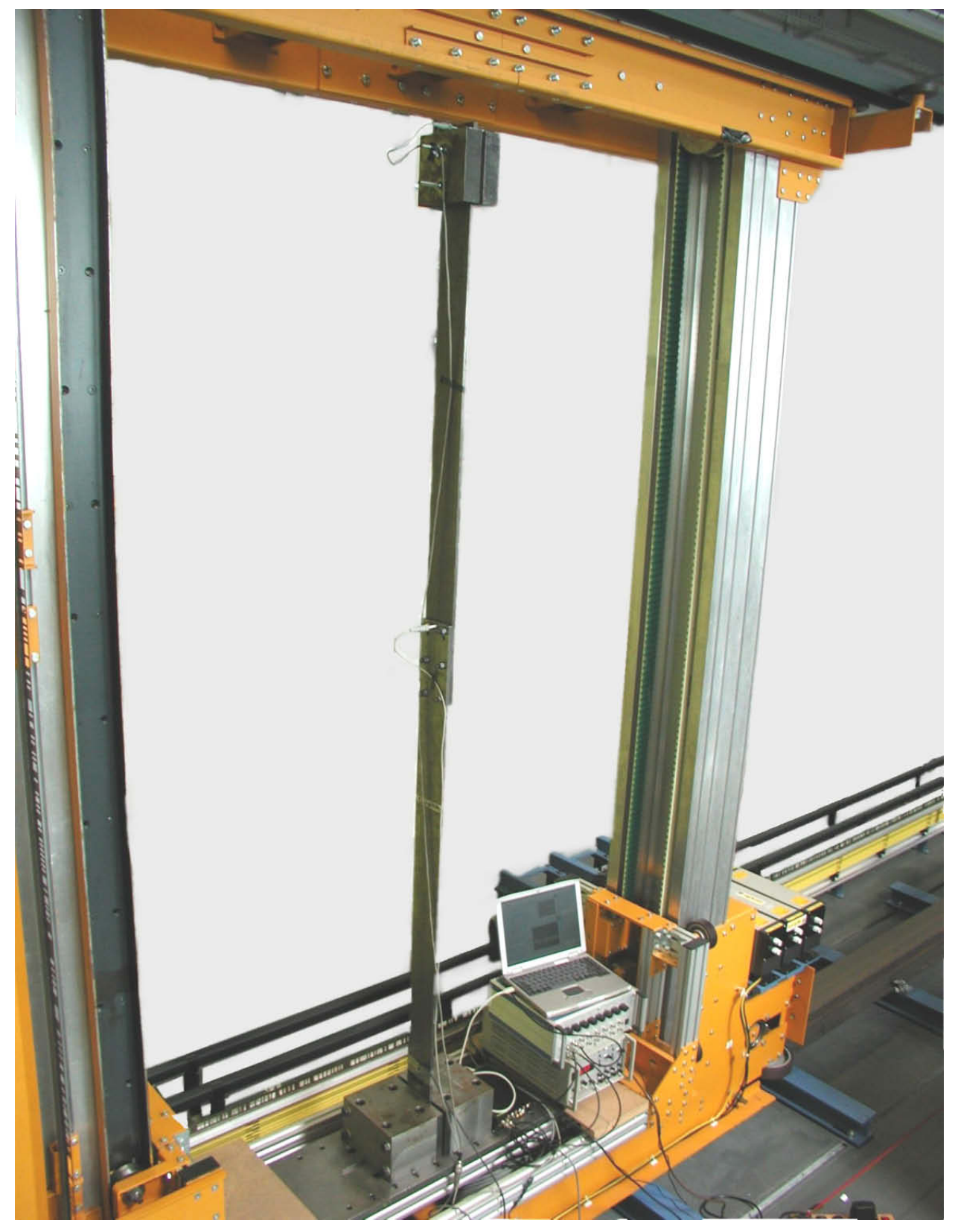

*Abb. 93: Idealisiertes Hubgerüstmodell einfachster Geometrie* 

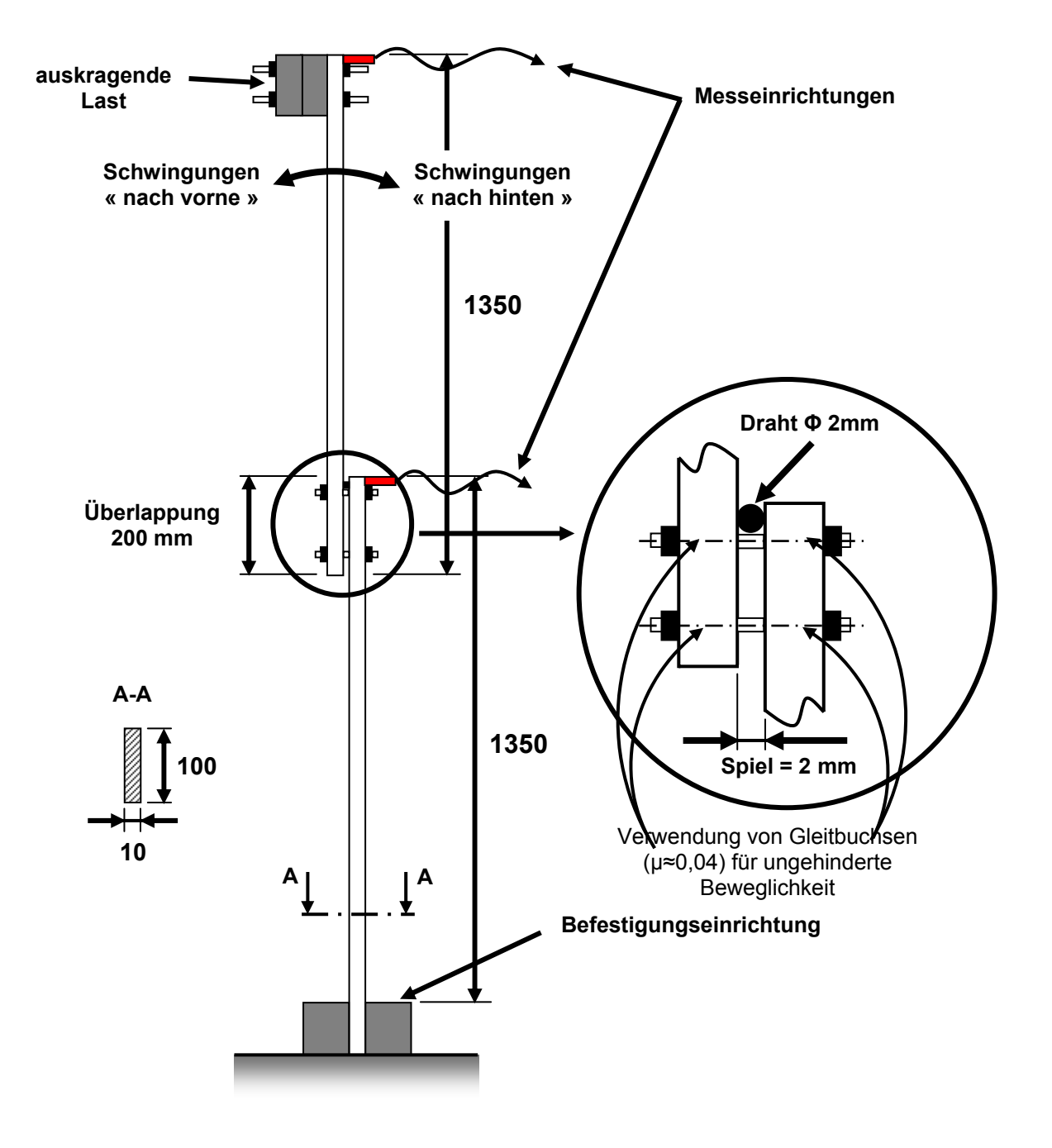

*Abb. 94: Skizze des Hubgerüstmodells* 

# **3.2.2 Erfassung der Messwerte**

Die Spitze des oberen Segments wurde, wie am realen Stapler auch, vorgespannt (hier mit einem Textilfaden) und dann plötzlich losgelassen (das Durchbrennen des Fadens gewährleistete (gegenüber dem Durchschneiden mit Schere oder Messer) eine störungsfreie Ablösung der Vorspannung). Dadurch wurde auch an dieser Versuchseinrichtung die zuvor für den realen Stapler beschriebene Kraft-Sprung-Anregung erzeugt.

Die angeregten Schwingungen fanden nur in einer Ebene statt, es gab keine Torsionsschwingungen.

Die Wegamplituden und Beschleunigungsverläufe wurden für verschiedene Parameterkombinationen mit Hilfe von entsprechenden Sensoren an den oberen Spitzen der beiden Segmente erfasst und aufgezeichnet.

# **3.2.3 Messdatenauswertung und Interpretation**

In *Abb. 95*, *Abb. 96* und *Abb. 97* wird das Schwingungsverhalten des Hubgerüstmodells vorgestellt. Erwartungsgemäß ist die Dämpfung wesentlich kleiner als beim realen Gabelstapler, da die viskose Dämpfung durch Hydraulikkomponenten ganz entfällt und die Strukturdämpfung durch die Verwendung schlanker Profile ebenfalls sehr klein ist. Dafür sind Effekte wie das vollständige Überwinden des Spiels erheblich länger zu beobachten.

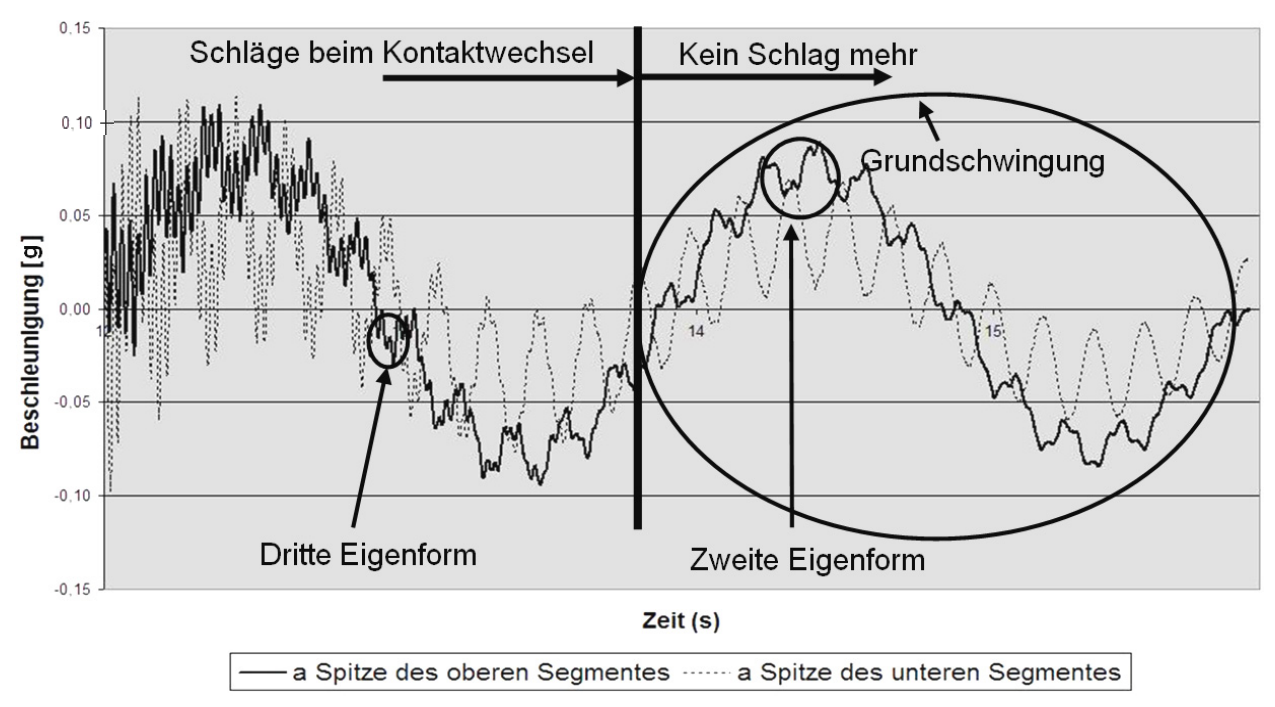

*Abb. 95: Beschleunigungsverläufe am Übergang von Kontaktwechsel zu gemeinsamer Schwingung* 

Die Schwingungsverläufe zeigen das Schwingungsgeschehen weitestgehend frei von störenden Nebeneinflüssen (wie erwartet). Allerdings sind durch die Vorspannung bereits mehrere Eigenformen vorhanden (die aber nur hier im Modell überhaupt sichtbar werden - eine Vorspannung zu realisieren, die dem Schwinger nicht bereits mehrere Eigenformen einprägt, ist nur mit extremem Aufwand zu realisieren).

Während der ersten Schwingungen treten optisch und akustisch klar vernehmbare Schläge im Überlappungsbereich der Segmente auf. Diese Schläge resultieren aus dem Anschlagen des oberen Segments am unteren beim Wechsel der Kontaktseite und rufen hochfrequente Schwingungen in beiden Segmenten hervor (s. *Abb. 95* linke Seite). Ohne die Störungseinflüsse, die das reale Hubgerüst aufweist, ist hier sehr klar

zu erkennen, dass die Beschleunigungsverläufe die 1., 2. und 3. Eigenform enthalten. Gelegentlich konnte sogar noch die 4. Eigenform detektiert werden. Wenn das Spiel nicht mehr komplett oder gar nicht mehr überwunden wird, endet auch die Anregung hochfrequenter Schwingungen (s. *Abb. 95* rechte Seite)

Eine weitergehende Analyse der Schwingungsverläufe (Beschleunigungswerte siehe *Abb. 96*) ergab,

- dass die Beschleunigungskurve der Spitze des Hubgerüstes auch höhere Eigenformen aufweist,
- dass die hochfrequenten Schwingungen spielbedingt eine geringe Phasendifferenz zwischen den beiden Segmenten aufweisen,
- dass diese hochfrequenten Schwingungen an der Spitze des Hubgerüstes eine kleinere Amplitude als an der Spitze des unteren Segments haben (was zu erwarten war, da die Spitze des oberen Segments von der Ursache dieser Schwingungen (das Spiel im Überlappungsbereich) weiter entfernt ist als die Spitze des unteren Segments).
- dass der Beschleunigungsverlauf der Hubgerüst-Spitze für Schwingungen nach hinten abgeschnitten erscheint (siehe Kreise auf *Abb. 97*).
- dass die Allgemeingültigkeit der aus den Beobachtungen am realen Hubgerüst und am Mehrkörpermodell gezogenen Schlüsse bestätigt werden kann, da die hier gemachten Beobachtungen ähnlich denen am realen Gabelstapler-Hubgerüst sind.

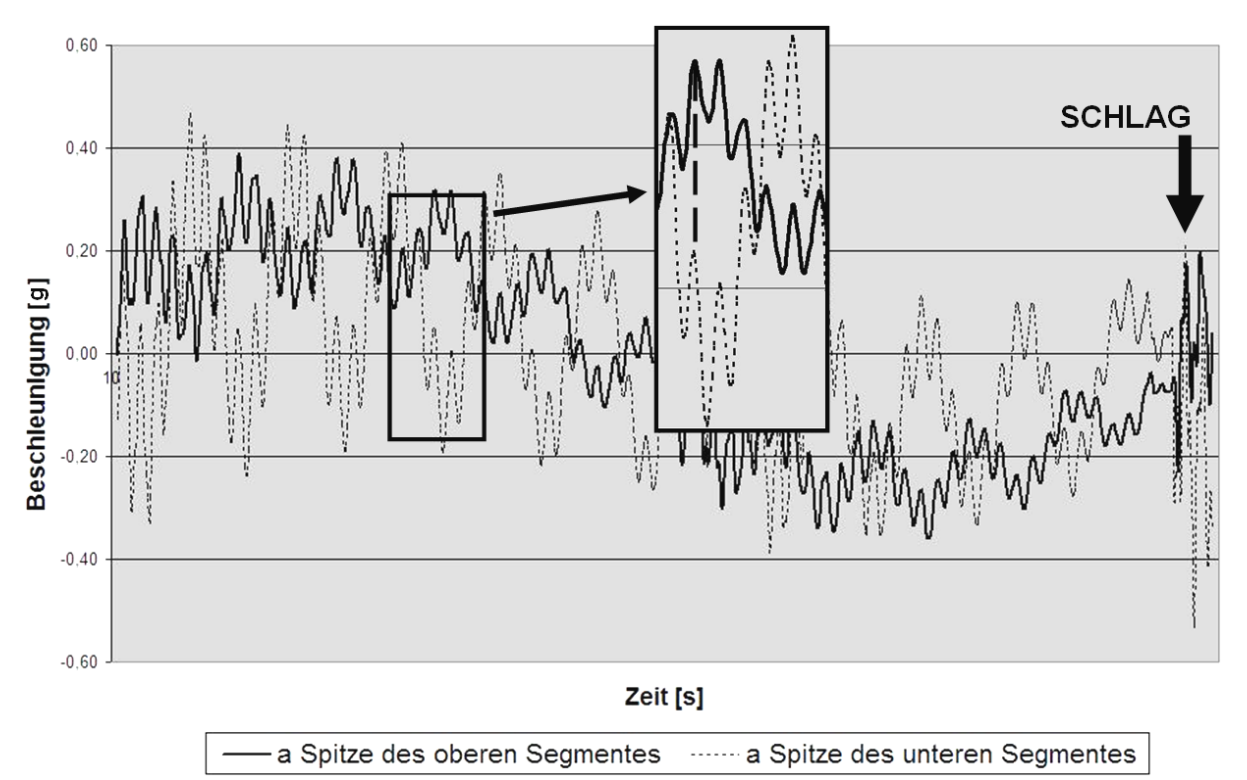

*Abb. 96: Beschleunigungsverläufe beim vollständigen Überwinden des Spiels*

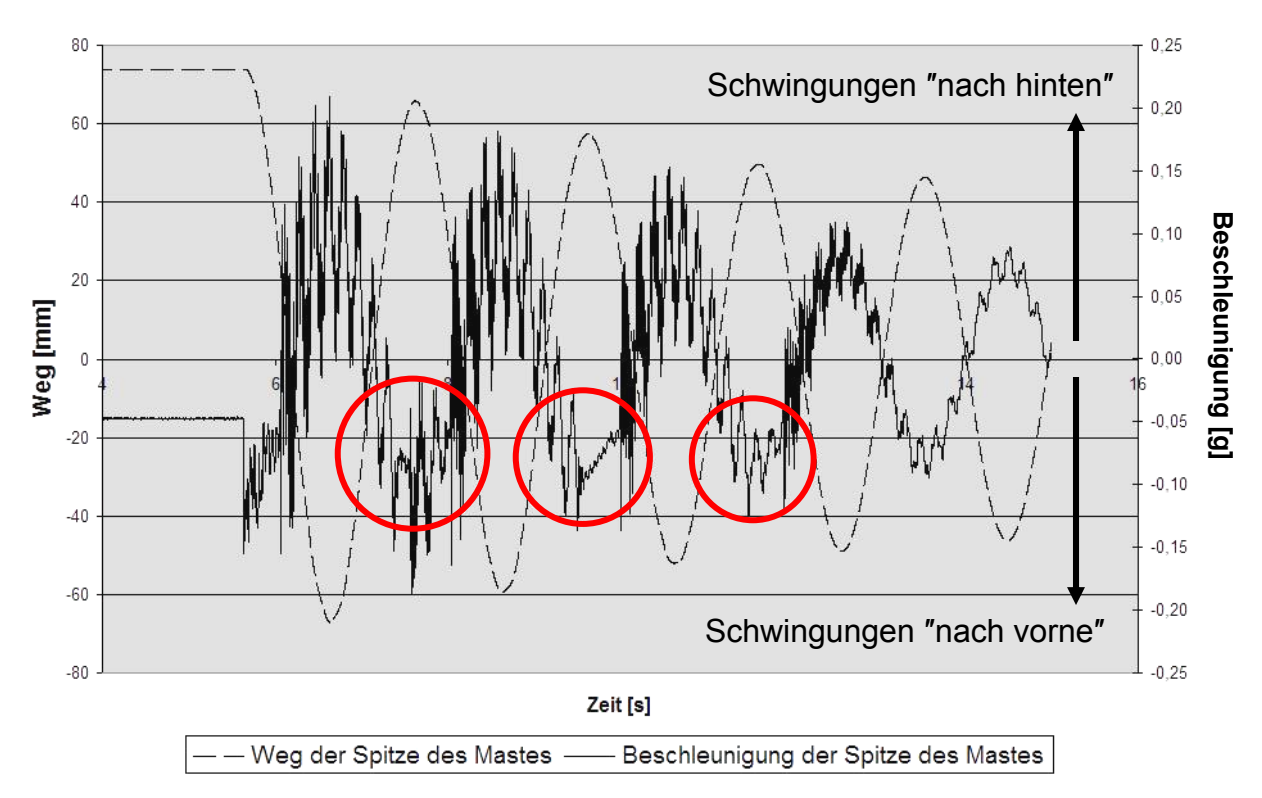

*Abb. 97: "Abschneiden" des Beschleunigungsverlaufs bei Schwingungsbewegungen nach hinten* 

Zum Verständnis der in *Abb. 97* zu findenden Anomalie ist es hilfreich, den Bewegungsablauf analog zum realen Gabelstapler-Hubgerüst (s. *Abb. 72* und *Abb. 73*) zu beschreiben (vgl. *Abb. 98*).

- **(1) Ruhelage** aufgrund der auskragenden Last nach vorne geneigt
- **(2) Vorspannung** das Hubgerüstmodell wird an der Spitze nach hinten gezogen, um dann durch plötzliches Loslassen die Schwingungen anzuregen.
- **(3) Vorneigen**  die Vorspannung wurde gelöst, das Hubgerüstmodell fängt an zu schwingen. Das obere Segment schlägt aufgrund der Trägheit nach dem vollständigen Überwinden des Spiels an das untere Segment (Schlag 1).
- **(4) Bewegungsumkehr**  Das Modell ist elastisch maximal nach vorne ausgelenkt und wird gleich wieder in die andere Richtung schwingen. Permanenter Kontakt der Segmente in dieser Phase.
- **(5) Rückneigen** aufgrund der Trägheit wird das Spiel erneut überwunden und das obere Segment schlägt auf der anderen Profilseite (hier am Schraubenkopf) an (Schlag 2).
- **(6) Folgeperiode** wieder nach hinten elastisch verformt analog **(2)**.

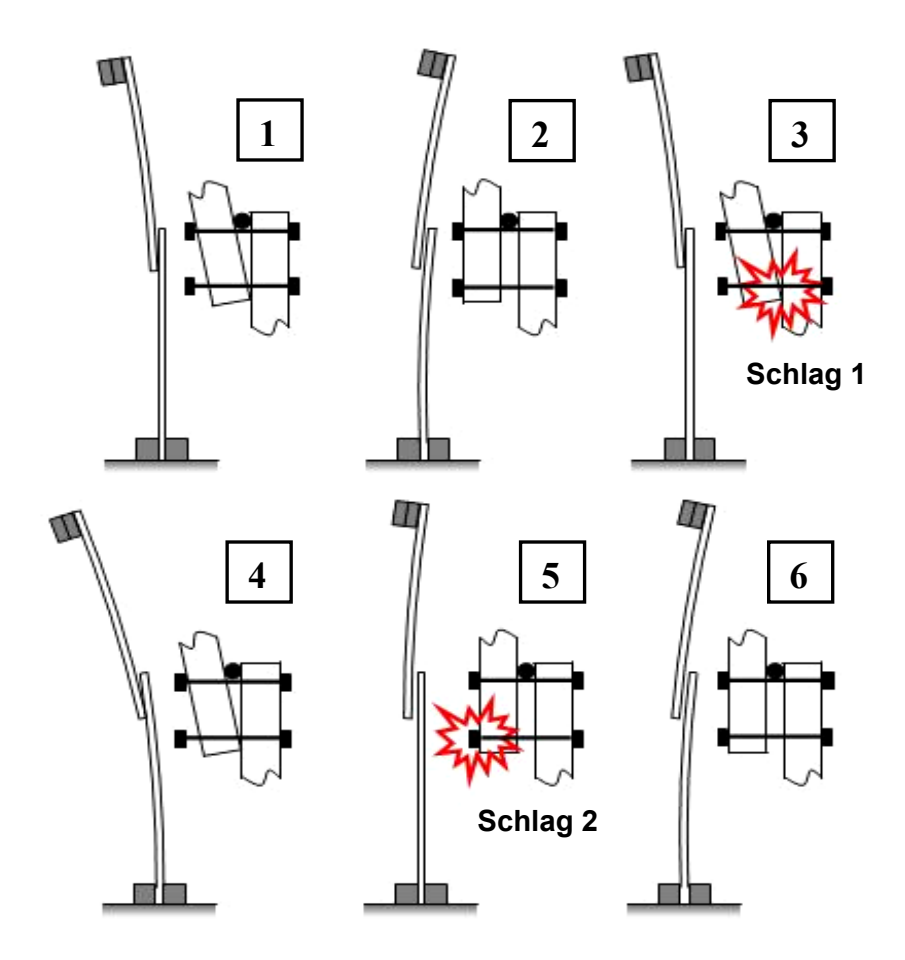

*Abb. 98: Bewegungsverlauf des Hubgerüstes* 

Bei der Durchführung der Versuche wurde festgestellt, dass die durch den Schlag 2 angeregten hochfrequenten Schwingungen große Amplitudenwerte aufweisen, während die Anregung hochfrequenter Schwingungen durch Schlag 1 wesentlich schwächer ausgeprägt war. Erklärt werden kann auch dies durch die auskragende Last: Die entstehenden "Klemmkräfte" in der Verbindung im Überlappungsbereich werden für Schlag 1 wesentlich größer als für Schlag 2, wodurch sich eine hochfrequente Schwingung nach dem Schlag 2 freier entfalten kann.

Ergebnis der Arbeiten an diesem einfachen Versuchsaufbau ist u. a. der Nachweis, dass sämtliche in *Kap. 3.1* beschriebenen Effekte durch Variation der Parameter Spiel, Hubhöhe und Last nicht auf speziellen Gegebenheiten des für die Versuche verwendeten Gabelstaplers beruhen, sondern prinzipiell Gültigkeit für alle teleskopierbaren Maschinenelemente mit Spiel haben.

# **4 Modellierung**

# **4.1 Einleitung**

# **4.1.1 Definition und Klassifizierung**

*Ein Modell ist eine Abbildung eines Systems oder Prozesses in ein anderes begriffliches oder gegenständliches System, das aufgrund der Anwendung bekannter Gesetzmäßigkeiten, einer Identifikation oder auch getroffener Annahmen gewonnen wird und das System oder den Prozess bezüglich ausgewählter Fragestellungen hinreichend genau abbildet* [DIN19226].

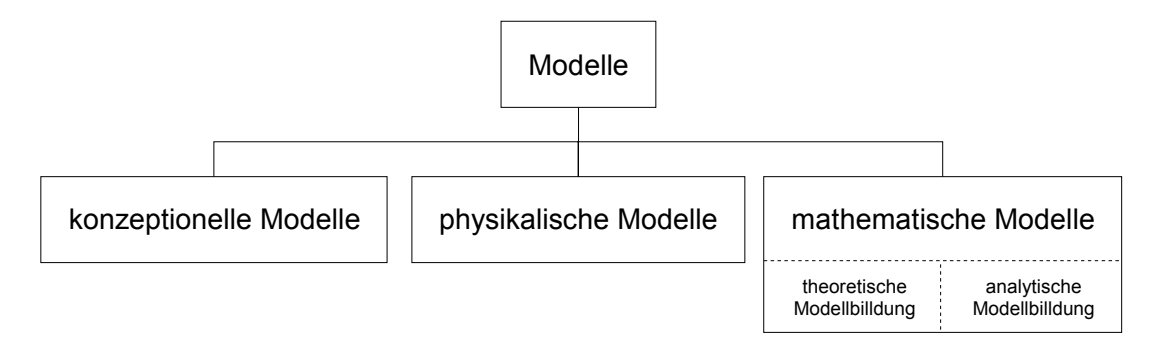

*Abb. 99: Modellklassifikation*

Man unterscheidet grundsätzlich physikalische Modelle von mathematischen Modellen, darüber hinaus wird die mathematische Modellbildung in die Gebiete der theoretischen und der analytischen Modellbildung gegliedert (s. *Abb. 99*). Bei der in *Kap. 3.1* beschriebenen Versuchsanordnung handelt es sich um ein physikalisches Modell. Mit Hilfe von Messvorrichtungen wurde das Verhalten des realen Systems (Gabelstapler) oder - präziser formuliert - das Verhalten eines dem realen System ähnlichen Ersatzsystems (hier das weitgehend freigeschnittene Gabelstapler-Hubgerüst) untersucht. Mit einem derartigen Modell können die wesentlichen Effekte, wie z. B. der Beschleunigungsverlauf der Mastspitze, mit hoher Genauigkeit untersucht werden.

Mit Hilfe der *analytischen* Modellbildung versucht man, das Systemverhalten und die Systemparameter aus den Messergebnissen zu gewinnen. Üblicherweise wählt man als Eingangsgröße in das System ein Testsignal, etwa einen δ-Impuls oder im Falle des Gabelstaplerversuchs einen Einheitssprung. Man kann nun die Systemantwort analysieren und die Ergebnisse der Analyse mit dem Eingangssignal korrelieren, um eine Systemfunktion aufzustellen. Das Verständnis der in *Kap. 3.1* für das Hubgerüst vorgestellten, typischen Effekte wird jedoch durch ihre Komplexität und darüber hinaus durch ihre wechselseitige Überlagerung erschwert. Eine Erklärung sämtlicher Phänomene des Schwingungsverhaltens ist nur schwer möglich. Dennoch sind die Auswertungen der parallel durchgeführten Messungen eine mit entscheidende Grundlage für das Systemverständnis.

Typisch für die Methode der *theoretischen* Modellbildung ist zunächst die Identifikation der wesentlichen Bausteine des zu untersuchenden Systems. In Abhängigkeit von diesen Elementen, deren Parametern und von der Zielsetzung der Modellbildung wird dann eine Systembeschreibung hergeleitet.

Durch die Abbildung des vorliegenden realen Hubgerüstes in ein *theoretisches* mathematisches Modell sollen drei wesentliche Ziele erreicht werden:

- Zunächst sollen die Ursachen der in *Kap. 3.1* analysierten Effekte, die bei der Untersuchung des Gabelstaplerhubgerüstes auftraten, möglichst weitgehend symbolisch formuliert werden (Kennenlernen des Systemverhaltens und der Parametrik).
- Zur Gewinnung weiterer Erkenntnisse soll das Modell für eine numerische Simulation geeignet sein.
- Darüber hinaus ist ein möglichst exaktes Modell notwendig, um Erkenntnisse für die Konzipierung von Maßnahmen zur Schwingungsreduzierung zu gewinnen.

# **4.1.2 Vorarbeiten**

Die bei den begleitenden experimentellen Untersuchungen gefundenen und im vorangegangenen Kapitel dargestellten Ergebnisse und Phänomene sind mit idealen Ein- oder Mehrmassenschwingern modellhaft nicht zu erklären. Zunächst ist die Identifikation des Aufbaus des Systems und seiner charakteristischen Eigenschaften notwendig, um ein gültiges Systemmodell zu entwickeln, das die Fragestellungen beantworten kann.

#### *Aufbau des untersuchten Systems:*

Das in dieser Arbeit untersuchte Hubgerüst besteht aus den folgenden, in *Kap. 2.3* detailliert beschriebenen, wesentlichen Elementen

- Strukturkomponenten
- Aktorkomponenten
- **Hilfskomponenten**

und kann in ein Grundmodell überführt werden (s. *Abb. 100*).

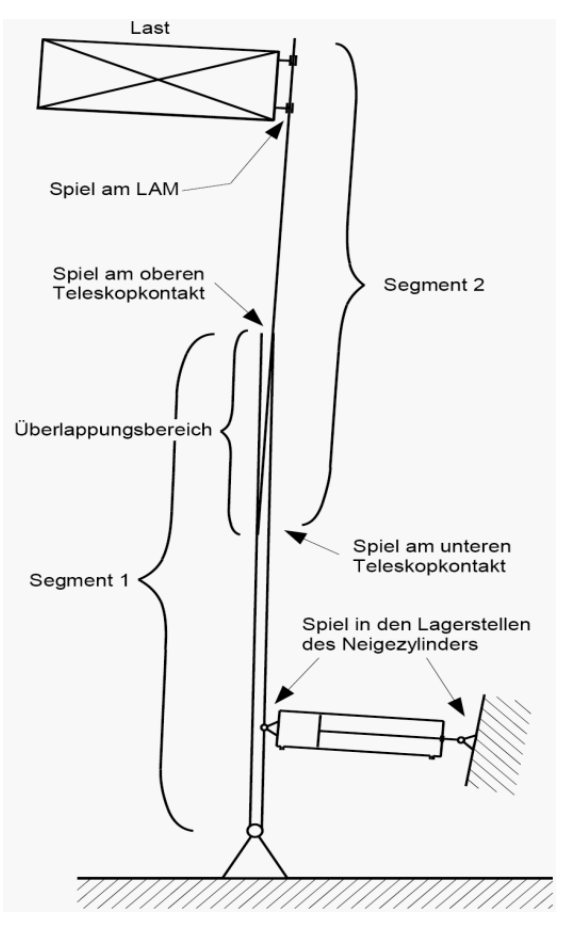

 *Abb. 100: Grundmodell* 

Daneben sind folgende Besonderheiten des untersuchten Hubgerüstes zu beachten:

### *Nichtlineares Verhalten des Neigezylinders*

Da die Vorversuche einen bedeutenden Einfluss der Eigenschaften des Hydrauliksystems auf das Schwingungsverhalten

des Hubgerüstes vermuten ließen, wurde es in *Kap. 3.1.3.2* einer genauen Untersuchung unterzogen. Die Einflüsse unterschiedlicher Kolbenflächen, Leckverluste und Hydraulikleitungen führen – wie die Messergebnisse zeigten - zu einer nichtlinearen Kennlinie der Neigezylinder. *Abb. 101* zeigt die mit einem Polynom 3. Grades an die Messergebnisse angenäherte Kennlinie der Neigezylinder. Bei der Modellbildung ist also diese Nichtlinearität im Feder-Dämpfer-Verhalten der Neigezylinder zu berücksichtigen.

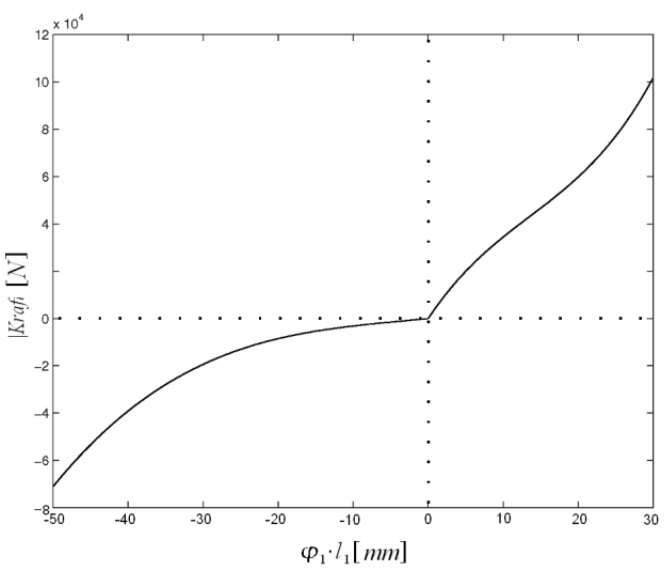

*Abb. 101: Kennlinie des Neigezylinders* 

### *Schlankes und mehrteiliges Hubgerüst*

Die schlanken Profile des Hubgerüstes können nicht als ideal steife Stäbe betrachtet werden. Sie weisen bei betriebsmäßiger Belastung (auskragende Last) vielmehr eine ausgeprägte Durchbiegung auf. Wegen der Teleskopierbarkeit ist die Biegelinie des Hubgerüstes zudem abhängig von der Hubhöhe. Die beim realen Hubgerüst vorhandenen Querstreben zwischen den Mastprofilen werden zwar strukturell vernachlässigt, ihre Masseneinflüsse aber in die Modellbetrachtungen mit einbezogen.

Das bei den Versuchen untersuchte Hubgerüst zeichnet sich darüber hinaus durch seinen Sonderfreihub aus (s. *Kap. 3.1.1*), so dass auch für die Modellbildung ein Hubgerüst mit Sonderfreihubvorrichtung vorausgesetzt wird *(Auswirkungen auf die Massenverteilung und damit auf das Schwingungsverhalten sind zu berücksichtigen)*.

# *Auskragende Last*

Typische Hubgerüste haben durch die Lastposition auf dem LAM einen Lastschwerpunktabstand von 500mm bis 600mm (s. Abstand *c* auf *Abb. 111* in *Kap. 4.2.4*). Dies ist für homogen verteilte Lasten auf Normpaletten eine idealisierende Annahme, auf der z. B. Herstellerangaben zu Tragfähigkeit, Kippsicherheit und Weiterem beruhen und damit Vergleichbarkeit ermöglichen. Auch in dieser Arbeit wird von einem konstanten Lastschwerpunktabstand von 500mm ausgegangen. Ergebnis dieser Festlegung ist ein konstantes Lastmoment auf das Hubgerüst für kleine *φ*1 (s. *Abb. 111*):

$$
M_{B} = m_{6} \cdot g \cdot c \tag{4.1}
$$

#### *Spielbehaftete Funktionskontakte*

Hubgerüstprofile von Gabelstaplern weisen Fertigungstoleranzen auf, die nach Herstellerangaben etwa ±0,75mm betragen. Für ein zwängungsfreies Teleskopieren müssen die Führungen daher mit einem gewissen Spiel behaftet sein.

Bauartabhängig findet man neben den eben genannten weitere spielbehaftete Funktionskontakte am Hubgerüst, beispielsweise die Aufhängung der Gabeln im Gabelträger, die Führung des Gabelträgers im Innenrahmen, die Lagerstellen des Neigezylinders, etc. (*Abb. 102*). Die – mit Ausnahme des Überlappungsbereichs – spielfreie Gestaltung des Modells

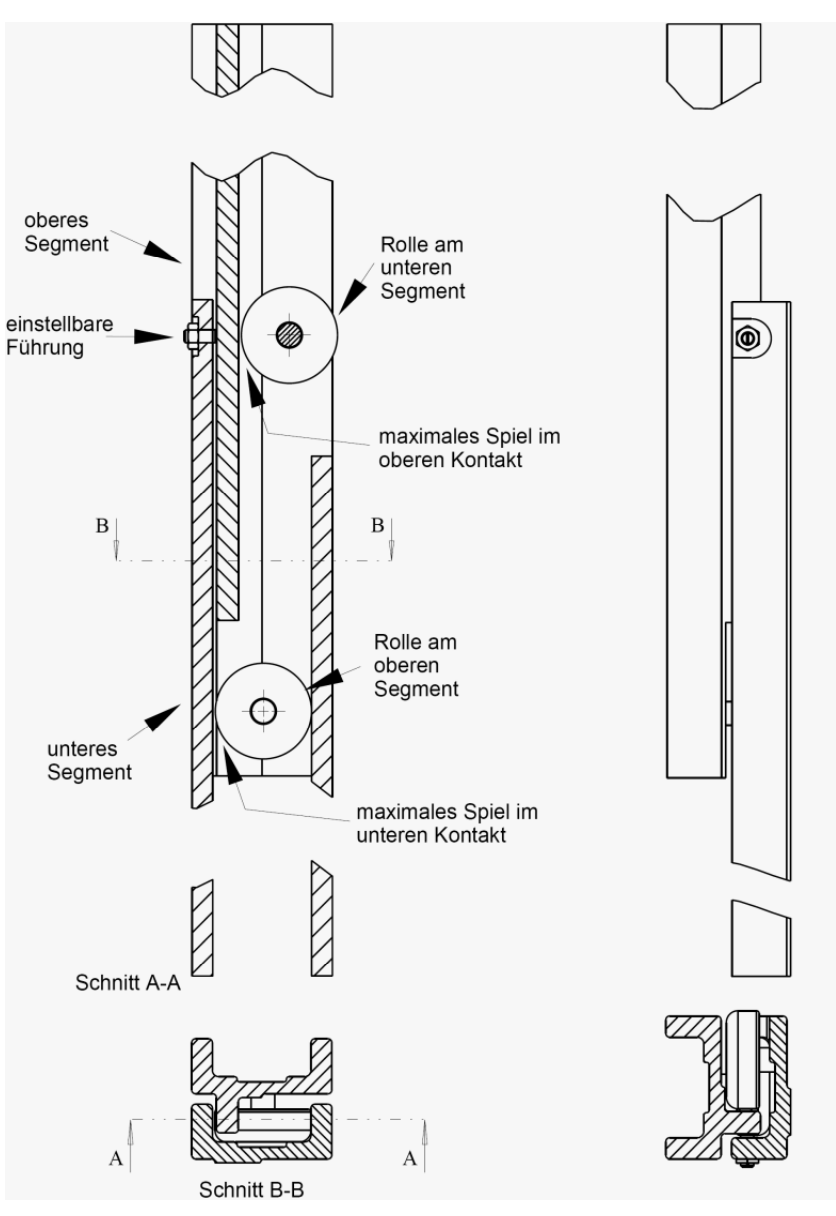

*Abb. 102: Ansichten einer Teleskoppaarung eines maximal ausgefahrenen Hubgerüsts (Zeichnung nach Vermessung des untersuchten Gabelstaplers)* 

ist problemlos möglich, am realen Hubgerüst wurden, soweit machbar, alle spielbehafteten Kontakte z. B. durch Verzurren oder Eintreiben von Keilen, "geschlossen", so dass schließlich nur noch das für die Untersuchung interessierende Spiel im Überlappungsbereich der Hubgerüstsegmente übrig blieb.

# **4.2 Auswahl eines geeigneten Modellierungsverfahrens**

In diesem Kapitel soll geprüft werden, welcher Aufwand bei der Modellbildung erforderlich ist, um aussagekräftige und realitätsnahe Daten aus der Simulation des endgültigen Modells gewinnen zu können. Prinzipielle Überlegungen und Betrachtung einzelner, bei den Vorversuchen aufgefundener, Effekte führen schließlich zu dem in *Kap. 4.2.4* vorgestellten Gesamtmodell des Gabelstapler-Hubgerüstes.

#### **4.2.1 Konzeptfindung**

Nachfolgend werden in den einzelnen Entwicklungsstufen und Randbetrachtungen gewonnene Erkenntnisse, die Bedeutung für das Gesamtmodell hatten, vorgestellt.

#### **4.2.1.1 Kontaktmodellierung**

Spielbehaftete Funktionskontakte verursachen komplexe kinematische und dynamische Effekte an der Mastspitze. Anhand eines einfachen Beispiels soll gezeigt werden, wie sich das Verhalten eines spielfreien Systems (*Abb. 103*) von dem eines spielbehafteten Systems (*Abb. 104*) unterscheidet.

Gegeben sei eine Masse, die zwischen zwei Federn schwingt; die Federn seien reine Druckfedern. Demnach ist die Masse bei Bewegungsphasen außerhalb der Ruhelage immer im Kontakt mit nur einer Feder, während die andere Feder entspannt ist.

Der Vollständigkeit halber ist in *Abb. 105* ein System mit Druckund Zugfedern gezeigt, das jedoch nicht mit einem einfachen spielbehafteten System vergleichbar und insbesondere nicht repräsentativ für die Betrachtungen am Hubgerüst ist.

Zum Vergleich sind die unterschiedlichen Schwingungsverläufe aller drei Systeme in *Abb. 106* dargestellt.

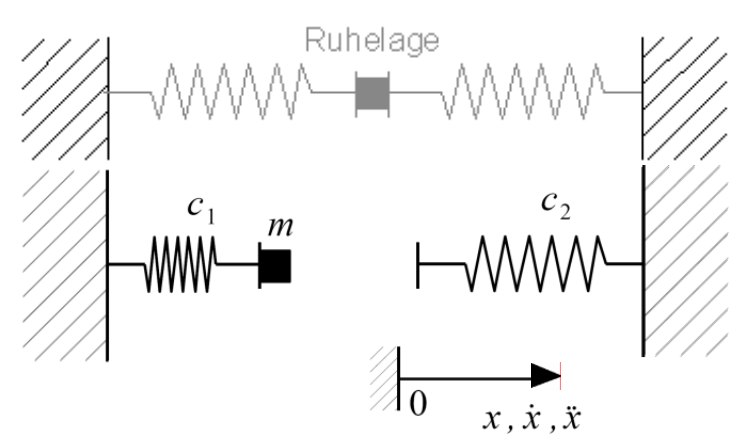

*Abb. 103: System ohne Spiel, nur Druckfedern, keine Gravitation* 

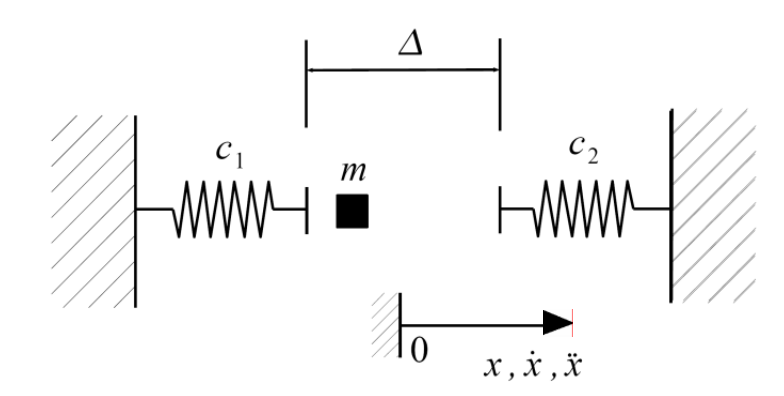

*Abb. 104: System mit Spiel, nur Druckfedern, keine Gravitation*

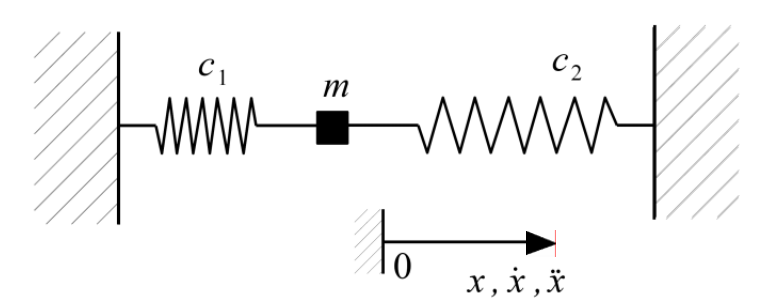

*Abb. 105: System ohne Spiel, Zug- und Druckfedern*
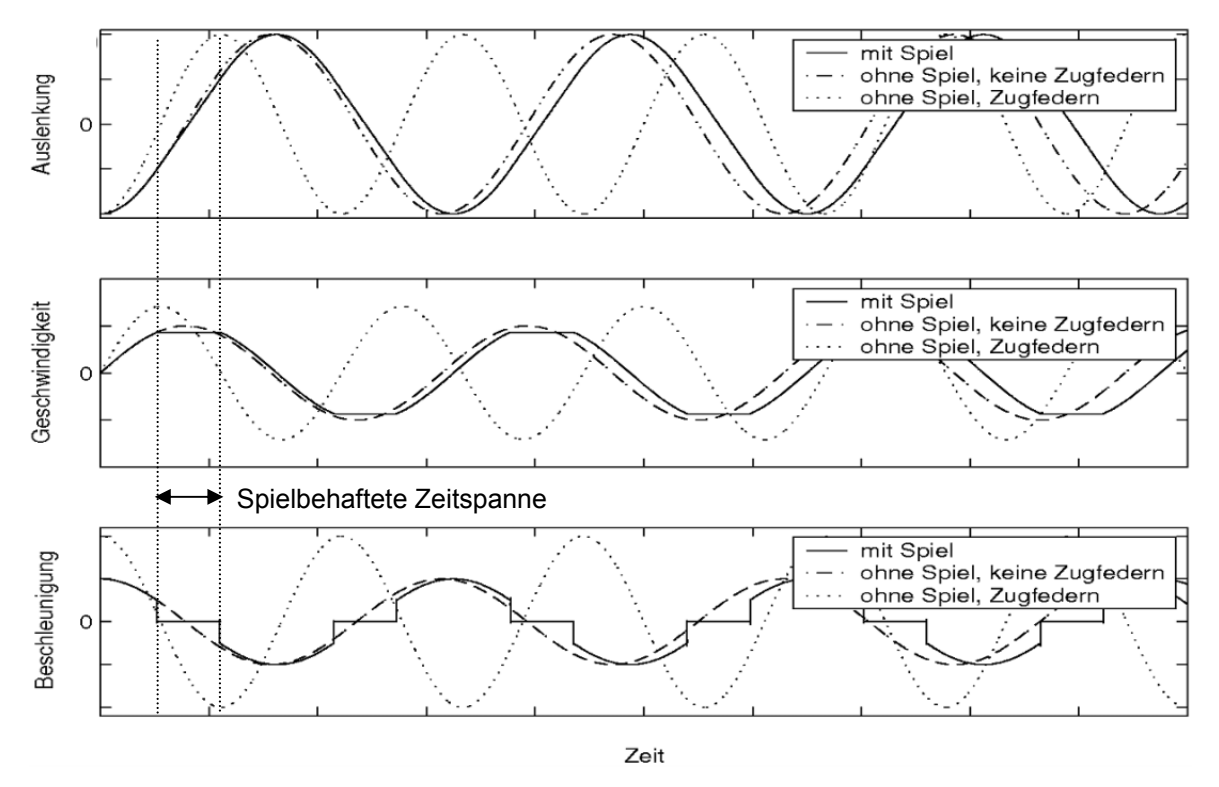

*Abb. 106: Kurvenverlauf von <sup>x</sup> , x und x des Einmassenschwingers mit und ohne Spiel sowie mit und ohne Zugfedern* 

Allgemein lautet die Bewegungsgleichung für einen Einmassenschwinger ohne Dämpfung:

$$
\ddot{x} \cdot m + x \cdot c = 0 \tag{4.2}
$$

Über den Ansatz

$$
x = A \cdot \cos(\omega \cdot t) \tag{4.3}
$$

erhält man

$$
-m \cdot A \cdot \omega^2 \cdot \cos(\omega \cdot t) + c \cdot A \cdot \cos(\omega \cdot t) = 0 \tag{4.4}
$$

und daraus

$$
\omega = \sqrt{\frac{c}{m}}\tag{4.5}
$$

Die Lösung

$$
x = A \cdot \cos(\omega \cdot t) \tag{4.6}
$$

muss man noch an die Anfangsbedingungen anpassen:

$$
mit \t x(t = 0) = x_0 \t ist \t A = x_0 \t (4.7)
$$

Da es sich bei den vorliegenden Federn sowohl im spielfreien als auch im spielbehafteten System **nicht** um Zugfedern handelt und darüber hinaus im spielbehafteten System abschnittsweise **gar keine** Feder wirkt, wird die Federsteifigkeit *c* stückweise definiert.

Damit lautet die Lösung für den Einmassenschwinger *(mit abschnittsweise anzupassenden Anfangsbedingungen)*:

$$
x = x_0 \cdot \cos\left(\sqrt{\frac{c}{m}} \cdot t\right) \text{ mit} \tag{4.8}
$$
\n
$$
\text{spielfrei: } c = \begin{cases} c_1, & x \le 0 \\ c_2, & x > 0 \end{cases} \text{ oder spielbehaftet: } c = \begin{cases} c_1, & x \le \frac{-\Delta}{2} \\ 0, & -\frac{\Delta}{2} < x < \frac{\Delta}{2} \\ c_2, & x \ge \frac{\Delta}{2} \end{cases} \tag{4.8}
$$

Insbesondere weicht der Beschleunigungsverlauf des spielbehafteten Systems deutlich von dem des spielfreien Systems ab. Wie in *Kap. 3.1* dargestellt wurde, zeigt bei den Messwertverläufen ebenfalls das Beschleunigungssignal die größten Auffälligkeiten. *(Der geringe Einfluss des Spiels auf die Frequenz zeigte sich hier bereits in der gleichen Art wie am realen Hubgerüst.)* 

Folglich muss eine Kontaktmodellierung in das Gesamtmodell des Hubgerüstes einfließen, um die im realen System vorhandenen, spielbehafteten Funktionskontakte berücksichtigen zu können.

Spielbehaftete Funktionskontakte lassen sich durch eine stückweise Definition der Parameter in der Bewegungsgleichung abbilden, ohne die Struktur der Bewegungsgleichung an sich ändern zu müssen. Das ermöglicht die Herleitung einer einzigen Gleichung (bzw. eines einzigen Gleichungssystems), sodass dann durch besondere Parameterbelegung das System in jedem Zustand korrekt repräsentiert wird.

### **4.2.1.2 Strukturmodellierung**

Für alle folgenden Modelle wird das reale Hubgerüst auf ein zweidimensionales System reduziert. Die wesentlichen Anregungen und Effekte treten in der *y*-Richtung auf (Beschleunigen, Bremsen). Das System ist symmetrisch zur *x*-*y*-Ebene, wodurch Ausdehnungen des Gerüsts in *z*-Richtung als eben idealisiert werden können. Der in *Kap. 3.1.1* beschriebene Aufbau des Prüfstandes erfolgte ebenfalls symmetrisch zur Fahrzeug-Längsachse, die Symmetrie wurde messtechnisch überprüft und bestätigt (vernachlässigbar kleine Torsions- und Querbeschleunigungen).

# **4.2.2 Kontinuumsmodelle**

Schlanke Biegebalken lassen sich präzise als Kontinua darstellen. Das bedeutet, dass man den tatsächlichen Ort aller Punkte entlang des Biegestabes zu jedem Zeitpunkt mit Hilfe partieller Differentialgleichungen beschreiben kann ("unendlich viele" Freiheitsgrade). Im Gegensatz dazu kann man für einen biegesteifen Stab nur die Bewegungsgleichungen (BWGLn) des Anfangs- und des Endpunktes an die eines realen, biegeweichen Stab annähern – alle Punkte dazwischen sind zwangsläufig falsch.

Da es sich um Systeme mit verteilten Parametern handelt, soll in diesem Beispiel von dem *Prinzip von Hamilton* Gebrauch gemacht werden. Dieses Prinzip stellt einen Formalismus dar, mit dessen Hilfe sich die BWGLn des Systems allgemein aufstellen lassen, ähnlich wie man bei Starrkörpersystemen mit mehreren Freiheitsgraden die *Lagrangeschen Gleichungen* zum Aufstellen der BWGLn anwendet.

Das in *Abb. 107* zu sehende Modell stellt eine in hohem Maße abstrakte Beschreibung eines Hubgerüstes dar. Nachstehend sind die Abstraktionen kurz aufgeführt:

- der Lastschwerpunktabstand sei 0mm. Zur Wahrung der vollständigen Symmetrie sei auch die Erdbeschleunigung 0m/s².
- alle Bewegungsanteile in *x*-Richtung seien vernachlässigbar.
- der Abstand zwischen Gerüstdrehpunkt und Neigezylinderlagerpunkt sei so klein, dass von einer festen Einspannung ausgegangen werden kann.
- das Spiel im Teleskopkontakt sei nicht vorhanden.
- es wirke keinerlei Dämpfung.

Es gilt das Prinzip von Hamilton:

$$
\delta \int_{t_0}^{t_1} (T - V) dt + \int_{t_0}^{t_1} \delta W dt = 0
$$
 (4.9)

mit folgenden Vereinfachungen:

$$
\frac{\partial w}{\partial t} = w_t, \frac{\partial^2 w}{\partial t^2} = w_t, \frac{\partial^3 w}{\partial t^3} = w_{tt} \quad u.s.w. \quad (4.10)
$$

Kinetische Energie aller Stabpunkte:

$$
T_{\text{stab}} = \frac{1}{2} \int_{0}^{l} \mu \cdot w_t^2 dx \quad \text{mit} \quad \mu = \rho \cdot A \tag{4.11}
$$

Kinetische Energie des Massepunktes:

$$
T_{Massepkl} = \frac{1}{2}m \cdot w_l^2(x=l)
$$
\n(4.12)

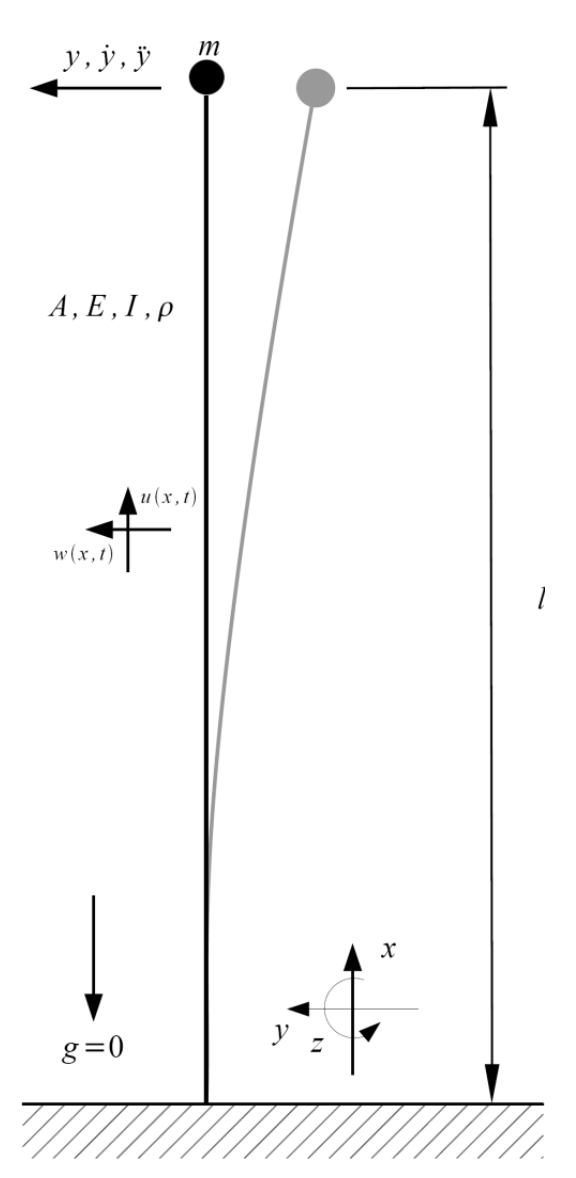

*Abb. 107: Kontinuumsmodell*

Potentielle Energie aus der Elastizität des Stabes:

$$
V_{Stab} = \frac{1}{2} \int_{0}^{l} E \cdot I \cdot w_{xx}^{2} dx \text{ mit } w_{xx} = \frac{\partial^{2} w}{\partial x^{2}}
$$
 (4.13)

Die Arbeit der potentiallosen Kräfte ist:

$$
\delta W = 0 \tag{4.14}
$$

Es folgen nun Umformungen nach den Regeln der Variationsrechnung; die dabei zur Anwendung kommenden Rechenregeln sind im Anhang (s. *Kap. 8.3*) aufgeführt.

$$
\delta \int_{t_0}^{t_1} \left( \frac{1}{2} \int_0^l \mu \cdot w_t^2 dx + \frac{1}{2} m \cdot w_t^2 (l) - \frac{1}{2} \int_0^l E \cdot I \cdot w_{xx}^2 dx \right) dt = 0
$$
\n
$$
I: \int_{t_0}^{t_1} \int_0^l \mu w_t \delta w_t dx dt = \int_0^l \left( \mu \cdot w_t \delta w \right) \Big|_{t_0}^{t_0} - \int_{t_0}^{t_1} \mu \cdot w_u \delta w dt \right) dx = - \int_{t_0}^{t_1} \int_0^l \mu w_u \delta w dx dt
$$
\n
$$
(4.15)
$$

$$
II: \delta \int_{t_0}^{t_1} \frac{1}{2} m \cdot w_t^2(l) dt = - \int_{t_0}^{t_1} m \cdot w_t \cdot \delta w_t dt = \underbrace{(m \cdot w_t(l) \cdot \delta w_t(l))}_{t_0}^{t_1} - \int_{t_0}^{t_1} m \cdot w_u(l) \cdot \delta w(l) dt}_{t_0}
$$
\n(4.16)

$$
III: \delta \int_{t_0}^{t_1} \int_{0}^{l} E \cdot I \cdot w_{xx}^2 dx dt = \int_{t_0}^{t_1} \int_{0}^{l} E \cdot I \cdot w_{xx} \cdot \delta w_{xx} dx dt = \int_{t_0}^{t_1} \left( \left( E \cdot I \cdot w_{xx} \cdot \delta w_{x} \right) \Big|_{0}^{l} - \int_{0}^{l} E \cdot I \cdot w_{xxx} \cdot \delta w_{x} dx \right) dt
$$
  
\n
$$
= \int_{t_0}^{t_1} \left( E \cdot I \cdot w_{xx}(l) \cdot \delta w_{x}(l) - E \cdot I \cdot w_{xx}(0) \delta w_{x}(0) - \left( E \cdot I \cdot w_{xxx} \cdot \delta w \right) \Big|_{0}^{l} + \int_{0}^{l} E \cdot I \cdot w_{xxx} \cdot \delta w dx \right) dt
$$
  
\n
$$
= \int_{t_0}^{t_1} \left( E \cdot I \cdot w_{xx}(l) \cdot \delta w_{x}(l) - E \cdot I \cdot w_{xx}(0) \cdot \delta w_{x}(0) - E \cdot I \cdot w_{xxx}(l) \cdot \delta w(l) + E \cdot I \cdot w_{xxx}(0) \cdot \delta w(0) + \int_{0}^{l} E \cdot I \cdot w_{xxx} \cdot \delta w dx \right) dt
$$
  
\n(4.18)

Die gewonnenen Terme müssen sortiert werden

Es ist  $w(x, t) \neq 0$ , damit ist  $\delta w \neq 0$ :

$$
\rightarrow \mu \cdot w_{tt}(x,t) + E \cdot I \cdot w_{xxxx}(x,t) = 0 \text{ (Feldgleichung)}
$$
 (4.19)

Es ist  $w(l, t) \neq 0$ , damit ist  $\delta w(l) \neq 0$ :

$$
\rightarrow m \cdot w_{tt}(l, t) - E \cdot I \cdot w_{xxx}(l, t) = 0
$$
 ("Kopfmassengleichung") (4.20)

Es ist  $w(0, t)=0$ , damit ist  $\delta w(0)=0$ :

$$
\rightarrow \text{also schlicht } w(0, t) = 0 \text{ (feste Einspannung)}
$$
 (4.21)

Es ist  $w_x(l, t) \neq 0$ , damit ist  $\delta w_x \neq 0$ :

$$
\rightarrow E \cdot I \cdot w_{xx}(l,t) = w_{xx}(l,t) = 0 \quad \text{(momentenfreie Spitze)} \tag{4.22}
$$

Es ist  $w_x(0, t) = 0$ , damit ist  $\delta w_x = 0$ :

$$
\rightarrow \text{also schlicht } w_x(0,t)=0 \text{ (feste Einspannung)}
$$
 (4.23)

Gesucht ist nun eine ersatzweise Formulierung für die Feldgleichung, so dass diese von einer PDGL in eine gewöhnliche Differentialgleichung (DGL) übergeht *(Terme in wx… und wt… sind so zu ersetzen, dass man eine DGL in W und eine in p erhält)*.

Es sei

$$
w(x,t) = W(x) \cdot p(t) \tag{4.24}
$$

dann gilt auch

$$
\frac{\partial^2 w}{\partial t^2} = W(x) \cdot p_u(t) \tag{4.25}
$$

und

$$
\frac{\partial^4 w}{\partial x^4} = W_{xxxx}(x) \cdot p(t) \tag{4.26}
$$

Einsetzen des Produktansatzes und seiner Ableitungen (vgl. 4.41) in die Feldgleichung ergibt:

$$
\mu \cdot W(x) \cdot p_{tt} + E \cdot I \cdot W_{xxxx}(x) \cdot p(t) \tag{4.27}
$$

Division durch  $(W(x) \cdot p(t))$  führt auf

$$
\mu \frac{p_u}{p} + E \cdot I \cdot \frac{W_{xxxx}}{W} = 0 \tag{4.28}
$$

Da *W* eine Funktion vom Ort *x* und *p* eine Funktion der Zeit *t* ist, wird diese Gleichung nur erfüllt, wenn gilt

$$
\mu \cdot \frac{p_{tt}}{p} = -E \cdot I \cdot \frac{W_{xxxx}}{W} = const.
$$
\n(4.29)

Damit ist die Gleichung in zwei Teile zerlegbar.

Man setzt nun den Term in *W* zu

$$
\frac{W_{xxxx}}{W} = \frac{-const.}{E \cdot I} = \kappa^4
$$
\n(4.30)

und erhält die DGL in *W*

$$
W_{xxxx} = W \cdot \kappa^4 \tag{4.31}
$$

Mit (4.30) erhält man aus (4.29)

$$
\mu \cdot \frac{p_{tt}}{p} = -E \cdot I \cdot \frac{W_{xxxx}}{W} = -E \cdot I \cdot \kappa^4 \tag{4.32}
$$

und damit die DGL in *p*

$$
p_u \cdot \mu = -p \cdot E \cdot I \cdot \kappa^4 \tag{4.33}
$$

Für (4.31) führt der Ansatz

$$
W(x) = c \cdot e^{\lambda \cdot x} \tag{4.34}
$$

über Differenzieren und Einsetzen in die DGL auf die charakteristische Gleichung

$$
\lambda^4 - \kappa^4 = 0 \tag{4.35}
$$

Damit lautet die Basislösung von (4.31)

$$
W(x) = c_1 \cdot e^{\kappa \cdot x} + c_2 \cdot e^{-\kappa \cdot x} + c_3 \cdot e^{i \cdot \kappa \cdot x} + c_4 \cdot e^{-i \cdot \kappa \cdot x}
$$
 (4.36)

Differenzieren und Umschreiben in trigonometrische Schreibweise liefert:

$$
W(x) = A \cdot \sin(\kappa \cdot x) + B \cdot \cos(\kappa \cdot x) + C \cdot \sinh(\kappa \cdot x) + D \cdot \cosh(\kappa \cdot x)
$$
 (4.37)

$$
W_x(x) = \kappa \cdot A \cdot \cos(\kappa \cdot x) - \kappa \cdot B \cdot \sin(\kappa \cdot x) + \kappa \cdot C \cdot \cosh(\kappa \cdot x) + \kappa \cdot D \cdot \sinh(\kappa \cdot x) \tag{4.38}
$$

$$
W_{xx}(x) = -\kappa^2 \cdot A \cdot \sin(\kappa \cdot x) - \kappa^2 \cdot B \cdot \cos(\kappa \cdot x) + \kappa^2 \cdot C \cdot \sinh(\kappa \cdot x) + \kappa^2 \cdot D \cdot \cosh(\kappa \cdot x) \tag{4.39}
$$

$$
W_{xxx}(x) = -\kappa^3 \cdot A \cdot \cos(\kappa \cdot x) + \kappa^3 \cdot B \cdot \sin(\kappa \cdot x) + \kappa^3 \cdot C \cdot \cosh(\kappa \cdot x) + \kappa^3 \cdot D \cdot \sinh(\kappa \cdot x) \tag{4.40}
$$

Anpassen von (4.36) an die Randbedingungen:

Zum Anpassen der Gleichungen an die Randbedingungen muss die dynamische Randbedingungsgleichung, in diesem Falle die Bewegungsgleichung des Massepunktes (4.20) ebenfalls über den oben gezeigten Produktansatz (4.24) vereinfacht werden. Differenzieren und Einsetzen ergibt:

$$
m \cdot W(l) \cdot p_{tt}(t) - E \cdot I \cdot W_{xxx}(l) \cdot p(t) = 0 \tag{4.41}
$$

Auch hier dividiert man durch  $(W(x) \cdot p(t))$  und erhält für die dynamische Randbedingungsgleichung:

$$
m \cdot \frac{p_u}{p} = E \cdot I \cdot \frac{W_{xxx}(l)}{W(l)} = const.
$$
\n(4.42)

Aus den DGLn (4.31) und (4.33) sind bereits die Beziehungen  $\kappa^4 = -\frac{\mu}{E \cdot R}$  $p_{t}$  $\frac{n}{p}$  und *W*  $\kappa^4 = \frac{W_{xxxx}}{W}$  bekannt. Gesucht ist nun ein Korrekturfaktor *ε*, für den gilt:

$$
\kappa^4 \cdot \epsilon = \frac{m}{E \cdot I} \cdot \frac{p_u}{p} \tag{4.43}
$$

Über Koeffizientenvergleich ergibt sich

$$
\epsilon = \frac{-m}{\mu} \tag{4.44}
$$

Danach ist

$$
\frac{W_{xxx}(l)}{W(l)} = \kappa^4 \cdot \epsilon \tag{4.45}
$$

Die Randbedingungen sind in der Übersicht:

$$
W(0)=0\n Wx(0)=0\n Wxx(l)=0\n Wxxx(l)-\kappa4·ε·W(l)=0
$$
\n(4.46)

Die Randbedingungen werden in die Basislösung und ihre Ableitungen eingesetzt; damit ergibt sich das Gleichungssystem:

$$
B+D=0
$$
  
\n
$$
-A\cdot\kappa^{2}\cdot\sin(\kappa\cdot l)-B\cdot\kappa^{2}\cdot\cos(\kappa\cdot l)-C\cdot\kappa^{2}\cdot\sinh(\kappa\cdot l)-D\cdot\kappa^{2}\cdot\cosh(\kappa\cdot l)=0
$$
  
\n
$$
-A\cdot(\kappa^{3}\cdot\cos(\kappa\cdot l)-\epsilon\cdot\kappa^{4}\cdot\sin(\kappa\cdot l))+B\cdot(\kappa^{3}\cdot\sin(\kappa\cdot l)-\epsilon\cdot\kappa^{4}\cdot\cos(\kappa\cdot l))+C\cdot(\kappa^{3}\cdot\cosh(\kappa\cdot l)-\epsilon\cdot\kappa^{4}\cdot\sinh(\kappa\cdot l))+D\cdot(\kappa^{3}\cdot\sinh(\kappa\cdot l)-\epsilon\cdot\kappa^{4}\cdot\cos(\kappa\cdot l))=0
$$
  
\n(4.47)

Gesucht sind nun die nichttrivialen Lösungen *A, B, C* und *D* des Gleichungssystems. Es existieren unendlich viele solche Lösungen, wenn die Determinante der Koeffizientenmatrix Null ist:

$$
det(M)=0
$$
 (4.48)

Die Koeffizientenmatrix erhält man, indem man das Gleichungssystem (4.47) in der Form  $M \cdot \vec{x} = \vec{0}$  ausdrückt, mit:

*M* 0 0 1  $\qquad \qquad$  1 0 1 0  $\kappa$  0  $-\kappa^2 \cdot \cos(\kappa \cdot l)$   $-\kappa^2 \cdot \cos(\kappa \cdot l)$   $-\kappa^2 \cdot \sinh(\kappa \cdot l)$   $-\kappa^2 \cdot \cosh(\kappa \cdot l)$  $\int^3 \cos(\kappa \cdot l) - \epsilon \cdot \kappa^4 \cdot \sin(\kappa \cdot l) \quad \kappa^3 \cdot \sin(\kappa \cdot l) - \epsilon \cdot \kappa^4 \cdot \cos(\kappa \cdot l) \quad \kappa^3 \cdot \cosh(\kappa \cdot l) - \epsilon \cdot \kappa^4 \cdot \sinh(\kappa \cdot l) \quad \kappa^3 \cdot \sinh(\kappa \cdot l) - \epsilon \cdot \kappa^4 \cdot \cosh(\kappa \cdot l)$ *, x A B C D*  $(4.49)$ 

Die Determinante (4.48) lässt sich einfach z. B. mit Hilfe des **C**omputer **A**lgebra **S**ystems (CAS) MAPLE<sup>®</sup> auf die folgende Eigenwertgleichung in  $\kappa$  bringen:

$$
2 \cdot \kappa^6 \left(1 + \cos(\kappa \cdot l) \cdot \cosh(\kappa \cdot l) - \kappa \cdot \epsilon \cdot \cos(\kappa \cdot l)\sinh(\kappa \cdot l) + \kappa \cdot \epsilon \cdot \sin(\kappa \cdot l)\cosh(\kappa \cdot l)\right) = 0 \quad (4.50)
$$

Dabei handelt es sich um eine transzendente Gleichung. Im Allgemeinen können transzendente Gleichungen nur näherungsweise gelöst werden [Bron01]. Darum muss spätestens an dieser Stelle das Modell auf ganz bestimmte Parameter *l* und *ε* festgelegt werden.

In diesem Beispiel sei *l=*1*m* und *ε=-*10*m* (die Einheit [m] ergibt sich aus der Definition <sup>ε=<mark>−m</mark> =  $\frac{[kg]}{μ}$ =[m]). Jetzt lässt sich die Eigenwertgleichung numerisch nach κ lösen,</sup> wobei es auch hier unendlich viele  $(i = 1 ... \infty)$  Lösungen gibt.

Die ersten sechs Lösungen κ*1…6=*0, sind nicht relevant und werden deshalb weggelassen. Es kann bewiesen werden, dass für nichttriviale Lösungen *W(x)* nur nichtverschwindende Eigenwerte auftreten können. Weitere Lösungen für  $\kappa$  lassen sich wiederum einfach mit Hilfe eines CAS ermitteln *(Index i zurückgesetzt)*:

$$
\kappa_1 = 0.736
$$
,  $\kappa_2 = 3.940$ ,  $\kappa_3 = 7.080$ ,  $\kappa_4 = 10.200$ ,  $\kappa_5 = 13.400$  ... (4.51)

Die zu einem <sup>κ</sup>*i* gehörenden *Ai, Bi, Ci* und *Di* ergeben sich jeweils nach Einsetzen von <sup>κ</sup>*<sup>i</sup>* in das Gleichungssystem (4.50) und dem Lösen desselben, wobei eine beliebige Konstante, hier *Ci*, unbestimmt bleibt:

$$
\vec{x}_1 = \begin{pmatrix} -C_1 \\ 0.728 \ C_1 \\ C_1 \\ -0.728 \ C_1 \end{pmatrix}, \ \vec{x}_2 = \begin{pmatrix} -C_2 \\ 0.998 C_2 \\ C_2 \\ -0.998 C_2 \end{pmatrix}, \ \vec{x}_3 = \begin{pmatrix} -C_3 \\ 1.0 C_3 \\ C_3 \\ -1.0 C_3 \end{pmatrix}, \ \vec{x}_4 = \begin{pmatrix} -C_4 \\ 1.0 C_4 \\ C_4 \\ -1.0 C_4 \end{pmatrix} \dots \qquad (4.52)
$$

Wahlweise können die Konstanten auch noch symbolisch ausgedrückt werden, dennoch ist die Kenntnis der Eigenwerte <sup>κ</sup>*i* unabdingbar, da die Werte der Konstanten nur so bestimmt werden können:

$$
A_{i} = -C_{i},
$$
\n
$$
B_{i} = \frac{\sin(\kappa_{i} \cdot l) + \sinh(\kappa_{i} \cdot l)}{\cos(\kappa_{i} \cdot l) + \cosh(\kappa_{i} \cdot l)} \cdot C_{i},
$$
\n
$$
C_{i} = C_{i} \text{ und}
$$
\n
$$
D_{i} = -\frac{\sin(\kappa_{i} \cdot l) + \sinh(\kappa_{i} \cdot l)}{\cos(\kappa_{i} \cdot l) + \cosh(\kappa_{i} \cdot l)} \cdot C_{i}
$$
\n(4.53)

Allerdings wird schnell klar, dass die Brüche  $B_i$  und  $D_i$  schon für  $\kappa_i$ >5 gegen  $\pm 1.0 \cdot C_i$ gehen.

Einsetzen der Konstanten und Eigenwerte in die Basislösung von *W* ergibt je eine Lösung für jedes *i*, die so genannten Eigenschwingungsformen:

$$
W_{i}(x) = \left(-\sin(\kappa_{i} \cdot x) + \cos(\kappa_{i} \cdot x)\frac{\sin(\kappa_{i} \cdot l) + \sinh(\kappa_{i} \cdot l)}{\cos(\kappa_{i} \cdot l) + \cosh(\kappa_{i} \cdot l)} + \sinh(\kappa_{i} \cdot x) + \cosh(\kappa_{i} \cdot x)\frac{\sin(\kappa_{i} \cdot l) + \sinh(\kappa_{i} \cdot l)}{\cos(\kappa_{i} \cdot l) + \cosh(\kappa_{i} \cdot l)}\right)C_{i}
$$
\n(4.54)

Die gewöhnliche DGL (4.33) kann über den Ansatz

$$
p(t) = A^* \cdot \cos(\omega^* \cdot t) + B^* \cdot \sin(\omega^* \cdot t)
$$
\n(4.55)

für jedes <sup>κ</sup>*i* leicht in die Basislösung

$$
p_{i}(t) = A_{i}^{*} \cdot \cos\left(\sqrt{\frac{E \cdot I \cdot \kappa_{i}^{4}}{\mu}} \cdot t\right) + B_{i}^{*} \cdot \sin\left(\sqrt{\frac{E \cdot I \cdot \kappa_{i}^{4}}{\mu}} \cdot t\right)
$$
 (4.56)

überführt werden.

Die allgemeine Lösung für alle κ*i* ergibt sich durch Superposition aus dem Produktansatz (4.24):

$$
w(x, t) = \sum_{i}^{\infty} w_i(x, t) = \sum_{i}^{\infty} W_i(x) \cdot p_i(t)
$$
 (4.57)

$$
=\sum_{i}^{\infty}\left(-\sin\left(\kappa_{i}\cdot x\right)+\cos\left(\kappa_{i}\cdot x\right)\frac{\sin\left(\kappa_{i}\cdot l\right)+\sinh\left(\kappa_{i}\cdot l\right)}{\cos\left(\kappa_{i}\cdot l\right)+\cosh\left(\kappa_{i}\cdot x\right)}+\sinh\left(\kappa_{i}\cdot x\right)+\cosh\left(\kappa_{i}\cdot x\right)\frac{\sin\left(\kappa_{i}\cdot l\right)+\sinh\left(\kappa_{i}\cdot l\right)}{\cos\left(\kappa_{i}\cdot l\right)+\cosh\left(\kappa_{i}\cdot l\right)}\right)\left(\mathcal{A}_{i}^{*}\cdot\cos\left(\sqrt{\frac{E\cdot I\cdot\kappa_{i}^{4}}{\mu}}\cdot t\right)+\mathcal{B}_{i}^{*}\cdot\sin\left(\sqrt{\frac{E\cdot I\cdot\kappa_{i}^{4}}{\mu}}\cdot t\right)\right)\mathcal{C}_{i}\tag{4.58}
$$

Darin kann *Ci=*1 gesetzt werden, da es ohnehin in die beiden verbliebenen Konstanten eingeht.

Zum Anpassen an die Anfangsbedingungen soll die Rechnung nun nochmals stark vereinfacht werden, indem nur die erste Eigenform berücksichtigt wird, also κ*i=*0, *i=*2…∞.

$$
w(x,t) = \left(-\sin(\kappa_1 \cdot x) + \cos(\kappa_1 \cdot x)\frac{\sin(\kappa_1 \cdot l) + \sinh(\kappa_1 \cdot l)}{\cos(\kappa_1 \cdot l) + \cosh(\kappa_1 \cdot l)} + \sinh(\kappa_1 \cdot x) + \cosh(\kappa_1 \cdot x)\frac{\sin(\kappa_1 \cdot l) + \sinh(\kappa_1 \cdot l)}{\cos(\kappa_1 \cdot l) + \cosh(\kappa_1 \cdot l)}\right)\n\left(A_1^* \cdot \cos\left(\frac{E \cdot I \cdot \kappa_1^4}{\mu} \cdot t\right) + B_1^* \cdot \sin\left(\frac{E \cdot I \cdot \kappa_1^4}{\mu} \cdot t\right)\right)\n\tag{4.59}
$$

Die Auslenkung der Mastspitze sei mit  $w_0=w(x=l, t=0)$  bekannt. Darüber hinaus sei ebenfalls die Anfangsgeschwindigkeit  $\dot{w}_0 = \frac{\partial w}{\partial x}$  $\frac{dv}{dt}$  ( $x=l$ ,  $t=0$ ) bekannt.

Aus den beiden Anfangsbedingungen lassen sich nun die Konstanten  $A_1^*$  und  $B_1^*$ bestimmen.

Sollen weitere Eigenformen berücksichtigt werden, sind zur Bestimmung der  $A_i^*$  und B<sup>\*</sup> weitere Rechenschritte notwendig, die zusätzlich auch die Kenntnis weiterer Anfangsbedingungen, etwa über den Verlauf der Biegelinie, notwendig machen.

# *Fazit:*

Man kann an diesem Beispiel **wichtige Eigenschaften der Kontinuumsmechanik** erkennen:

- Es ist möglich, beliebig viele Oberschwingungen zu berücksichtigen.
- trotz der hier eingangs vorgenommenen Vereinfachungen, nämlich
	- der Vernachlässigung der Gravitation
	- der zum Mast symmetrischen Anordnung der Last (LSP-Abstand = 0mm)
	- und der Annahme eines spielfreien Systems

wird die Berechnung sehr umfangreich.

- das Verlassen des symbolischen zugunsten eines wertebehafteten Rechenweges macht schnelle Parameterstudien aufwändiger.
- das gezeigte System ist zudem vollständig dämpfungsfrei, was jedoch nicht der Realität entspricht. Es könnte ein einzelner Dämpfer an der Mastspitze eingeführt werden, welcher bereits wieder eine Idealisierung darstellt, oder es könnte eine Näherung für die vorhandene Materialdämpfung gefunden werden, wodurch sich bereits die Formulierung der Bewegungsgleichungen weiter verkompliziert.

Die weiteren Arbeiten wurden daher an Starrkörpermodellen durchgeführt, da dies nach Abwägung von Aufwand und Nutzen hinsichtlich der gewünschten Ergebnisse zweckdienlicher erschien.

### **4.2.3 Starrkörpermodelle**

Wird das System aus einem oder mehreren Starrkörpern modelliert, so müssen zusätzlich Federn eingeführt werden, um ein schwingungsfähiges System zu erhalten. Beim Kontinuumsmodell ist die Feder durch die Elastizität des Stabes gegeben. Gegenüber dem Kontinuumsmodell soll das Starrkörpermodell noch um Dämpfungseigenschaften erweitert werden. Darüber hinaus soll für die folgenden Modelle die auskragende Last berücksichtigt werden.

#### **4.2.3.1 Einmassenmodell**

Zunächst soll – analog zum Kontinuumsmodell der in *Abb. 108* gezeigte Einmassenschwinger betrachtet werden.

Es wird ein Momentengleichgewicht gebildet, um die Bewegungsgleichung in *y* aufstellen zu können:

$$
\sum M = 0 = \underbrace{m \cdot g \cdot l_c}_{\text{Lastmoment}} - \underbrace{\varphi \cdot c}_{\text{Federrelation}} - \underbrace{\varphi \cdot d}_{\text{Dümpferrexktion}} + \underbrace{\ddot{y} \cdot m \cdot l}_{\text{Träghetisrealation}} \tag{4.60}
$$

Bewegungen in *x-*Richtung sind wiederum nicht von Belang. Alle Bewegungen in *φ*-Richtung lassen sich wegen der kleinen Neigungswinkel linearisieren mit

$$
\varphi \approx \sin{(\varphi)} = \frac{y}{l} \tag{4.61}
$$

Damit lautet die Bewegungsgleichung:

$$
\ddot{y} \cdot m \cdot l + \dot{y} \frac{d}{l} + y \frac{c}{l} = m \cdot g \cdot l_c \tag{4.62}
$$

Die homogene Lösung lässt sich über einen Exponentialansatz  $(y=C \cdot e^{\lambda \cdot t})$  ermitteln:

$$
\lambda^2 \cdot m \cdot l + \lambda \cdot \frac{d}{l} + \frac{c}{l} = 0 \tag{4.63}
$$

Aus der charakteristischen Gleichung ergeben sich die Eigenwerte zu:

$$
\lambda_{1/2} = \frac{-d}{m \cdot l^2} \pm \sqrt{\frac{d^2}{4 \cdot m^2 \cdot l^4} - \frac{c}{m \cdot l^2}}
$$
(4.64)

Das System sei *unterkritisch gedämpft* [See03], das bedeutet 4 *m c l*<sup>2</sup> > d<sup>2</sup>. Um zu einem anschaulichen Ergebnis zu kommen, sei die Eigenwertgleichung:

$$
\lambda_{1/2} = -\delta \pm \mathbf{i} \cdot \omega_d \quad \text{mit} \quad \delta = \frac{d}{m \cdot l^2} \quad \text{und} \quad \omega_d = \sqrt{\frac{c}{m \cdot l^2} - \frac{d^2}{4 \cdot m^2 \cdot l^4}} \tag{4.65}
$$

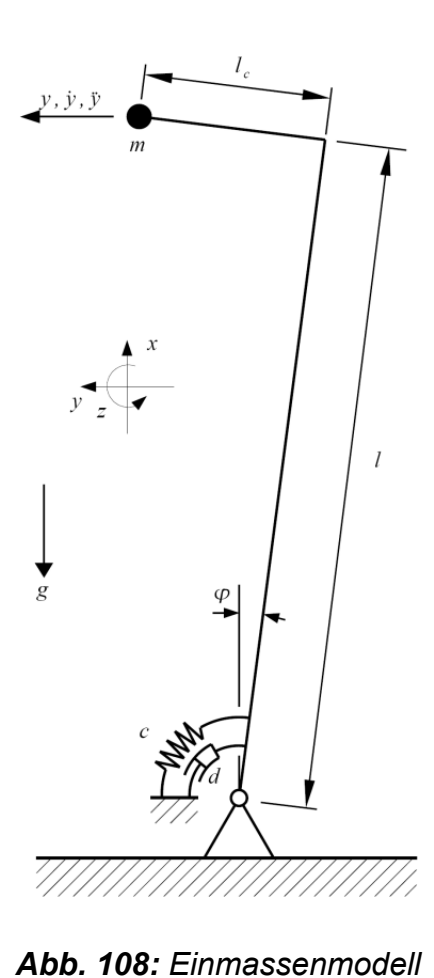

Die homogene Lösung lautet nach Einsetzen der Eigenwerte in den Ansatz und einigen Umformungen:

$$
y_h = e^{-\delta \cdot t} \cdot \left( A \cdot \cos(\omega_d \cdot t) + B \cdot \sin(\omega_d \cdot t) \right) \tag{4.66}
$$

Die partikuläre Lösung lässt sich leicht ermitteln, wenn man  $y_p=const.$  setzt. Damit ist die Bewegungsgleichung

$$
y\frac{c}{l} = m \cdot g \cdot l_c \text{ und es ist } y_p = \frac{m \cdot g \cdot l_c \cdot l}{c}
$$
 (4.67)

Als Gesamtlösung ergibt sich:

$$
y(t) = e^{-\delta \cdot t} \underbrace{\left( A \cdot \cos(\omega_d \cdot t) + B \cdot \sin(\omega_d \cdot t) \right)}_{harmonischer Anteil} + \underbrace{\frac{m \cdot g \cdot l_c \cdot l}{c}}_{konstanter Anteil}
$$
(4.68)

Diese Lösung kann noch an die Anfangsbedingungen angepasst werden, worauf hier verzichtet wird.

Für die Modellbildung ist gezeigt, dass das System aus *Abb. 108* für bestimmte Parameter schwingungsfähig ist. Allerdings ist dieses Modell einer wichtigen Einschränkung unterworfen: das Modell kann nur mit einer einzigen Kreisfrequenz *ωd* schwingen. Diese Eigenschaft ist typisch für Einmassensysteme. In *Kap. 3.1.3* wurde bereits gezeigt, dass im realen System hochfrequente Schwingungsanteile auftreten, weshalb eine Modellierung des Hubgerüstes in dieser Form nicht ausreichend zur vollständigen Beschreibung der Schwingungseigenschaften ist.

Die obige Herleitung dient aber nicht nur dem Ausschluss von Einmassenmodellen als geeignete Systembeschreibung sondern liefert auch als Einmassenmodell bereits eine wichtige Eigenschaft von Gabelstaplerhubgerüsten, nämlich den konstanten Anteil in der Gesamtlösung (4.68).

### **4.2.3.2 Zweimassenmodell**

Anhand eines noch spielfreien Zweimassenmodells, wie es in *Abb. 109* dargestellt ist, soll nun gezeigt werden, dass für ein System dieser Form die Aufstellung der Bewegungsgleichungen durch die *Lagrangeschen Gleichungen* (4.69) leicht möglich ist.

$$
\frac{d}{dt} \left( \frac{\partial L}{\partial \dot{q}_i} \right) - \frac{\partial L}{\partial q_i} = Q_i \quad i = 1...2
$$
\n(4.69)

Darin ist *L* das so genannte kinetische Potential, das sich aus der kinetischen Energie *T* und der potentiellen Energie *V* zusammensetzt:

$$
L = T - V \tag{4.70}
$$

*q*i sind die generalisierten Koordinaten, welche sich dadurch auszeichnen, dass sie voneinander unabhängig sind. In diesem Fall ist *qi=φi*(*t*).

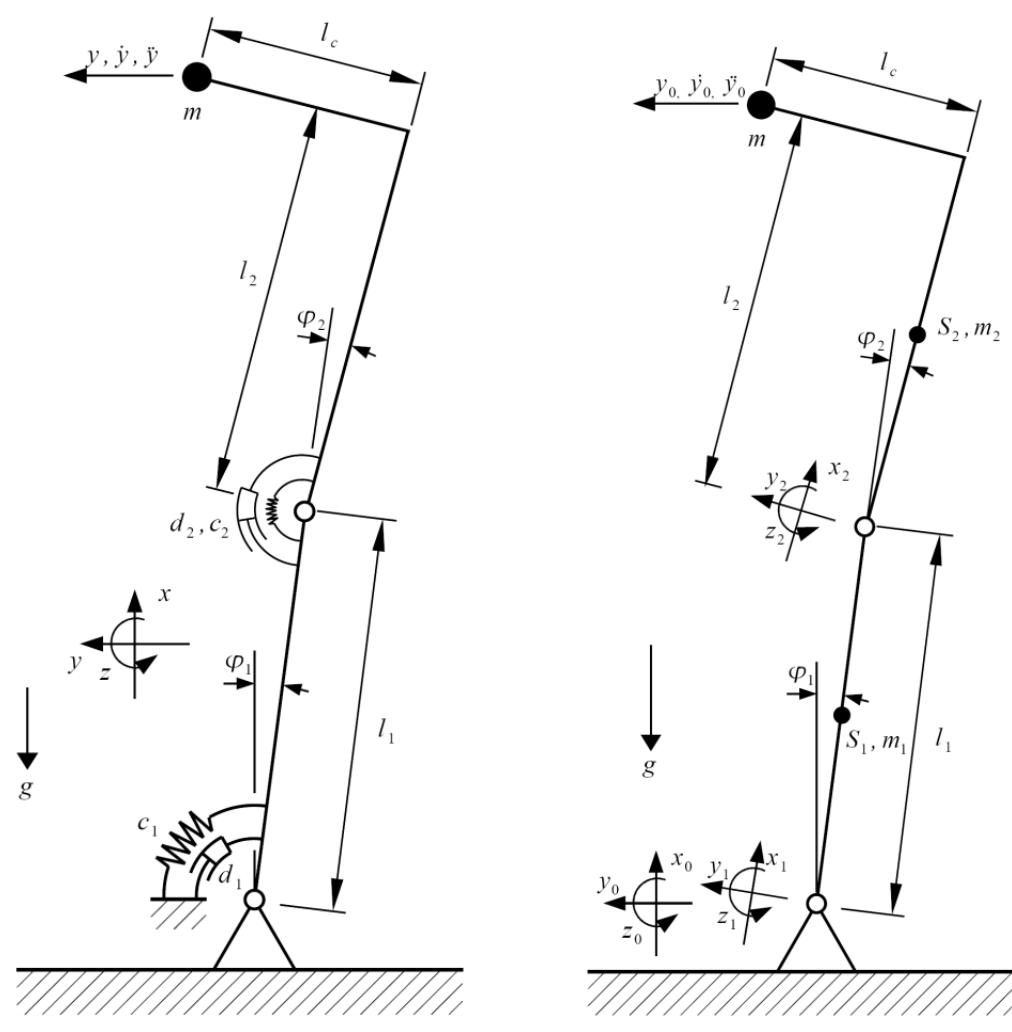

*Abb. 109: Zweimassenmodell* 

*Abb. 110: Koordinatensysteme* 

Da am Ende der Rechnung eine Gleichung für die Bewegung der Last (Index "Last") in globalen Bewegungskoordinaten (Index "0") stehen soll, müssen nun geeignete Transformationen für alle relevanten Koordinatensysteme und Ortsvektoren gefunden werden. Innerhalb der mitbewegten lokalen Koordinatensysteme (s. *Abb. 110*) gilt:

$$
\vec{r}_{\text{CS1,0}} = \begin{bmatrix} 0 \\ 0 \\ 0 \end{bmatrix}, \quad \vec{r}_{\text{S1,1}} = \begin{bmatrix} \frac{1}{2}l_1 \\ 0 \\ 0 \end{bmatrix}, \quad \vec{r}_{\text{CS2,1}} = \begin{bmatrix} l_1 \\ 0 \\ 0 \end{bmatrix}, \quad \vec{r}_{\text{S2,2}} = \begin{bmatrix} \frac{1}{2}l_2 \\ 0 \\ 0 \end{bmatrix}, \quad \vec{r}_{\text{Last,2}} = \begin{bmatrix} l_2 \\ l_c \\ 0 \end{bmatrix}
$$
(4.71)

Für die zwei in ihrem Ursprung deckungsgleichen, jedoch gegeneinander gedrehten Koordinatensysteme *CS<sub>0</sub>* und *CS<sub>1</sub>* gilt folgende Beziehung: Der durch den Ortsvektor  $\vec{r}_{s1,1}$  im Koordinatensystem  $CS_I$  beschriebene Schwerpunkt des unteren Stabes  $S_I$ wird durch den Ortsvektor  $\vec{r}_{s1,0}$  im  $CS<sub>0</sub>$  beschrieben, wobei gilt

$$
\vec{r}_{\text{S1},0} = T^{01} \cdot \vec{r}_{\text{S1},1} \tag{4.72}
$$

Darin ist *T01* die so genannte Transformationsmatrix

$$
T^{01} = \begin{bmatrix} \cos(\varphi_1) & -\sin(\varphi_1) & 0\\ \sin(\varphi_1) & \cos(\varphi_1) & 0\\ 0 & 0 & 1 \end{bmatrix}
$$
(4.73)

Analog geht man für den Ortsvektor zum Nullpunkt des CS<sub>2</sub> vor:

$$
\vec{r}_{\text{CS2,0}} = T^{01} \cdot \vec{r}_{\text{CS2,1}} \tag{4.74}
$$

Der Schwerpunkt des oberen Stabes  $S_2$  wird in globalen Koordinaten durch  $\vec{r}_{s2,2}$  beschrieben, wobei gilt

$$
\vec{r}_{S2,0} = \vec{r}_{S2,0} + T^{02} \cdot \vec{r}_{S2,2} = T^{01} \cdot \vec{r}_{S2,1} + T^{01} \cdot T^{12} \cdot \vec{r}_{S2,2}
$$
\n(4.75)

Die Transformationsmatrix *T12* ist

$$
T^{12} = \begin{bmatrix} \cos(\varphi_2) & -\sin(\varphi_2) & 0\\ \sin(\varphi_2) & \cos(\varphi_2) & 0\\ 0 & 0 & 1 \end{bmatrix}
$$
 (4.76)

In globalen Koordinaten lautet der Vektor zur Last

$$
\vec{r}_{\text{Last},0} = \vec{r}_{\text{CS2},0} + T^{02} \cdot \vec{r}_{\text{Last},2} = T^{01} \cdot \vec{r}_{\text{CS2},1} + T^{01} \cdot T^{12} \cdot \vec{r}_{\text{Last},2}
$$
\n(4.77)

Mit Hilfe von Maple® lassen sich diese transformierten Vektoren sehr einfach ermitteln. Daher wird im weiteren Verlauf jeweils nur die Vorgehensweise aufgeführt, nicht jedoch die sehr umfangreichen Ausdrücke.

Im nächsten Schritt werden die für die kinetischen Energien wichtigen Schwerpunktgeschwindigkeiten ermittelt:

$$
\vec{v}_{S1,0} = d \frac{\vec{r}_{S1,0}}{dt}, \quad \vec{v}_{S2,0} = d \frac{\vec{r}_{S2,0}}{dt} \quad \text{und} \quad \vec{v}_{Last,0} = d \frac{\vec{r}_{Last,0}}{dt} \tag{4.78}
$$

Damit lautet die gesamte kinetische Energie

$$
T = \underbrace{\frac{1}{2}m_{1}\cdot\vec{v}_{S1,0}}_{\text{translat. Stab}_{1}} + \underbrace{\frac{1}{2}\frac{\varphi_{1}^{2}}{12}m_{1}\cdot l_{1}^{2}}_{\text{rotat. Stab}_{1}} + \underbrace{\frac{1}{2}m_{2}\cdot\vec{v}_{S2,0}}_{\text{translat. Stab}_{2}} + \underbrace{\frac{1}{2}\frac{(\dot{\varphi}_{1} + \dot{\varphi}_{2})^{2}}{12}m_{1}\cdot l_{1}^{2}}_{\text{rotat. Stab}_{2}} + \underbrace{\frac{1}{2}m\cdot\vec{v}_{Last,0}}_{\text{translat. Last}} + \underbrace{\frac{1}{2}J_{Last}\cdot(\dot{\varphi}_{1} + \dot{\varphi}_{2})^{2}}_{\text{rotat. Last}} + \underbrace{\frac{1}{2}J_{Last}\cdot(\dot{\varphi}_{1} + \dot{\varphi}_{2})^{2}}_{\text{rotat. Last}} \tag{4.79}
$$

Für die potenzielle Energie des Systems gilt (*Zum Verkürzen der Gleichungen werden die Lageenergien der Stabschwerpunkte zu Null gesetzt, was angesichts der vernachlässigbar kleinen Bewegungen in x-Richtung und der relativ kleinen Massen zulässig ist*)

$$
V = \underbrace{m_1 \cdot g \cdot r_{s1,0,x}}_{=0, Stab_1} + \underbrace{m_2 \cdot g \cdot r_{s2,0,x}}_{=0, Stab_2} + \underbrace{m \cdot g \cdot r_{\text{Last},0,x}}_{\text{Last}} + \underbrace{c_1}_{2} \varphi_1^2 + \underbrace{c_2}_{2} \varphi_2^2
$$
(4.80)

Die Dämpfer des Systems gehen in die potentiallosen Momente ein

$$
Q_1 = -dI \cdot \dot{\varphi}_1 \text{ und } Q_2 = -d2 \cdot \dot{\varphi}_2 \tag{4.81}
$$

Aus (4.79) bis (4.81) werden nun mit (4.69) zwei gekoppelte Bewegungsgleichungen hergeleitet. Dafür werden folgende Annahmen zu Vereinfachung vereinbart:

$$
m_2 = m_1
$$
,  $c_2 = c_1$ ,  $d_2 = d_1$  and  $l_2 = l_1$  (4.82)

$$
\frac{d}{dt}\left(\frac{\partial L}{\partial \dot{\phi}_1}\right) - \frac{\partial L}{\partial \phi_1} = Q_1, \quad \frac{d}{dt}\left(\frac{\partial L}{\partial \dot{\phi}_2}\right) - \frac{\partial L}{\partial \phi_2} = Q_2
$$
\n(4.83)

Mit Hilfe einer Linearisierung um die Null-Lage werden die Bewegungsgleichungen vereinfacht, darüber hinaus sei die Last auf einen Punkt konzentriert, so dass ihre Drehmasse verschwindet.

Danach ergeben sich folgende Bewegungsgleichungen:

$$
\zeta \cdot \ddot{\varphi}_1 + \xi \cdot \ddot{\varphi}_2 + d_1 \cdot \dot{\varphi}_1 + (c_1 - 2\alpha) \cdot \varphi_1 - \alpha \cdot \varphi_2 = \beta \tag{4.84}
$$

$$
\xi \cdot \ddot{\varphi}_1 + \eta \cdot \ddot{\varphi}_2 + d_1 \cdot \dot{\varphi}_2 - \alpha \cdot \varphi_1 + (c_1 - \alpha) \cdot \varphi_2 = \beta \tag{4.85}
$$

mit den Abkürzungen:

$$
\alpha = g \cdot m \cdot l_1, \ \beta = g \cdot m \cdot l_c
$$
  

$$
\xi = \left(\frac{5 \cdot m_1 \cdot l_1^2}{6} + (l_c^2 + 2 l_1^2) m\right), \ \eta = \left(\frac{m_1 \cdot l_1^2}{3} + (l_c^2 + l_1^2) m\right), \ \zeta = \left(\frac{8 \cdot m_1 \cdot l_1^2}{3} + (l_c^2 + 4 l_1^2) m\right) \ (4.86)
$$

In Matrixschreibweise erhält man für das DGL-System

$$
\left[\begin{matrix} \zeta & \xi \\ \xi & \eta \end{matrix}\right] \cdot \left[\begin{matrix} \ddot{\varphi}_1 \\ \ddot{\varphi}_2 \end{matrix}\right] + \left[\begin{matrix} d_1 & 0 \\ 0 & d_1 \end{matrix}\right] \cdot \left[\begin{matrix} \dot{\varphi}_1 \\ \dot{\varphi}_2 \end{matrix}\right] + \left[\begin{matrix} (c_1 - 2\alpha) & -\alpha \\ -\alpha & (c_1 - \alpha) \end{matrix}\right] \cdot \left[\begin{matrix} \varphi_1 \\ \varphi_2 \end{matrix}\right] = \left[\begin{matrix} \beta \\ \beta \end{matrix}\right]
$$
\n(4.87)

Das vorliegende DGL-System soll hier nicht explizit gelöst werden, da die Darstellung der sehr langen Ausdrücke keine weitere Erklärung mit sich bringt und eine schnelle Lösung ohne weiteres numerisch möglich ist. Zur Erläuterung der wichtigen Eigenschaften von Mehrkörpersystemen wird die weitere Vorgehensweise jedoch grob skizziert.

Der verwendete Ansatz ist  $\vec{\phi} = \vec{k} \cdot e^{\lambda \cdot t}$ . Er ergibt für den homogenen Anteil in (4.87) das Eigenwertproblem

$$
\left[\underline{\boldsymbol{M}}\cdot\lambda^{2}+\boldsymbol{C}\cdot\lambda+\boldsymbol{D}\right]\vec{k}=\vec{0}
$$
\n(4.88)

mit der charakteristischen Gleichung

$$
det\left[\boldsymbol{M}\cdot\lambda^{2}+\boldsymbol{C}\cdot\lambda+\boldsymbol{D}\right]=0
$$
\n(4.89)

Die charakteristische Gleichung hat 2n, hier also 4 Lösungen für *λ*, wobei diese Eigenwerte im Allgemeinen komplex sind und dann notwendigerweise in konjugiert komplexen Paaren auftreten [Wau02] (vgl. Formel (4.65)), beispielsweise

$$
\lambda_{1/2} = -\delta_1 \pm \mathbf{i} \cdot \omega_{d1} \text{ und } \lambda_{3/4} = -\delta_2 \pm \mathbf{i} \cdot \omega_{d2} \tag{4.90}
$$

Die dazugehörigen Eigenvektoren  $\vec{k}_i = \vec{u}_i + i \vec{v}_i$  treten gleichermaßen in konjugiert komplexen Paaren auf [Wau02].

Ohne weiter auf die Herleitung einzugehen, ergibt sich unter Ausnutzung der konjugiert komplexen Paare folgende homogene Lösung

$$
\vec{\varphi}(t) = \sum_{j=1}^{2} a_j e^{-\delta_j t} \left[ \vec{u}_j \cos(\omega_{dj} t + \gamma_j) - \vec{v}_j \cos(\omega_{dj} t + \gamma_j) \right]
$$
(4.91)

mit den zu bestimmenden Parametern *aj* und *γ<sup>j</sup>*

Auf die Anpassung an die Anfangsbedingungen wird hier genauso verzichtet wie auf die Herleitung einer Partikulärlösung, da die Gleichung lediglich um einen konstanten Wert verschoben wird (vgl. 4.67).

Es sei hervorgehoben, dass dieses Zweimassenmodell mit zwei überlagerten Kreisfrequenzen *ωd1* und *ωd2* schwingen und damit das reale System besser abbilden kann (vgl. auch *Kap. 6.2.3*). Die Anwendung des Lagrange-Formalismus erscheint auch auf das 5-Massen-Modell gut anwendbar zu sein und insgesamt einfacher zu handhaben als ein entsprechendes Kontinuummodell.

# **4.2.4 Gesamtmodell des Hubgerüstes (Fünf-Massen-Modell)**

Aufgrund der in den vorangegangenen Kapiteln gewonnenen Erkenntnisse soll nun ein geeignetes Mehrkörpermodell für das Gabelstaplerhubgerüst entwickelt werden. Mit Hilfe dieses Modells werden die in *Kap. 2.3* und *Kap. 4.1.2* vorgestellten, typischen Hubgerüsteigenschaften abgebildet. Dabei sind die gerade eben erläuterten Gesichtspunkte zu den Modelltypen dergestalt berücksichtigt, dass die am realen Hubgerüst (s. *Kap. 3.1*) beobachteten Effekte prinzipiell auch bei einem simulierten mathematischen Modell auftreten können. Es werden nur wenige Idealisierungen angenommen, abgesehen von der Modellierung als Mehrkörpersystem.

Den weiteren Schritten liegt folgende Strategie zugrunde:

- Aufstellung eines möglichst weitgehend skalierbaren Systems (s. *Kap. 4.2.4.1*).
- Das Modellsystem wird mit Hilfe formaler Vorgehensweisen mathematisch beschrieben. Dafür kommt das CAS Maple® zu Anwendung. Als Ergebnis werden numerisch lösbare, in möglichst großem Umfang parametrisierbare Gleichungen erzeugt (s. *Kap. 4.2.4.2*).
- Die Modellparameter werden bestimmt und zur Verwendung in der numerischen Lösung verfügbar gemacht (s. *Kap. 4.2.4.3*).
- Zur weiteren Bearbeitung im Numeriksystem Simulink® werden die Gleichungen in besonderer Form abgespeichert (s. *Kap. 4.2.4.4*). Im Idealfall muss die Aufstellung der Bewegungsgleichungen und ihre Exportierung nur einmal durchgeführt werden. Alle weiteren Anpassungen sind durch die umfassende Parametrik jederzeit innerhalb der Simulink®-Umgebung möglich.
- Schließlich werden die Bewegungsgleichungen numerisch gelöst und Simulationen mit zu den Versuchen identischen Randbedingungen (Last, Hubhöhe, Spiel, …) durchgeführt (*Kap. 4.2.4.5*). Die Ergebnisse jeder Simulation werden in geeigneter Form abgespeichert.

#### **4.2.4.1 Modellbeschreibung**

In *Abb. 111* und *Abb. 112* ist der Aufbau des Modells ist dargestellt. Grundsätzlich besteht das Mehrkörpermodell aus fünf über Gelenke drehbar aneinander befestigten Körpern. Die drei unteren Elemente 1, 2 und 3 repräsentieren zusammen als Segment 1 den Außenmast, die beiden oberen Elemente 4 und 5 den vertikal verschieblichen Innenmast (Segment 2). Die beiden Segmente überschneiden einander im Überlappungsbereich mit der Länge *l4=l3*.

Alle Elemente besitzen eine Masse und eine Drehmasse. Das Element 5

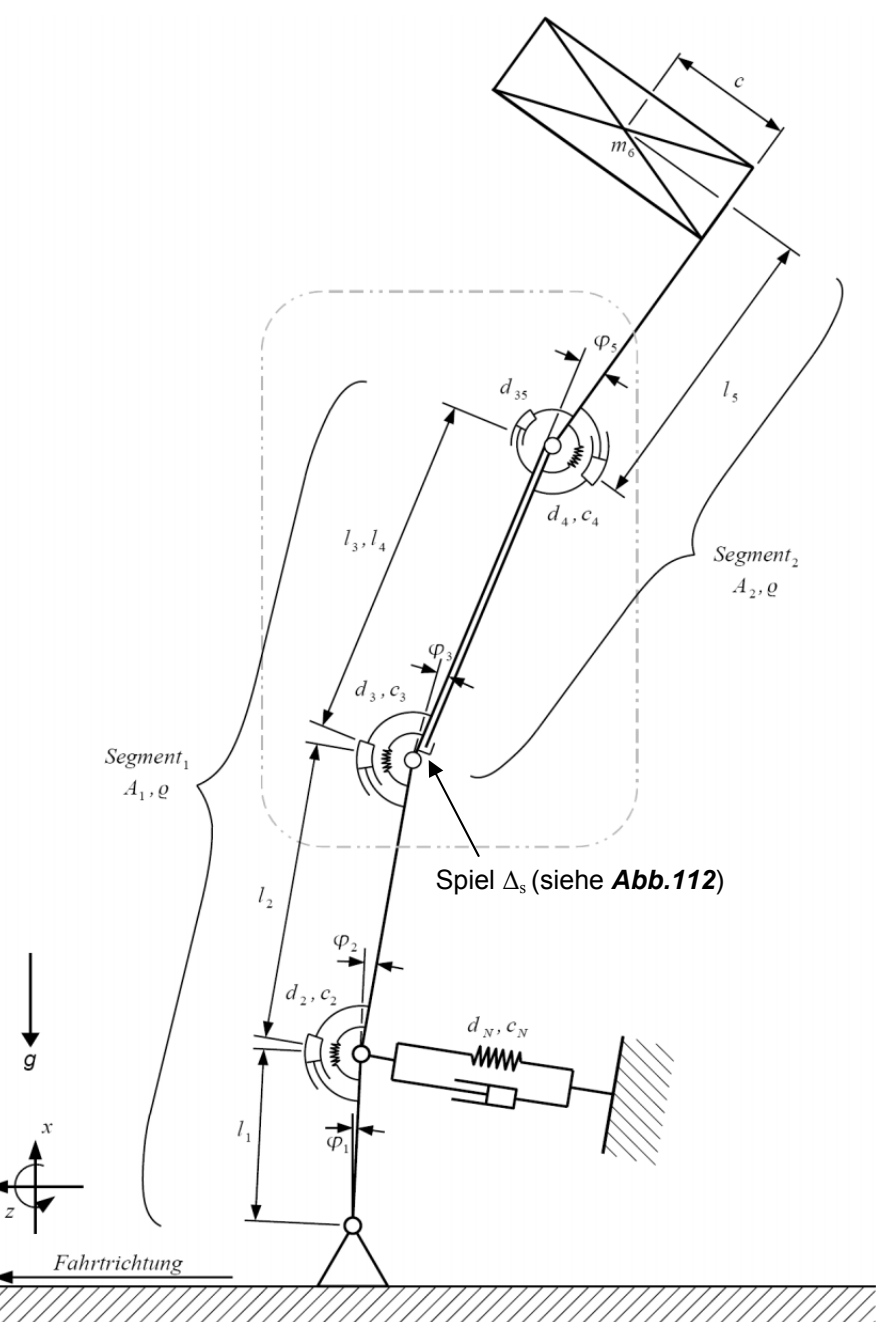

*Abb. 111: Vollständiges, spielbehaftetes Mehrkörpermodell*

ist abgewinkelt, wobei der orthogonale Teil das Lastaufnahmemittel darstellt und masselos ist. Auf dem LAM befindet sich die Last mit der ihr zugeordneten Masse und Drehmasse. Der Abstand zwischen dem obersten Element und dem Lastschwerpunkt ist *c*, der so genannte Lastschwerpunktabstand.

Als Drehpunkte sind der Angriffspunkt des Neigezylinders, der Beginn der Teleskopüberlappung sowie deren Endpunkt gewählt. Jedem segmentinternen Drehpunkt sind eine Drehfeder *(c2, c3, c4)* und ein Drehdämpfer *(d2, d3, d4)* zugeordnet, um die Steifigkeit und die Materialdämpfung des Segments anzunähern. Zusätzlich ist am zweiten Drehpunkt von unten der Neigezylinder mit dem für ihn typischen nichtlinearen Feder-Dämpfer-Verhalten *(c<sub>N</sub>, d<sub>N</sub>)* angebracht. Der oberste Drehpunkt verbindet nicht nur das Segment 2 intern, sondern zusätzlich noch das untere mit dem oberen Segment, wobei diesem Übergang ein schwacher Drehdämpfer *(d35)* zugeordnet ist. Dieser schwache Dämpfer repräsentiert die Reibung in den Gelenken der Hubzylinder und im oberen (spielfreien) Teleskopkontakt.

Im Unterschied zu herkömmlichen Mehrkörpersystemen wird bei diesem Modell ein spielbehafteter Funktionskontakt berücksichtigt, dessen Modellierung nicht trivial ist.

Einer der beiden Funktionskontakte musste spielfrei bleiben, um den spielbehafteten Überlappungsbereich abbilden zu können. Dafür wurde der obere Funktionskontakt als gedämpftes *(d35),* spielfreies Drehgelenk ausgeführt. Der untere Funktionskontakt ist jedoch spielbehaftet, so dass sich das untere Ende des zweiten Segments (Innenmast) innerhalb des Spiels *Δ<sup>s</sup>* kräftefrei bewegen kann. Sobald das Elementende das Spiel überwindet, wirken eine sehr steife Feder *(cs)* und ein schwacher Dämpfer *(ds)*. Die tatsächlichen Verhältnisse im Kontakt zwischen Führungsrolle und Mastprofil sind damit für den Fall der spielfreien Einstellung der oberen Führungsrolle weitgehend korrekt abgebildet, obwohl einige Vereinfachungen vorgenommen wurden. Zum einen sei die Feder linear und zum anderen wirke der Dämpfer in beide Richtungen (in die Richtung mit

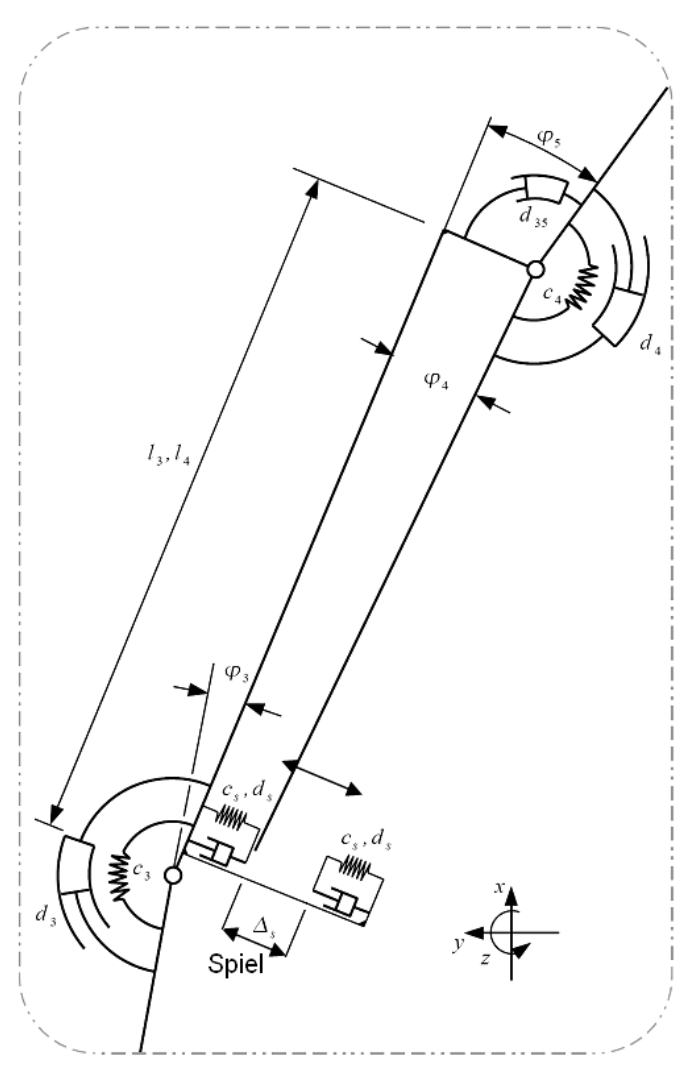

*Abb. 112: spielbehaftetes Kontaktmodell als Teil des Gesamtmodells*

Kontaktkraftzunahme sowie in jene mit Kontaktkraftabnahme) mit der gleichen geschwindigkeitsproportionalen Dämpferkraft. Der detaillierte Aufbau des Kontaktmodells im Überlappungsbereich ist in *Abb. 112* zu sehen.

#### **4.2.4.2 Herleitung der Bewegungsgleichungen**

F.

 $\overline{\phantom{a}}$ 

Die Herleitung der Bewegungsgleichungen erfolgt analog zum *Kap. 4.2.3.2*. Die konkreten Berechnungen und Umformungen wurden mit Hilfe des CAS Maple® durchgeführt. Da die Gleichungen später ohnehin numerisch gelöst werden, können hier bereits manche (konstant bleibenden) Parameter mit Werten belegt werden:

$$
g = 9.81 \frac{m}{s^2}, S_1 = 1785 \text{mm}, S_2 = 1815 \text{mm}, l_1 = 390 \text{mm}, c = 500 \text{mm},
$$
  

$$
A_1 = 0.457 \cdot 10^{-5} \text{m}^2, A_2 = 0.549 \cdot 10^{-5} \text{m}^2, \rho = 7800 \frac{\text{kg}}{\text{m}^3}
$$
(4.92)

Das System besitzt fünf unabhängige Koordinaten, nämlich die Drehwinkel zwischen den Elementen, die damit als generalisierte Koordinaten zur Bestimmung der Bewegungsgleichungen herangezogen werden können.

$$
\varphi_i(t) \text{ mit } i = 1, \dots, 5 \tag{4.93}
$$

Die Ortsvektoren zu Koordinatenursprüngen und Schwerpunkten lauten in lokalen Koordinaten

$$
\vec{r}_{CS1,0} = \begin{bmatrix} 0 \\ 0 \\ 0 \end{bmatrix}, \quad \vec{r}_{Si,i} = \begin{bmatrix} \frac{1}{2}l_i \\ 0 \\ 0 \end{bmatrix} \text{ für } i = 1, 2, 3, 4, 5 \quad \vec{r}_{CS(i+1),i} = \begin{bmatrix} l_i \\ 0 \\ 0 \end{bmatrix} \text{ für } i = 1, 2, 3 \quad \text{if} \quad \vec{r}_{CS1,3} = \vec{r}_{CS4,3}, \quad \vec{r}_{top,5} = \begin{bmatrix} l_s \\ 0 \\ 0 \\ 0 \end{bmatrix} \text{ und } \quad \vec{r}_{Sc5,5} = \begin{bmatrix} l_s \\ c \\ 0 \\ 0 \end{bmatrix} \tag{4.94}
$$

Die Transformationsmatrizen für die lokalen Systeme lauten

$$
T^{(i-1)i} = \begin{bmatrix} \cos(\varphi_i) & -\sin(\varphi_i) & 0 \\ \sin(\varphi_i) & \cos(\varphi_i) & 0 \\ 0 & 0 & 1 \end{bmatrix} \text{ für } i = 1, 2, 3 ,
$$
  

$$
T^{34} = \begin{bmatrix} -\cos(\varphi_4) & \sin(\varphi_4) & 0 \\ -\sin(\varphi_4) & -\cos(\varphi_4) & 0 \\ 0 & 0 & 1 \end{bmatrix} \quad T^{35} = \begin{bmatrix} \cos(\varphi_5) & -\sin(\varphi_5) & 0 \\ \sin(\varphi_5) & \cos(\varphi_5) & 0 \\ 0 & 0 & 1 \end{bmatrix}
$$
(4.95)

Damit sind die globalen Transformationsmatrizen

$$
T^{01} = T^{01}
$$
  
\n
$$
T^{02} = T^{12} \cdot T^{01}
$$
  
\n
$$
T^{03} = T^{23} \cdot T^{12} \cdot T^{01}
$$
  
\n
$$
T^{04} = T^{34} \cdot T^{23} \cdot T^{12} \cdot T^{01}
$$
  
\n
$$
T^{05} = T^{35} \cdot T^{23} \cdot T^{12} \cdot T^{01}
$$
\n(4.96)

Mit Hilfe der globalen Transformationsmatrizen lassen sich alle Ortsvektoren zu den Schwerpunkten in globalen Koordinaten wie folgt ausdrücken:

$$
\vec{r}_{S1,0} = T^{01} \cdot \vec{r}_{S1,1} \n\vec{r}_{S2,0} = T^{01} \cdot \vec{r}_{CS2,0} + T^{02} \cdot \vec{r}_{S2,2} \n\vec{r}_{S3,0} = T^{01} \cdot \vec{r}_{CS2,0} + T^{02} \cdot \vec{r}_{CS3,2} + T^{03} \cdot \vec{r}_{S3,3} \n\vec{r}_{S4,0} = T^{01} \cdot \vec{r}_{CS2,0} + T^{02} \cdot \vec{r}_{CS3,2} + T^{03} \cdot \vec{r}_{CS4,3} + T^{04} \cdot \vec{r}_{S4,4} \n\vec{r}_{S5,0} = T^{01} \cdot \vec{r}_{CS2,0} + T^{02} \cdot \vec{r}_{CS3,2} + T^{03} \cdot \vec{r}_{CS5,3} + T^{05} \cdot \vec{r}_{S5,5} \n\vec{r}_{S6,0} = T^{01} \cdot \vec{r}_{CS2,0} + T^{02} \cdot \vec{r}_{CS3,2} + T^{03} \cdot \vec{r}_{CS5,3} + T^{05} \cdot \vec{r}_{S6,5} \n\vec{r}_{top,0} = T^{01} \cdot \vec{r}_{CS2,0} + T^{02} \cdot \vec{r}_{CS3,2} + T^{03} \cdot \vec{r}_{CS5,3} + T^{05} \cdot \vec{r}_{top,5}
$$
\n(4.97)

Die Schwerpunktgeschwindigkeiten müssen bekannt sein, um später die kinetischen Energien translatorischer Bewegungen der Schwerpunkte bestimmen zu können:

$$
\vec{v}_{S_{i,0}} = \frac{d}{dt} \left( \vec{r}_{S_{i,0}} \right) \text{ für } i = 1, \dots, 6 \tag{4.98}
$$

Schließlich werden die potentiellen Energien bestimmt, und zwar zunächst die Lageenergien. Da sich jedoch die Massen der Stabelemente kaum/nicht vertikal bewegen und dazu noch klein im Vergleich zur maximalen Last sind, werden sie vernachlässigt.

$$
V_{pi} = 0 \, \text{für } i = 1,...5 \, , \, V_{pi} = m_6 \cdot g \cdot r_{S6,0,x} \tag{4.99}
$$

Dagegen sind die gespeicherten Energien in den Drehfedern nicht vernachlässigbar

$$
V_{f2} = \frac{c_2}{2} \varphi_2(t)^2
$$
  
\n
$$
V_{f3} = \frac{c_3}{2} \varphi_3(t)^2
$$
  
\n
$$
V_{f4} = \frac{c_4}{2} (\varphi_4(t) - \varphi_5(t))^2
$$
\n(4.100)

Die Federcharakteristik des Neigezylinders ist nichtlinear abhängig von seiner Ausfahrlänge und damit vom Neigewinkel, wobei die genaue Funktion hier noch nicht relevant ist

$$
V_{fN} = \frac{c_N(\varphi_1(t))}{2} \left( \frac{\sin(\varphi_1(t))l_1}{\approx \varphi_1(t)} \right)^2
$$
 (4.101)

Nicht zu vergessen sind die Kontaktfedern im Überlappungsbereich, welche beginnen, Energie zu speichern, sobald das Spiel überwunden ist.

$$
V_{f \, s} = \frac{c_s}{2} \left( \frac{\frac{\text{tatsächlicher Federweg}}{\sin \left( \varphi_4(t) \right) l_4 - \text{sgn} \left( \varphi_4(t) \right) \frac{\Delta_s}{2}}}{\frac{1}{2} \Delta_s^*} \right)^2 \tag{4.102}
$$

Neben den potentiellen Energien sind zur Aufstellung der Lagrangeschen Gleichungen die kinetischen Energien erforderlich. Diese gehen zunächst aus den Translationsgeschwindigkeiten der Schwerpunkte hervor

$$
T_{i\ i} = \frac{m_i}{2} \vec{v}_i^{\ 2}, \text{ für } i = 1, \dots, 6 \text{ mit } m_i = \rho \cdot A_{1,2} \cdot l_i \tag{4.103}
$$

Zur translatorischen kinetischen Energie kommt eine rotatorische Komponente hinzu

$$
T_{r1} = \frac{J_1}{2} \dot{\varphi}_1^2
$$
  
\n
$$
T_{r2} = \frac{J_2}{2} (\dot{\varphi}_1 + \dot{\varphi}_2)^2
$$
  
\n
$$
T_{r3} = \frac{J_3}{2} (\dot{\varphi}_1 + \dot{\varphi}_2 + \dot{\varphi}_3)^2
$$
  
\n
$$
T_{r4} = \frac{J_4}{2} (\dot{\varphi}_1 + \dot{\varphi}_2 + \dot{\varphi}_3 + \dot{\varphi}_4)^2
$$
  
\n
$$
T_{r5} = \frac{J_5}{2} (\dot{\varphi}_1 + \dot{\varphi}_2 + \dot{\varphi}_3 + \dot{\varphi}_5)^2
$$
  
\n
$$
T_{r6} = \frac{J_6}{2} (\dot{\varphi}_1 + \dot{\varphi}_2 + \dot{\varphi}_3 + \dot{\varphi}_5)^2
$$
\n(4.104)

Als Drehmasse für die Stäbe gilt einheitlich

$$
J_i = \frac{m_i}{12} l_i^2 f \text{ if } i = 1, \dots, 5 \tag{4.105}
$$

Die bei den Gabelstaplerversuchen verwendete Last wurde aus Stahlscheiben mit *2R=*760*mm* Durchmesser und 50*mm<h<*70*mm* Höhe zusammengesetzt, so dass bei einer verwendeten Maximallast von  $m_{6max}=1050kg$  für eine beliebige aufgelegte Last  $m_6$ näherungsweise die Drehmasse der Last bestimmt werden kann zu

$$
J_6 = \frac{m_6}{12} \left( 3R^2 + 4\left(\frac{m_6}{m_{6max}} h_{max}\right)^2 \right)
$$
 (4.106)

Damit ist das kinetische Potential

$$
L = T - V = \sum_{i=1}^{6} \left( T_{t i} + T_{r i} \right) - \sum_{i=1}^{6} V_{p i} - \sum_{i=2}^{4} V_{f i} - V_{f N} - V_{f s}
$$
(4.107)

Zur Formulierung der Bewegungsgleichungen fehlen noch die generalisierten Kräfte *Qi*, die sich hier aus den Reaktionskräften der Dämpfer sowie der Vorspannkraft zusammensetzen. Die generalisierten Kräfte müssen danach eingeteilt werden, über welche generalisierte Koordinate sie Arbeit verrichten, um sie später korrekt in die Bewegungsgleichungen einordnen zu können. Diese Identifikation ist bei den Drehdämpfern leicht möglich, da hier die Dämpferreaktion gerade dem Drehwinkel entgegengerichtet ist; es gilt beispielsweise

$$
\delta W_{\text{Drehdämpfer}} = Q \cdot \delta \varphi = -d \cdot \dot{\varphi} \cdot \delta \varphi \implies Q = -d \cdot \dot{\varphi} \tag{4.108}
$$

Dagegen ist die Arbeit durch die Kraft *F* mit der gleichzeitigen Verschiebung aller generalisierten Koordinaten verbunden. Zur Bestimmung der korrekten generalisierten Kräfte wird folgender formaler Ansatz angewendet

$$
\delta W = \sum_{i=1}^{5} Q_i \cdot \delta \varphi_i \tag{4.109}
$$

Anschließend wird die virtuelle Arbeit aller potentiallosen (dissipativen oder äußeren) Kräfte und Momente ermittelt:

$$
\delta W = -F_{N} \cdot l_{1} \cdot \delta \varphi_{1} - M_{2} \cdot \delta \varphi_{2} - M_{3} \cdot \delta \varphi_{3} - F_{s} \cdot l_{4} \cdot \delta \varphi_{4} - M_{4} \cdot \delta (\varphi_{5} - \varphi_{4}) - M_{35} \cdot \delta \varphi_{5} - F \cdot \delta y_{Spitzer} \n
$$
F_{N} = d_{N} \cdot l_{1} \cdot \dot{\varphi}_{1}
$$
\n
$$
M_{2} = d_{2} \cdot \dot{\varphi}_{2}
$$
\n
$$
M_{3} = d_{3} \cdot \dot{\varphi}_{3}
$$
\n
$$
F_{S} = d_{S} \cdot l_{4} \cdot \dot{\varphi}_{4}
$$
\n(Kontaktreaktion durch Dämpfung)\n
$$
M_{4} = d_{4} \cdot (\dot{\varphi}_{5} - \dot{\varphi}_{4})
$$
\n
$$
M_{35} = d_{35} \cdot \dot{\varphi}_{5}
$$
\n
$$
F = const. (Vorspannkrafi)
$$
\n(4.111)
$$

Darin sind die Terme des Neigezylinders und des Kontaktdämpfers bereits auf die Verschiebung von *φi* bezogen, lediglich der Ausdruck für die virtuelle Arbeit der Vorspannkraft ist über die Verschiebung der Mastspitze in *y*-Richtung definiert und weicht damit von der reinen Formulierung in generalisierten Koordinaten ab. Es gilt jedoch der Zusammenhang

$$
y_{Spitze} = r_{top,0,y}(\varphi_1, \dots, \varphi_3, \varphi_5)
$$
\n
$$
(4.112)
$$

worin die *y*-Komponente des Ortsvektors der Mastspitze in globalen Koordinaten bereits ein sehr umfangreicher Ausdruck ist und daher hier nicht ausgeschrieben wird. Zwischen der Verschiebung der generalisierten Koordinate *δφ<sup>i</sup>* und der Verschiebung *δySpitze* besteht die Beziehung

$$
\delta y_{spitze} = \sum_{i=1}^{5} \left[ \frac{\partial}{\partial \varphi_i} (r_{top,0,y}) \cdot \delta \varphi_i \right]
$$
 (4.113)

Nach Einsetzen von (4.113) in (4.110) werden durch einen Koeffizientenvergleich mit (4.109) schließlich die generalisierten Kräfte *Q* ermittelt.

Die gesuchten fünf Bewegungsgleichungen ergeben sich nach den angegebenen Differenziationen aus folgender Gleichung

$$
\frac{d}{dt} \left( \frac{\partial L}{\partial \dot{\phi}_i} \right) - \frac{\partial L}{\partial \phi_i} = Q_i \, \text{für } i = 1...5 \tag{4.114}
$$

In den Bewegungsgleichungen sind mehrere Besonderheiten zu erkennen:

1.) Zunächst ergibt sich aus der potentiellen Energie des Neigezylinders (s. (4.101)) eine Abhängigkeit der Gleichungen von der Neigezylinderfedercharakteristik sowie deren Ableitungen, die hier zur späteren Verwendung in Simulink® mit *A* und *B* abgekürzt werden sollen

$$
A = c_n(\varphi_1)
$$
  

$$
B = \frac{\partial}{\partial \varphi_1} (c_n(\varphi_1))
$$
 (4.115)

2.) Die Federsteifigkeit der Kontaktfeder ist stückweise definiert, um ihren Einfluss korrekt einfließen zu lassen. Dadurch werden alle Terme der Bewegungsgleichung, die sich auf die Kontaktfeder beziehen (vgl. (4.102)), vollständig ignoriert, falls sich das Elementende im Spielbereich befindet.

$$
c_s = \begin{cases} c_s, & \varphi_4 \cdot l_4 \leq \frac{-\Delta_s}{2} \\ 0, & -\frac{\Delta_s}{2} < \varphi_4 \cdot l_4 < \frac{\Delta_s}{2} \\ c_s, & \varphi_4 \cdot l_4 \geq \frac{\Delta_s}{2} \end{cases}
$$
(4.116)

3.) Darüber hinaus wurde in (4.102) der Federweg um das halbe Spiel korrigiert. Im Ausdruck (4.102) ist dieser Sachverhalt bereits über die Signumfunktion berücksichtigt, er soll hier dennoch ein weiteres Mal hervorgehoben werden:

$$
\Delta_{s}^{*} = \begin{cases}\n-\Delta_{s}, & \varphi_{4} < 0 \\
0, & \varphi_{4} = 0 \\
\Delta_{s}, & \varphi_{4} > 0\n\end{cases}
$$
\n(4.117)

4.) Analog zur Kontaktfeder ist auch der Kontaktdämpfer stückweise definiert (vgl. (4.111))

$$
d_s = \begin{cases} d_s, & \varphi_4 \cdot l_4 \leq \frac{-\Delta_s}{2} \\ 0, & \frac{\Delta_s}{2} < \varphi_4 \cdot l_4 < \frac{\Delta_s}{2} \\ d_s, & \varphi_4 \cdot l_4 \geq \frac{\Delta_s}{2} \end{cases}
$$
(4.118)

5.) Zuletzt ist noch die Vorspannkraft (vgl. (4.111)) an die Versuchsbedingungen anzupassen. Hier wurde die Kraft zum Zeitpunkt t<sub>0</sub> schlagartig weggenommen. Dieses Verhalten lässt sich einfach über eine Sprungfunktion ausdrücken

$$
F(t)=1-\sigma(t-t_0)
$$
\n(4.119)

Die genannten Besonderheiten lassen sich, wie oben ausgeführt, zwecks numerischer Lösung der Gleichungen am günstigsten über die stückweise Definition der Parameter  $c_s$ ,  $d_s$ ,  $\Delta_s^*$  und *F* sowie der Zuweisung von Werten - aus einer Wertetabelle oder einer abgetasteten Funktion - an die Parameter *A* und *B* umsetzen. Mit Hilfe diese Methode können fünf Differentialgleichungen aufgestellt werden, die für sich nicht stückweise definiert werden müssen und auch nicht durch das nichtlineare Verhalten des Neigezylinders unnötig vergrößert werden. Die Bewegungsgleichungen sind, sofern man sie mit Hilfe eines CAS symbolisch notieren lässt, ohnehin extrem lang.

## **4.2.4.3 Parametergewinnung**

Für die Herleitung der Bewegungsgleichungen und deren numerische Lösung sind Werteangaben für sämtliche Parameter des Systems erforderlich. Die betreffenden Parameter müssen möglichst genau und repräsentativ ermittelt werden, um später eine möglichst gute Übereinstimmung im Verhalten von Modell und Realität zu erhalten. In den folgenden Abschnitten sind Methoden zur Ermittlung der Parameter, Beziehungen zwischen den Parametern und Werte der Parameter angegeben. Sämtliche konstanten Parameter werden in einer Tabelle zusammengefasst, um nicht manuell für jede Simulation die passenden Parameter in das Simulink<sup>®</sup>-Blockdiagramm eintragen zu müssen. Aus dieser Tabelle können alle gültigen Werte bequem durch Matlab®/Simulink®- Routinen ausgelesen werden.

### *Geometrie- und Massenparameter*

Die Geometrieparameter können durch einfaches Ausmessen ermittelt werden. Das im Rahmen dieser Arbeit untersuchte Hubgerüst wurde im Original vermessen. In *Kap. 3.1.1* sind in *Abb. 16* und *Abb. 17* die Profilquerschnitte abgebildet; weitere Maße sind *l1=*390*mm, S1=*1785*mm, S2=*1815*mm, l4min=*290*mm, l4max=*1740*mm, c=*500*mm,* und *Δs,max=*2*mm*. Aus den geometrischen Daten und der Dichte lassen sich die Massen der Profile ausrechnen. Die Massen der Mastprofile werden pauschal um 20% (Schätzung) erhöht, um die zahlreichen Zusatzmassen angemessen zu berücksichtigen, die, wie beispielsweise die Hubzylinder, am Hubgerüst mitschwingen. Die Massen werden jeweils homogen über die Segmente des Modells verteilt, so dass die einzelnen Elemente eine Masse anteilig zu ihrer Länge besitzen. Jeder Stab hat seinen Schwerpunkt auf der halben Länge und eine Drehmasse *J* um diesen Schwerpunkt.

### *Profilelastizitäten*

Für die Bestimmung der Konstanten der Drehfedern *c2, c3 und c4* wird zunächst die Biegelinie des Hubgerüstes berechnet. Dafür wird ein starrer Neigezylinder vorausgesetzt (siehe Punkt 2 in *Abb. 113*), da sich die Biegelinie aufgrund der Neigezylinderelastizität ohnehin nicht verändert, sondern nur neigt.

Mit der Biegesteifigkeit der Profil(-paare) ergeben sich die Neigung und die Durchbiegung *v* für jeden Abschnitt *j* zu

$$
v'_{j}(x) = \frac{d}{dx} v_{j}(x) = \int \left(\frac{M_{j}}{E \cdot I_{j}}\right) dx + c_{j1}
$$
  

$$
v_{j}(x) = \int \int \left(\frac{M_{j}}{E \cdot I_{j}} + c_{j1}\right) dx + c_{j2}
$$
 (4.120)

In jedem Abschnitt *j* wird das Biegemoment *Mj* aus den Belastungen durch das Lastmoment *ML* und die Trägheitskraft *F* errechnet.

Analog zu den Verschiebungen des elastischen Systems werden auch die Auslenkungen des korrespondierenden Starrkörpersystems unter der identischen Lastannahme (s. *Abb. 113*) formuliert als

$$
\delta_3 = \frac{l_2 \cdot M_{D2}}{c_2}
$$
\n
$$
\delta_4 = \frac{l_2 \cdot M_{D2}}{c_2} + \frac{l_3 \cdot M_{D3}}{c_3}
$$
\n
$$
\delta_{top} = \frac{l_2 \cdot M_{D2}}{c_2} + \frac{l_3 \cdot M_{D3}}{c_3} + \frac{l_3 \cdot M_{D4}}{c_4}
$$
\n(4.121)

Auch hier sind die Momente in den Drehpunkten *MDj (j=1, 2, 3, 4)* abhängig vom Lastmoment *ML* und der Trägheitskraft *F* sowie von den Hebelarmen.

Zur Bestimmung der 10 unbekannten Integrationskonstanten *cj1* und *cj2* sowie der drei Federsteifigkeiten  $c_2$ ,  $c_3$  und  $c_4$  (s. **Abb. 113**) werden 13 Rand- und Übergangsbedingungen sowohl innerhalb des elastischen Modells als auch zwischen elastischem und starrem Modell formuliert:

$$
v_1(0)=0\n v_1(l_1)=0\n v_2(l_1)=0\n v'_{1}(l_1)=v'_{2}(l_1)\n v_2(l_1+l_2)=v_3(l_1+l_2)\n v_2(l_1+l_2)=v_4(l_1+l_2)\n v_2(l_1+l_2)=\delta_3\n v'_{2}(l_1+l_2)=v'_{3}(l_1+l_2)\n v_3(l_1+l_2+l_3)=v_4(l_1+l_2+l_3)\n v_3(l_1+l_2+l_3)=v_5(l_1+l_2+l_3)\n v_3(l_1+l_2+l_3)=\delta_4\n v'_{4}(l_1+l_2+l_3)=v'_{5}(l_1+l_2+l_3)\n v_5(l_1+l_2+l_3+l_5)=\delta_{top}
$$
\n(4.122)

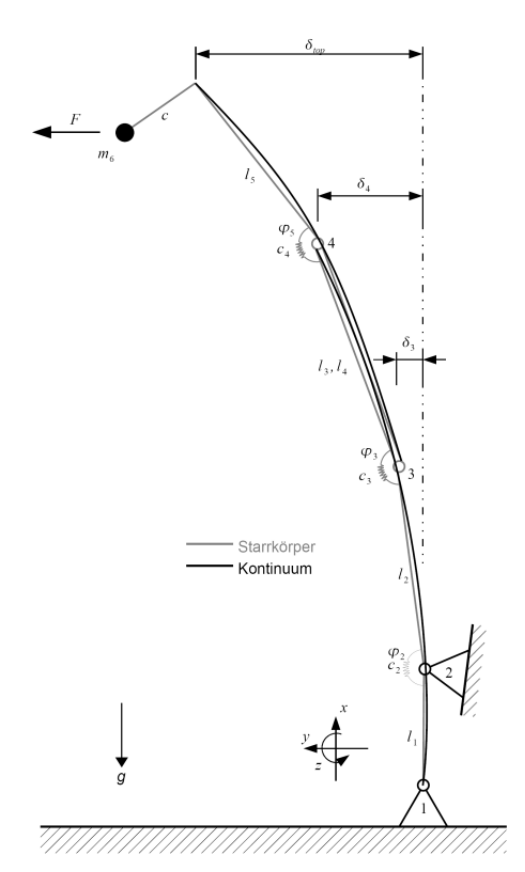

*Abb. 113: Ersatzfedersteifigkeiten*

Diese 13 Gleichungen können mit Maple® leicht symbolisch nach den Federsteifigkeiten *c2, c3* und *c4* gelöst werden, wobei zwei wichtige Abhängigkeiten deutlich werden. Zum einen verändern sich die Federkonstanten geringfügig mit dem Lastfall, zum anderen wirkt sich die Überlappung *l4* auf die Konstanten aus.

Zum Beispiel gilt für die Drehfeder  $c_2$  *(die*  $\binom{4}{2}$  *Größen in Ausdruck (4.123) sind zur übersichtlicheren Berechnung in Maple*® *dimensionslos)*:

$$
c_{2} = \frac{-0.488 \cdot 10^{7} \left(139 M_{L}^{*} + 466 F^{*} - 460 l_{4}^{*} F^{*} - 100 M_{L}^{*} l_{4}^{*} + 100 F^{*} l_{4}^{*2}\right)}{-809 l_{4}^{*2} + 513 M_{L}^{*} l_{4}^{*} - 0.917 M_{L}^{*} l_{4}^{*2} + 106 F^{*} l_{4}^{*3} - 389 M_{L}^{*} - 167 M_{L}^{*} l_{4}^{*2} - 0.109 \cdot 10^{4} F^{*} + 0.170 \cdot 10^{4} l_{4}^{*} F^{*} + 0.917 l_{4}^{*4} F^{*} \cdot m}{(4.123)}
$$

In der Simulation ist keine zeitveränderliche Überlappung vorgesehen, daher kann für jeden Überlappungsfall *l4* eine spezielle Konfiguration von Federkonstanten errechnet werden.

Während  $M_L = m_6 c g$  konstant bleibt, oszilliert  $F = m_6 c k g$  durch die Schwingungsbewegung etwa mit  $-1,5 \le k \le 1,5$  (Abszisse in **Abb. 114**) (aus Messungen ermittelt).

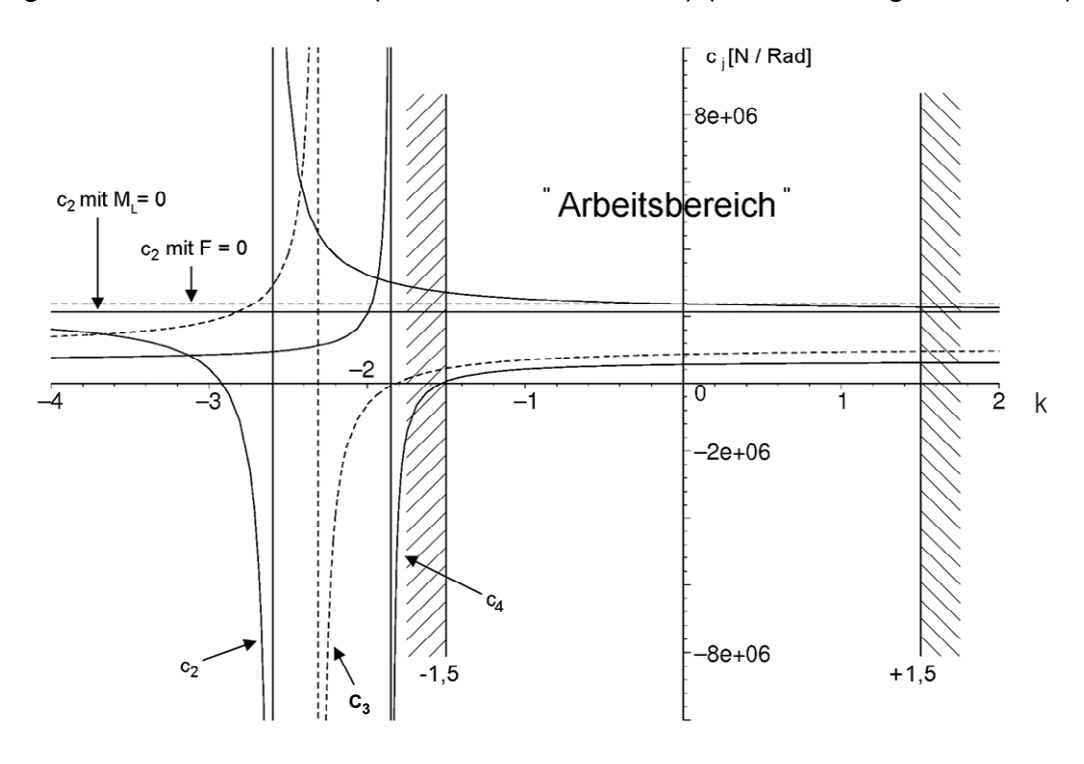

*Abb. 114: Empfindlichkeitsanalyse*

Diese Tatsache legt nahe, die Ausdrücke in die lastabhängigen Konstanten einzusetzen, um ihre Empfindlichkeit herauszufinden. Das Ergebnis ist in *Abb. 114* aufgetragen. Gleichzeitig sind auch noch die Kurven von *c2*, einmal für reine Momentenbelastung und einmal für reine Kraftbelastung, eingezeichnet. Es sind deutlich die großen Spitzen zu erkennen, die für das Modell zu falschen Werten führen würden. Die starken Anstiege für bestimmte Quotienten aus Lastmoment und Trägheitskraft sind mathematisch bedingt, ihre Bedeutung soll hier aber nicht näher untersucht werden, da die Werte für *k* im realen Betrieb, wie oben gesagt, den Bereich mit den starken Anstiegen für *ci* nicht erreichen. Vielmehr soll hiermit gezeigt werden, dass die Federkonstanten für diskrete Lastfälle konstante Werte annehmen, die über weite Bereiche der lastabhängigen Federkonstanten entsprechen.

Ein Vergleich der elastischen Biegelinien für die beiden möglichen Lastfälle (*ML=*0 oder *F=*0) mit den Zuständen der Stabsysteme unter identischen Lasten ist in *Abb. 115* dargestellt. Die relativ kleine Auslenkung im Vergleich zum realen System resultiert aus der angenommenen Spielfreiheit des Ersatzsystems und der Starrheit des Neigezylinders. Zur Berechnung der Auslenkungen wurden die durch reine Momentenbelastung errechneten Federkonstanten verwendet, die maximale Abweichung von der elastischen Biegelinie beträgt lediglich ca. 3mm.

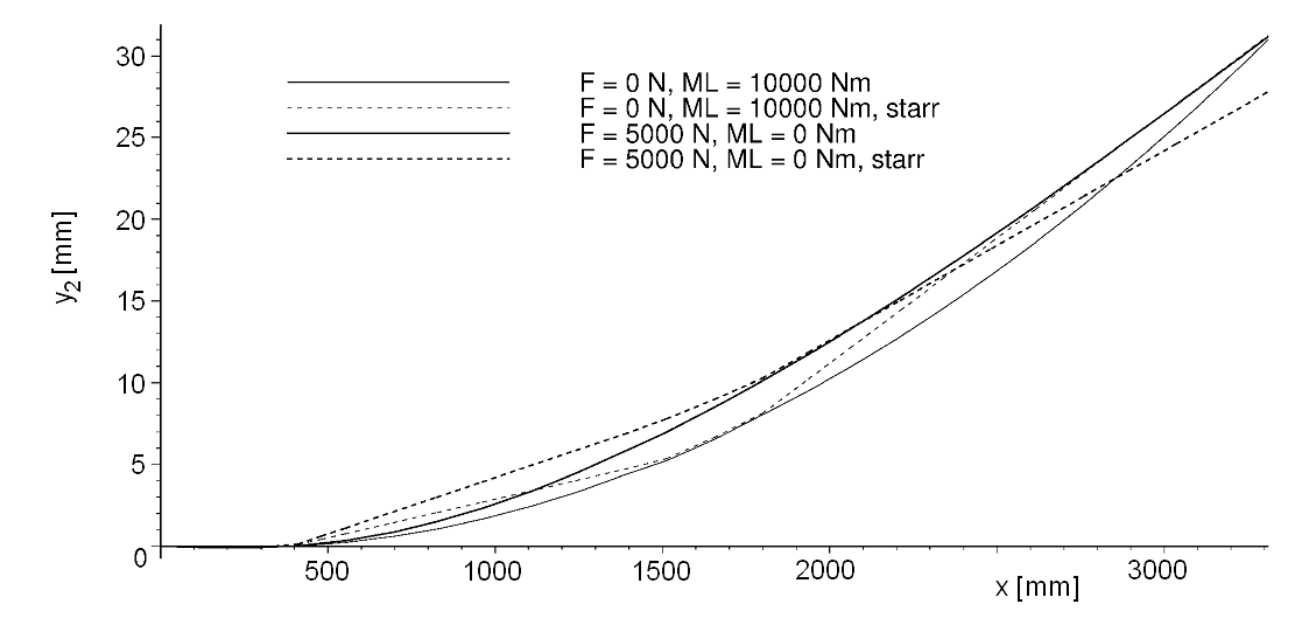

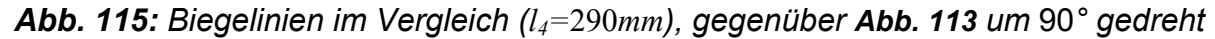

Abschließend seien nun noch die Federsteifigkeiten als Werte für *l4=290mm* aufgeführt

$$
c_2 = 2{,}12 \cdot 10^6 \text{ N/rad} \ , \ c_3 = 1{,}09 \cdot 10^6 \text{ N/rad} \ , \ c_4 = 0{,}658 \cdot 10^6 \text{ N/rad} \tag{4.124}
$$

#### *Neigezylinderverhalten (Nichtlinearität)*

In *Kap. 3.1.3.2* wurden die Hydraulikeigenschaften des für die experimentellen Untersuchungen verwendeten Gabelstaplers umfassend untersucht. Mit Hilfe quasistatischer Belastungen konnten die Federkennlinien der beiden Neigezylinder ermittelt werden. Eine gemittelte Kennlinie ist in *Abb. 101* dargestellt. Anhand der messtechnisch ermittelten Wertetabelle wurde die Kraft-Weg-Charakteristik der Neigezylinder mit einem stückweise definierten Polynom 3. Grades angenähert (die Auslenkung des Neigezylinders ist  $y_N = l_1 \phi_1$ .

$$
F_N(y_N) = p_3 \cdot (l_1 \cdot \varphi_1)^3 + p_2 \cdot (l_1 \cdot \varphi_1)^2 + p_1 \cdot l_1 \cdot \varphi_1 + p_0 \tag{4.125}
$$

Die stückweise Definition der Polynomparameter lautet

$$
p_3 = 9,388 \cdot 10^{12} \quad p_2 = 3,839 \cdot 10^9 \quad p_3 = 7,194 \cdot 10^{13} \quad p_2 = 3,839 \cdot 10^9 \quad p_2 = -1,139 \cdot 10^{11} \quad p_2 = 8,215 \cdot 10^6 \quad p_1 = 1,217 \cdot 10^8 \quad p_0 = -750,4 \approx 0 \quad p_0 = -176,2 \approx 0 \quad (4.126)
$$

Darin ist  $p_0$  vernachlässigbar klein.

Die für die numerische Rechnung gesuchte Federsteifigkeit  $c_N$  ist allgemein der Quotient aus Kraft durch Weg. Dieses Verhältnis ist in *Abb. 116* für eine bestimmte Auslenkung  $\Delta \varphi_1 \cdot l_1$  dargestellt.

Die Federsteifigkeit und ihre Ableitung werden in Form der Parameter *A* und *B* in die Simulation implementiert. Mittels einer Matlab®- Funktion können diese Polynome für jeden Wert von *φ1* abgetastet werden.

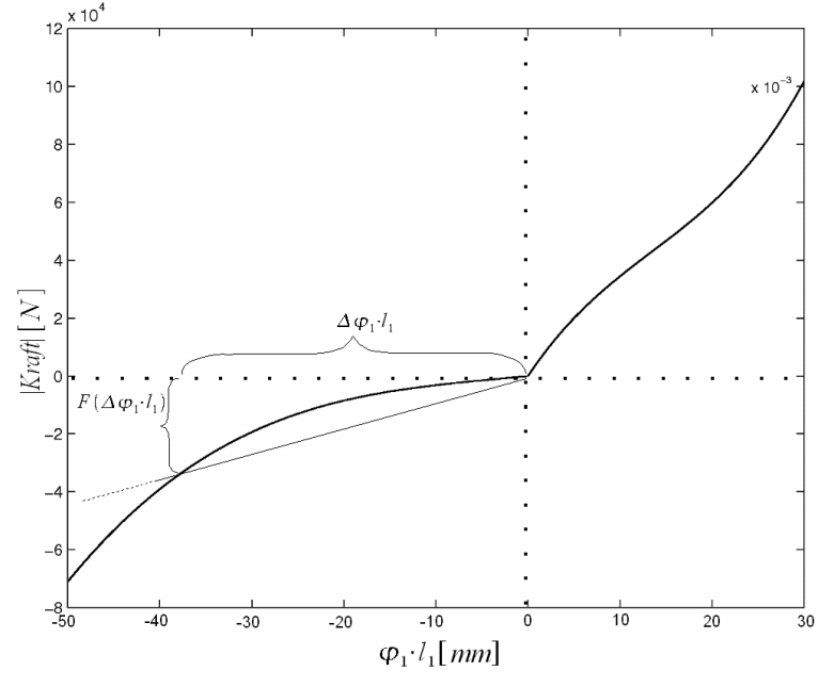

*Abb. 116: Veränderliche Federsteifigkeit des Neigezylinders* 

$$
A = c_N(\varphi_1) = \frac{F_N}{y_N} = p_3 \cdot (l_1 \cdot \varphi_1)^2 + p_2 \cdot (l_1 \cdot \varphi_1) + p_1 \tag{4.127}
$$

$$
B = \frac{d}{d y_N} (A) = 2 p_3 \cdot l_1 \cdot \varphi_1 + p_2 \tag{4.128}
$$

#### *Kontakteigenschaften*

Bei den vorhandenen Rollenkontakten (s. *Abb. 102*) liegen sehr komplexe Kontakteigenschaften vor, da im Kraftfluss mehrere Funktionskontakte auftreten, insbesondere in den Wälzlagern. Um den Teleskopkontakt dennoch in seinem Einfluss auf das Gesamtsystem ausreichend genau abbilden zu können, soll angenommen werden, dass seine hohe Federsteifigkeit ausschlaggebend ist. Es werde weiterhin vorausgesetzt, dass alle Funktionskontakte im Rollensystem starr sind, bis auf die spielbehafteten, tatsächlichen Wirkflächen. Bei diesen Wirkflächen handelt es sich um eine Ebene (Trägerprofil) und eine Zylinderfläche (Führungsrolle), wobei die Breite der Rolle *b≈*25*mm* ist. Es liegt nahe, hier die bekannten Formeln für die *Hertzsche Pressung* anzuwenden, wie sie etwa in [INA00] für eine Stahl-Stahl-Paarung angegeben sind.

Danach nähern sich die Ebene und der Zylinder um den Wert *δ* unter der Einwirkung der Kraft *Fk* an.

$$
\delta = 3.97 \cdot 10^{-5} \frac{F_k^{0.9}}{b^{0.8}}, \quad F = [N], \quad b = [mm], \quad \delta = [mm] \tag{4.129}
$$

Dieser nichtlineare Zusammenhang soll um die mittlere auftretende Kraft  $F_k$  im Rollenkontakt linearisiert werden. *Fk, max* ergibt sich aus dem maximalen Lastmoment

$$
F_{k, max} \approx \frac{0.5 m \cdot 10000 N}{0.29 m} \approx 17000 N \tag{4.130}
$$

Da die Kontaktzustände von abgelöst bis Vollkontakt reichen, gilt

$$
\overline{F}_k = \frac{1}{2} F_{k, \text{max}} = 8500 \, N \tag{4.131}
$$

$$
\delta_{lin} = F_k \frac{d}{dF} \left( \delta \left( F = \overline{F}_k \right) \right) = F_k \cdot 3.97 \cdot 0.9 \cdot 10^{-5} \frac{\overline{F}_k^{-0.1}}{b^{0.8}} = F_k \cdot 10^{-6}
$$
 (4.132)

Aus (4.132) erhält man die Federkonstante  $c_s = 10^9 \frac{N}{m}$ . Dieser Wert ist extrem groß, insbesondere verglichen mit den Federsteifigkeiten der Profile. Der Wert von *cs* wird in den anschließenden numerischen Simulationen aus den nachfolgend genannten Gründen um den Faktor 20 (Erfahrungswert der Konstruktionslehre für derartige Fälle) verkleinert:

- es entspricht weder der Rollenkontakt idealen Bedingungen (Balligkeit der Rolle, Schmutz, Fett, Lackreste, etc. im Kontakt) noch sind die Ausführung der Rollenaufhängung und das Profil ideal steif.
- setzt man für die Federkonstante Werte zwischen  $c_s$  und  $c_s/20$  ein, so ändern sich die Simulationsergebnisse nur marginal, jedoch ist die Simulationsgeschwindigkeit für *cs/*20 wesentlich größer. Darüber hinaus würde das Systemverhalten mit unverändertem *cs* aufgrund des steilen Kraftanstiegs zu deutlichen Problemen mit den herkömmlichen numerischen Lösungsalgorithmen führen.

#### **Dämpfungseigenschaften**

Eine genaue Herleitung aller Dämpfungseigenschaften ist nicht Thema dieser Arbeit. Die Dämpfungseigenschaften sind für die Durchführung der Simulation auch kaum von Bedeutung. Wichtig ist allenfalls, dass überhaupt Dämpfung vorliegt. Darüber hinaus soll Rücksicht auf die Verhältnisse der Größenordnungen der einzelnen Dämpferkonstanten genommen werden. So sind  $d_{35}$  und  $d_{s}$  verglichen mit  $d_{2}$ ,  $d_{3}$  und  $d_{4}$  sehr klein, während die Dämpfung im Neigezylinder  $d_N$  signifikant größer ist. Im Folgenden werden daher Werte für die Dämpfungen verwendet, die aufgrund der experimentellen Untersuchungen (*Kap. 3.1.3.3*) als repräsentativ angenommen werden können, und die den Anforderungen an die Größenverhältnisse genügen. Die konkreten Werte, die schlussendlich für die Simulation verwendet werden, sind:

$$
d_2 = d_3 = d_4 = 5500 N \cdot s/m
$$
,  $d_{35} = 500 N \cdot s/m$ ,  $d_N = 7000 N \cdot s/m$ ,  $d_S = 1000 N \cdot s/m$ .

## **4.2.4.4 Vorbereitung zur numerischen Lösung (Simulation)**

Im Hinblick auf die numerische Lösung der Gleichungen müssen die Ausdrücke aus  $(4.114)$  in eine dafür günstige Form gebracht werden. Als Solver soll Simulink<sup>®</sup> verwendet werden. Die Anforderungen von Simulink® an DGLn für deren Lösung werden an einem Beispiel deutlich gemacht. Dafür wird eine exemplarische Einzeldifferentialgleichung

$$
m\ddot{x} + d\dot{x} + c\dot{x} = 0\tag{4.133}
$$

zunächst in die Form

$$
\ddot{x} = -\frac{d}{m}\dot{x} - \frac{c}{m}x\tag{4.134}
$$

gebracht. Mit Hilfe des Schemas aus *Abb. 117* wird die Gleichung (4.134) dann in vielen Einzelschritten gelöst. Da an dieser Stelle nicht auf Simulink®-Blockdiagramme eingegangen werden soll, ist die Abbildung nur schematisch. Weiterhin wurden in obigem Beispiel auch die Anfangsbedingungen vernachlässigt.

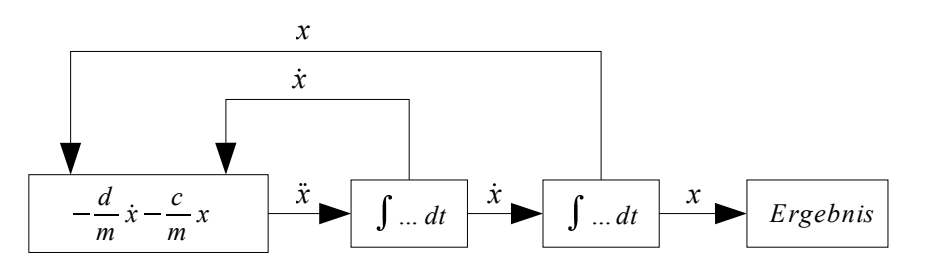

*Abb. 117: Blockdiagramm, Einzel-DGL* 

Wichtig ist, dass sich die Variable mit der höchsten Ableitung isolieren lässt. Damit kann die Identität aus Gleichung (4.134) benutzt werden, um den ersten Block zu bilden. Durch Integration der Werte aus dem ersten Block für einen kleinen Zeitschritt erhält man *x* und durch nochmalige Integration *x*. Die Parameter *d, c* und *m* können innerhalb des Blocks definiert sein oder auch über weitere Beziehungen gesteuert werden, etwa eine quasistatische Änderung der Federsteifigkeit oder eben die stückweise Definition der Dämpfung. Entscheidend ist die Rückführung von *x* und *x* als Systemzustand für den nächsten Integrationsschritt in den ersten Block. Im dargestellten Blockdiagramm wird schließlich der Wert von *x* für jeden Integrations- und damit Zeitschritt im Ergebnisblock gespeichert. Diese Zeitreihe kann weiter ausgewertet werden, etwa mit Hilfe von Diagrammen.

Es muss auch hier zunächst die Isolierung der höchsten Ableitung vorgenommen werden, um - analog zu obigem Beispiel - die Bewegungsgleichungen für das Modell des Hubgerüstes in Simulink® numerisch lösen zu können. Dazu ist anzumerken, dass in den Gleichungen aus (4.114) keine Abhängigkeiten der Art  $\varphi_i = f(\vec{\varphi}_i)$  vorkommen.

Die Umformung des Gleichungssystems (4.114) in folgende Form ist also möglich

$$
\boldsymbol{M}\left(\boldsymbol{\varphi}_{1\dots 5},\boldsymbol{\varphi}_{1\dots 5}\right)\cdot\vec{\boldsymbol{\varphi}}=\boldsymbol{R}\left(\boldsymbol{\varphi}_{1\dots 5},\boldsymbol{\varphi}_{1\dots 5}\right) \tag{4.135}
$$

$$
\vec{\dot{\phi}} = \mathbf{R} (\varphi_{1...5}, \dot{\varphi}_{1...5}) \cdot \mathbf{M}^{-1} (\varphi_{1...5}, \dot{\varphi}_{1...5})
$$
(4.136)

In den Gleichungen ist *M* eine "Pseudo-Massenmatrix" und *R* die verbliebene *Rechte Seite* der Gleichung. Weitere Isolierungen lassen sich nicht vornehmen, da  $\varphi_i$  und  $\varphi_i$ teilweise in transzendenten Ausdrücken vorkommen. *M* und *R* sind Funktionen von  $\varphi_i$ und  $\dot{\varphi}_i$ : **Abb. 118** zeigt das entsprechende Blockdiagramm.

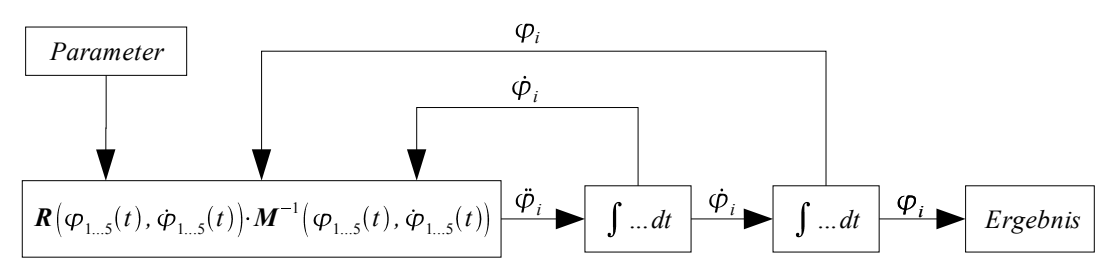

*Abb. 118: Blockdiagramm, Gesamtmodell* 

Da die Matrizen für jeden Integrationsschritt ohnehin mit Werten gefüllt werden, ist es nicht notwendig, die Massenmatrix *M* analytisch zu invertieren. Das kann durch Simulink® für jeden Zeitschritt sehr schnell numerisch übernommen werden.

Neben der Zuweisung der  $\varphi_i$  und  $\varphi_i$  für jeden Lösungsschritt werden an *M* und *R* auch die jeweils gültigen Parameter übergeben. Dabei handelt es sich weitgehend um Konstanten, die während der gesamten Simulation verwendet werden aber auch um die stückweise definierten oder abgetasteten Parameter. Diese Zuweisungen werden vollständig in Simulink® realisiert, weswegen die Matrizen *M* und *R* eine geeignete Schnittstelle benötigen. In den Maple®-Code sind Exportroutinen implementiert, welche so genannte M-Files erzeugen und abspeichern. Diese M-Files enthalten Funktionen in Matlab®-Syntax und können direkt in das Simulink®-Modell eingefügt werden. Weitere Anpassungen sind nicht notwendig. Analog zu den Matrizen werden am Ende des Maple®-Codes noch Vektoren erzeugt. Diese sorgen im Ergebnisblock dafür, dass etwa aus den Zeitreihen für alle *φi* eine Zeitreihe für die Bewegung der Mastspitze in *y-*Richtung ermittelt werden kann.

### **4.2.4.5 Durchführung der Simulation**

In *Kap. 3.1* werden die Durchführung von 64 Versuchen und ihre methodische Auswertung beschrieben, mit vollständiger Kombination von drei Parametern in jeweils vier Stufen. Daher ist das Simulink®-Modell auf eine Ausführung in Stapelverarbeitungsprozessen ausgelegt. Als Protokoll wird hierfür eine Excel®-Tabelle benutzt, in der jeweils die Namen der Simulationen, die geometrischen Bedingungen und die dazugehörigen Parameter hinterlegt sind.

Mit Hilfe von Matlab®-Funktionen lassen sich bestimmte Simulationen in Reihen zusammenstellen. Sie werden dann nacheinander durchgeführt, wobei alle Simulationsbedingungen aus der Excel®-Tabelle eingelesen werden. Der Ablauf ist in *Abb. 119* dargestellt.

Die Ergebnisse einer jeden Berechnung werden nach deren Fertigstellung automatisch strukturiert abgespeichert. Es ist wiederum möglich, alle Ergebnisse im Stapelverarbeitungsprozess auszuwerten. Inhalte der Auswertung sind z. B. Kurvenvergleiche zwischen Messung und Simulation, Visualisierung der Hubgerüstkonfiguration und reine Kurvenplots *(für ergänzende Erläuterungen s. Anhang, Kap. 8.6)*.

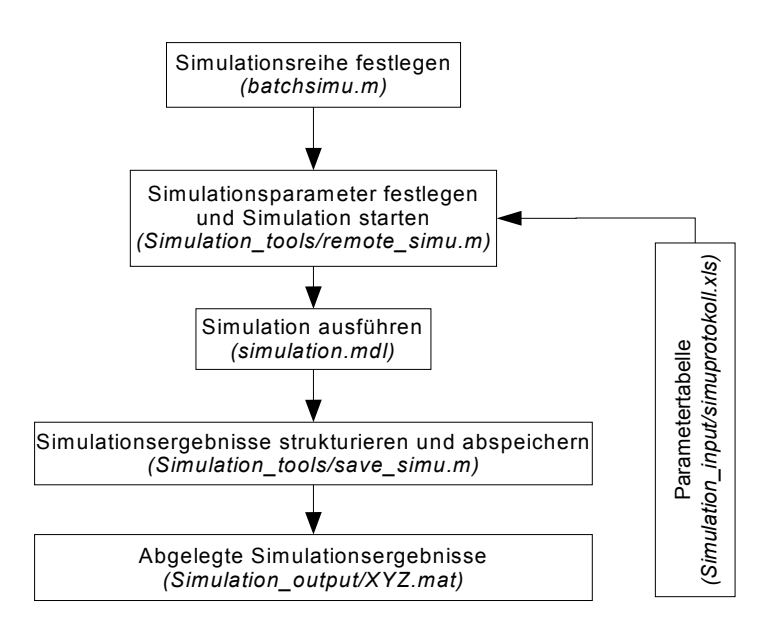

*Abb. 119: Ablaufdiagramm für Simulationen in Stapelverarbeitung*

# **5 Parameterbezogene Betrachtung des Modells (Simulation)**

# **5.1 Spieleinflüsse**

Zur Untersuchung der Spieleinflüsse wurden jeweils eine Parameterkombination mit Spiel und eine ohne Spiel mit sonst identischen Parametern simuliert und die Ergebnisse einander gegenübergestellt. Dabei gilt für das Spiel der sehr große und in der Realität nicht vorkommende Wert von *Δs=20mm*, der aber unter dem Gesichtspunkt der besseren Sichtbarkeit der Effekte dennoch angemessen ist. *Abb. 120* zeigt die Gegenüberstellung der beiden Kurvenverläufe, wodurch gleich mehrere Phänomene klar erkennbar werden:

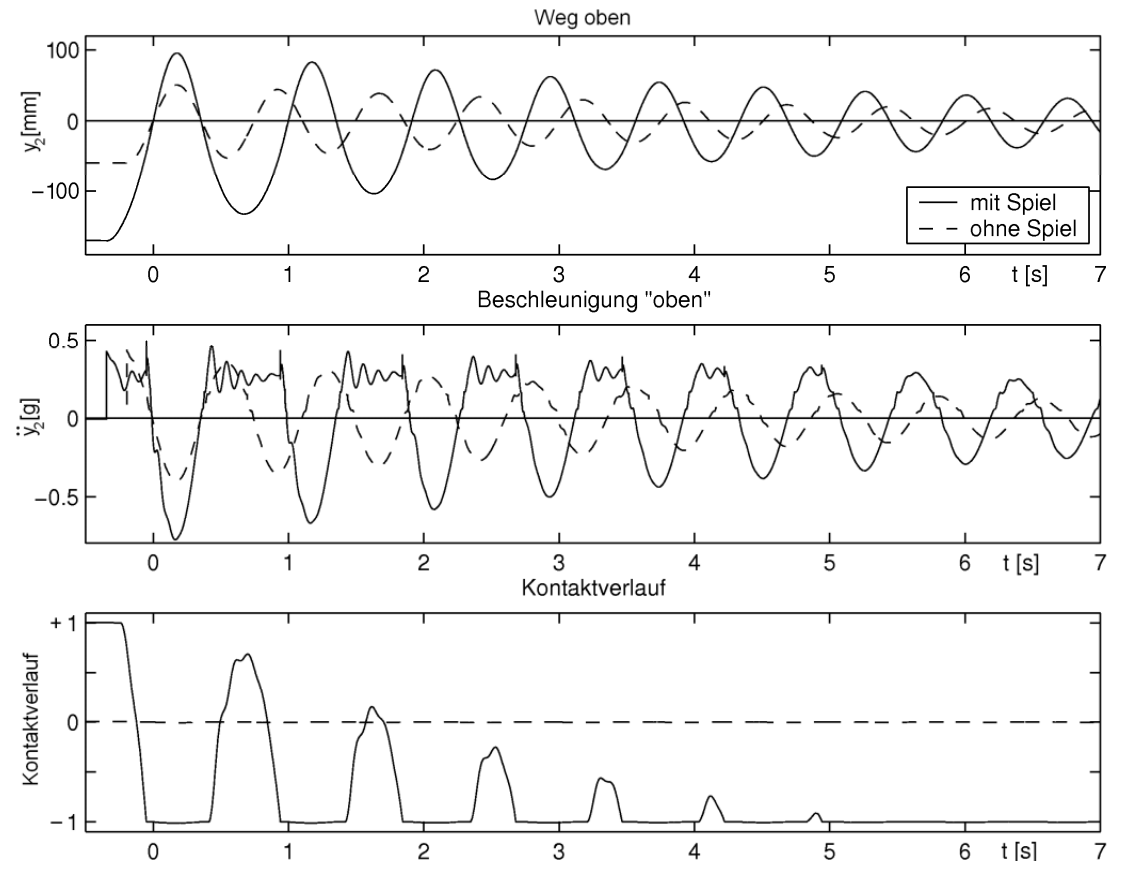

*Abb. 120: Vergleich: mit und ohne Spiel. Δs=*20*mm sowie Δs=*0*mm, [m*6*=*1050*kg, l*4*=*290*mm]* 

1.) Das Verhalten des Kontaktverlaufs der unteren Führungsrolle ist deutlich zu erkennen. Die Führungsrolle löst sich beim Auslösen der Vorspannung vom linken Kontakt ab und stößt zum Zeitpunkt *t=0* auf der gegenüberliegenden Seite wieder auf das Profil. Danach folgen einige Ablösungen, allerdings ohne erneuten Kontakt mit der linken Seite. Beim absolut spielfreien System findet selbstverständlich keine Kontaktablösung statt, und der Beschleunigungsverlauf ist sinusförmig und harmonisch.

2.) Festzustellen sind auch unterschiedlich große Amplituden von spielfreiem/spielbehaftetem System bei den Schwingungen der Mastspitze. So sind die Amplituden im spielbehafteten Fall ca. 100mm größer als im spielfreien Fall. Dies steht etwa im gleichen Verhältnis zum tatsächlichen Spiel an der unteren Führungsrolle ( $e^{5}$ <sup>3</sup> $\Delta$ <sub>s</sub>) wie die Länge des oberen Segments zur Überlappungslänge. Der Wert des Amplitudenunterschiedes resultiert also aus der aufgrund der geometrischen Gegebenheiten möglichen ungehinderten Verkippung des oberen Segments im unteren während der Überwindung des Spiels. In dieser Phase bewegt sich die Lastmasse unter der ausschließlichen Wirkung der (hebelübersetzten) Erdbeschleunigung (s. auch *Kap. 5.2*). Am besten lässt sich die Amplitudendifferenz durch die Darstellung der Symmetrielinien der Schwingungen zeigen (vgl. *Abb. 121* mit *Abb. 122*).

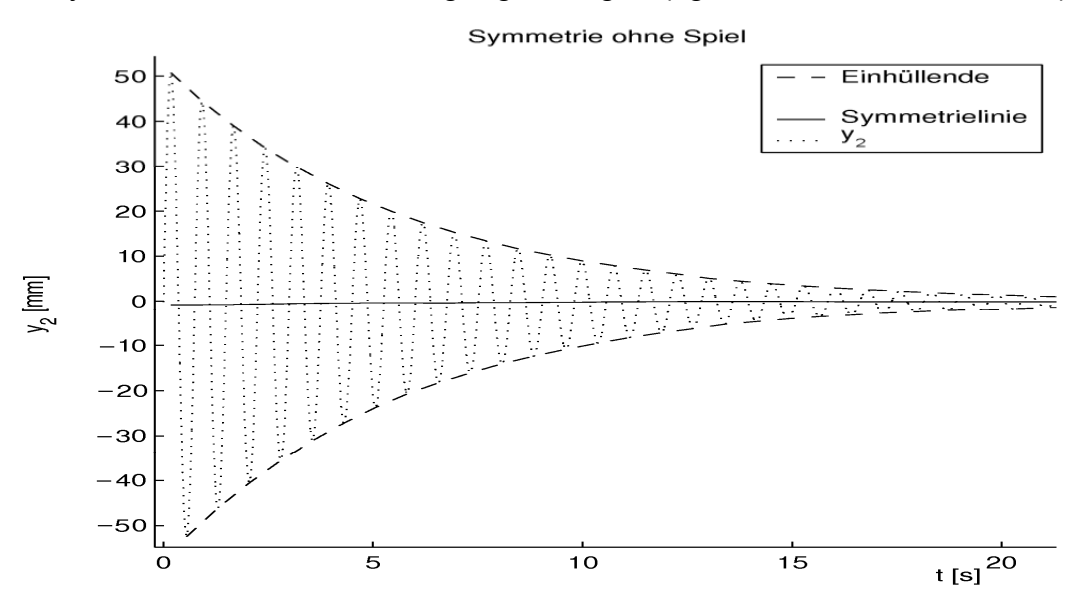

*Abb. 121: Einhüllende und Symmetrielinie bei Δs=*0*mm, [m*6*=*1050*kg, l*4*=*290*mm]*

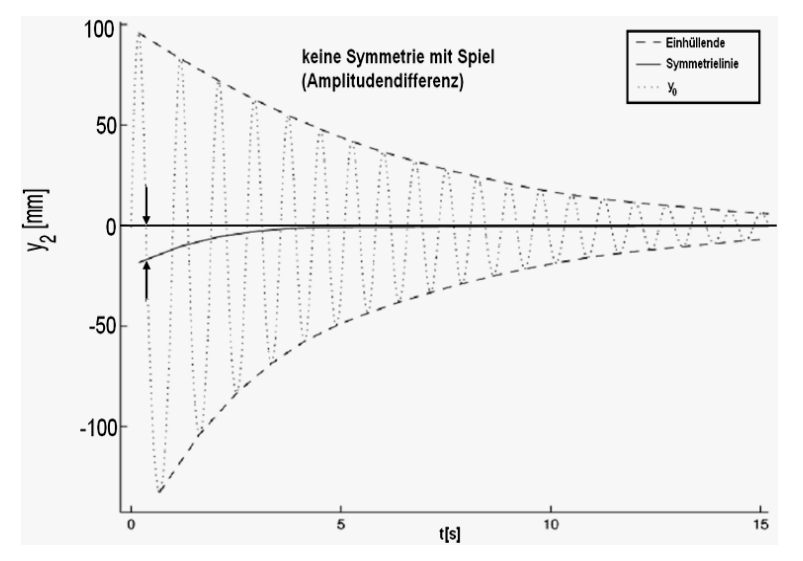

*Abb. 122: Einhüllende und Symmetrielinie bei Δs=*20*mm, [m*6*=*1050*kg, l*4*=*290*mm]*

3.) Im zeitlichen Verlauf des Wegsignals fällt die Frequenzdifferenz auf. Neben der offensichtlich längeren Periodendauer gegenüber dem spielfreien System, die sich in trivialer Weise aus der zusätzlich benötigten Zeit für die Überwindung des Spiels ergibt, lässt sich mit Hilfe von Betrachtungen im Frequenzbereich eine Frequenzerhöhung etwa ab dem Zeitpunkt feststellen, an dem sich der Kontakt nicht mehr ablöst. In *Abb. 123* ist für das spielbehaftete System das Amplitudenspektrum der gesamten Schwingung (durchgezogene Linie) und im Vergleich dazu das Spektrum der Schwingung ab dem Zeitpunkt *t>5s* (gestrichelte Linie) dargestellt. Es fällt auf, dass das Spektrum, nachdem sich der Kontakt nicht mehr löst, eine sehr klar ausgeprägte Spitze hat, während das Gesamtspektrum durch den Anteil tieferer Frequenzen breiter ist. Aus dem Vergleich von *Abb. 123* mit *Abb. 124* geht deutlich hervor, dass das spielbehaftete System nach *t=*5*s* eine zum spielfreien sehr ähnliche Eigenfrequenz besitzt, sich also wie ein spielfreies System verhält.

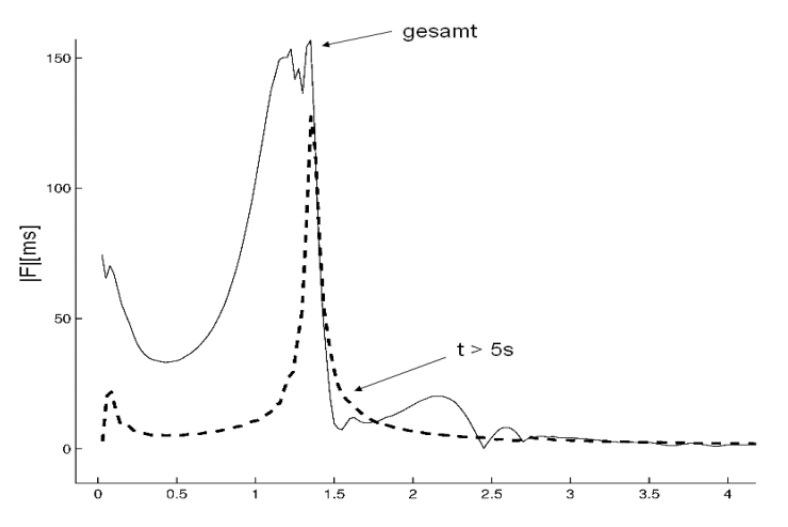

*Abb. 123: Gesamtes Spektrum und Spektrum für t>*5*s für das spielbehaftete System* 

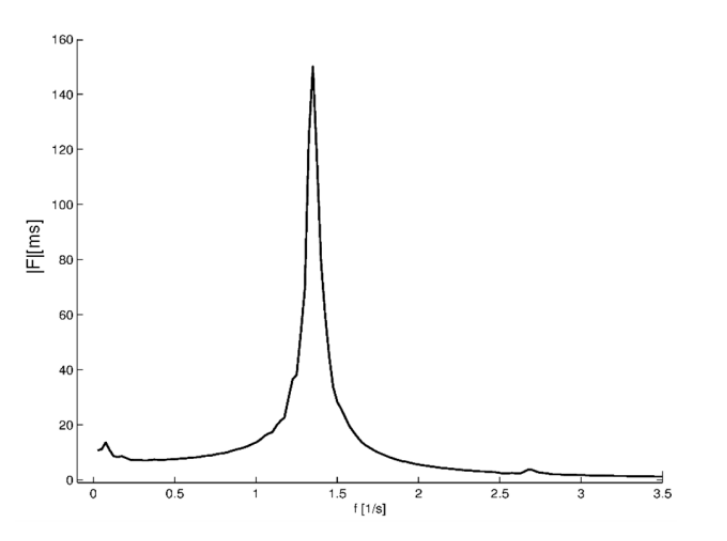

*Abb. 124: Spektrum ohne Spiel* 

4.) Analog zu den Ausführungen zum Frequenzverlauf lässt sich auch die Amplitudendifferenz zwischen (größerer) negativer Amplitude und (kleinerer) positiver Amplitude erklären (s. *Abb. 122*). Zunächst überwindet die Last das Spiel bei der Bewegung nach hinten und schwingt aus energetischen Gründen fast bis zu ihrer vorgespannten Ausgangsposition zurück, wobei, durch das Spiel bedingt, die negative Amplitude größer als die positive wird. Durch die fortschreitende Dissipation von kinetischer und potenzieller Energie über Reibung und Dämpfung gelangt das System über den Zwischenzustand der nur noch einseitigen Ablösung der unteren Führungsrolle gegen Ende der Schwingung in einen neuen, stabilen Kontaktzustand (ohne Ablösen der Führungsrolle) in der nach vorne geneigten Position. Die Amplituden dieses neuen Zustandes sind symmetrisch. Die genannten Amplitudendifferenzen wurden bei den experimentellen Untersuchungen in gleicher Weise beobachtet.

- 5.) Das auffälligste Merkmal des Systems mit Spiel ist der zeitliche Verlauf der Beschleunigung an der Mastspitze. Er ist, wie in *Abb. 120* deutlich zu erkennen, von hochfrequenten Schwingungen geprägt. Diese Schwingungen treten nur in der positiven Halbperiode auf, nämlich genau dann, wenn die Führungsrolle kontaktfrei ist. Zu Beginn der Schwingungen werden die Beschleunigungsverläufe bei einem Wert von etwa 0,25g nach oben "abgeschnitten", wobei hier auch hochfrequente Schwingungen auftreten. Ab dem Zeitpunkt, ab dem sich die Führungsrolle nicht mehr vom Rahmenprofil ablöst, geht der Beschleunigungsverlauf in eine harmonische Schwingung über.
- 6.) In den Messungen sind hochfrequente Schwingungen sichtbar, die immer dann angeregt werden, wenn sich die Führungsrolle vom Rahmenprofil löst. Offenbar ist also weniger das stoßartige Anschlagen als vielmehr die Ablösung der Führungsrolle vom Mastprofil die Ursache. Analysiert man den Vorgang genauer, erkennt man, dass die beim Aufschlagen angeregten hochfrequenten Schwingungen durch die zeitweise enge Kopplung von oberem und unterem Segment und deren Dämpfungseigenschaften sehr schnell abklingen, während die durch die sprunghafte Ablösung angeregten Schwingungen insbesondere im oberen Mastsegment kaum gedämpft werden (außer Strukturdämpfung). Durch die steife Kontaktfeder werden stoßhafte Übergänge begünstigt. Nach dem Ablösen kann das obere Segment kurzzeitig als freies Schwingungssystem betrachtet werden. Auf die Mastspitze wird demnach die Eigenschwingung des oberen Segments übertragen. Durch die im Modell angenommene Strukturdämpfung klingt diese hochfrequente Schwingung schnell ab.

# **5.2 Wirkung der auskragenden Last**

Das im vorangegangenen Kapitel behandelte "Abschneiden" der Beschleunigungsverlaufskurve steht in ursächlichem Zusammenhang mit der auskragenden Last. Bisher fehlte noch eine plausible Erklärung dafür, warum die Beschleunigung während des Überwindens des Spiels bei einem Wert größer Null, hier bei 0,2g - 0,3g "abgeschnitten" wird und nicht auf 0g zurückgeht, obwohl keine strukturelle Reaktionskraft auf die Last wirkt. Tatsächlich wirkt aber stets die Schwerkraft, welche die auskragende Last-

masse konstant nach unten und damit das Hubgerüst nach vorne zieht. Die (vertikale) Schwerkraft und die horizontale Trägheitskraft stehen größenmäßig etwa im Verhältnis 5:1 zueinander, entsprechend dem Verhältnis der zugehörigen Hebelarme Hubgerüst und Lastschwerpunktabstand. Mit dem Fußpunkt als Drehpunkt lässt sich die horizontale Trägheitskraft über ein Momentengleichgewicht auf die Schwerkraft zurückführen. Im Zusammenhang mit der Lastmasse bewirkt die Beschleunigung von 0,2g - 0,3g dadurch eine entsprechende horizontale Kraft auf die Last.

Sobald man sich von der Fehlvorstellung gelöst hat, dass die Eigenschaften des Hydrauliksystems ursächlich für dieses Phänomen seien, lässt sich dieser Zusammenhang also ohne Schwierigkeiten theoretisch herleiten. Die tatsächlichen Zusammenhänge des realen und des modellhaften Systems sind allerdings weit komplizierter, da es keine alleinige Drehung der Last um den Fußpunkt gibt. Durch die Biegungen und das Spiel im Überlappungsbereich wird sich der tatsächliche Drehpunkt eher in einem geringeren vertikalen Abstand zur Last befinden.

Das 1-Massen-Modell mit auskragender Last soll als vereinfachtes Beispiel zur Herleitung der maßgeblichen Beziehungen (vgl. *Abb. 108*) aus *Kap. 4.2.3.1* herangezogen werden. Es besitzt die Bewegungsgleichung

$$
\ddot{y} \cdot m \cdot l + \dot{y} \frac{d}{l} + y \frac{c}{l} = m \cdot g \cdot l_c \tag{5.1}
$$

die sich für einen angenommenen kontaktfreien Zustand, also ohne Drehfeder und Drehdämpfer, auf die folgende Beziehung verkürzt

$$
\ddot{y} \cdot m \cdot l = m \cdot g \cdot l_c \tag{5.2}
$$

Es wird sofort deutlich, dass die Beschleunigung in (horizontaler) *y*-Richtung, also orthogonal zur Schwerkraft, dem folgenden Ausdruck genügt

$$
\ddot{y} = g \frac{l_c}{l} \text{ bzw. } \frac{\ddot{y}}{g} = \frac{l_c}{l}
$$
 (5.3)

also dem Verhältnis der Hebelarme entspricht. Damit sind die vorstehenden Ausführungen bestätigt. Zum Nachweis der Effekte am Mehrkörpermodell wurden zwei spielbehaftete Systeme mit fast identischen Parametern simuliert. Sie unterscheiden sich lediglich in ihrem Lastschwerpunktabstand *c*, der einmal die üblichen 500mm beträgt und beim anderen System Null ist (vgl. *Abb. 125*).

Durch den nicht vorhandenen Hebelarm bei *c=*0*mm* kann die Schwerkraft in der genau vertikalen Stellung des Hubgerüstes kein Moment um den Fußpunkt ausüben. Demnach wirkt auch keine (übersetzte) Kraft in horizontaler Richtung auf die Last. Erwartungsgemäß fällt der Beschleunigungswert nach dem Ablösen der Führungsrolle auf 0g, um beim Erreichen des gegenüberliegenden Kontaktes wieder stark anzusteigen. Interessant ist hier der Vergleich mit dem 1-Massenschwinger mit Spiel aus *Kap. 4.2.1.1*.
Bei einem Lastschwerpunktabstand von 500mm steigt der Abschneidewert der Beschleunigung bis auf maximal 0,3g. Interessant ist bei diesem Vergleich auch der lang anhaltende Kontaktwechsel im System mit *c=*0*mm* sowie die zunehmend instabil werdenden Flanken im Kontaktverlauf.

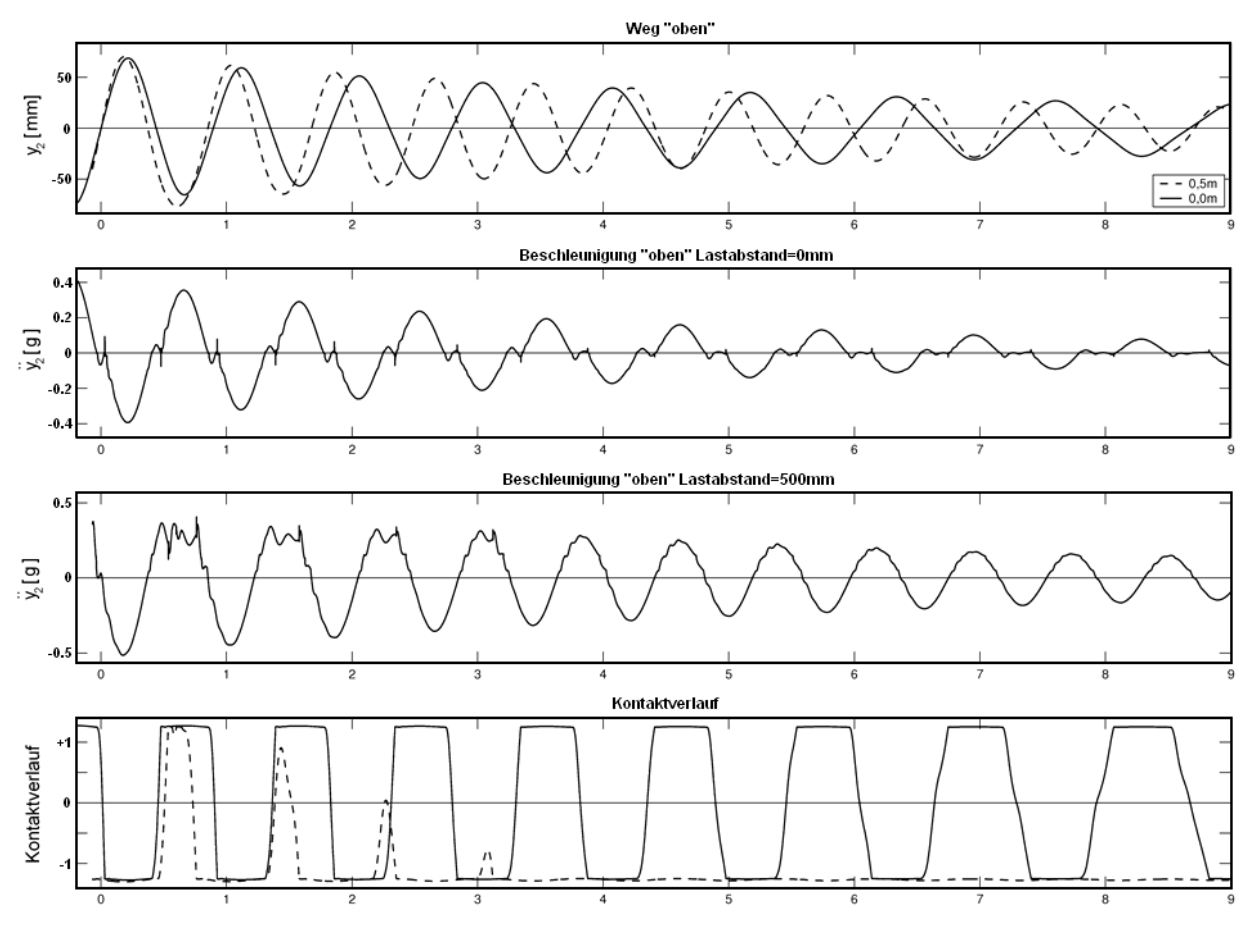

*Abb. 125: Auswirkung des Lastabstandes, [Δs=*5*mm, m*6*=*1050*kg, l*4*=*290*mm]*

Gegenüber dem System mit einem LSP-Abstand von 500mm zeigt das System mit einem LSP-Abstand von 0mm (Last koaxial auf der Hubgerüstspitze) nicht den Effekt des "Abschneidens", sondern einen etwas anders gearteten aber ähnlichen Effekt. Es gibt kein "Abschneiden" der Beschleunigungswerte, sondern ein kleines "Plateau" mit einer Beschleunigung von 0m/s² während der Überwindung des Spiels und des Kontaktwechsels der Führungsrolle. Sobald die Rolle mit der gegenüber liegenden Seite in Kontakt kommt, steigt die Beschleunigung bis zur Richtungsumkehr weiter an und so fort. Nachdem die Führungsrolle mehrmals schnell von einer Kontaktseite zur anderen Kontaktseite wechselt, werden durch Dämpfung und Reibung die wirkenden Beschleunigungen stetig kleiner, der "Schwung" beim Kontaktwechsel nimmt ab. Dadurch verharrt das obere Segment für eine immer längere Zeit in einem instabilen Zustand, bevor es schließlich - nach der fast vollständigen Dissipation der kinetischen und potenziellen Energien - auf einer Kontaktseite liegen bleibt, wenn die aus der potenziellen Energie frei werdende kinetische Energie nicht mehr ausreicht, um die Führungsrolle vom Rahmenprofil abheben zu lassen.

# **5.3 Abhängigkeit von der Überlappung**

Im Zusammenhang mit zunehmender Überlappungslänge ist eine gleichzeitige Abnahme der Schwingungsamplitude zu beobachten. Analog nimmt die Frequenz zu. Dieses Verhalten ist nahe liegend, da die Steifigkeit des Systems mit zunehmender Überlappung zunimmt, was sich direkt auf Amplitude und Frequenz auswirkt (s. *Abb. 126* und *Abb. 127*).

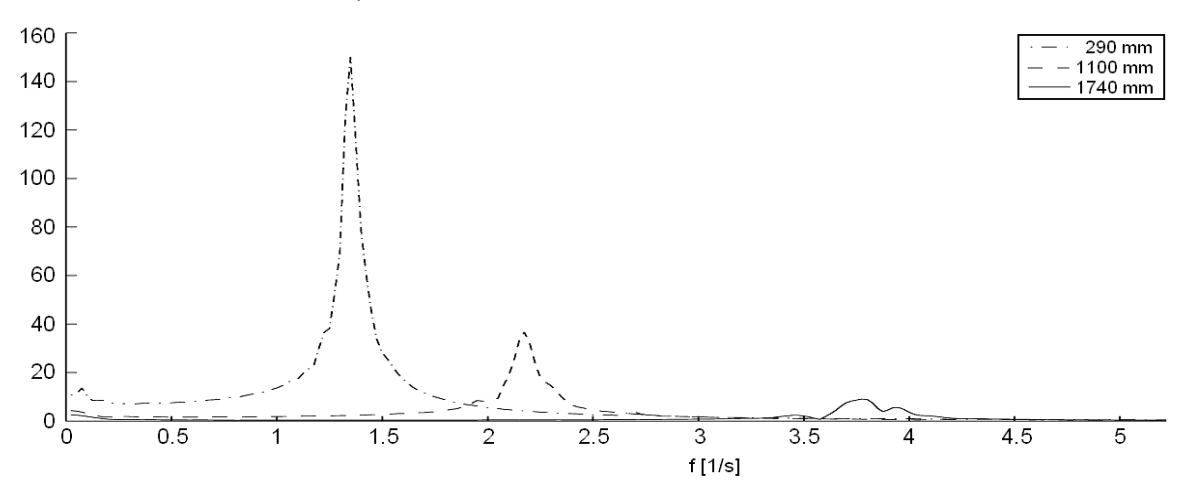

*Abb. 126: Verschiebung der Eigenfrequenzen durch Veränderung der Überlappungslänge [m*6*=*1050*kg, Δs=*0*mm], Kurve im Frequenzbereich* 

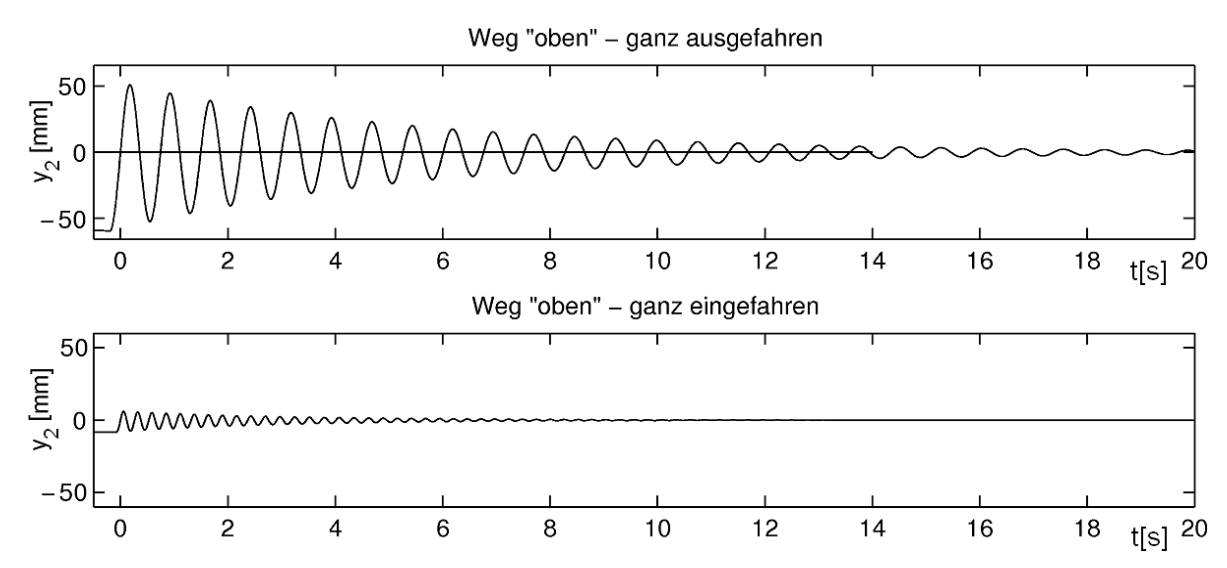

*Abb.* 127: *Schwingungen der Mastspitze im Zeitbereich für*  $l_4$ *=290* $mm$  *und*  $l_4$ *=1740* $mm$ *, m*6*=*1050*kg*

## **5.4 Nichtlineares Verhalten der Neigezylinder**

Die experimentell ermittelte und mit einem Polynom 3. Grades nachgebildete nichtlineare Federcharakteristik der Neigezylinder (s. *Abb. 101*) hat überraschend wenig Wirkung auf das Modell. In *Abb. 128* wird im Wesentlichen ein geringer Frequenzunterschied zwischen dem System mit variabler und einem System mit konstanter Federsteifigkeit deutlich. Dabei ist die Frequenz des Systems mit konstanter Steifigkeit kleiner als jene des Systems mit variabler Federcharakteristik. Beide Modellkonfigurationen sind spielfrei.

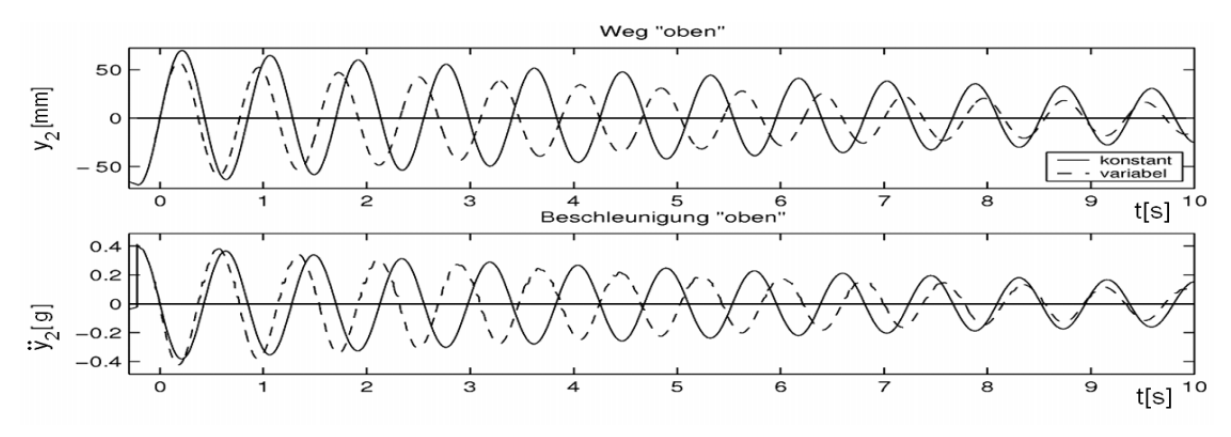

*Abb.* 128: *Einfluss des Neigezylinders*  $I_4$ *=290* $mm$ *,*  $m_6$ *=1050* $kg$ *,*  $\Delta s$ *=0* $mm$ *<i>]* 

Die Nichtlinearität zeigt sich am unteren Stab aber deutlich im zeitlichen Verlauf des Winkels *φ1*. Aus **Abb. 129** ist die sofortige drastische Änderung der Einhüllenden erkennbar, sobald der Mast die vertikale Lage nicht mehr in negativer Richtung überwindet und um die (etwas vorgeneigte) statische Ruhelage ausschwingt. Die erkennbare geringfügige "Einschnürung" der negativen Halbperioden vor/nach dem Durchgang durch die lotrechte Lage lässt sich leicht auf die in diese Richtung weichere Charakteristik der Neigezylinder zurückführen. Dieser Verlauf der Einhüllenden ist allerdings in den Bewegungen der Mastspitze weder visuell noch messtechnisch aus den Versuchsdaten nachweisbar. Vergleicht man die Differenz der einhüllenden Kurven von der Schwingung der Mastspitze mit konstanter und variabler Federsteifigkeit (s. *Abb. 130*), so lässt sich ein nur geringer Einfluss eines variablen  $c_N$  erkennen. Verglichen mit einem ähnlichen Einfluss des Spiels auf die Amplitude (Unterschied ca. 100mm) erscheint der Effekt des nichtlinearen Neigezylinders allerdings vernachlässigbar (Unterschied ca. 15mm). Auffällig ist dagegen die konstante Amplitudendifferenz zwischen negativer und positiver Halbperiode bei linearem Neigezylinderverhalten. Sie lässt sich allerdings leicht auf die auskragende Last zurückführen.

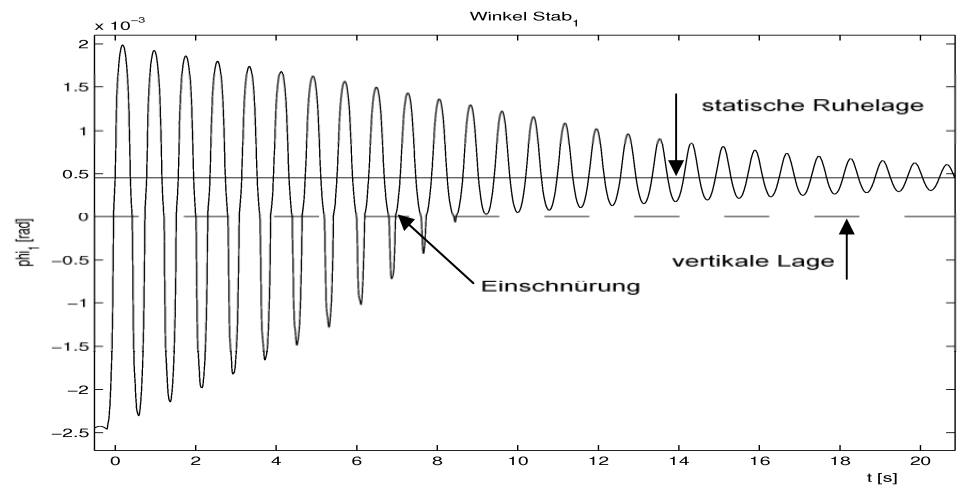

*Abb. 129: Einhüllende aufgrund veränderlicher Neigezylindercharakteristik*

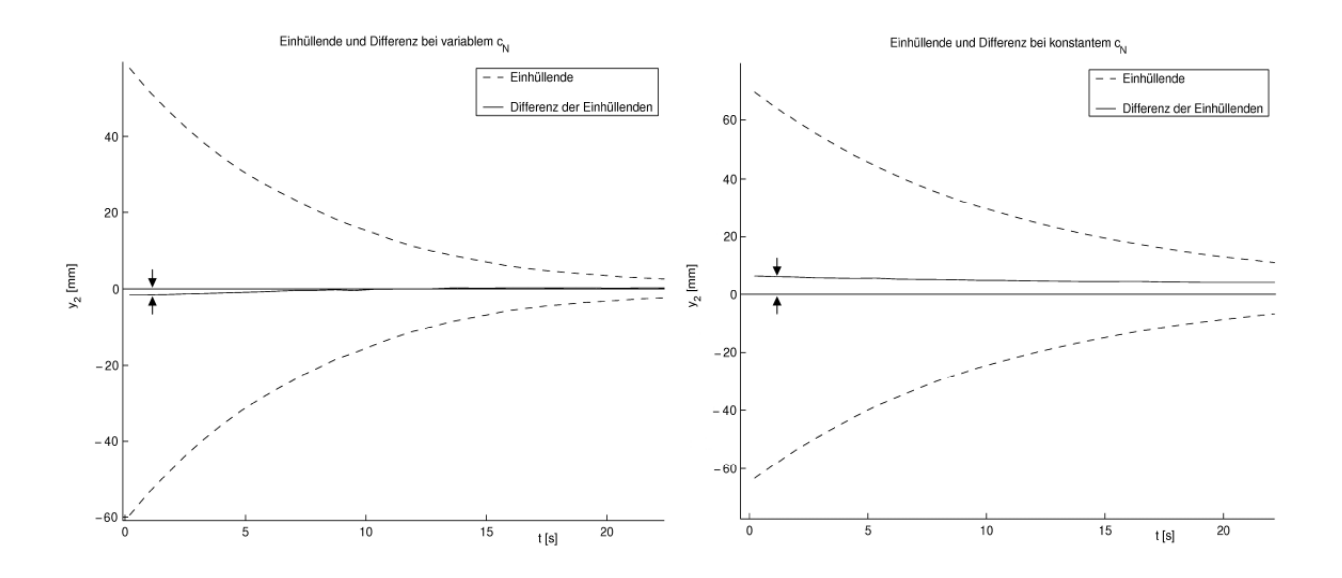

*Abb. 130: Vergleich der Symmetrielinien der Einhüllenden für variables*  $c_N$  *(linkes Bild) gegenüber konstantem cN (rechtes Bild); [l4=*290*mm, m6=*1050*kg, Δs=*0*mm]* 

## **5.5 Vergleich zwischen Modell und realem System**

Zur Bewertung der Güte des Modellsystems ist ein Vergleich zwischen Modell und realem System angebracht. Dazu muss angemerkt werden, dass gerade die spielfreien Konfigurationen des Modells im tatsächlichen System nicht realisiert werden können. Trotz großer Anstrengungen bei der Versuchsplanung und -durchführung hat es sich als unmöglich erwiesen, überhaupt nur alle spielbehafteten Funktionskontakte zu lokalisieren. Gabelstapler sind keine Präzisionsgeräte. Demnach sind im Prinzip alle Verbindungen zwischen Maschinenelementen, sofern sie nicht gerade geschweißt oder mit Spannschrauben verbunden sind, spielbehaftet. Das stets vorhandene Spiel wird in den Messwertverläufen sehr deutlich. Für eine Simulation muss daher immer ein größeres Spiel angenommen werden als das gemessene oder eingestellte Spiel in den Führungen der korrespondierenden Messung. Als Beispiel sind die Spektren für Messung und Simulation einmal für reales Rollenspiel und einmal für ein deutlich größeres Spiel im Modell aufgetragen (s. *Abb. 131*). Dass das Modell trotzdem bereits bei kleinem Spiel korrekt die Effekte aufweist, die auf das Spiel zurückzuführen sind und damit auch quantitative Aussagen zum Schwingungsverhalten von Gabelstapler-Hubgerüsten ermöglicht, zeigt *Abb. 132*.

Die eingeschränkte Beobachtbarkeit der Effekte am Realsystem lässt eine Validierung der Modellierungsergebnisse am Realsystem oft nur eingeschränkt zu. So ist es beispielsweise extrem aufwändig, die Wegkurve oder den Kontaktverlauf der unteren Führungsrolle aufzuzeichnen. Es ist auch nicht möglich, jeden Punkt des Hubgerüstes messtechnisch zu erfassen, wohingegen in der Simulation die Beobachtung beliebiger Punkte des Modells ohne weiteres möglich ist. Daher muss sich der Vergleich auf wenige Effekte beschränken.

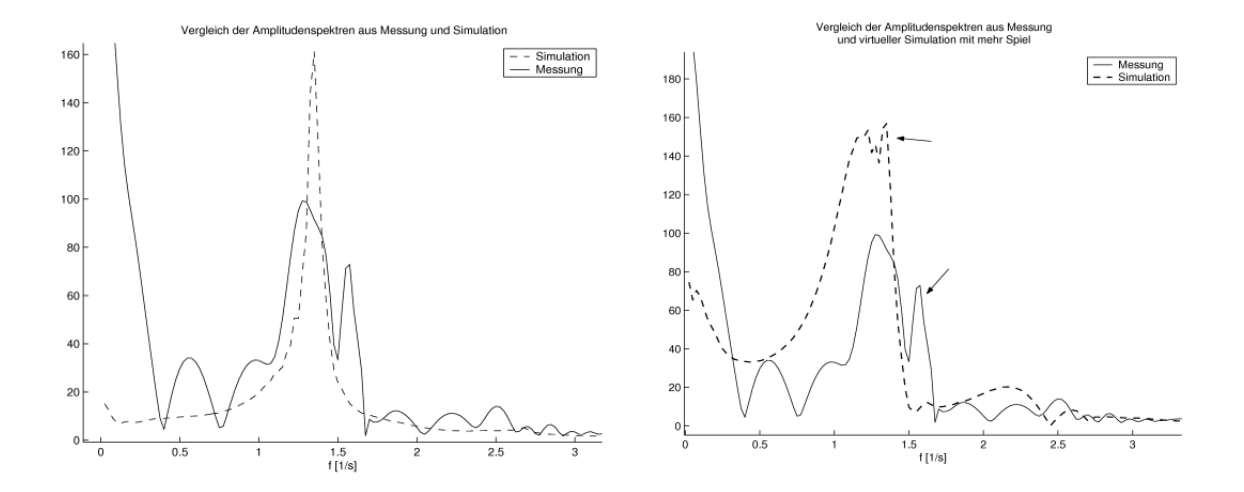

*Abb. 131: Einfluss der Spielgröße Δs=*2*mm (linkes Bild) und Δs=*20*mm (rechtes Bild) auf die Güte des Modells. [m<sub>6</sub>*=1050*kg, l<sub>4</sub>*=290*mm*]

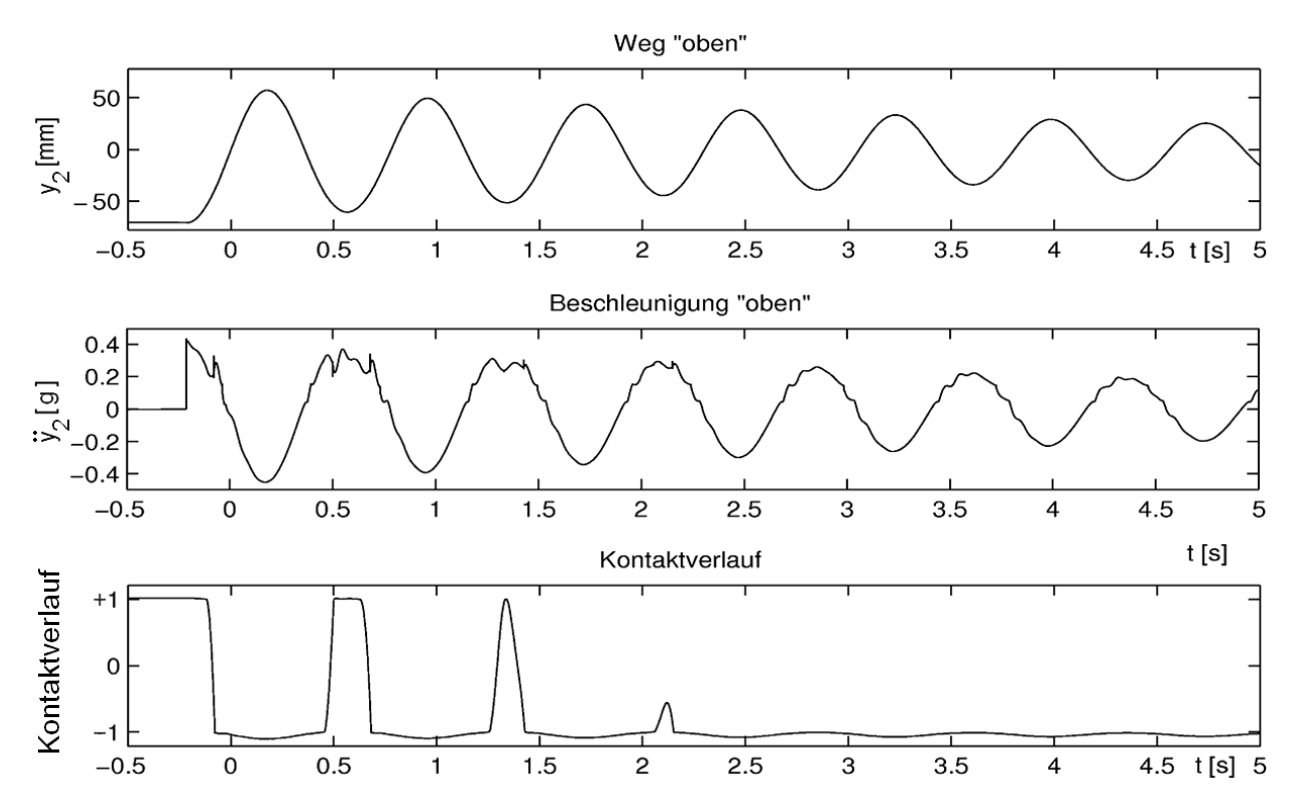

*Abb. 132: Nachweis der Effekte von kleinem Spiel Δs=*2*mm in der Simulation* 

Messtechnisch gut zu erfassen und damit auch für eine Validierung des Modells geeignet sind z. B. die in *Abb. 133* gezeigten Verläufe des Weges der Hubgerüstspitze sowie der Beschleunigung der Hubgerüstspitze, für die eine gute Übereinstimmung zu erkennen ist. Der dort ebenfalls dargestellte Kontaktverlauf konnte messtechnisch allerdings nicht mit vertretbarem Aufwand erfasst werden und ist daher nur aus der Simulation zu gewinnen. Indirekt kann man aber aus der zeitlichen Synchronität der Kontaktsimulation und der gemessenen Anregung hochfrequenter Störungen den Schluss ziehen, dass die Simulation korrekt verlaufen ist. Das Amplitudenspektrum zu *Abb. 133* ist in *Abb. 134* zu sehen.

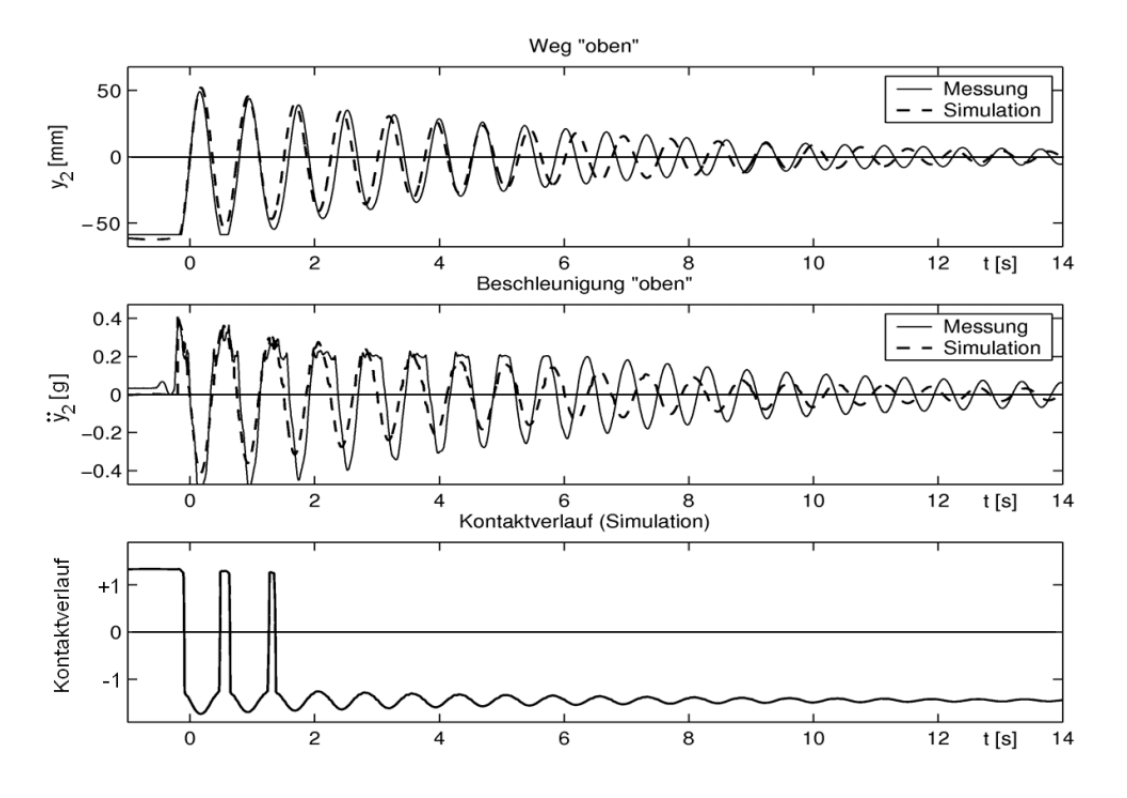

*Abb. 133: Gegenüberstellung von Messung 1 mit Simulation 1, [Δs=*0,5*mm m*6*=*1050*kg, l*4*=*290*mm]* 

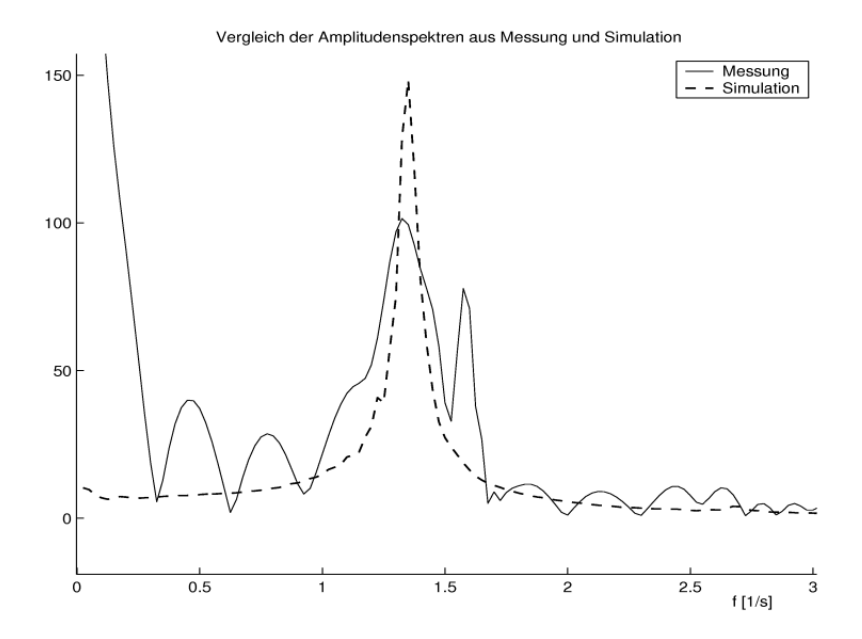

*Abb. 134: Gegenüberstellung der Spektren aus Messung und Simulation, [Δs=*0,5*mm m*<sub>6</sub> $=$ 1050*kg*, *l*<sub>4</sub> $=$ 290*mm]* 

Das Messergebnis weist mehr Spitzen im Frequenzspektrum auf als die Simulation. Die Ursache dafür ist die Vielzahl von Störungen, die aus den Imperfektionen des Versuchsaufbaus resultieren.

Je weiter das System überlappt, also je tiefer die Last gehalten wird, desto stärker weichen allerdings die Amplituden zwischen Messung und Simulation ab. Ein Beispiel ist die *Abb. 135*. Die Wegsignale sind anfangs in der Simulation wesentlich kleiner als die gemessenen und gleichen einander erst gegen Ende der Messung an; die Beschleunigungswerte hingegen stimmen am Anfang sehr gut überein, klingen dann aber beim Modell wesentlich langsamer ab als beim Realsystem. Das ist aber ohne große Bedeutung, da bei vollständiger oder fast vollständiger Überlappung angeregte Schwingungen ohnehin sehr klein sind und sehr schnell abklingen.

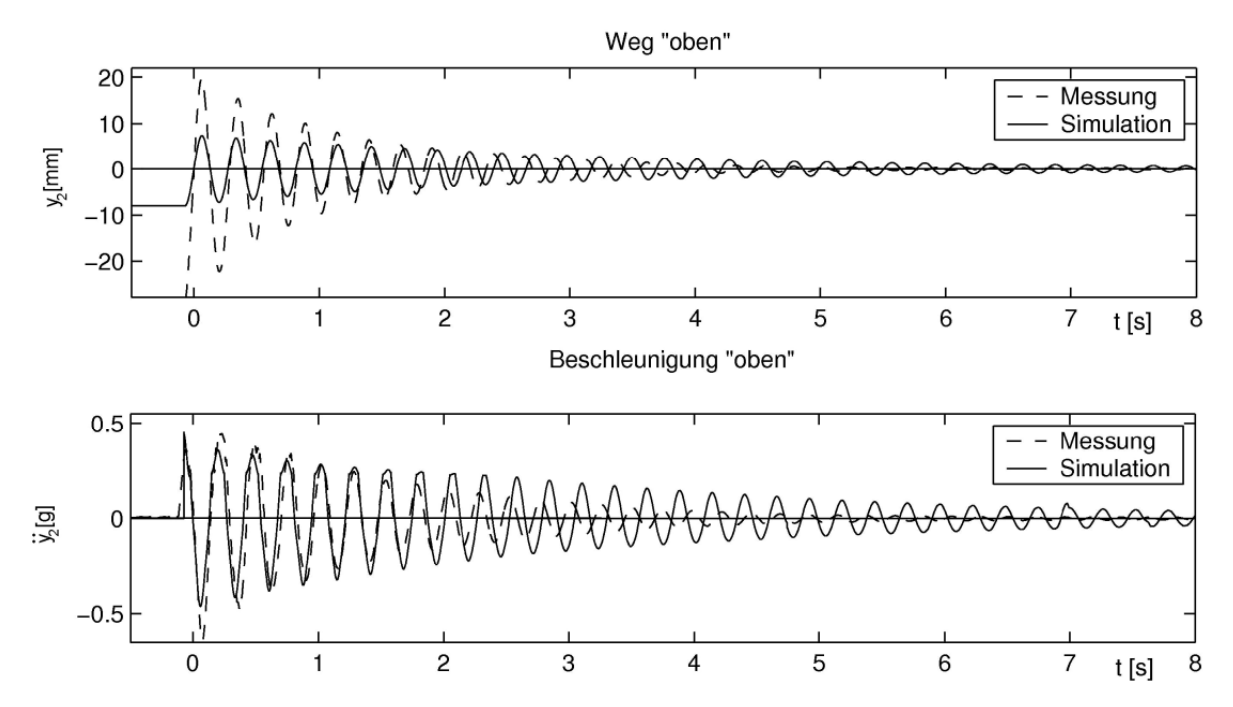

*Abb. 135: Amplitudenabweichungen für große Überlappungen [Δs=*1*mm, m*6*=*1050*kg, l*4*=*1740*mm]*

Es kann an dieser Stelle kurz resümiert werden, dass das gewählte 5-Massen-Modell das Schwingungsverhalten des Gabelstapler-Hubgerüstes und insbesondere die Einflüsse aus der Variation unterschiedlicher, schwingungsbeeinflussender Parameter (Last, Hubhöhe, Spiel) sehr gut abbildet.

# **6 Reduzierung der Hubgerüstschwingungen**

## **6.1 Grundlagen**

In den vorangegangenen Kapiteln wurde das Schwingungsverhalten eines typischen Gabelstapler-Hubgerüstes messtechnisch erfasst und analysiert sowie modelliert und simuliert. Will man nun nach Maßnahmen suchen, mit Hilfe derer man die Schwingungen reduzieren kann, muss man sich zunächst klarmachen, welche Ursachen Schwingungen des Gabelstaplers haben können; diese sind in einem Ishikawa-Diagramm zusammengestellt (s. *Abb. 136*).

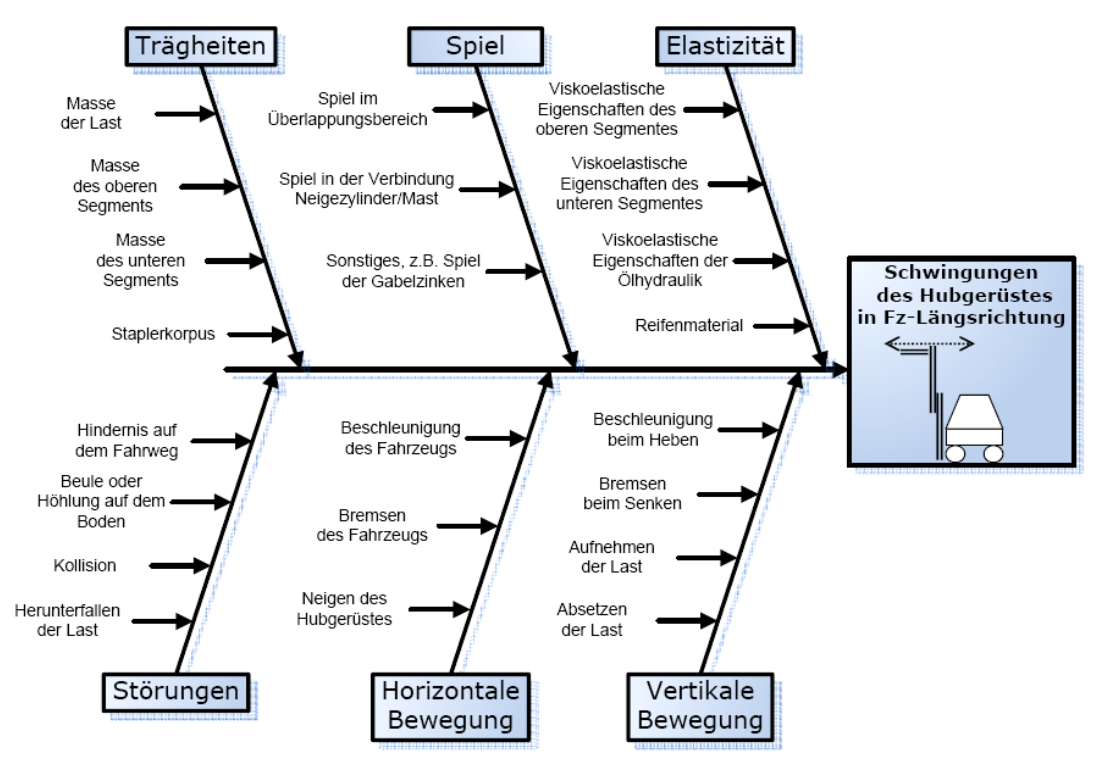

*Abb. 136: Mögliche Ursachen für Schwingungen in Fahrzeug-Längsrichtung* 

Wie unschwer zu erkennen ist, kann die mittelbare (z. B. aus Massenträgheiten bei Beschleunigungsvorgängen) oder unmittelbare (z. B. durch Herabfallen der Last) Anregung von Schwingungen des Gabelstapler-Hubgerüstes sehr unterschiedliche Ursachen haben. Die Schwingungsanregung ist aber in den meisten Fällen sprungförmig, weshalb auch für die Modellierung und die Experimente ein Kraftsprung als realitätsnahe Systemanregung gewählt wurde.

Betrachtet man exemplarisch die "horizontale Bewegung", kann man unschwer erkennen, wie oft bereits bei einem idealisierten, völlig störungsfreien Fahrzyklus Schwingungen des Hubgerüstes angeregt werden (s. *Abb. 137*).

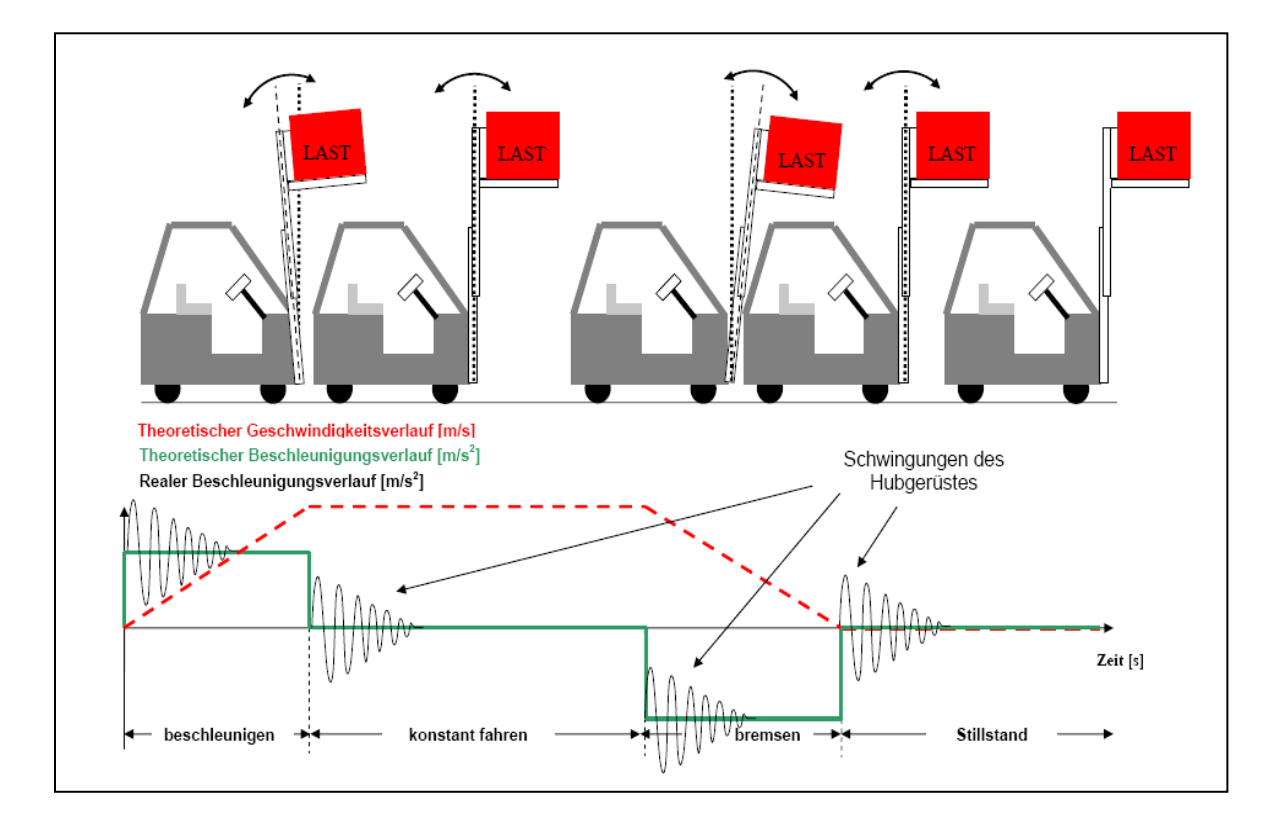

*Abb. 137: Anregung von Hubgerüstschwingungen während eines Fahrzyklus* 

Die Wirkung dieser Schwingungen ist in *Abb. 138* dargestellt. Gekennzeichnet sind sowohl die aus dem (idealisierten) Beschleunigungsverlauf resultierenden unerwünschten Schwingungen und damit Biegewechselbeanspruchungen als auch die dadurch verursachte, unerwünschte Wartezeit bis zum Abklingen der Schwingungen.

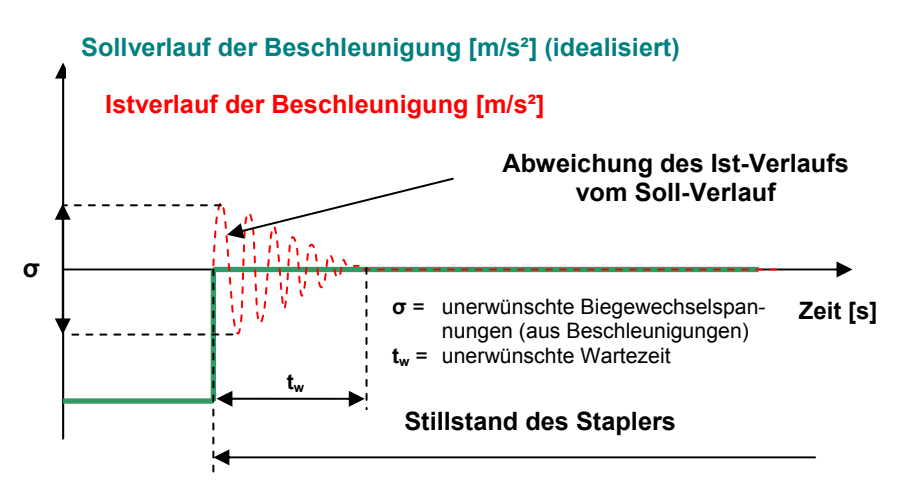

*Abb. 138: Soll- und Ist- Verlauf der Beschleunigung der Hubgerüst-Spitze* 

Maßnahmen zur Reduzierung der Hubgerüstschwingungen sollen nun entweder bereits die Entstehung von Schwingungen vermeiden oder die angeregten Schwingungen möglichst weitgehend und schnell zum Abklingen bringen. Da ein großer Teil der Schwingungsanregungen nicht vorhersehbar ist, bleibt nur die zweite Möglichkeit als Lösungsweg übrig.

Das die Schwingungen reduzierende technische System muss darüber hinaus zu einem Umfeld kompatibel sein, das u. a. Lasteigenschaften, Sicherheitsrichtlinien, Fahrer, Fahrzeugrahmen, Neigezylinder und Hubgerüst umfasst. Daneben sind bei der Auswahl auch noch die Gesichtspunkte Machbarkeit, Effektivität, Platzbedarf, Lebensdauer und Wirtschaftlichkeit zu berücksichtigen.

Geeignete Lösungen findet man mit Hilfe des sog. **FAST**-Diagrammes (**F**unktionen-**A**nalyse-**S**ystem-**T**echnik). Das aufgrund der Vielzahl möglicher Lösungsbausteine (für die hier bearbeitete Aufgabenstellung) sehr umfangreiche Diagramm ist im Anhang, *Kap. 8.4, Abb. 172* wiedergegeben. Grundsätzlich wird bei der Erstellung des Diagramms jede Haupt- und Teilfunktion so lange in Unterfunktionen zerlegt, bis am Ende der entstandenen Kaskaden jede dieser Unterfunktionen einer bestimmten technischen Grundkomponente entspricht. Der Lösungsraum des FAST-Diagrammes enthält, ähnlich einem morphologischen Kasten, sämtliche Lösungen, die zur Erfüllung von Einzelfunktionen geeignet sind. Nach Ausschluss völlig unpassender Komponenten und Gewichtung der restlichen hinsichtlich ihrer Eignung zur Erfüllung von Teilfunktionen bleiben einige - "sehr gut" geeignete – Komponenten übrig (s. Anhang, *Kap. 8.4*, *Abb. 173*). Diese müssen nun in einem weiteren Iterationsschritt auf ihre Kompatibilität geprüft werden (s. *Abb. 139*). Nach Prüfung der Vereinbarkeit von Komponenten kann eine Auswahl von Lösungen zur Erfüllung der Hauptfunktion (Reduzierung der Hubgerüstschwingungen) vorgenommen werden (s. *Abb. 140*). *(Anm.: Aspekte der vorgestellten Verfahren sind zum Patent angemeldet.)*

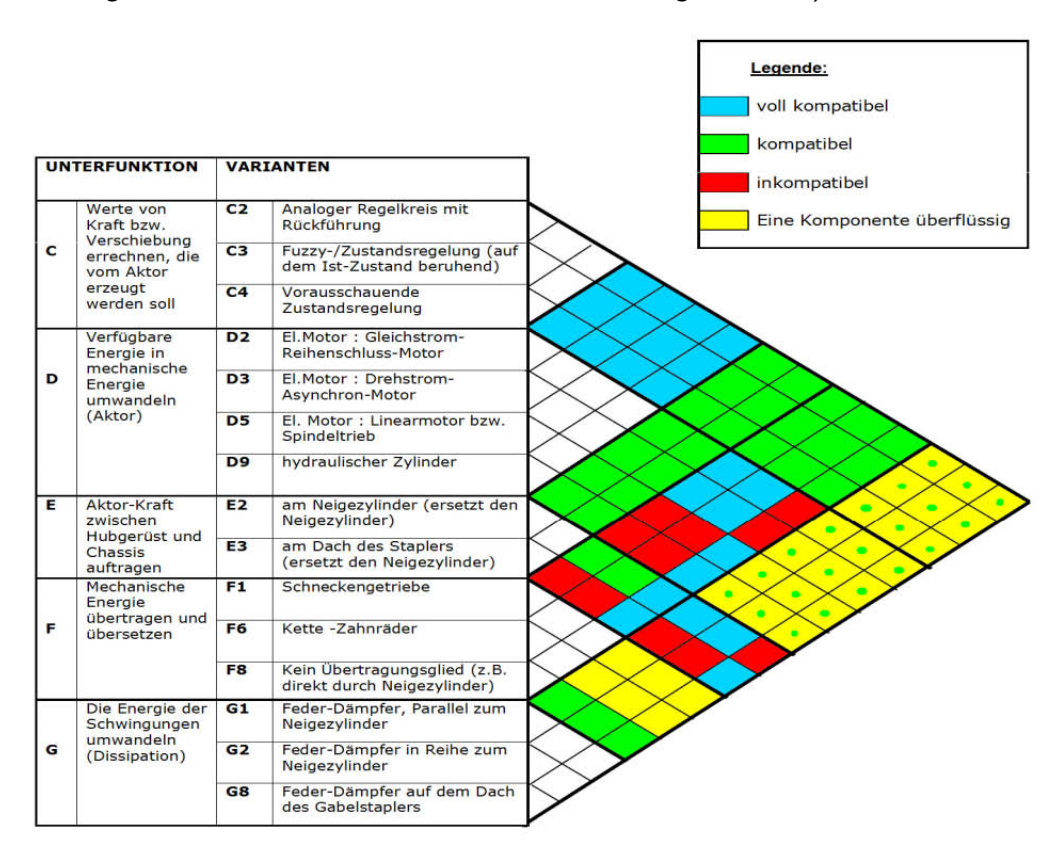

*Abb. 139: Kompatibilität der ausgewählten Komponenten*

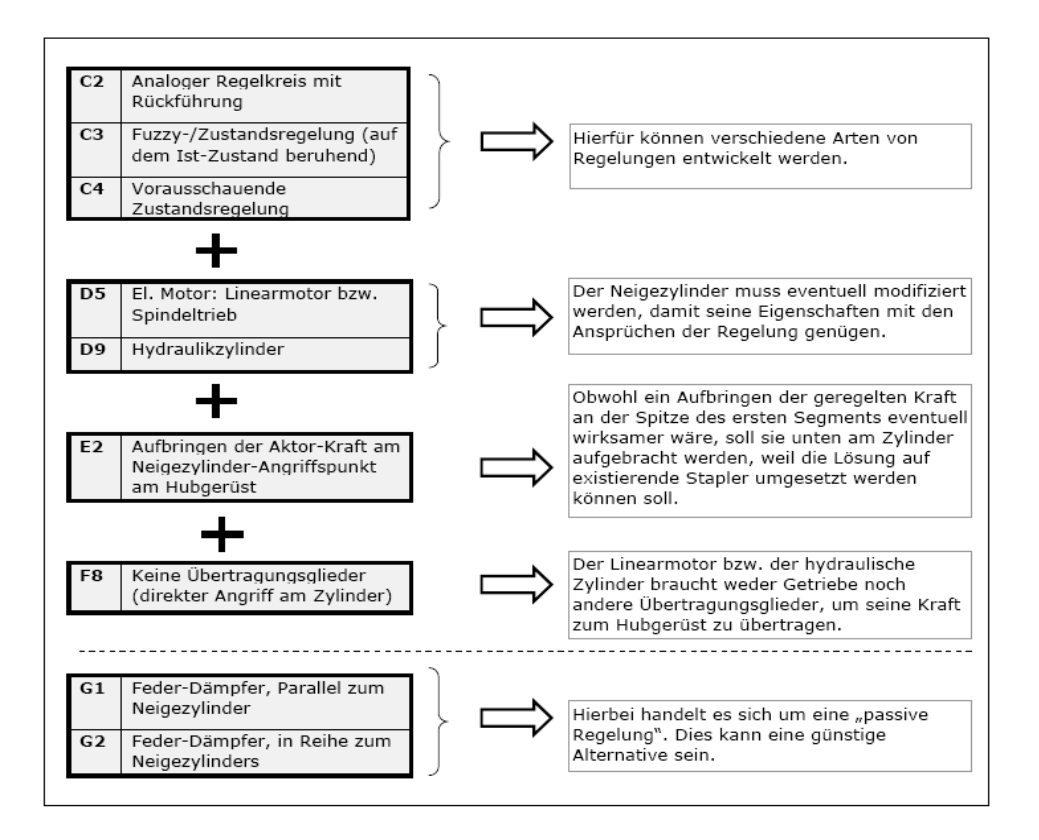

*Abb. 140: Mögliche Lösungen* 

## **6.2 Maßnahmen zur aktiven Schwingungsreduzierung**

Das Stellglied einer aktiven Regelung soll am (nicht teleskopierbaren, unteren) Segment 1 angreifen, vorzugsweise in der Wirkebene der Neigezylinder. Dadurch kann allerdings nur die erste Eigenform des Hubgerüstes beeinflusst werden, nicht aber direkt die Bewegung der Mastspitze. Aufgrund ihrer Auswirkungen auf das Schwingungsverhalten sind daher die vorhandenen höheren Eigenformen mittels einer begleitenden Simulation zu erfassen. Zum Vergleich herangezogen wurde das existierende 5-Massen-Modell aus *Kap. 4.2.4,* das das Schwingungsverhalten des Gabelstapler-Hubgerüstes sehr gut beschreibt, aber den Nachteil besitzt, dass die Simulation relativ lange dauert (ca. 10 Minuten). Für die simulative Begleitung einer Echtzeitregelung ist das ungeeignet. Der nächste Schritt war also, das Modell so zu vereinfachen, dass kürzere Rechenzeiten und damit eine schnellere Simulation ermöglicht werden. Das vereinfachte Modell sollte aber immer noch in der Lage sein, die wesentlichen Eigenschaften des realen Gabelstapler-Hubgerüstes beschreiben zu können.

## **6.2.1 Modellbildung (Vereinfachung)**

Die Anzahl der betrachteten Körper musste verkleinert werden, um die langen Simulationszeiten zu reduzieren, die durch die Mehrkörpermodellierung entstehen. Es war ein Modell mit mindestens zwei Massen zu generieren, um die in der Realität vorhandenen, durch die Stufigkeit und das Spiel im Überlappungsbereich verursachten, höheren Eigenformen auch im Modell abbilden zu können. Es wurde daher auf das Zweimassenmodell aus *Kap. 4.2.3.2* zurückgegriffen, das im Wesentlichen um das Spiel im Überlappungsbereich ergänzt wird. Aus dieser Überlegung ergibt sich das nachfolgend beschriebene Zweimassenmodell mit definiertem Überlappungsbereich und definiertem Spiel (s. *Abb. 141* und *Abb. 142*). Die Koordinatensysteme sowie alle Größen, die in *Kap. 4.2.3.2* definiert wurden (Längen, Massen, Exzentrizität), bleiben gegenüber dem System ohne Betrachtung des Spiels unverändert weiterhin gültig. Auch die im Überlappungsbereich abschnittsweise Definition der Federsteifigkeit sowie der Dämpferkonstante folgt den Überlegungen in *Kap. 4.1.2* und *Kap. 4.2.1.1*.

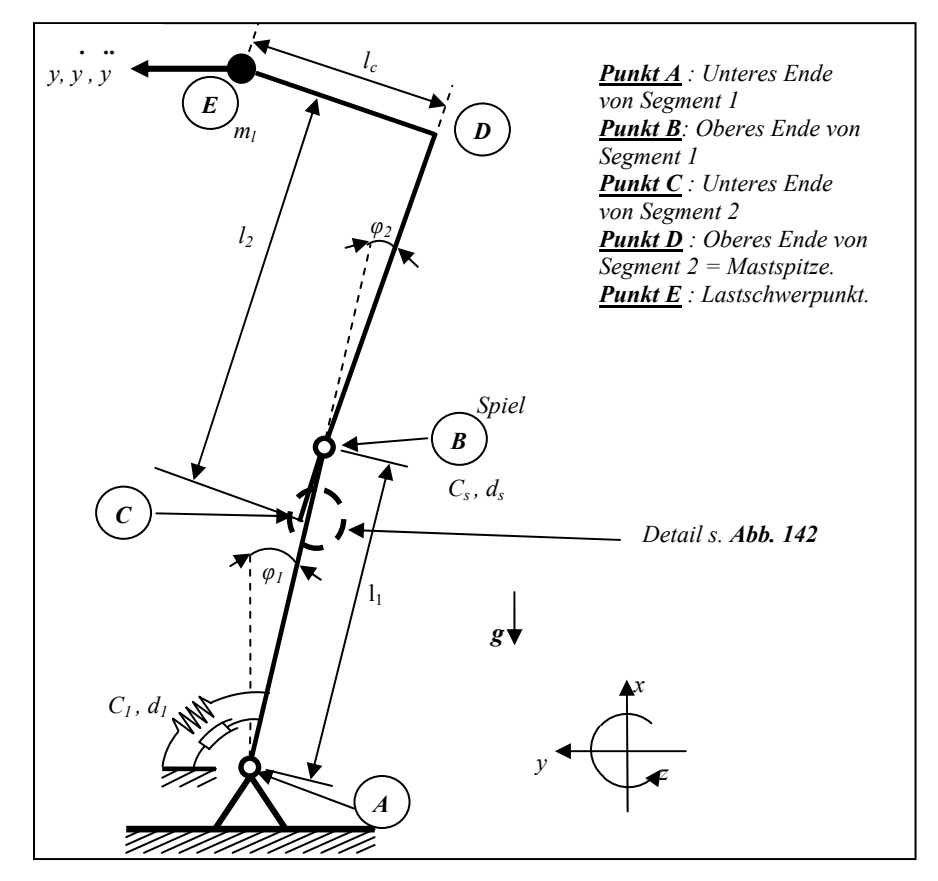

*Abb. 141: Zweimassenmodell mit Spiel im Überlappungsbereich* 

Solange sich der aktuelle Aufenthaltsort von Punkt *C* innerhalb des Spieles *Δs* befindet, werden die Werte für Federsteifigkeit und Dämpferkonstante auf Null gesetzt. Immer dann, wenn das Spiel vollständig überschritten ist, findet ein Kontakt zwischen *Segment 1* und *Segment 2* statt, und das Feder-Dämpfer-Element der entsprechenden Kontaktseite tritt in Kraft. Für  $c_s$  und  $d_s$  wurden die bei der Modellierung in Kap. 4.2.4.3 ermittelten Werte auf das 2-Massen-Modell übertragen. Vergleicht man die Simulationsergebnisse zwischen 2- und 5-Massenmodell, erkennt man, dass auch das Zweimassenmodell das Schwingungsverhalten des Gabelstapler-Hubgerüstes ausreichend genau beschreiben kann (s. *Kap. 6.2.3*).

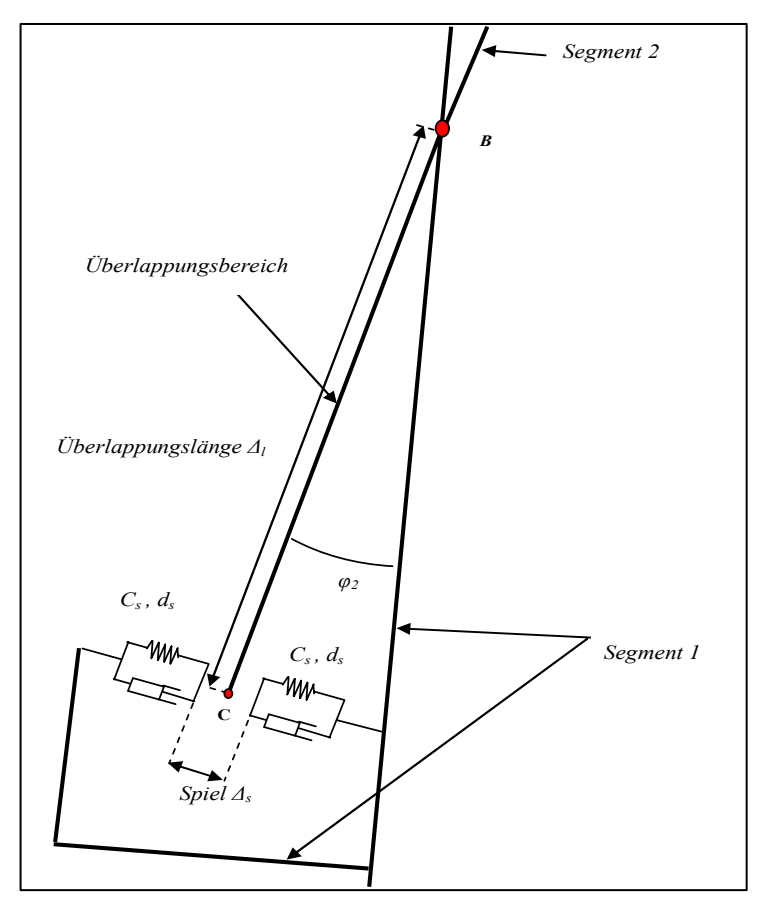

*Abb. 142: Kontaktmodell des Überlappungsbereichs mit Spiel*

### **6.2.2 Herleitung der Bewegungsgleichungen**

Die Herleitung der Bewegungsgleichungen zur Beschreibung des Verhaltens des spielbehafteten Modells erfolgt analog zum spielfreien Modell in *Kap. 4.2.3.2*. So sind beispielsweise die Transformationsmatrizen unverändert. Auf Unterschiede zum spielfreien Modell wird nachfolgend hingewiesen.

Der in das Modell eingeführte Überlappungsbereich sowie das Spiel haben Einfluss auf die Position der Mastspitze, der Last sowie des Stabschwerpunkts von Segment 2.

Unverändert bleiben:

$$
r_{cs2,1} = \begin{pmatrix} l_1 \\ 0 \\ 0 \end{pmatrix} \qquad r_{cs1,0} = \begin{pmatrix} 0 \\ 0 \\ 0 \end{pmatrix} \qquad \qquad r_{s1,1} = \begin{pmatrix} \frac{1}{2} \cdot l_1 \\ 0 \\ 0 \end{pmatrix}
$$
 (6.1)

Neu definiert wurde dagegen:

$$
r_{top,2} = \begin{pmatrix} l_2 - \Delta l \\ 0 \\ 0 \end{pmatrix} \qquad r_{s2,2} = \begin{pmatrix} \frac{1}{2} \cdot l_2 - \Delta l \\ 0 \\ 0 \end{pmatrix} \qquad r_{last,2} = \begin{pmatrix} l_2 - \Delta l \\ l_c \\ 0 \end{pmatrix}
$$
 (6.2)

Überlappung und Spiel beeinflussen auch die Geschwindigkeiten der Stabschwerpunkte und der Last:

$$
v_1 = v_{s1,0} = \frac{d(r_{s1,0})}{dt}; \quad v_2 = v_{s2,0} = \frac{d(r_{s2,0})}{dt}; \quad v_{last} = v_{last,0} = \frac{d(r_{last,0})}{dt}
$$
(6.3)

Bei den Ausdrücken der kinetischen und potenziellen Energien bewirken Überlappungsbereich und Spiel wesentliche Änderungen:

$$
E_{kin,trans} = \frac{1}{2}m_1 \cdot v_1^2 + \frac{1}{2}m_2 \cdot v_2^2 + \frac{1}{2}m_{last} \cdot v_{last}^2
$$
 (6.4)

$$
E_{kin,rot} = \frac{1}{2}m_1 \cdot l_1^2 \cdot \frac{{\varphi_1}^2}{12} + \frac{1}{2}m_2 \cdot l_2^2 \cdot \frac{{(\varphi_1 + \varphi_2)}^2}{12} + \frac{1}{2}J_{last} \cdot (\varphi_1 + \varphi_2)^2
$$
(6.5)

Während die kinetische Energie nur mittelbar über die Abhängigkeit der Geschwindigkeit von Überlappungslänge und Spiel beeinflusst wird, ist die potenzielle Energie direkt über die jetzt wegabhängige, abschnittsweise definierte Federsteifigkeit im Kontaktbereich betroffen:

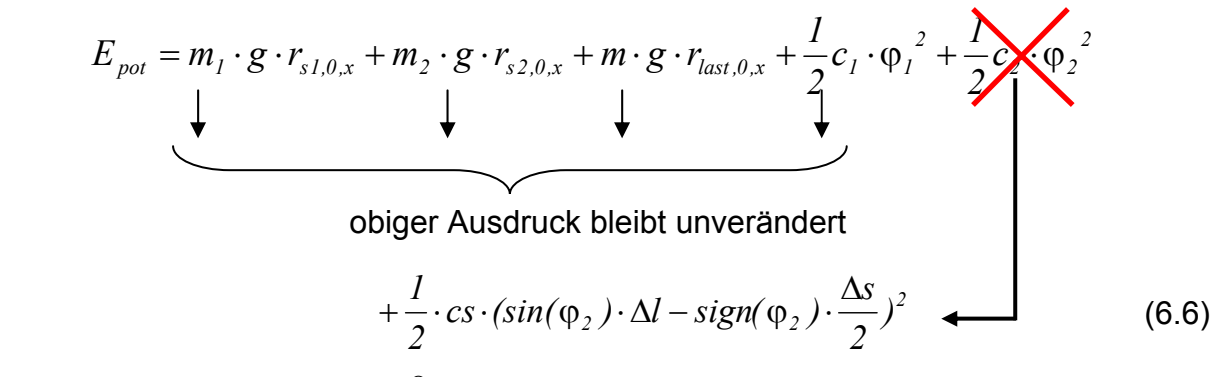

Für die Verarbeitung in Maple® (zum Aufstellen der Bewegungsgleichungen) müssen noch Parameter festgelegt werden (analog zu *Kap. 4.2.4.3*):

- Die Segmentlängen *l<sub>1</sub>* und *l<sub>2</sub>*
- Die Exzentrizität der Last l<sub>c</sub>
- Die Segmentquerschnitte *A1* und *A2*
- Die Dichte *ρ* der Segmente
- Die Erdbeschleunigung *g*
- Die Vorspannkraft *F*

Anschließend wird das kinetische Potential ermittelt:

$$
L = E_{kin, trans} + E_{kin, rot} - E_{pot}
$$
 (6.7)

Zur Gewinnung der Bewegungsgleichungen fehlen noch die generalisierten Kräfte, die sich aus den Reaktionskräften der Dämpfer sowie der Vorspannkraft zusammensetzen. Die generalisierten Kräfte müssen danach eingeteilt werden, über welche generalisierte Koordinate sie Arbeit verrichten, um sie später korrekt in die Bewegungsgleichung einordnen zu können. Diese Identifikation ist bei Drehdämpfern leicht möglich, da hier die Dämpferreaktion dem Drehwinkel genau entgegengerichtet ist.

Dagegen ist die Arbeit durch die Kraft *F* mit der gleichzeitigen Verschiebung aller generalisierten Koordinaten verbunden. Zur Bestimmung der korrekten generalisierten Kräfte wird folgender Ansatz angewendet:

$$
\delta W = Q_1 \cdot \delta \varphi_1 + Q_2 \cdot \delta \varphi_2 \tag{6.8}
$$

Anschließend kann die virtuelle Arbeit aller potentiallosen Kräfte und Momente ermittelt werden:

$$
\delta W = -M_1 \cdot \delta \varphi_1 - F_s \cdot \Delta l \cdot \delta \varphi_2 - F \cdot \delta y \tag{6.9}
$$

mit :  $M_1 = d_1 \cdot \dot{\varphi}_1$  $F_s = d_s \cdot \Delta l \cdot \dot{\varphi}_2$ 

Darin ist der Term des Kontaktdämpfers bereits auf die Verschiebung von *φ1* und *φ<sup>2</sup>* bezogen, lediglich der Ausdruck für die virtuelle Arbeit der Vorspannkraft ist über die Verschiebung der Mastspitze in *y*-Richtung definiert und weicht damit von der reinen Formulierung in generalisierten Koordinaten ab. Es gilt jedoch:

$$
y_{spitze} = r_{top,0,y}(\varphi_1, \varphi_2) \tag{6.10}
$$

Die Beziehung zwischen *δφ1, δφ<sup>2</sup>* und *δyspitze* lautet dann:

$$
\delta y_{spitze} = \frac{\partial}{\partial \varphi_1} (r_{top,0,y}) \cdot \delta \varphi_1 + \frac{\partial}{\partial \varphi_2} (r_{top,0,y}) \cdot \delta \varphi_2 \tag{6.11}
$$

Die generalisierten Kräfte erhält man durch Koeffizientenvergleich zwischen (6.8) und (6.9).

Nun können die Bewegungsgleichungen durch folgende Ansätze nach Lagrange ermittelt werden.

$$
\frac{d}{dt}\left(\frac{\partial L}{\partial \dot{\phi}_1}\right) - \frac{\partial L}{\partial \phi_1} = Q_1 \quad ; \qquad \frac{d}{dt}\left(\frac{\partial L}{\partial \dot{\phi}_2}\right) - \frac{\partial L}{\partial \phi_2} = Q_2 \tag{6.12}
$$

## **6.2.3 Simulation**

Analog zum 5-Massen-Modell aus *Kap. 4.2.4* werden die mit Hilfe von Maple® erzeugten Bewegungsgleichungen an das Simulationspaket Simulink® übergeben. Die dort erfolgende numerische Berechnung sollte zum einen zeigen, ob das 2-Massen-Modell das Schwingungsverhalten des Gabelstapler-Hubgerüstes mit ausreichender Abbildungsgüte wiedergibt, zum anderen sollte sich die Rechenzeit wesentlich verkürzen.

### *Simulationsergebnisse*

Ein Vergleich der Wegsignale der Mastspitze zeigt eine gute Übereinstimmung von 2 und 5-Massen-Modell (s. *Abb. 143, Abb. 144*) hinsichtlich des Schwingungsverhaltens des untersuchten Gabelstapler-Hubgerüstes. Die Rechenzeit verkürzte sich erheblich (von ca. 10 Minuten auf ca. 30 Sekunden). Das erscheint noch zu lang für eine Echtzeitsimulation begleitend zu einer Regelung, allerdings fand noch keinerlei Optimierung des Programms statt. So rechnet z. B. jeder Simulationslauf noch mit den im Anhang,

*Kap. 8.3* erläuterten drei Phasen – Aufsetzen der Last, Aufbringen der Vorspannung, Ablösen der Vorspannung und Ausschwingen – eine Realzeit von bis zu 120 Sekunden; dieses für das Modell erforderliche Vorgehen kann für die Implementierung in einen realen Gabelstapler noch erheblich optimiert werden.

Im nächsten Schritt wird der Einfluss der im Betrieb veränderbaren Parameter (Last, Hubhöhe, Spiel) auf das modellhafte Schwingungsverhalten getestet und hier in Kurzform wiedergegeben.

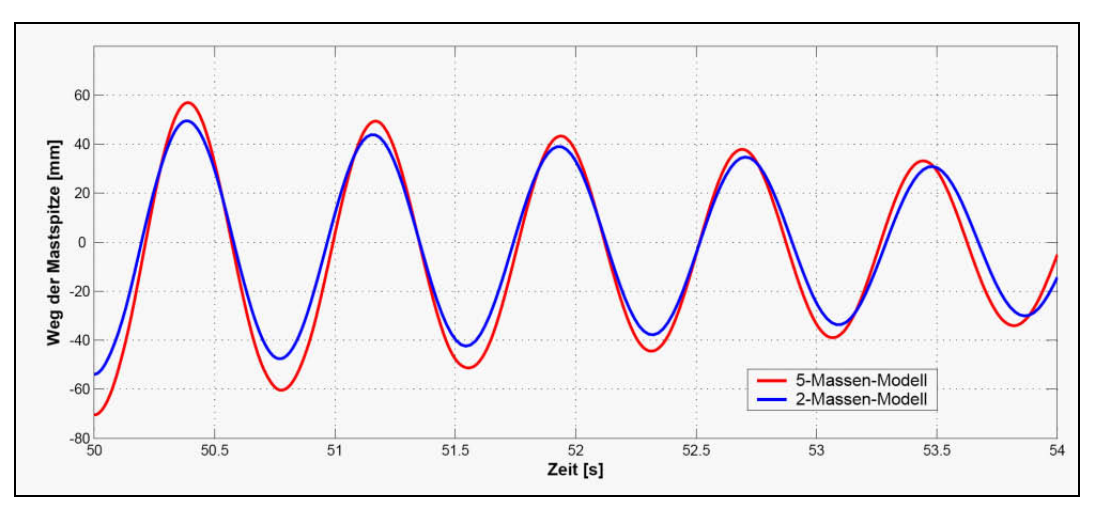

*Abb. 143: Vergleich 2- zu 5-Massenmodell (Anfang der Schwingung) [Δl=*290*mm,*   $\Delta$ <sub>s</sub>=2*mm*,  $m$ <sub>l</sub>=1050*kg*]

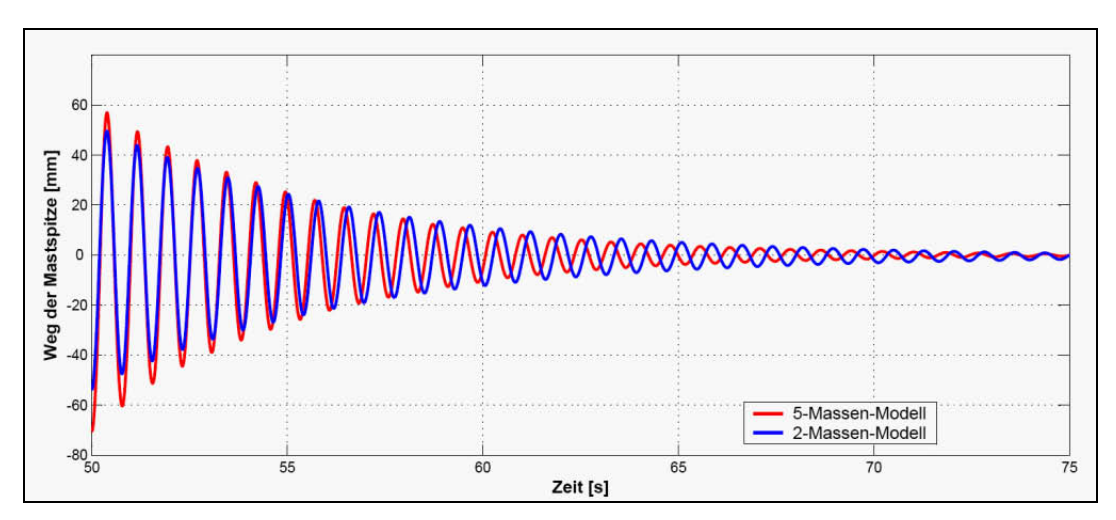

*Abb. 144: Vergleich 2- zu 5-Massenmodell (Gesamter Schwingungsverlauf)*   $[Δ<sub>l</sub>=290mm, Δ<sub>s</sub>=2mm, m<sub>l</sub>=1050kg]$ 

### *Einfluss der Nutzlast*

Eine Veränderung der Nutzlast (Erhöhung) hat den bereits aus Experiment und Modellierung bekannten Einfluss auf das Schwingungsverhalten (s. *Abb. 145*):

- Die anfänglichen Schwingungsamplituden nehmen nur unwesentlich zu
- Die Schwingungsperioden werden länger, die Frequenz niedriger
- Das Abklingen der Schwingungen dauert länger

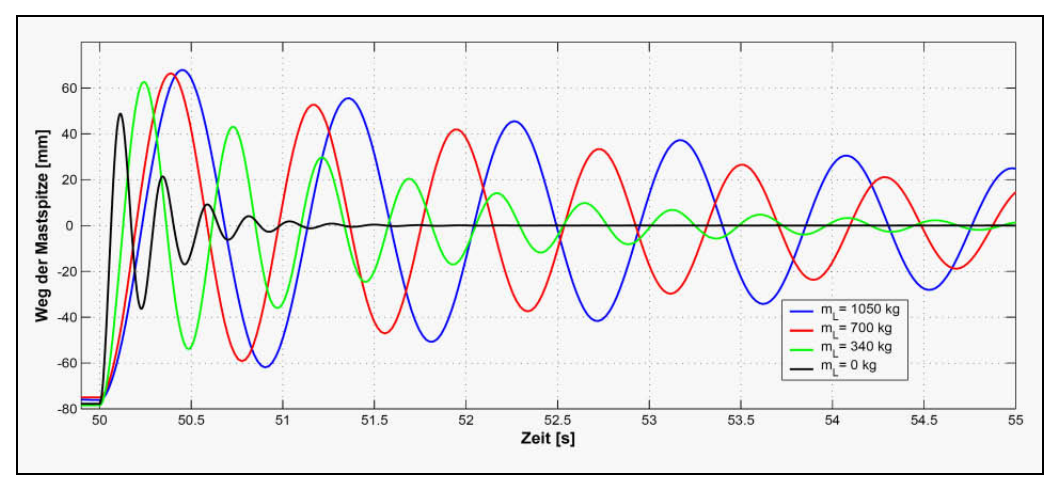

*Abb. 145: Einfluss der Masse bei Δl=*290*mm, Δs=*2*mm* 

### *Einfluss der Hubhöhe/Überlappungslänge*

Den Einfluss der Höhe der Last auf das Schwingungsverhalten zeigt *Abb. 146*. Eine größere Höhe der Last, also eine kleinere Überlappung zwischen den zwei Segmenten 1 und 2, hat zur Folge:

- Größere Schwingungsamplituden
- Größere statische Auslenkungen
- Längere Schwingungsperioden mit niedrigeren Eigenfrequenzen
- Längere Abklingzeiten
- Erheblich stärkerer Einfluss auf das Abklingverhalten als der Einfluss der Nutzlast

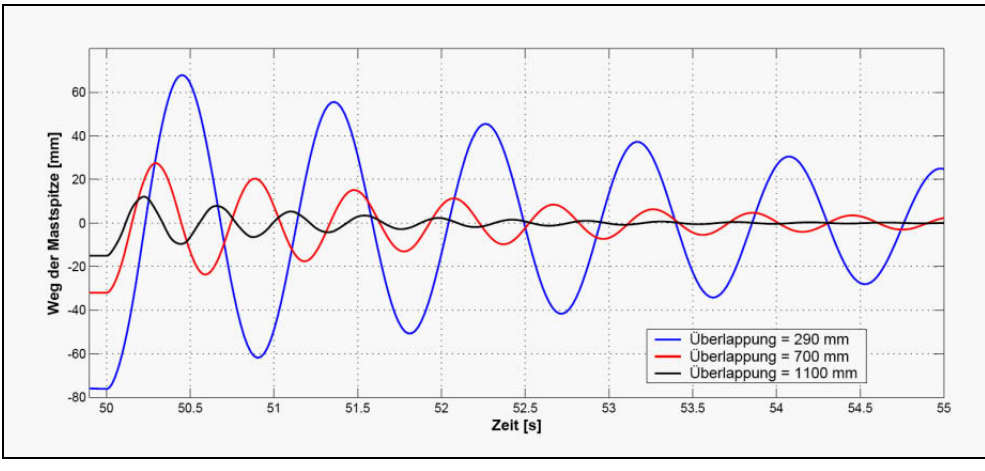

*Abb. 146: Einfluss der Höhe bei ml=*1050*kg, Δs=*2*mm* 

## *Einfluss der Federsteifigkeit c1 (Drehfeder am Fußpunkt des Hubgerüstes)*

Im Hinblick auf die Suche nach Möglichkeiten zur (aktiven) Reduzierung der Hubgerüstschwingungen wurde auch der Einfluss einer evtl. verstellbar zu gestaltenden Federsteifigkeit der Drehfeder am Mastfuß geprüft (s. **Abb. 147**).

Erwähnenswert ist:

• Eine Erhöhung des Wertes von *c1* führt zu einer Erhöhung der Frequenz (sowie der Beschleunigungswerte und damit auch der dynamischen Zusatzbeanspruchungen)

- Eine Erhöhung des Wertes von *c1* führt zu einer Verkleinerung der Wegamplitude und der statischen Auslenkung (Modell wird steifer).
- Eine Erhöhung des Wertes von  $c_1$  führt zu einer Verkürzung der Abklingzeit (durch häufigeren Energieaustausch und geschwindigkeitsproportionale Dämpfer).

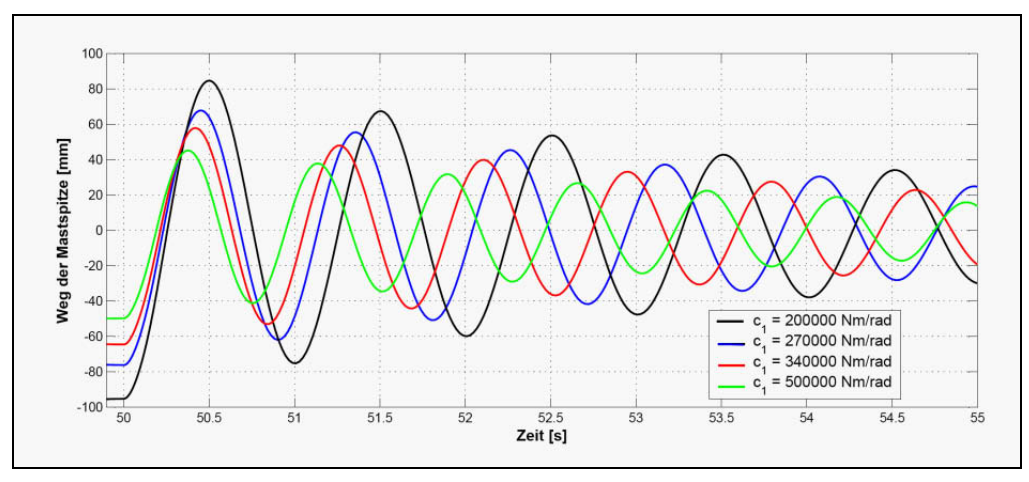

*Abb. 147: Einfluss von*  $c_1$  *auf das Schwingungsverhalten*  $(m_l=1050kg, Λ_l=290mm,$ *Δs=*2*mm); (unveränderter Ausgangswert: c1=*270000*Nm/rad)*

## **Einfluss der Dämpferkonstante d<sub>1</sub> (Drehdämpfer am Fuß des Hubgerüstes)**

Den Einfluss einer Veränderung von  $d_1$  auf das Schwingungsverhalten zeigt den (so erwarteten) Einfluss (s. *Abb. 148*):

- Der Dämpfer  $d_1$  hat keinen Einfluss auf die Frequenz der Schwingung
- Eine Erhöhung der Dämpferkonstante reduziert die Wegamplitude
- Eine Erhöhung der Dämpferkonstante verkürzt die Abklingzeit

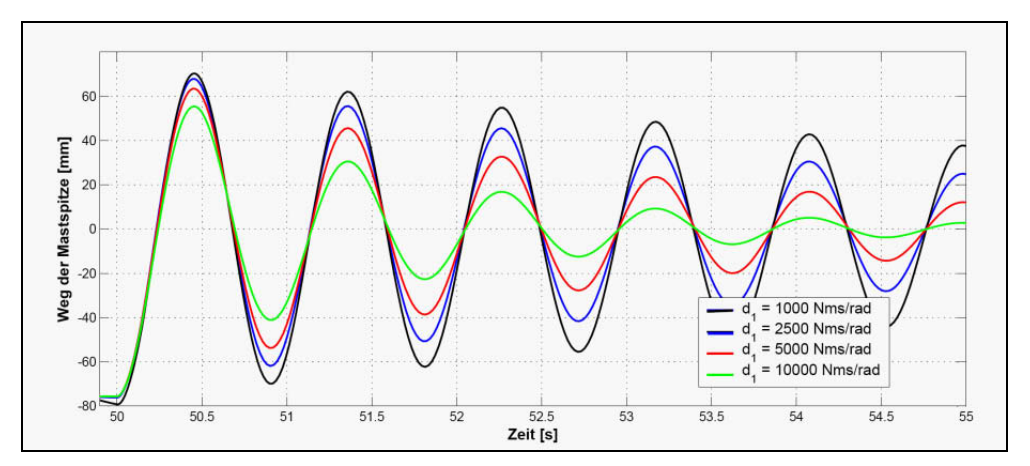

*Abb. 148: Einfluss des Drehdämpfers 1 (ml=*1050*kg, Δl=*290*mm, Δs=*2*mm); (unveränderter Ausgangswert: d1=*2500*Nms/rad)*

### *Abschneiden der Beschleunigungskurven*

Bei den experimentellen Untersuchungen und bei der Mehrkörpermodellierung wurde ein sog. "Abschneiden" des Beschleunigungsverlaufs oberhalb eines bestimmten Wertes (0,2g) festgestellt. Die als ursächlich für das Abschneiden erkannte Wirkung der

auskragenden Last zusammen mit der Wirkung des Spiels zeigt sich auch beim 2- Massen-Modell, wenngleich weniger stark ausgeprägt (s. *Abb. 149*).

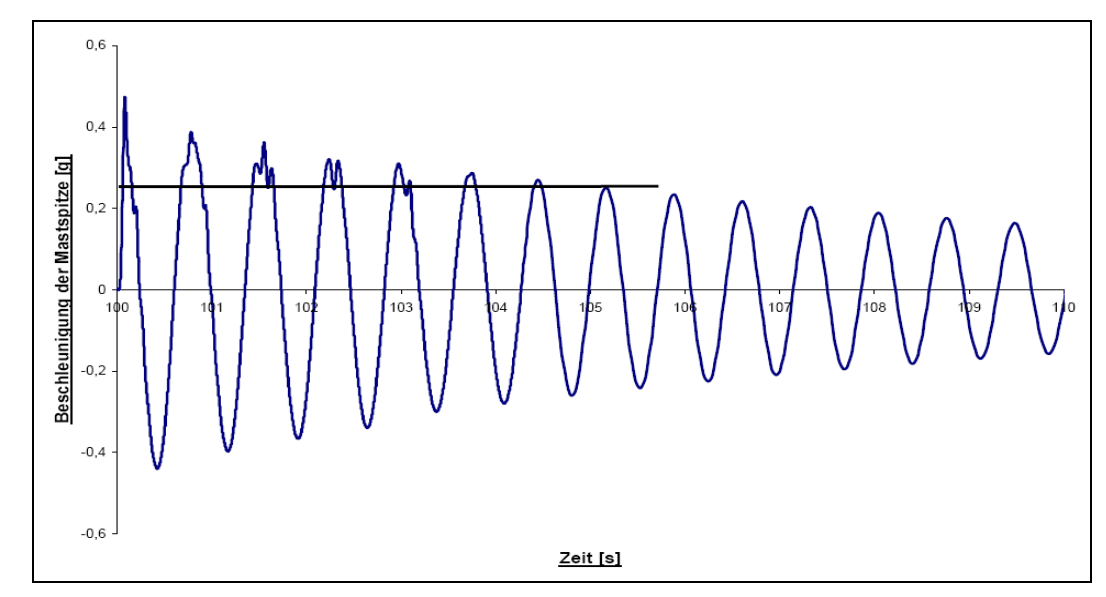

*Abb.* 149: "Abschneiden" der Beschleunigung  $(m_l=1050kg, \Delta_l=290mm, \Delta_s=2mm)$ 

Zusammenfassend wird festgestellt, dass die 2-Massen-Modellierung zwar nicht die hohe Abbildungsgüte des 5-Massen-Modells aufweist, die Einflüsse der verschiedenen Parameter aber hinreichend genau wiedergibt und – nach Optimierung der Rechenzeit - grundsätzlich für die simulative Begleitung einer aktiven Regelung geeignet ist.

## **6.2.4 Randbedingungen für die Konzeption von Maßnahmen zur aktiven Schwingungsreduzierung**

Die Konzeption eines Reglers zur Reduzierung der Hubgerüstschwingungen muss unter Berücksichtigung folgender Randbedingungen erfolgen:

- Beschleunigungs- und Bremsvorgänge werden durch den Fahrer gewollt herbeigeführt und treten zu einem nicht vorhersehbaren Zeitpunkt ein (ungesteuerte Fahrt).
- Zu einem ebenfalls nicht vorhersehbaren Zeitpunkt treten durch Störungen (Kanten, Wellen etc.) angeregte Schwingungen auf.
- Eine Fahrt des Staplers über den Anhaltepunkt hinaus (z. B. durch reglerinduzierte Fußpunktverschiebung) ist nicht zulässig, könnte sie doch zusätzliche Gefährdungen verursachen.
- Die Regelung verursacht zusätzliche dynamische Kräfte auf Hubgerüst und Chassis. Die Standsicherheit darf dadurch nicht beeinträchtigt werden (s. *Kap. 6.4*) – entsprechende Normen sind zu berücksichtigen (s. *Kap. 2.4*).
- Mit der Regelung sollen nur unerwünschte Schwingungen reduziert werden; das gewollte Neigen des Hubgerüstes soll zugelassen werden.
- Die durch eine Regelung verursachten Fahrzeugbewegungen bzw. eingeprägten Bewegungsänderungen müssen vom Fahrer akzeptiert werden. Der Fahrer darf nicht

verunsichert werden, wenn der Stapler sich anders verhält als von ihm mittels der Steuerorgane vorgegeben.

• Die Umsetzung der Regelung soll technisch einfach und kostengünstig sein.

Da zunächst nur die prinzipielle Regelbarkeit und nicht ein bestimmter Aktor interessierte, wurde das Reglerverhalten nicht betrachtet sowie wegen der leichten Handhabbarkeit ein Proportionalregler eingesetzt (s. *Abb. 150*).

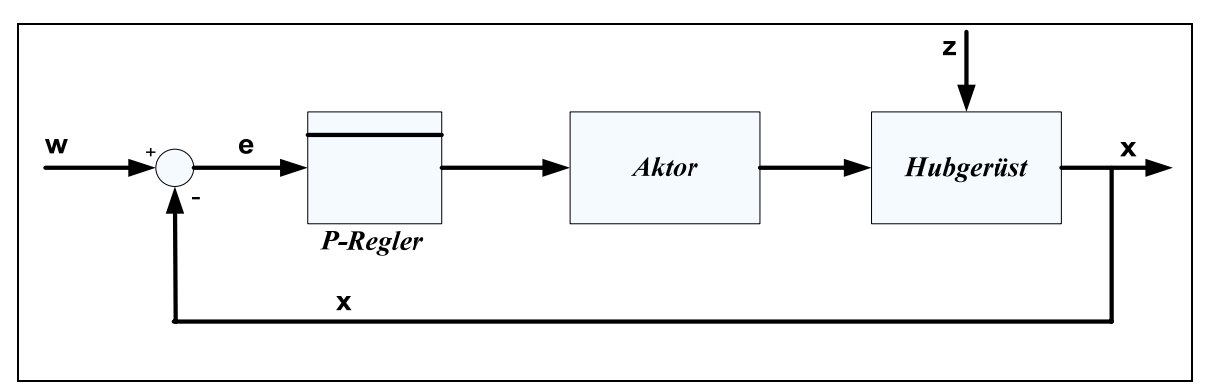

*Abb. 150: Proportional-Regler (stark vereinfachte Darstellung)* 

mit : *w= Führungsgröße*: Weg der Mastspitze =(!) Weg des Fußpunktes  *x= Istwert(e):* Weg der Mastspitze und Weg des Fußpunktes *e= Abweichung:* Abweichung (Weg der Mastspitze / Weg des Fußpunktes) z= Störgröße: Schwingungsanregung des Hubgerüstes

### **6.2.4.1 Gegenkraft am Angriffspunkt des Neigezylinders**

Für den Einsatz einer aktiven Regelung wurde vorgesehen, in nahe liegender Weise eine Gegenkraft direkt am Angriffspunkt des Neigezylinders am Hubgerüst einzusetzen, die Bewegungen der Mastspitze relativ zum Fußpunkt verhindern bzw. reduzieren soll. Die Kraft *FF+/-* soll eine dem Reglerausgang entsprechende Gegenkraft auf Segment 1 ausüben, falls die Hubgerüstspitze anfängt, zu schwingen (s. *Abb. 151*).

Die Größe der Kraft ist stets proportional zur numerisch ermittelten Auslenkung der Mastspitze, ihr Maximalwert wird durch Parametervariation optimiert und beträgt +/-80000N. Die Richtung

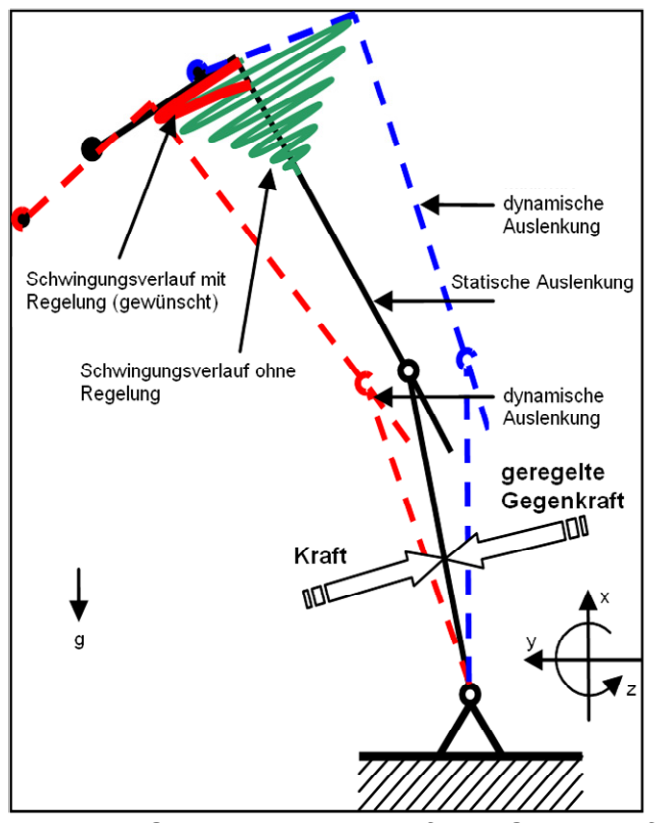

*Abb. 151: Schwingungsverlauf und Gegenkraft FF +/- (Prinzipdarstellung)* 

der Kraft wird durch die Richtung der Auslenkung definiert. Es ist erforderlich, ein Abbruchkriterium (unterer Grenzwert der Amplitude der Mastspitze) für die Gegenkraft zu definieren, sonst schwingt das Hubgerüstmodell aufgrund der Eigenschaften des P-Reglers unruhig weiter. Wie eingangs bereits erwähnt, darf die Regelung nur dann wirken, wenn das Hubgerüst nicht aktiv geneigt wird.

Dass selbst mit einem einfachen P-Regler die Hubgerüstschwingungen erheblich reduziert werden können, zeigt *Abb. 152*, wobei die Effizienz noch nicht ausreichend ist. Die grundsätzliche Eignung einer aktiven Regelung zur Unterdrückung der Hubgerüstschwingungen war damit gezeigt, allerdings kann der P-Regler aufgrund seiner bekannten Eigenschaften Schwingungen nicht bis auf Null ausregeln; eventuell könnte man durch Zugrundelegen eines anderen Reglerverhaltens (PID, PD) die Schwingungen besser kontrollieren. Da für die Optimierung einer aktiven Regelung aber das Gesamtsystem Gabelstapler betrachtet werden muss (inkl. Fahrwerk (Reifen), Chassis, Antriebe etc.) und ein Regler, der ausschließlich das Schwingungsverhalten des freigeschnittenen Hubgerüstes beeinflusst, eine rein akademische Lösung bleibt, seien Entwurf, Ausarbeitung und Optimierung einer aktiven Regelung (s. a. Lit.) weiterführenden systemtheoretischen Arbeiten auf der Basis der vorliegenden Grundgedanken vorbehalten.

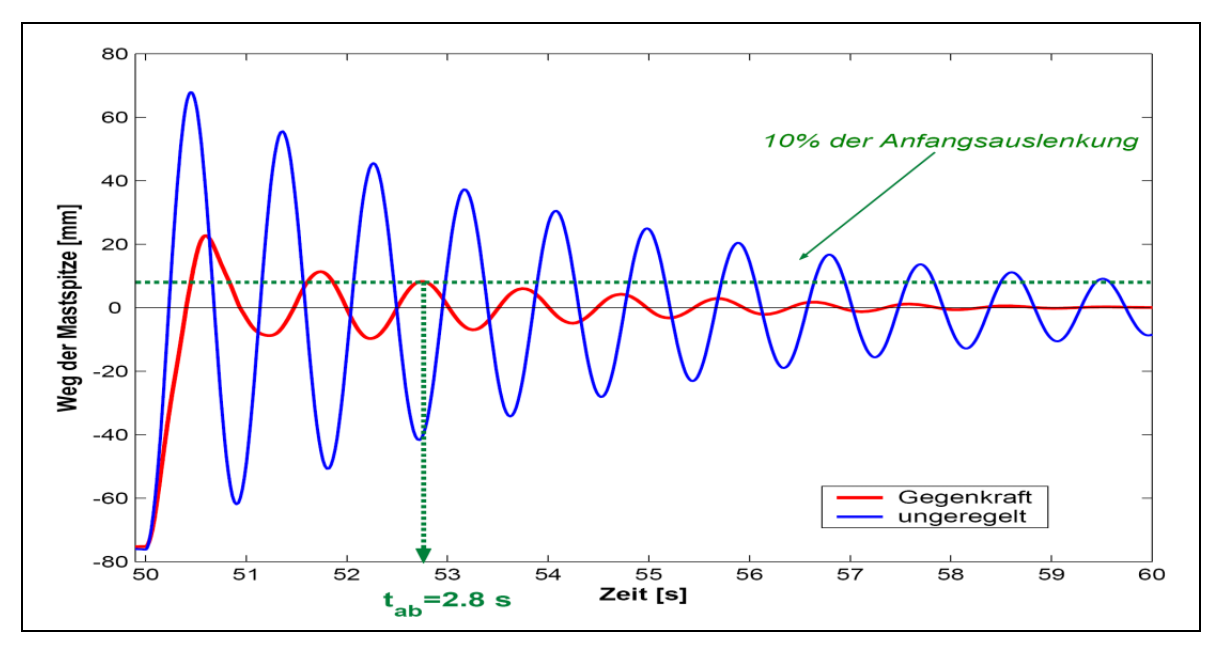

*Abb. 152: Schwingungsreduktion bei Einsatz einer geregelten Gegenkraft FF+/-*

## **6.3 Maßnahmen zur passiven Schwingungsreduzierung**

Wie die Erfahrung bei der Schwingungsregelung von Regalbediengeräten zeigt, werden selbst ausgereifte und hochwirksame aktive Maßnahmen zur deutlichen Schwingungsreduzierung [Diet99] trotz einfacher technischer Umsetzbarkeit nicht angewendet, obwohl sie erhebliche wirtschaftliche (Umsatzsteigerung) und technologische (günstigere Konstruktion) Vorteile bieten – aber einen etwas höheren Gerätepreis gegenüber der konventionellen Ausführung bedeuten.

Diese Situation liegt bei Gabelstaplern noch in erheblich stärkerem Maße vor, da Gabelstapler als Massenprodukt sich in einem extrem hart umkämpften Markt behaupten müssen. Bei der üblicherweise relativ rauen Betriebsweise von Gabelstaplern hat daher eine preisgünstige Lösung, die die Schwingungen evtl. nicht optimal aber dennoch erheblich reduzieren kann, wesentlich größere Chancen auf Umsetzung.

Das weitere Vorgehen war daher von der Überlegung geleitet, eine gegenüber der aktiven Regelung wesentlich einfachere und kostengünstiger zu realisierende Möglichkeit für eine deutliche Reduzierung der Hubgerüstschwingungen zu konzipieren, z. B. mittels passiver Elemente in Form von Zusatzdämpfern als Ergänzung der Neigezylinder.

### *Einsatz eines Zusatzdämpfers*

Der Dämpfer soll ebenfalls in der Wirkebene der Neigezylinder am unteren Segment angreifen. Beim realen Gabelstapler bedeutet dies eine Anbringung parallel zu den Neigezylindern. Bei dem aus starren Stäben aufgebauten 2-Massen-Modell bildet das Drehfeder-/Drehdämpfer-System  $c_1$ ,  $d_1$  (s. **Abb. 141**) sowohl die visko-elastischen Eigenschaften des unteren Hubgerüstsegments als auch das Verhalten der Neigezylinder ab. Lässt man in nahe liegender Weise einen Zusatzdämpfer am Angriffspunkt des Neigezylinders an dem starren Segment 1 angreifen, hat man damit im rheologischen

Sinn eine Parallelschaltung erzeugt. Damit würde man aber nicht nur auf das System (unteres Hubgerüstsegment + Neigezylinder) einwirken, sondern gleichzeitig dessen Elementeigenschaften verändern (Vergrößerung von *d<sub>1</sub>*). Wollte man dies nun korrigieren, indem man den Zusatzdämpfer in Reihe zu *d1* und *c1* schaltet, hätte der Zusatzdämpfer aber nicht eine die Dämpfung verstärkende Wirkung, sondern würde den Gesamtdämpfungskoeffizienten sogar noch abschwächen. Der Zusatzdämpfer *d3* wird im Modell, wie in *Abb. 153* gezeigt, platziert, um die Realität besser abbilden zu können, und weil lediglich die prinzipielle Machbarkeit geprüft werden soll.

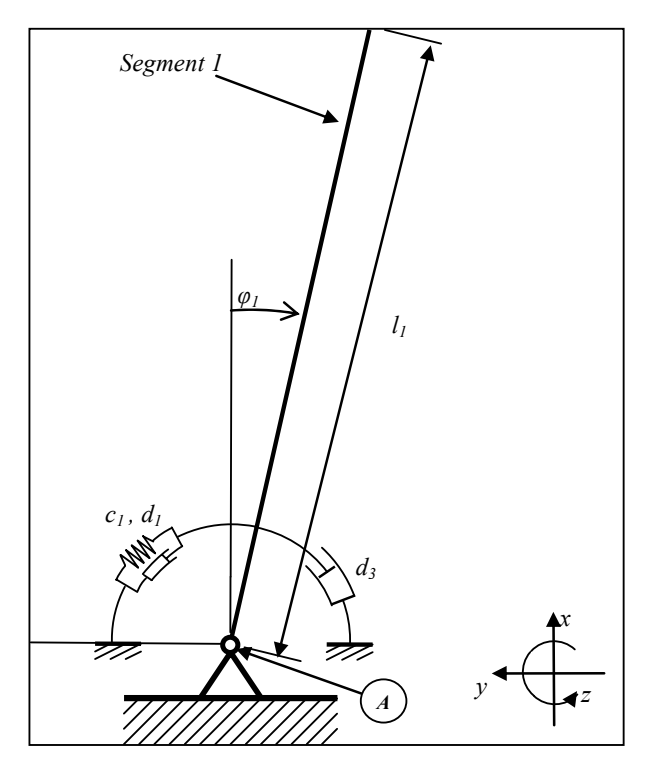

*Abb. 153: Zusatzdämpfer im Modell* 

### *Einführung des Zusatzdämpfers in das Modell*

Durch die Einführung des Zusatzdämpfers mussten nur wenige Änderungen, betreffend die Formulierung der Dämpfermomente, am Modell vorgenommen werden. Der Einsatz des Zusatzdämpfers erfolgte parallel zu dem vorhandenen Neigezylinder, im Zwei-Massen-Modell in Form einer Parallelschaltung eines Drehdämpfers  $d_3$  um den Fußpunkt  $A$ ; d. h., dass  $d_1$  und  $d_3$  in ihrer Wirkung zu addieren sind. Durch Einbau des Zusatzdämpfers bleibt zum einen das Moment *M1* von *d1* konstant, zum anderen wirkt nun durch den Zusatzdämpfer ein zusätzliches Moment *M3*

$$
M_{3} = -d_{3} \cdot \varphi_{I} \tag{6.13}
$$

Dieses zusätzliche Moment bewirkt quasi als "Bremsmoment" die Dämpfung der Schwingungen, was zu einer Erhöhung des Dämpfungskennwertes (hier mit *dges* bezeichnet) des Gesamtsystems (2-Massen-Schwinger) führt. Da der Dämpfungskennwert nicht nur von  $d_1$ ,  $d_2$  und  $d_3$  abhängig ist, sondern auch von den übrigen schwingungsbeeinflussenden Parametern wie Abmessungen, Federsteifigkeiten, Massen, ist mit *dges* nicht ein Gesamt-Dämpfungskoeffizient gemeint.

Aufgrund der gelenkigen Feder-Dämpfer-Verbindung ( $d_2$ ,  $c_2$ ) zwischen oberem und unterem Segment ist die Wirkung des Zusatzdämpfers nicht ohne weiteres vorhersehbar. Daher muss mit Hilfe einer Parametervariation das Optimum von  $d_3$  gesucht werden. *Abb. 154* zeigt die Abhängigkeit des Dämpfungskennwertes *dges* bzw. der Abklingzeit *tab* von der Größe des Dämpfungskoeffizienten *d3*. Man erkennt, dass es einen optimalen Wert für *d3* gibt, aber auch, dass die Wirkung eines solchen passiven Elements begrenzt ist, da eine minimale Abklingzeit *tab* für das untersuchte 2-Massen-Modell nicht unterschritten werden kann.

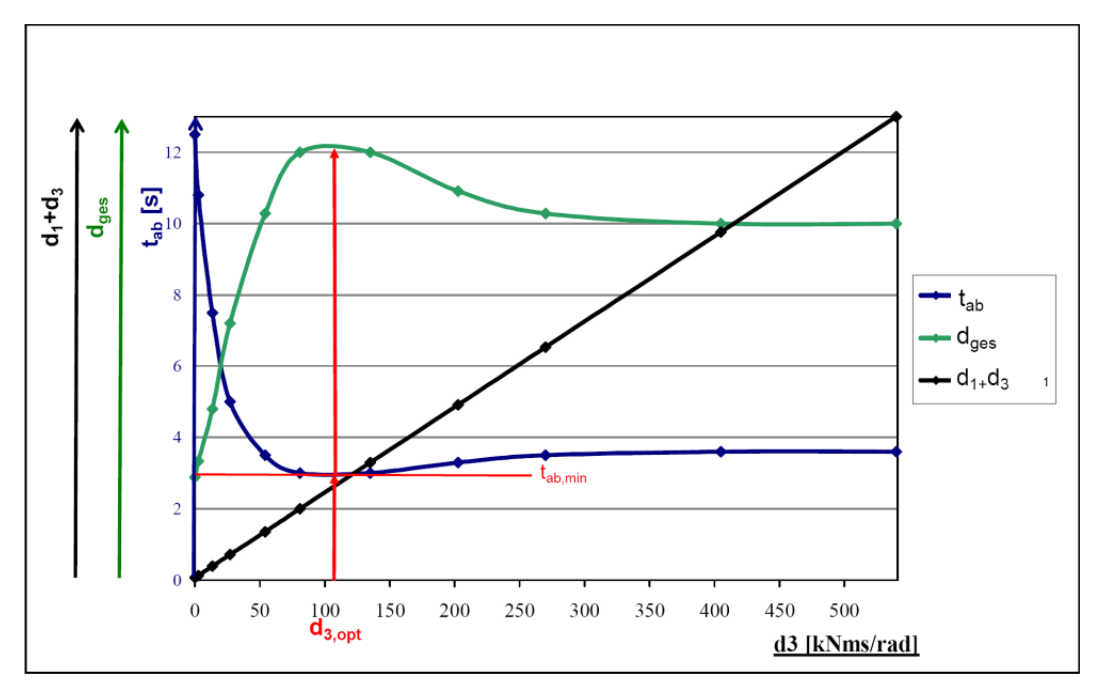

*Abb. 154: Optimale Dämpferkonstante für d3*

Wenn man den optimalen Wert für  $d_3$  ( $d_3$  = 108 $kNms/rad$ ) in die numerische Simulation einsetzt, ergibt sich auch für den ungünstigsten Lastfall (*ml=*1050*kg*, *Δl=*290*mm*) die in *Abb. 155* für *Δs=*2*mm* dargestellte, sehr gute Wirksamkeit des Zusatzdämpfers (Senkung der Abklingzeit von 12,7s auf 2,8s). Analog zur Messdatenauswertung wurde die Zeit bis zum Abklingen der Schwingungen auf 10% der Anfangsauslenkung als Bewertungsmaßstab für die Beurteilung der Wirkung des Zusatzdämpfers herangezogen. Das Spiel im Überlappungsbereich ist wiederum vernachlässigbar, wie eine vergleichende Simulation zeigte (die Abklingzeit differiert lediglich um 0,1s!).

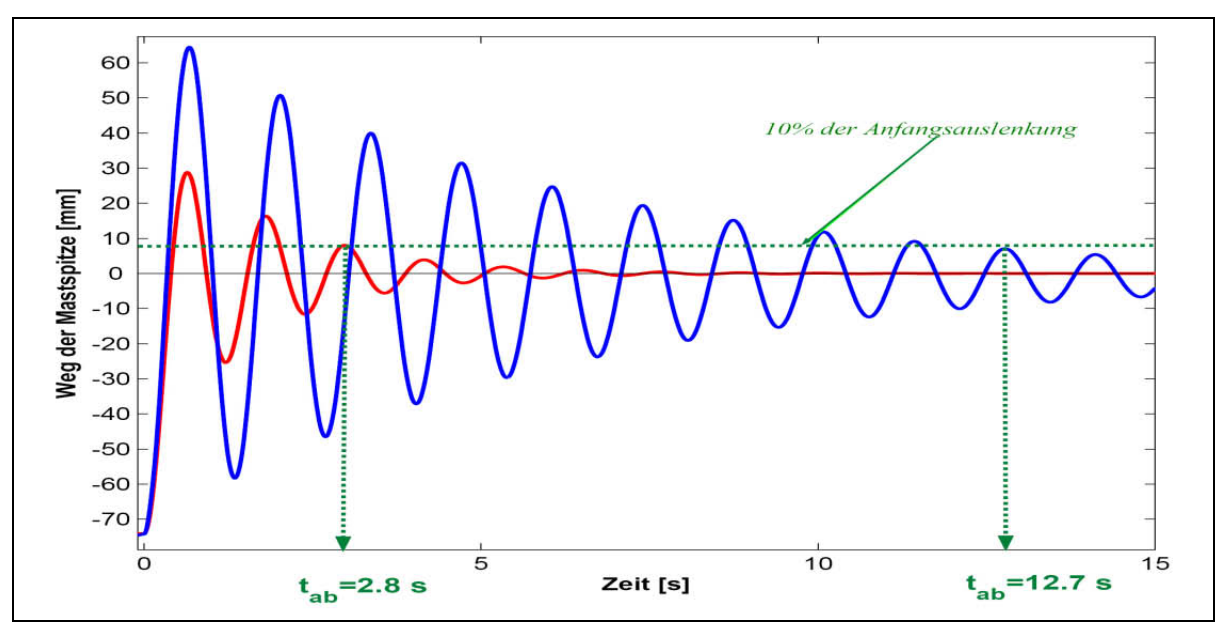

*Abb. 155: Wirkung des Zusatzdämpfers (Δl=*290*mm; Δs=*2*mm; ml=*1050*kg)*

Selbstverständlich ist das Dämpferelement mit dieser Einstellung in der Lage, alle vorkommenden Lastfälle zu dämpfen, wobei für geringere Hubhöhen oder kleinere Lasten die Schwingungen noch schneller reduziert werden. *(Möchte man die Abklingzeit von 3,0s konstant halten, könnte man problemlos eine Parameterkarte für jeden Lastfall erstellen und den Zusatzdämpfer jeweils entsprechend einstellen. Dies macht allerdings u. a. den (mit Kosten verbundenen) Einsatz von Sensorik zur Erfassung von Hubhöhe und Last sowie einen einstellbaren Dämpfer erforderlich.)* 

Im Vergleich zwischen geregelter Gegenkraft und Zusatzdämpfer (s. *Abb. 156*) ist klar zu erkennen, dass die ersten Schwingungsamplituden unter dem Einfluss des Zusatzdämpfers zwar geringfügig größer sind als unter dem Einfluss der geregelten Gegenkraft aber auch, dass die Schwingungen unter der Wirkung des Zusatzdämpfers schneller abklingen.

Zusammenfassend kann somit festgestellt werden, dass angeregte Schwingungen sowohl mit einer geregelten Gegenkraft als auch mit Hilfe eines Zusatzdämpfers sehr schnell reduziert werden können (Abklingen auf 1/10 der Anfangsauslenkung innerhalb von ca. 2,8s). Damit ist aber auch gezeigt, dass ein passives Element die Schwingungen des Hubgerüstes ebenso effektiv wie ein aktives reduzieren kann - mit einer erheblich einfacheren und kostengünstigeren Umsetzbarkeit in der Praxis. So muss beispielsweise Modellierung und Simulation für jedes Hubgerüst-Modell nur einmal erfolgen (mit geringstem Aufwand z. B. im Verlauf der Konstruktion mittels eines parametrisierten Mehrkörpermodells, das, wie gezeigt wurde, auch quantitative Aussagen zum Schwingungsverhalten ermöglicht). Die Erfassung von Hubhöhe und Last im Betrieb ist nur dann erforderlich, wenn eine Parameterkarte zur Veränderung des Dämpfers eingesetzt werden soll. Ansonsten genügt die Auslegung auf den ungünstigsten Lastfall.

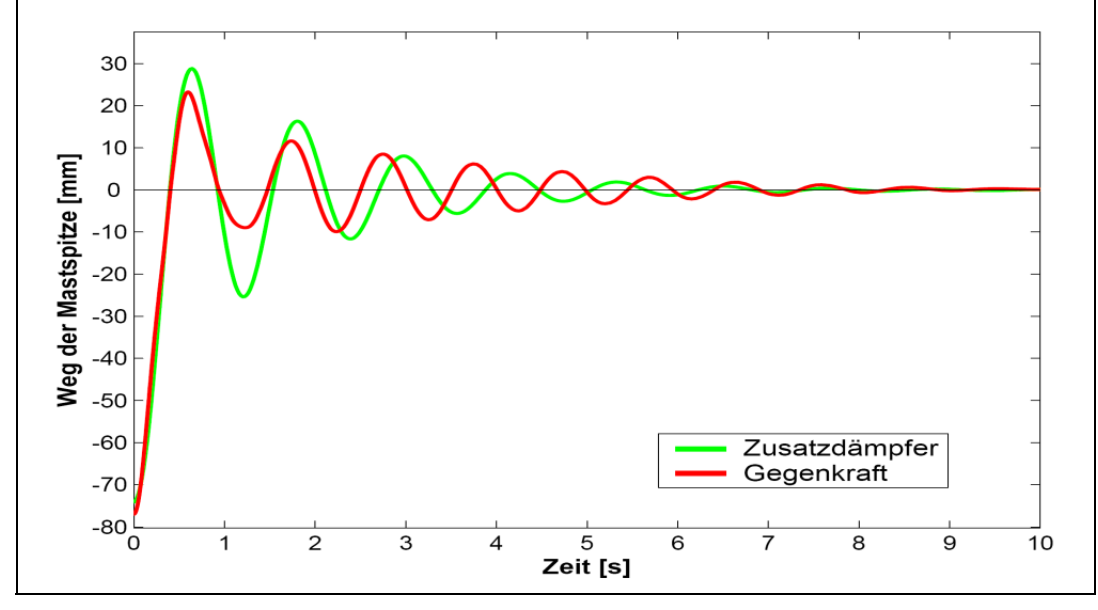

*Abb. 156: Vergleich geregelte Gegenkraft vs. Zusatzdämpfer* 

Vor der Realisierung einer Lösung zur Schwingungsreduzierung muss dennoch das sehr wichtige Kriterium der Standsicherheit geprüft werden, da durch beide Maßnahmen erhebliche Zusatzkräfte auf den Gabelstapler wirken und diesen evtl. zum Umkippen bringen können.

## **6.4 Standsicherheit**

Der Begriff Standsicherheit bedeutet, dass an den Aufstandspunkten (Räder) des Gabelstaplers die Kraft auf den Boden minimal den Wert null erreichen darf (im Gegensatz zur Kippsicherheit, die ein Abheben der Räder vom Boden zulässt, solange der Gabelstapler anschließend wieder in eine stabile Ausgangslage zurückkehrt).

Am Gesamtsystem Gabelstapler wird – exemplarisch für den Einsatz des Zusatzdämpfers - geprüft, ob die Standsicherheit gegen Umkippen nach vorne und nach hinten weiterhin gewährleistet ist, da sich durch die Einführung eines zusätzlichen Dämpfers die dynamischen Zusatzkräfte auf den Stapler erhöhen. Die Überlegungen gelten analog auch für den Einsatz einer geregelten Gegenkraft, die ähnliche Zusatzbeanspruchungen bewirkt.

Zur Beantwortung der Frage nach der Standsicherheit wurden mit dem zuvor festgelegten optimalen Wert für  $d_3$  Momentenbetrachtungen durchgeführt und zwar unter Berücksichtigung aller am Hubgerüst wirkenden statischen und dynamischen Kräfte und Momente sowie der Standmomente des Gabelstapler-Korpus.

Es werden zwei Fälle unterschieden:

## *1.) Standsicherheit gegen Umkippen nach vorne (Vorspannung -F).*

Die Überprüfung der Standsicherheit gegen das Umkippen nach vorne erfolgt in überschlägiger Weise gemäß der *Abb. 157*.

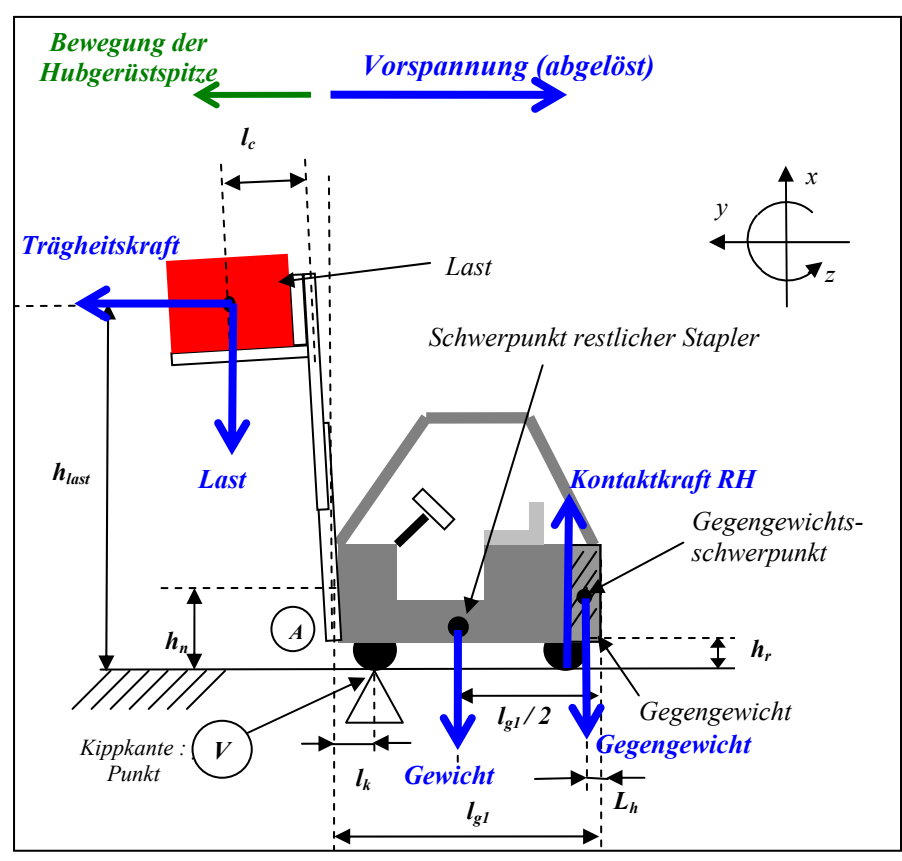

*Abb. 157: Schwingbewegung der Mastspitze nach Ablösen der Vorspannung –F*

mit:

 $g = 9,81 \, \text{m/s}^2$ *a = Maximale Beschleunigung der Mastspitze =* 0,5*g*  ϕ*<sup>1</sup>* & *= Maximale Winkelgeschwindigkeit =* 0,07*rad/s (aus Simulation)*   $m_{gesamt} = 3000kg$  $m_{GG}$  =  $m_{Gegengewicht}$  = 750 $kg$  $m_r = m_{\text{Reststapler}} = 2250 \text{kg}$  $m_{last}$   $= 1050kg$  $l_k$   $= 200$ *mm*  $l_c$  = 500 $mm$  $l_{gl}$   $= 1700$ *mm*  $l_h$   $= 100$ *mm*  $h_r = 150$ *mm*  $h_{last} = 3310$ *mm*  $d_3 = 108$ *kNms/rad*  $h_n = 390$ *mm* 

## *System ohne Zusatzdämpfer:*

Zunächst wird die Standsicherheit des Gabelstaplers ohne die Wirkung des Zusatzdämpfers geprüft. Gabelstapler und Hubgerüst werden als ein Starrkörper betrachtet, die Eigenschaften des Neigezylinders sind in dem (gemessenen) Wert von *a* enthalten.

Die Standsicherheit ist abhängig von:

- Trägheitsmoment der Last
- statisches Lastmoment
- Gegengewichtsmoment
- Gewichtsmoment des restlichen Staplers
- Reaktionskraft der Hinterräder (*RH*) (Kriterium)

Alle entsprechenden Momente werden bezüglich des Punkts *V* bilanziert.

Mit dem Kriterium für die Standsicherheit: *F<sub>RH</sub>* ≥*!0* (Kontaktkraft Boden-Hinterrad) ergibt sich (vereinfacht):

$$
m_{GG} \cdot g \cdot (l_{g1} - l_h - l_k) + m_r \cdot g \cdot \left(\frac{l_{g1}}{2} - l_k\right) \ge m_{last} \cdot a \cdot h_{last} + m_{last} \cdot g \cdot (l_c + l_k)
$$
(6.14)

mit den Werten:

$$
m_{GG} \cdot g \cdot (l_{gl} - l_h - l_k) + m_r \cdot g \cdot \left(\frac{l_{gl}}{2} - l_k\right) = 10.290 + 14.330 = 24.620 \text{ Nm}
$$
  
\n
$$
m_{last} \cdot a \cdot h_{last} + m_{last} \cdot g \cdot (l_c + l_k) = 17.030 + 7.200 = 24.230 \text{ Nm}
$$
\n(6.15)

Das bedeutet, dass der Gabelstapler bei einer Vollbremsung mit der Versuchslast in höchster Position gerade noch nicht nach vorne umkippt. Dieses Ergebnis macht aber auch die potenziell große Gefahr für das Umkippen beim Positionieren deutlich.

## *System mit Zusatzdämpfer:*

Hubgerüst und Staplerkorpus werden nun als zwei Starrkörper betrachtet, die über den Neigezylinder, den Zusatzdämpfer und Punkt *A* miteinander verbunden sind, um den Einfluss der vom Zusatzdämpfer erzeugten Kraft auf die Standsicherheit überschlägig zu überprüfen. Für die beiden freigeschnittenen Subsysteme werden Momentengleichgewichte aufgestellt:

## a) Freigeschnittenes Hubgerüst:

Auf das Hubgerüst wirken:

- Trägheitsmoment der Last
- statisches Lastmoment
- Moment um den Punkt *A* (*MFZ*)

Das Momentengleichgewicht um Punkt *V* ergibt:

$$
M_{FZ} = m_{last} \cdot a \cdot h_{last} + m_{last} \cdot g \cdot (l_c + l_k)
$$
\n(6.16)

#### b) Freigeschnittener Fahrzeugkorpus:

Auf den Fahrzeugkorpus wirken:

- Gegengewichtsmoment
- Gewichtsmoment des Reststaplers
- Moment  $M_{FZ}$  um Punkt  $V$
- Reaktionskraft der Hinterachse (*RH*) (Kriterium)
- Zusatzmoment *MZu* um Punkt *V*

$$
\text{Mit } M_{\text{Z}u} = \frac{F_{\text{Z}u}}{h_N} = \frac{(d_3 \cdot \dot{\varphi}_I \cdot (h_N - h_r))}{h_N} \tag{6.17}
$$

und dem Kriterium für die Standsicherheit: *F<sub>RH</sub>* ≥*!0* (Kontakt Boden-Hinterrad)

$$
\text{ergibt sich:} \quad m_{GG} \cdot g \cdot (l_{g1} - l_h - l_k) - m_r \cdot g \cdot \left(\frac{l_{g1}}{2} - l_k\right) \ge M_{FZ} + M_{Zu} \tag{6.18}
$$

Mit den Werten:

$$
m_{GG} \cdot g \cdot (l_{gl} - l_h - l_k) + m_r \cdot g \cdot \left(\frac{l_{gl}}{2} - l_k\right) = 10.290 + 14.330 = 24.620 \text{ Nm}
$$
\n
$$
M_{FZ} + M_{Zu} = 24.230 + 4.652 = 28.885 \text{ Nm}
$$
\n(6.19)

Wie gezeigt wurde, ist die Standsicherheit gegen das Umkippen nach vorne bei Einsatz des Zusatzdämpfers nicht ausreichend. Dies bedeutet, dass der Zusatzdämpfer auf keinen Fall Schwingungsbewegungen nach vorne dämpfen darf. Die anschließende Überprüfung wird zeigen, dass die Standsicherheit gegen Umkippen nach hinten gewährleistet ist. Als Konsequenz aus diesen Tatsachen bleibt als einzige Lösung ein "schaltbarer" Zusatzdämpfer, der ausschließlich Schwingungsbewegungen nach hinten dämpfen darf – außer der bereits eingangs genannten Einschränkung, dass der Zusatzdämpfer nicht wirken darf, wenn die Neigeeinrichtung betätigt wird.

Zur Erklärung sei angeführt, dass aus den o. g. Momentengleichgewichten abgeleitet werden kann, dass aufgrund der Abhängigkeit zwischen *M<sub>3</sub>* und *d<sub>3</sub>* sowie ϕ*<sub>1</sub>* (s. z. B. Formel (6.13)) Zusatzdämpfermomente dann "schädlich" für die Standsicherheit sind, wenn ϕ<sub>*1*</sub> positive Werte annimmt. Im Umkehrschluss kann daraus das Schaltkriterium abgeleitet werden, nach dem der Zusatzdämpfer nur dann wirken darf, wenn ϕ<sub>1</sub> kleiner als null ist – also die Schwingungsbewegung des unteren Segments nach hinten geht. Diese Schaltbedingung wird in Simulink® eingeführt und führt im Resultat zu dem weiter hinten in *Abb. 160* dargestellten Schaltzustand des Zusatzdämpfers, bezogen auf den Verlauf von  $φ$ .

## *2) Standsicherheit gegen Umkippen nach hinten (Vorspannung +F).*

Die Überprüfung der Standsicherheit gegen das Umkippen nach hinten erfolgt der Vollständigkeit halber in der gleichen überschlägigen Art wie bei *1)* gemäß *Abb. 158*. Die Vorspannung wirkt hier nach vorne.

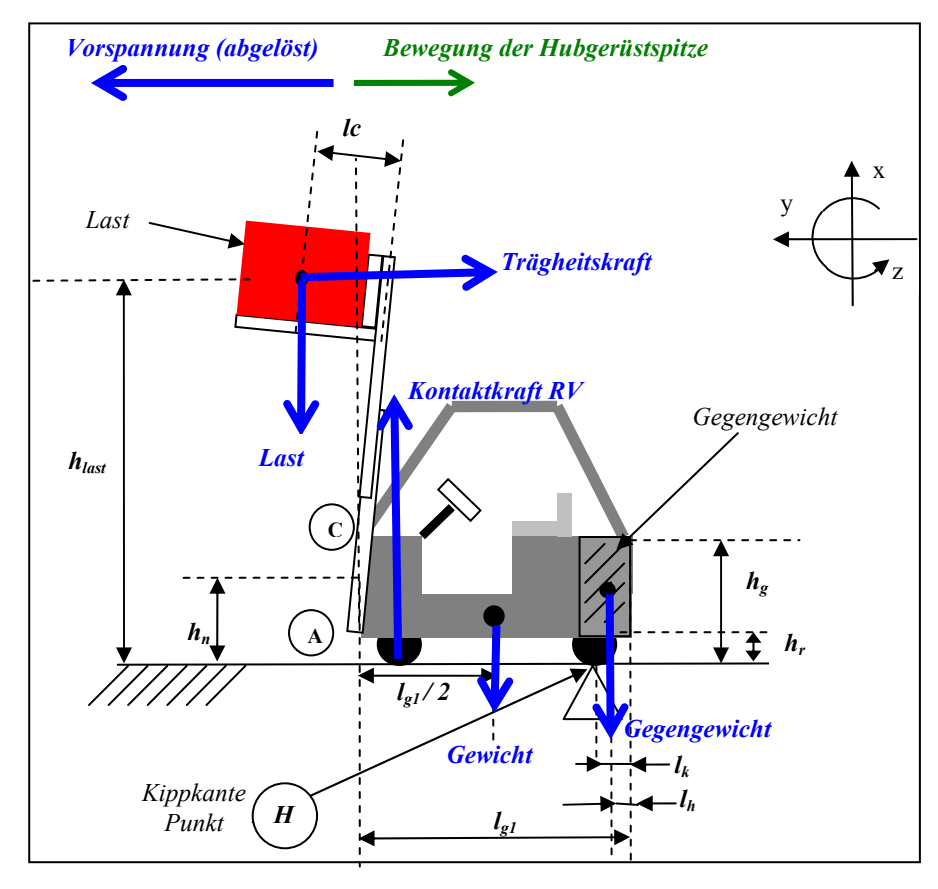

*Abb. 158: Schwingbewegung der Mastspitze nach Ablösen der Vorspannung +F*

mit:

 $g = 9,81 m/s^2$ *a = Maximale Beschleunigung der Mastspitze =* 0,5*g*  $\dot{\varphi}_1$  = *Maximale Winkelgeschwindigkeit* = 0,07*rad/s (aus Simulation) mgesamt =* 3000*kg*   $m_{GG}$  =  $m_{Geogeneity}$  = 750 $kg$  $m_r = m_{\text{Reststapler}} = 2250 \text{kg}$  $m_{last}$   $= 1050kg$  $L_k$   $= 200$ *mm*  $L_c = 500$ *mm*  $L_{gl}$  = 1700 $mm$  $L_h = 100$ *mm*  $h_r = 150$ *mm*  $h_{last} = 3310$ *mm*  $d_3$  = 108*kNms/rad*  $h_n$  = 390*mm* 

#### *System ohne Zusatzdämpfer:*

Die Betrachtung erfolgt analog zu 1.), die Momente wirken jetzt um Punkt *H*.

Mit dem Kriterium für die Standsicherheit: *F<sub>RV</sub>* ≥/0 (Kontaktkraft Boden-Vorderrad) ergibt sich:

$$
+ m_{\text{last}} \cdot g \cdot (l_c + l_{g1} - l_k) + m_r \cdot g \cdot \left(\frac{l_{g1}}{2} - l_k\right) \ge -m_{\text{last}} \cdot a \cdot h_{\text{last}} - m_{GG} \cdot g \cdot (l_k - l_h)
$$
(6.20)

mit den Werten:

$$
m_{\text{last}} \cdot g \cdot (l_c + l_{gl} - l_k) + m_r \cdot g \cdot \left(\frac{l_{gl}}{2} - l_k\right) = 20.580 + 14.330 = 34.910 \text{ Nm}
$$
\n
$$
m_{\text{last}} \cdot a \cdot h_{\text{last}} + m_{GG} \cdot g \cdot (l_k - l_h) = 17.030 + 735 = 17.765 \text{ Nm}
$$
\n(6.21)

Die Standsicherheit gegen Umkippen nach hinten ist also gewährleistet.

#### *System mit Zusatzdämpfer:*

Die Betrachtung erfolgt analog zu 1.), die Momente wirken jetzt um Punkt *H*.

a) Freigeschnittenes Hubgerüst:

Das Momentengleichgewicht um Punkt *H* ergibt:

$$
M_{FZ} = -m_{last} \cdot a \cdot h_{last} + m_{last} \cdot g \cdot (l_c + l_{g1} - l_k)
$$
 (6.22)

b) Freigeschnittener Fahrzeugkorpus:

Es wirkt das Zusatzmoment  $M_{zu}$ :

$$
M_{Zu} = \frac{F_{Zu}}{h_N} = \frac{(d_3 \cdot \phi_1 \cdot (h_N - h_r))}{h_N}
$$
(6.23)

Mit dem Kriterium für die Standsicherheit: *F<sub>RV</sub>* ≥/0 (Kontakt Boden-Vorderrad)

$$
M_{FZ} + m_r \cdot g \cdot \left(\frac{l_{g1}}{2} - l_k\right) \ge m_{GG} \cdot g \cdot (l_k - l_h) + M_{Zu}
$$
 (6.24)

Mit den Werten:

 $ergibt sich:$ 

$$
M_{FZ} + m_r \cdot g \cdot \left(\frac{l_{gl}}{2} - l_k\right) = 3.550 + 14.330 = 17.880 \text{ Nm}
$$
  
\n
$$
m_{GG} \cdot g \cdot (l_k - l_h) + M_{Zu} = 735 + 4.652 = 5.387 \text{ Nm}
$$
\n(6.25)

Der Gabelstapler ist also auch mit wirksamem Zusatzdämpfer standsicher gegen das Umkippen nach hinten. Die einzig mögliche Lösung für den Einsatz des Zusatzdämpfers wurde bereits bei 1.) diskutiert und sieht einen schaltbaren Zusatzdämpfer vor.

Da der schaltbare Zusatzdämpfer nur Schwingungsbewegungen nach hinten dämpfen darf, verlängert sich natürlich die Zeit bis zum Abklingen der Schwingungen. In *Abb. 159* sind zum Vergleich gegenübergestellt: Schwingungsverlauf mit kontinuierlich

wirkendem Zusatzdämpfer und Schwingungsverlauf mit geschaltetem Zusatzdämpfer. Man erkennt, dass sich die Abklingzeit unter der Wirkung des geschalteten Zusatzdämpfers nicht verdoppelt, sondern nur geringfügig verlängert. Da der zeitliche Verlauf der Schaltzustände aus *Abb. 159* nicht unmittelbar erkennbar ist, sei *Abb. 160* zur Erklärung ergänzt. Dort ist zu erkennen, dass der jeweilige Schaltzustand von *d3* nicht unmittelbar durch die Bewegung der Mastspitze herbeigeführt wird, sondern aus den Vorzeichenwechseln von φ<sub>1</sub> resultiert.

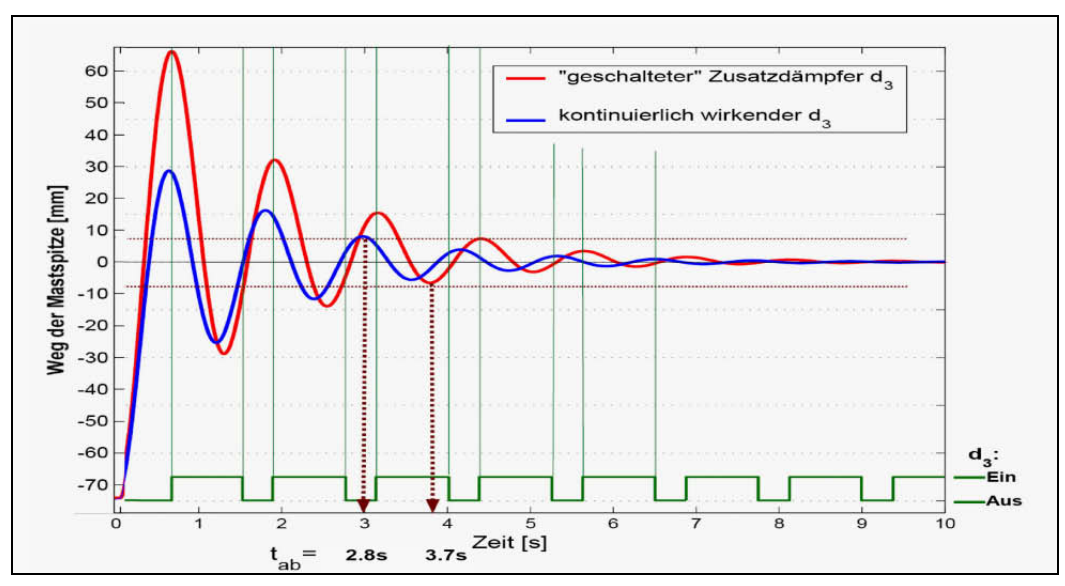

*Abb. 159: Abklingzeiten im Vergleich* 

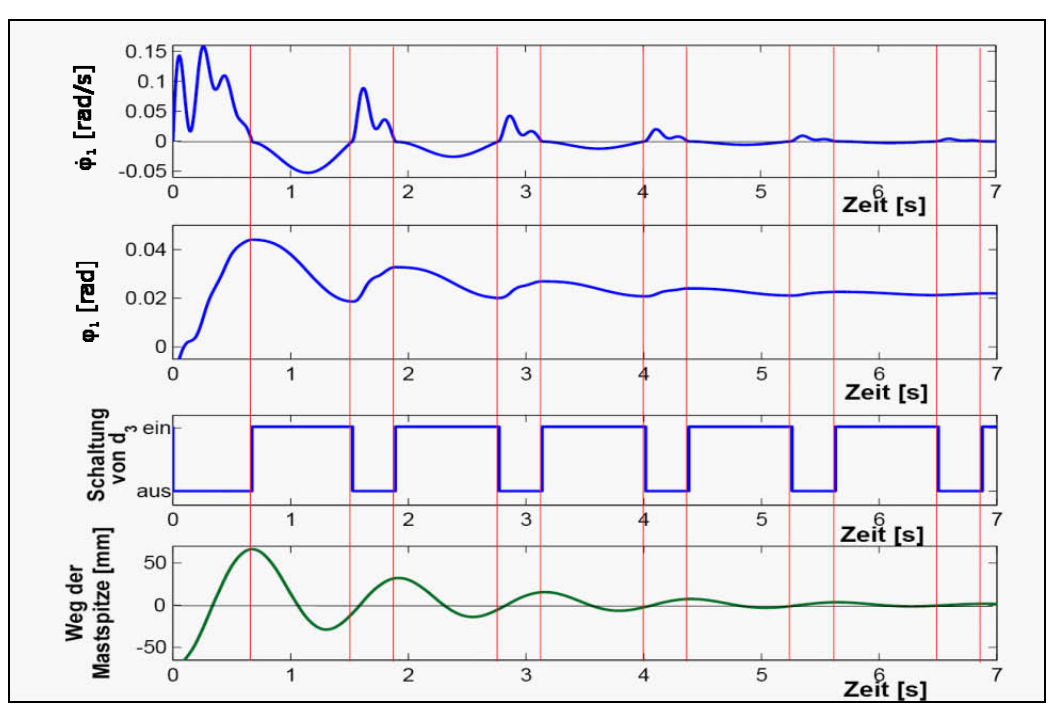

*Abb. 160: Schaltzustand des Zusatzdämpfers*

## **6.5 Ergänzende Betrachtungen zur Hubgerüstmodellierung**

Mit einem 3-Massen-Modell kann gezeigt werden, dass dieses die Schwingungseigenschaften des realen Hubgerüstes besser abbilden kann als ein 2-Massen-Modell (s. *Abb. 161, Abb. 162, Abb. 164*). Insbesondere wird eine - durch die Verwendung des 2-Massen-Modells zu weit gehende - Vereinfachung behoben, die darin liegt, dass der Neigezylinder und evtl. auch eine Vorrichtung zur Schwingungsreduzierung an einem starren Stab angreifen, der die elastische Biegelinie des Segments 1 nicht realitätsnah wiedergeben kann (s. *Abb. 163*). Dadurch werden für den Neigezylinder bzw. Aktor zu große Stellwege errechnet. Das 3-Massen-Modell, das ein weiteres Gelenk (sowie Drehfeder-/Drehdämpferelement) genau im Angriffspunkt des Neigezylinders aufweist, modelliert die elastische Biegung des Segments 1 präziser, die Wege des Angriffspunktes entsprechen besser der Realität und der Aktor zur Realisierung der schwingungsbeeinflussenden Maßnahmen kann nun auch im Modell realitätsnäher platziert werden, was auch auf die Konzeption eines schwingungsbeeinflussenden Systems (Regler oder Dämpfer) Einfluss haben dürfte.

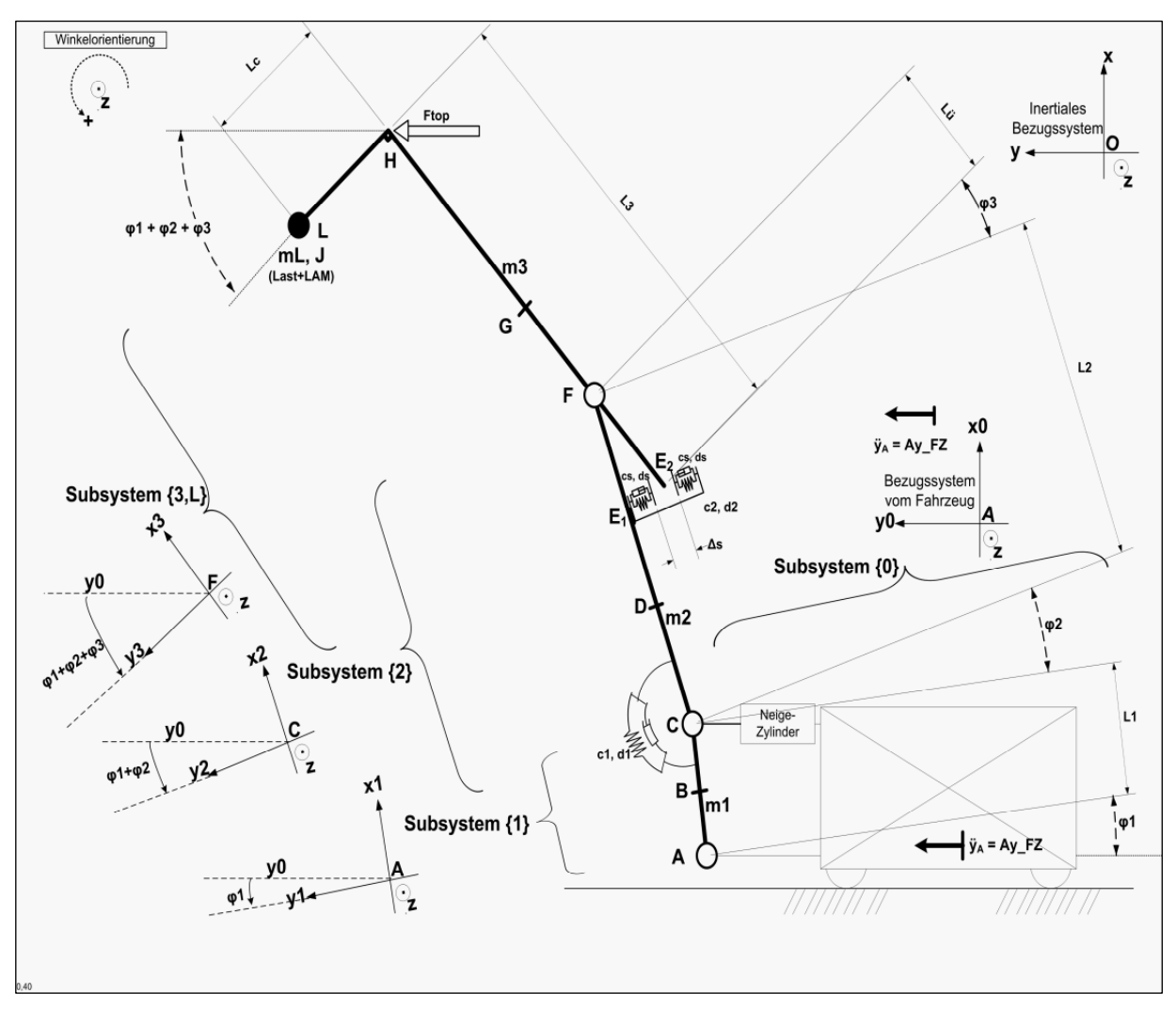

*Abb. 161: 3-Massen-Modell mit Spiel im Überlappungsbereich*

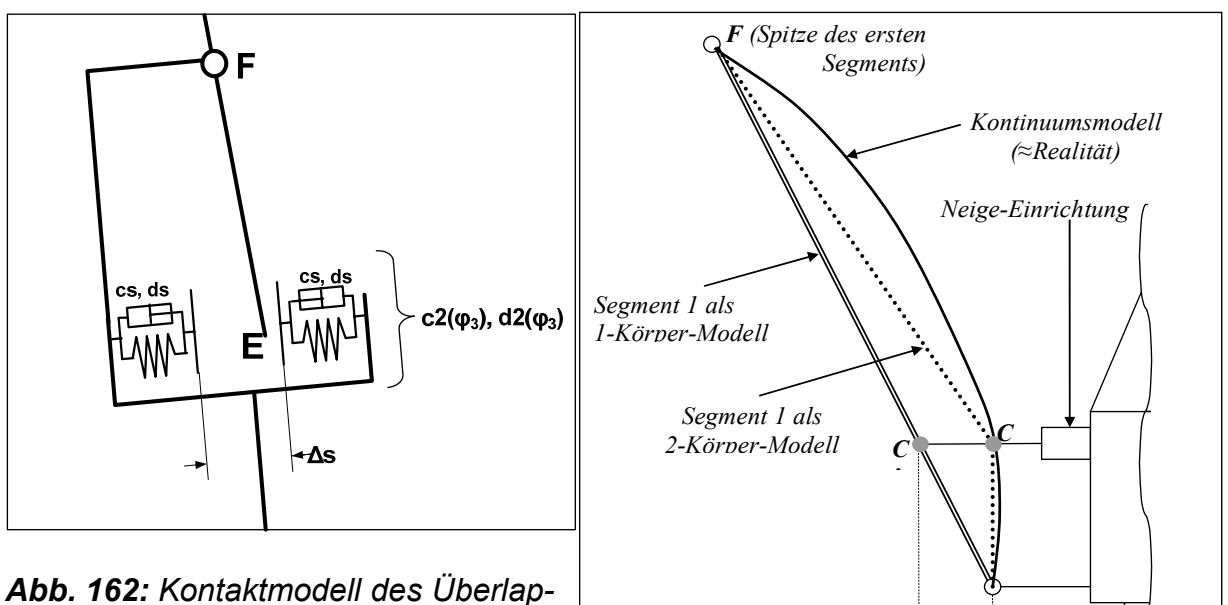

*pungsbereichs mit Spiel* 

*Abb. 163: Abweichung des 2- und 3-Massenmodells von der elastischen Biegelinie des Kontinuums* 

*Verschiebungsfehler* 

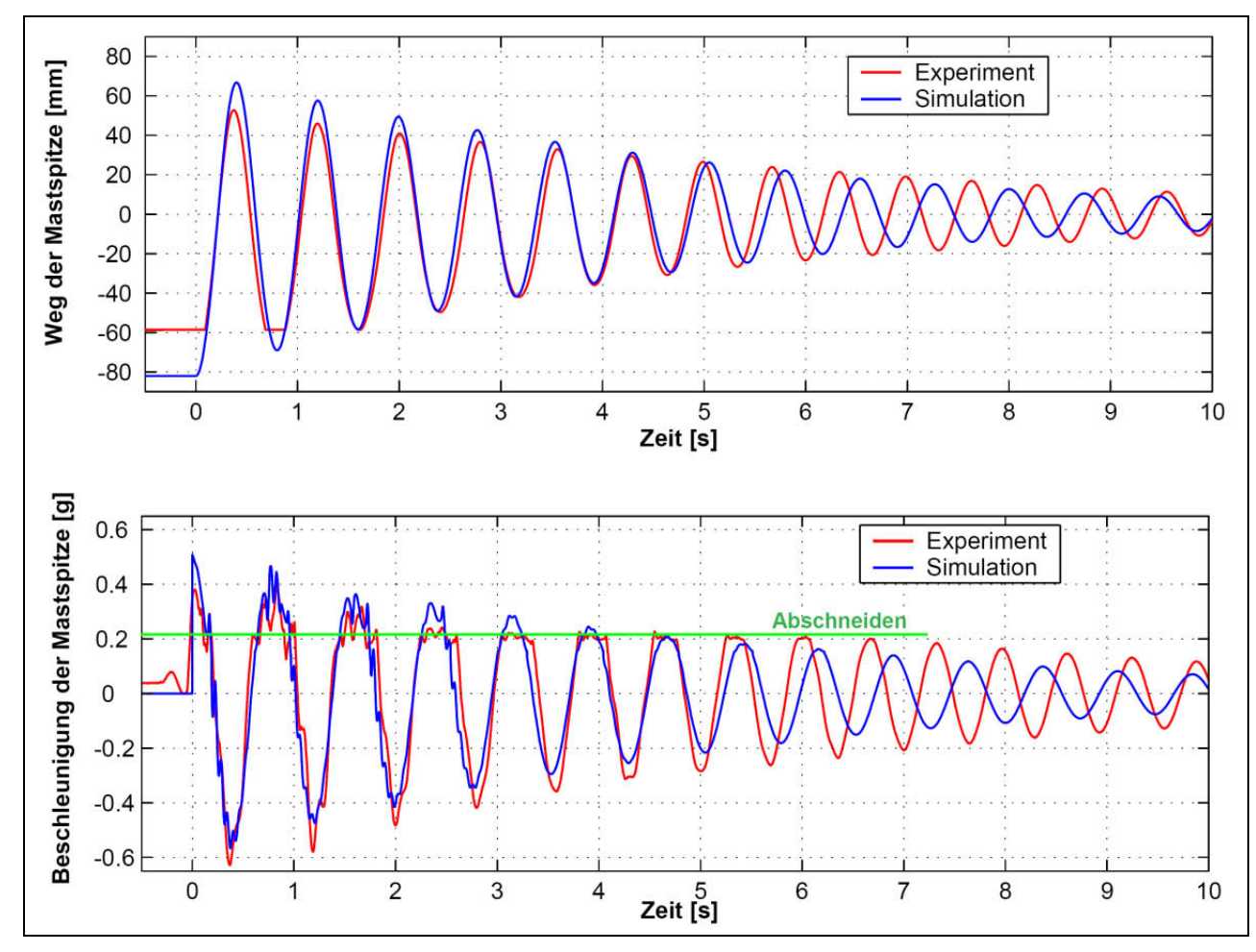

*Abb.* **164: Vergleich Experiment / Simulation**  $(m_l=1050kg, \Delta_s=2mm, \Delta_l=290mm)$ 

## **7 Zusammenfassung**

Gabelstapler besitzen meist gestufte, teleskopierbare Hubgerüste, die fertigungsbedingt Spiel aufweisen. Bei Beschleunigungs- und Bremsvorgängen sowie bei Positioniervorgängen werden u. a. in Fahrzeuglängsrichtung Schwingungen angeregt, deren notwendigerweise abzuwartendes Abklingen durchsatzmindernd wirkt.

Ziel dieser Untersuchung war es daher, Schwingungseigenschaften von Gabelstapler-Hubgerüsten experimentell zu erforschen, auf geeignete Weise zu modellieren (hohe Abbildungsgüte) und Maßnahmen zur Reduzierung der Schwingungen zu skizzieren.

Nach einer Klassifizierung des Gesamtspektrums angebotener Gabelstapler wurden experimentelle Untersuchungen an einem als repräsentativ herausgearbeiteten Staplertyp durchgeführt. Dafür wurden die drei Parameter Hubhöhe, Nutzlast und Größe des Spiels im Überlappungsbereich zwischen den beiden Segmenten des Zweifach-Hubgerüstrahmens in mehreren Stufen und sämtlichen Kombinationsmöglichkeiten variiert und mit Softwareunterstützung ausgewertet. Indem eine nach hinten wirkende Vorspannung plötzlich abgelöst wird, erfolgt die Schwingungsanregung analog zu dem betriebsüblichen Vorgang einer sog. Spitzfahrt (plötzlicher Wechsel vom Beschleunigen zum Bremsen). Beim Gabelstapler findet man diese Situation häufig vor, z. B. beim Positionieren mit angehobener Last vor einem Regalfach.

Die grafischen Darstellungen der Messwertaufzeichnungen wiesen charakteristische Verläufe auf; so gab es z. B. das Phänomen, dass die Beschleunigungswerte an der oberen Spitze des Hubgerüstes oberhalb eines bestimmten, von null verschiedenen, Wertes wie abgeschnitten wirkten – und zwar nur bei der Schwingbewegung nach hinten; ebenso fiel auf, dass im zeitlichen bzw. ereignisbezogenen Zusammenhang mit dem "Abschneiden" eine Anregung hochfrequenter Schwingungen (2. Eigenform) erfolgte. Wenn die Schwingungen nach wenigen Perioden soweit abgeklungen waren, dass die Beschleunigungsmaxima kleiner waren als der Abschneidewert, verliefen die Schwingungen harmonisch und sinusförmig, hochfrequente Anregungen fanden nicht mehr statt. Bemerkenswert war weiterhin, dass Dauer und Amplitudengröße der Schwingungsbewegung nach vorne und nach hinten z. T. sehr unterschiedlich waren.

Während sofort klar war, dass die Anregung hochfrequenter Schwingungen mit dem Vorhandensein von Spiel in den Führungen und dem dadurch bedingten "Anschlagen" des oberen Segments im unteren begründet werden konnte, ließen die Erscheinungsformen der übrigen Phänomene in den Messwertverläufen zunächst einen starken Einfluss des Hydrauliksystems auf das Schwingungsverhalten des Hubgerüstes vermuten.

Die daraufhin vorgenommene detaillierte Analyse des Hydrauliksystems ergab u. a., dass die Neigezylinder eine nichtlineare Kraft/Wegabhängigkeit sowohl "nach vorne" als auch "nach hinten" aufweisen, und, dass die Hydraulikschläuche durch ihren niedrigen Elastizitätsmodul und ihre nicht vernachlässigbare Länge erhebliche Auswirkungen auf das visko-elastische Verhalten der hydraulisch betriebenen Neigeeinrichtung haben. Die Neigeeinrichtung wurde modelliert und die aus den Messkurven herausgelesenen Anomalien konnten mit den Eigenschaften des Hydrauliksystems plausibel erklärt werden. Allerdings war der Einfluss des Hydrauliksystems wesentlich geringer als zunächst vermutet, wie eine genaue Analyse der Kraft- und Momentensituation sowie des Bewegungsablaufes während der Schwingungen unter Zuhilfenahme der zwischenzeitlich vorangeschrittenen Arbeiten an der Modellierung ergab:

In Verbindung mit dem Vorhandensein von Spiel im Überlappungsbereich kann bei der Schwingungsbewegung nach hinten, in der genau vertikalen Position, das obere Segment im unteren frei verkippen. Die aufgrund ihres Schwerpunktabstandes zur Hubgerüstebene auskragende Last bewirkt selbst bei maximaler Schwingungsauslenkung nach hinten ein konstantes Moment nach vorne auf das obere Hubgerüstsegment, so dass die Hubgerüstspitze bei der Bewegung nach hinten auch während der kurzen Zeit für die Überwindung des Spiels tatsächlich immer noch nach vorne beschleunigt wird – genau mit dem Abschneidewert der Beschleunigung (hier ca. 2m/s²). Der Abschneidewert wiederum ergibt sich aus den geometrischen Verhältnissen von Länge der Hubgerüstsegmente, Höhe der Last und Lastschwerpunktabstand zueinander.

Die entscheidende Rolle des Zusammenwirkens von Spiel und auskragender Last wurde dadurch unterstrichen, dass im Hubgerüstmodell die Abbildung der nichtlinearen gegenüber einer linearen Neigezylindercharakteristik keine nennenswerten Unterschiede beim Einfluss auf das Schwingungsverhalten ergab.

Das Phänomen der unterschiedlichen Schwingungsauslenkungen und Halbperiodendauern sowie auch das aus den Messergebnissen - durch zeitlich gestaffelte FFT - herausgefundene Phänomen, dass die Eigenfrequenzen zu Beginn eines Schwingungsverlaufes zunächst absinken, um dann später wieder anzusteigen, lässt sich ebenfalls auf das Zusammenwirken von Spiel im Überlappungsbereich und auskragender Last zurückführen.

Des Weiteren konnte durch eine Gegenüberstellung des Schwingungsverlaufs und des nur im Modell zugänglichen Kontaktverlaufs zwischen der Führungsrolle des oberen Segments und dem Führungsprofil des unteren Segments bestätigt werden, dass die hochfrequenten Schwingungen jeweils beim Eintreten und beim Ablösen des Kontaktes angeregt werden. Sie klingen aber durch die Strukturdämpfung sehr schnell ab (innerhalb etwa einer viertel Periode).

Die weitere Analyse der Messaufzeichnungen ergab, dass die Eigenfrequenz der Hubgerüstschwingungen wesentlich stärker von der Hubhöhe als von der Größe der Last abhängt. Die Eigenfrequenzen des untersuchten Hubgerüstes bewegten sich im Bereich von ca. 1,5Hz (bei maximaler Hubhöhe und maximaler Last) bis ca. 10Hz (bei minimaler Hubhöhe und ohne Last).

Überraschend war die Erkenntnis, dass das Spiel sowie dessen Veränderung einen nur minimalen Einfluss auf die Eigenfrequenz haben (Unterschiede im Bereich von zehntel Hertz) – hier war eine wesentlich stärkere Auswirkung erwartet worden. Ähnlich verhält es sich mit den Abklingkonstanten. Während Schwingungen bei großen Lasten und insbesondere bei großen Hubhöhen ca. 15 Sekunden bis zum Abklingen auf 1/10 der maximalen Auslenkung benötigen, sind Schwingungen in niedrigster Stellung des Gabelträgers selbst mit maximaler Nutzlast in weniger als 1 Sekunde abgeklungen – wiederum nahezu unabhängig von der Größe des Spiels.

Abschließende Versuche an einem Hubgerüstmodell mit einfachster Geometrie bestätigten zum einen, dass die bei der Modellierung gewonnenen Ergebnisse plausibel, allgemein gültig und nicht nur eine singuläre Besonderheit des spezifischen Versuchsaufbaus sind, zum anderen zeigten sie, dass hochfrequente Schwingungen bis zur 4. Eigenform angeregt werden. Die 3. und 4. Eigenform sind aber am realen Hubgerüst einerseits wegen der vielen Störungen in den Messdatenaufzeichnungen nicht mehr wahrnehmbar und andererseits aufgrund der beim realen Hubgerüst wesentlich größeren Strukturdämpfung extrem schnell abgeklungen.

Die Modellierung führte von der Identifikation des Aufbaus des Hubgerüstes und seiner charakteristischen Eigenschaften sowie über die Suche nach einem geeigneten Modellierungsverfahren letztlich zu einem 5-Massen-Modell. Wegen der beim realen Gabelstapler vorhandenen Symmetrien konnte das Hubgerüst auf ein zweidimensionales System reduziert werden.

Im Unterschied zu herkömmlichen Mehrkörpersystemen wird bei diesem Modell ein spielbehafteter Funktionskontakt berücksichtigt, dessen Modellierung nicht trivial ist. Der spielbehaftete Funktionskontakt im Überlappungsbereich wird im Modell dadurch gebildet, dass sich das untere Ende des oberen Segments zwischen Feder-Dämpfer-Elementen auf jeder Kontaktseite im Führungsprofil des unteren Segments über die Größe des Spiels frei bewegen kann. In der Bewegungsgleichung lässt sich dies durch eine stückweise Definition der Parameter (Feder- und Dämpferkennwerte) abbilden, ohne die Struktur der Bewegungsgleichung an sich ändern zu müssen. Das ermöglicht die Herleitung einer einzigen Gleichung (bzw. eines einzigen Gleichungssystems), sodass dann durch entsprechende Parameterbelegung das System in jedem Zustand korrekt repräsentiert wird.

Nach Ermittlung aller Parameter wurden die Bewegungsgleichungen mit Hilfe des Softwarepakets Maple® aufgestellt und nach Einarbeitung des Modells in das Simulationspaket Simulink® numerisch gelöst. Parameterstudien und diverse numerische Simulationen mit zu den Versuchen identischen Randbedingungen (Hubgerüsteigenschaften, Last, Hubhöhe, Spiel, …) schlossen sich an. Ergebnis des Vergleichs mit den Messergebnissen war, dass das 5-Massen-Modell das Schwingungsverhalten des realen Gabelstapler-Hubgerüstes hervorragend abbilden kann, mit sämtlichen vorkommenden Phänomenen, bzw. eine große Hilfe bei deren Erklärung war (z. B. "Abschneiden" der Beschleunigungsverläufe).

Anschließend wurde geprüft, ob und in wieweit sich das Schwingungsverhalten von Gabelstapler-Hubgerüsten schwingungsreduzierend beeinflussen lässt. Da die Regelung aufgrund der vorgegebenen Platzierung des Aktors in der Wirkebene der Neigezy-
linder nur die erste Eigenform beeinflussen kann, höhere Eigenformen aber das Schwingungsverhalten mit prägen, ist zur Überwachung eine die Regelung begleitende Simulation notwendig.

Da die Rechenzeiten für das 5-Massen-Modell zu lang waren, mussten diese über eine Vereinfachung des Modells zunächst verkürzt werden. Aufgrund des zweiteiligen Aufbaus des Hubgerüstes und der Erkenntnis, dass nur die ersten zwei Eigenformen von Bedeutung sind, wurde als einfachst mögliches Modell ein 2-Massen-Modell mit Spiel im Überlappungsbereich zwischen den Hubgerüstsegmenten gewählt. Die Modellierung und anschließende Simulation zeigten, dass auch das 2-Massen-Modell das Schwingungsverhalten des realen Gabelstapler-Hubgerüstes ausreichend genau abbilden kann.

Da es im Rahmen dieser Arbeit nur auf die Prüfung einer prinzipiellen Regelbarkeit von Hubgerüstschwingungen ankam, wurde aus Gründen der einfachen Handhabbarkeit ein Proportionalregler als aktiver Regler getestet – über den Versuch, auftretende Schwingungen durch eine entsprechende Gegenkraft am Angriffspunkt des Neigezylinders zu vermindern – mit dem Ergebnis, dass die Schwingungen deutlich und schnell (innerhalb von ca. 2,8 Sekunden auf 10% der Anfangsauslenkung) zum Abklingen gebracht werden konnten.

Allerdings macht eine vom Gesamtsystem losgelöste, alleinige Regelung der Hubgerüst-Schwingungen in Fahrzeug-Längsrichtung keinen Sinn, da die dynamischen Eigenschaften des gesamten Gabelstaplers berücksichtigt werden müssen (Chassis, Antriebsstränge, Fahrwerk, etc.). Ein kompletter Reglerentwurf war aber nicht Gegenstand dieser Arbeit, und so bestätigte dieser Versuch in erster Linie die prinzipiell mögliche Regelbarkeit der Hubgerüstschwingungen.

Da eine die Hubgerüstschwingungen reduzierende Maßnahme aus wettbewerblichen Gründen auch möglichst kostengünstig umsetzbar sein sollte, wurde zusätzlich die Einsetzbarkeit eines passiven Zusatzdämpfers in der Wirkebene der Neigezylinder geprüft. Nach Implementierung in die Bewegungsgleichungen und numerischer Simulation der Wirkung des Dämpfers konnte zum einen gezeigt werden, dass auch im ungünstigsten Lastfall die auftretenden Schwingungen innerhalb von ca. 2,8 Sekunden auf 10% der Anfangsauslenkung reduziert werden können, zum anderen stellte sich heraus, dass es einen optimalen Wert für den Dämpfungskoeffizienten des Zusatzdämpfers gibt, für den die Abklingzeit minimal wird, um für abweichende Werte wieder anzusteigen. Dies wird bedingt durch das Schwingungsverhalten des 2-Massen-Modells und die Lage des Dämpferangriffspunktes am unteren Segment.

Damit war gezeigt, dass der Zusatzdämpfer als passives Element die Hubgerüstschwingungen ebenso effektiv reduzieren kann wie der zuvor getestete P-Regler – allerdings wesentlich einfacher zu implementieren ist.

Exemplarisch für den Einsatz des Zusatzdämpfers wurde abschließend die Standsicherheit überprüft – mit dem Ergebnis, dass diese bei einem dauerhaft wirkenden Zusatzdämpfer nur gegen das Umkippen nach hinten gewährleistet ist. Das bedeutet,

dass der Zusatzdämpfer (und aufgrund ähnlicher dynamischer Auswirkungen auch eine geregelte Gegenkraft) so geschaltet werden muss, dass Schwingungsbewegungen nach vorne unbeeinflusst zugelassen werden und nur Schwingungsbewegungen des unteren Segments nach hinten gedämpft werden dürfen – unter Inkaufnahme einer geringfügigen Verlängerung der Abklingzeit (von 2,8 auf 3,7 Sekunden). Eine pauschale Verkleinerung des Dämpfungskoeffizienten bzw. der geregelten Gegenkraft ist nicht zielführend, da die Standsicherheit gegen das Umkippen nach vorne bereits ohne den Einsatz schwingungsreduzierender Maßnahmen weitestgehend ausgenutzt ist.

Es konnte gezeigt werden, dass Schwingungen des Gabelstapler-Hubgerüstes mittels eines passiven Zusatzdämpfers deutlich und sehr schnell reduziert werden können. Gegenüber einer aktiven Regelung, für die eine prinzipielle Eignung zur Schwingungsreduzierung gezeigt wurde, bietet der Dämpfer den Vorteil, technisch einfach und kostengünstig umsetzbar zu sein.

# **8 Anhang**

# **8.1 Literaturverzeichnis**

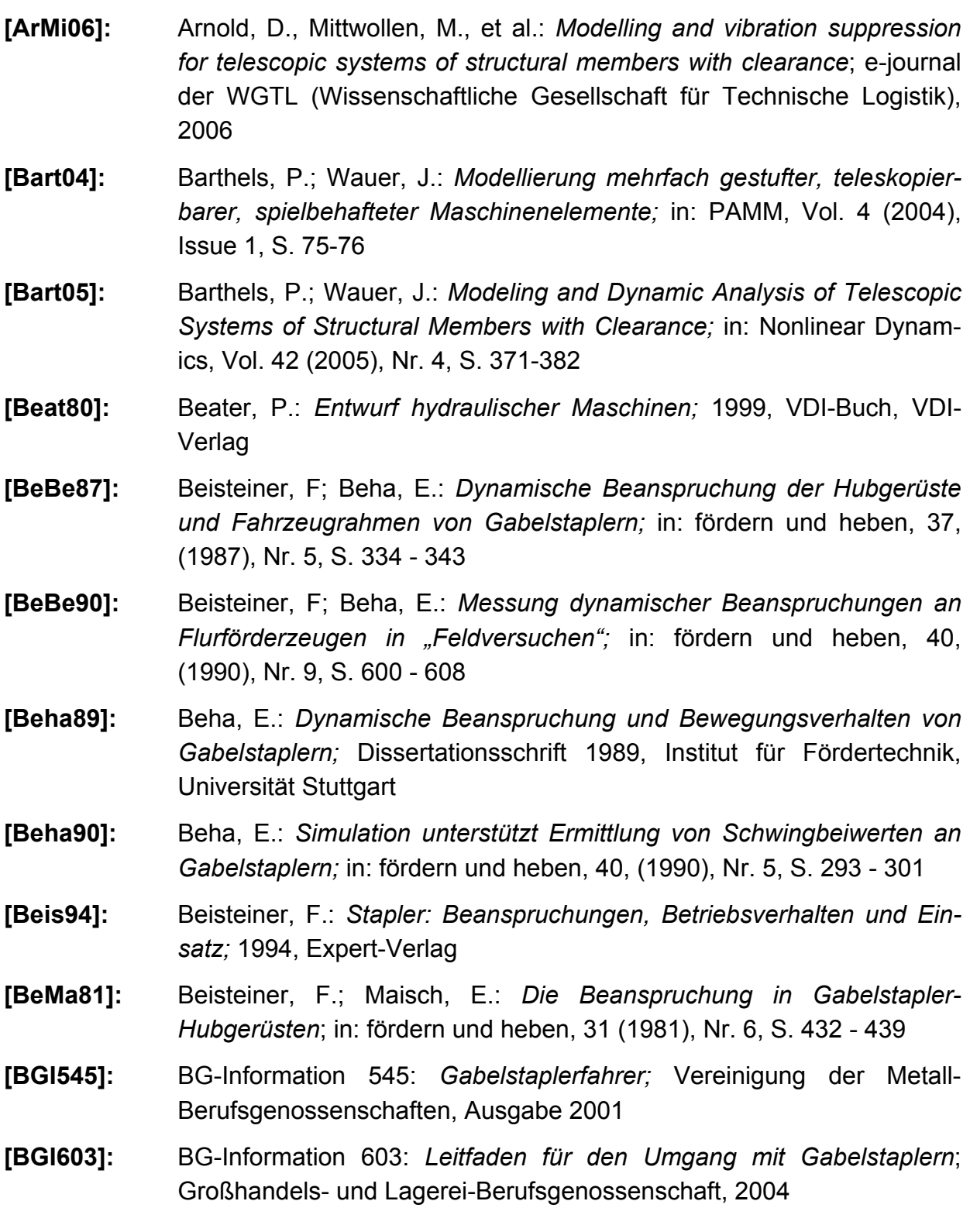

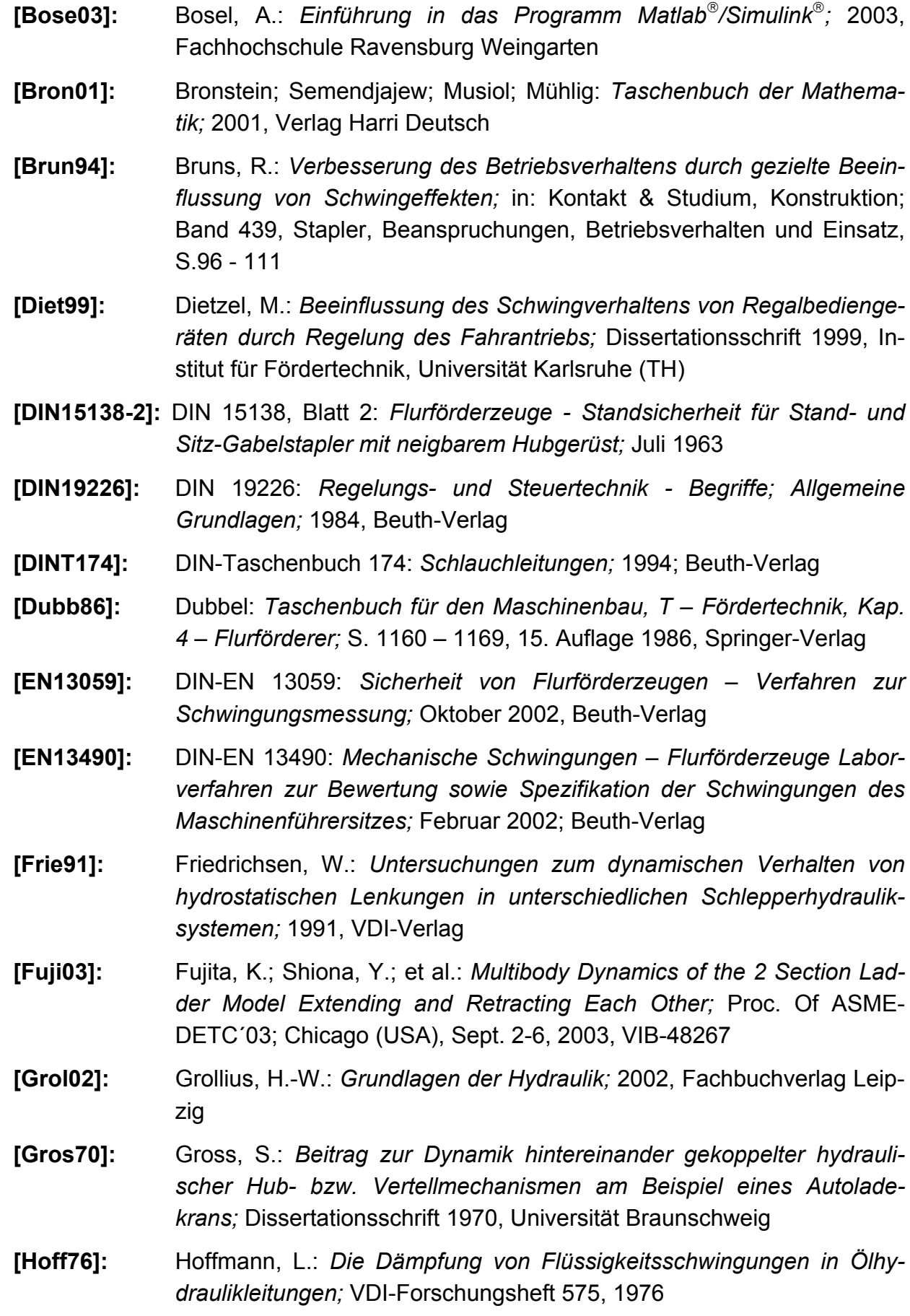

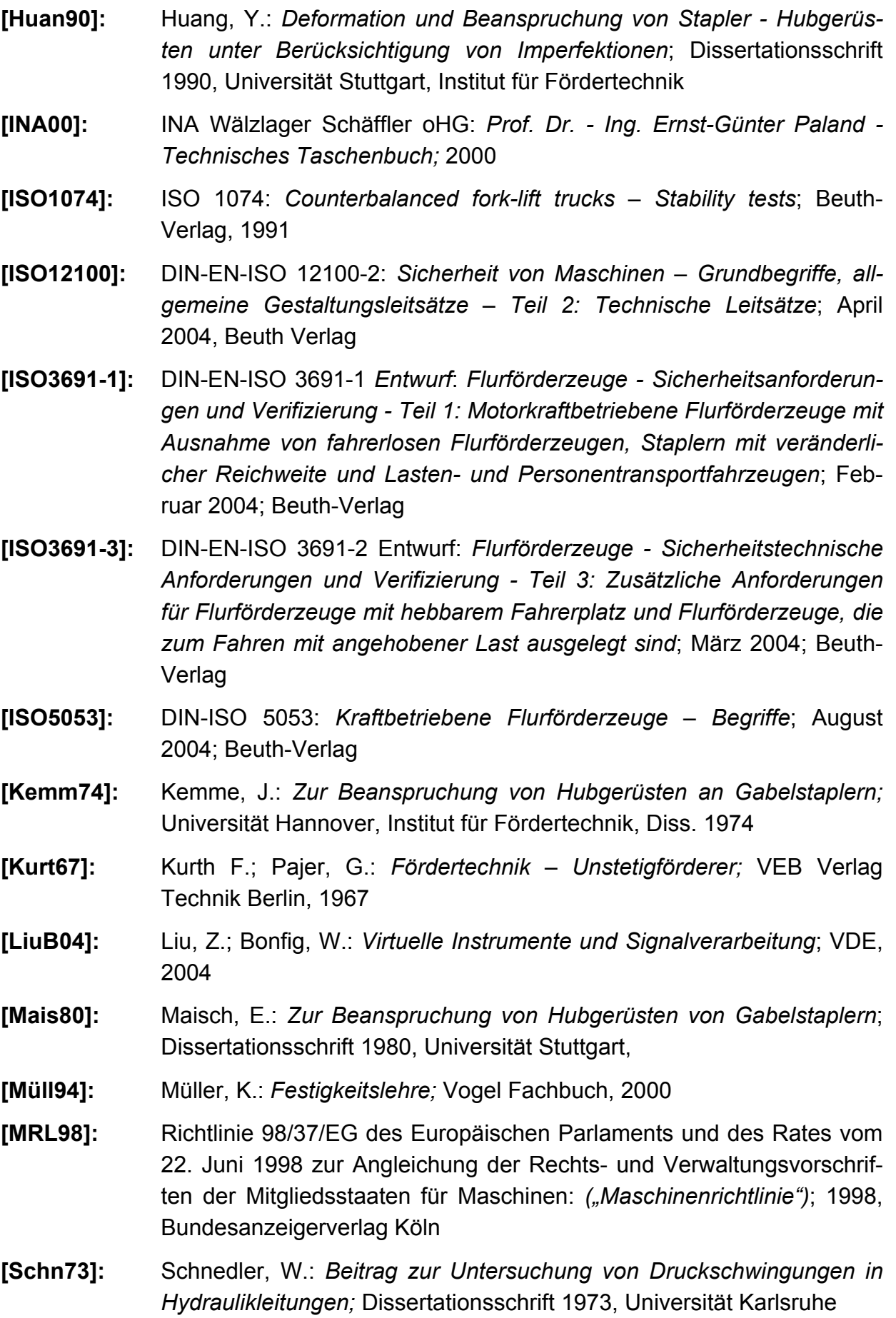

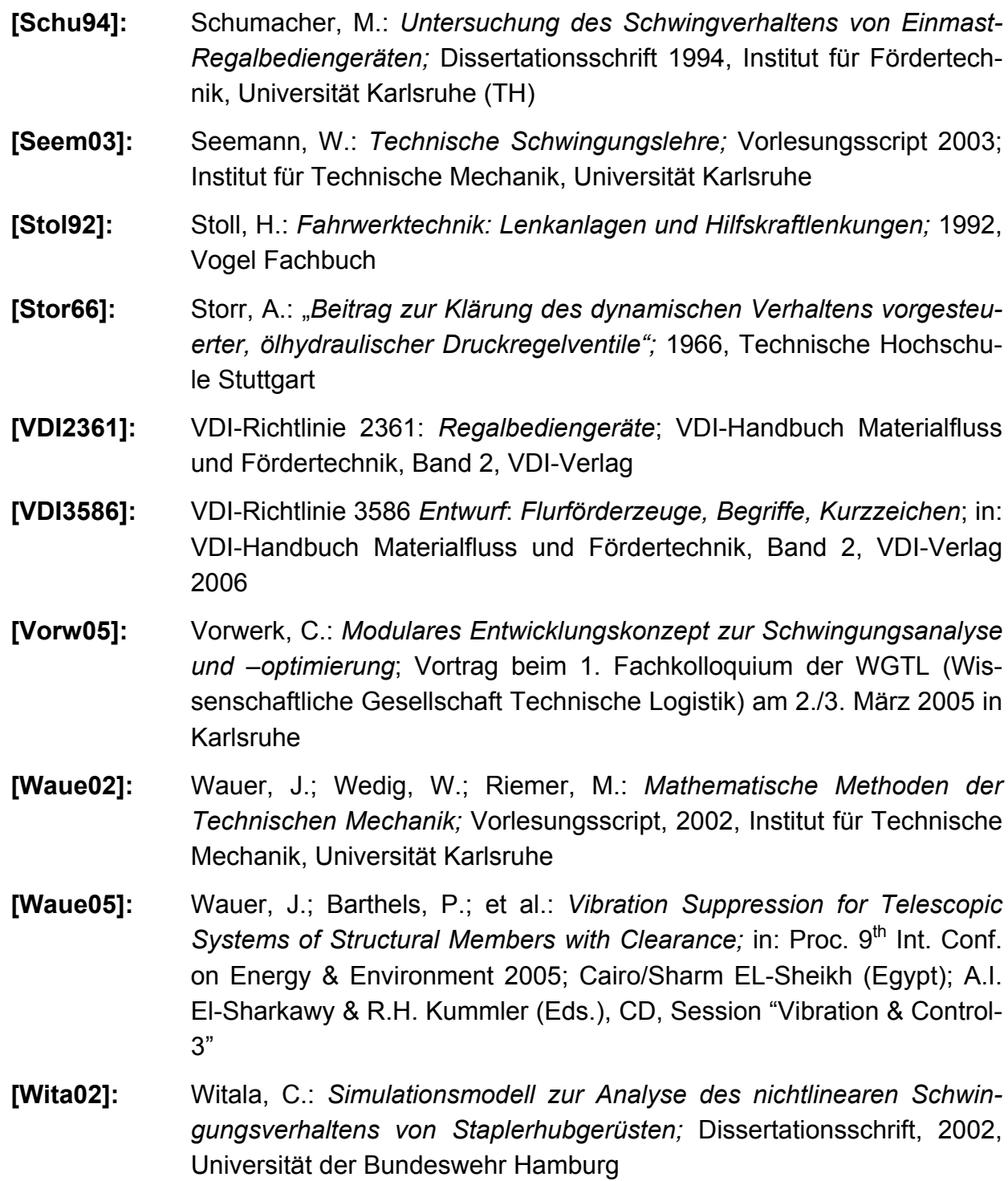

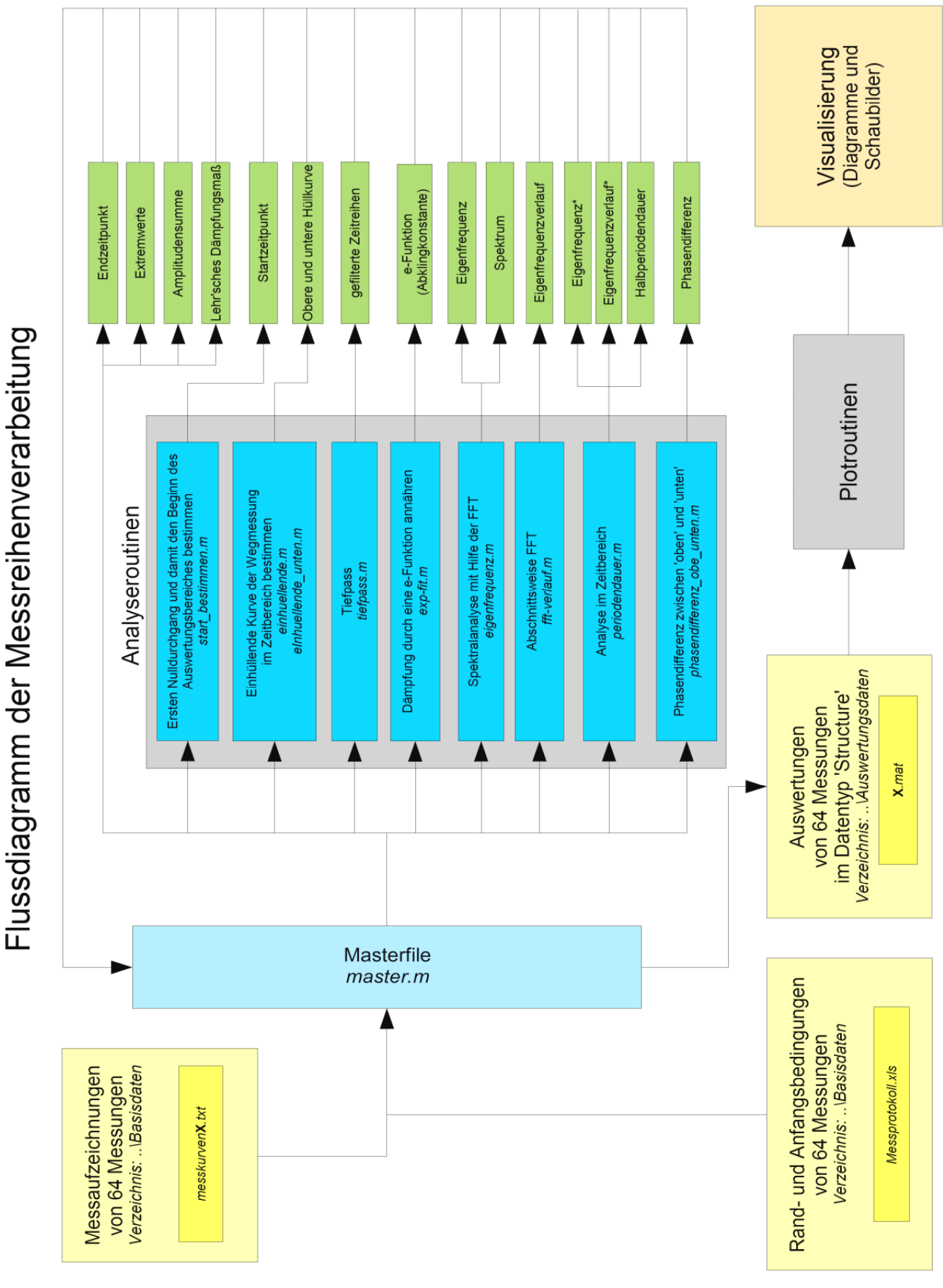

# **8.2 Experimentelle Untersuchungen**

 *Abb. 165: Codestruktur der Messreihenauswertung* 

# **8.3 Modellierung und Simulation**

#### *Umformung von exponentieller in trigonometrische Schreibweise*

Mit  $C_1 = \mathfrak{R} + i \mathfrak{I}$ ,  $C_2 = \mathfrak{R} - i \mathfrak{I}$  ist

$$
y_h = C_1 \cdot e^{(-\delta + i\omega_a)t} + C_2 \cdot e^{(-\delta - i\omega_a)t}
$$
  
\n
$$
= e^{-\delta t} \cdot ((\Re + i \Im) \cdot e^{(i\omega_a)t} + (\Re - i \Im) \cdot e^{(-i\omega_a)t})
$$
  
\n
$$
= e^{-\delta t} \left( 2 \Re \cdot \left( \frac{e^{i\omega_a} + e^{-i\omega_a}}{2} \right) + 2 \Im \cdot \left( i \frac{e^{i\omega_a} - e^{-i\omega_a}}{2} \right) \right)
$$
  
\n
$$
= e^{-\delta t} \cdot (A \cdot \cos(\omega_a \cdot t) + B \cdot \sin(\omega_a \cdot t))
$$

#### *Rechenregeln zur Variationsrechnung*

Vereinbarung:

- t ist die Zeitvariable
- x, y, z sind Koordinaten des referenzierten Koordinatensystems
- $u(x,y,z,t)$ ,  $v(x,y,z,t)$ ,  $w(x,y,z,t)$  sowie ihre Ableitungen  $u_x$ ,  $u_y$ ,  $u_z$ ,  $u_t$ , ... beschreiben die zu variierende Kurve
- A und B sind Konstanten
- f(...) ist eine beliebige Funktion
- Linearität

$$
\delta(A \cdot u + B \cdot v) = A \cdot \delta u + B \cdot \delta v
$$

• Keine Variation an den Zeitgrenzen

$$
\delta u(t_0) = \delta u(t_1) = 0
$$

• Vertauschbarkeit von Variation und Differenziation

$$
\delta\left(\frac{\partial u}{\partial x}\right) = \partial \frac{\delta u}{\partial x} = (\delta u)_x
$$

• Vertauschbarkeit von Variation und Integration

$$
\delta \int (\dots) dx = \int \delta (\dots) dx
$$

• Kettenregel

$$
\delta f(u,v,...) = \frac{\partial f}{\partial u} \delta u + \frac{\partial f}{\partial v} \delta v + ...
$$

• Vertauschbarkeit der Integrationsreihenfolge

$$
\int_{t_0}^{t_1} \int_{x_0}^{x_1} ... dx dt = \int_{x_0}^{x_1} \int_{t_0}^{t_1} ... dt dx
$$

• Produktintegration

allgemein:

\n
$$
\int_{x_0}^{x_1} f(u) \cdot \delta u_x \, dx = f(u) \cdot \delta u \bigg|_{x_0}^{x_1} - \int_{x_0}^{x_1} \frac{\partial f(u)}{\partial x} \delta u \, dx
$$
\nSonderfall für t:

\n
$$
\int_{t_0}^{t_1} f(u) \cdot \delta u_t \, dt = -\int_{t_0}^{t_1} \frac{\partial f(u)}{\partial t} \delta u \, dt
$$

• Keine Variation der Integrationsvariablen (hier t)

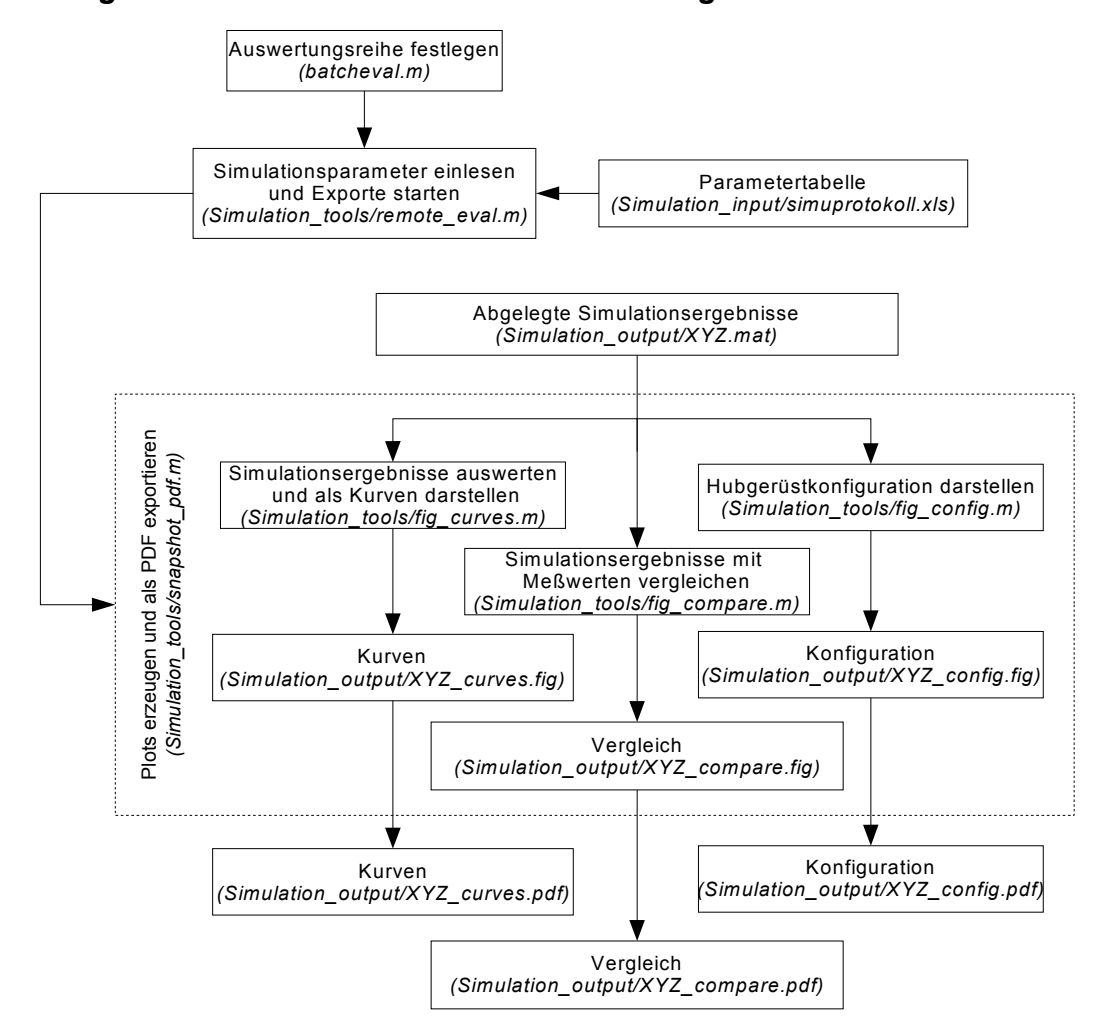

*Ablaufdiagramm zur Simulationsdatenauswertung* 

*Abb. 166: Datenauswertung als Stapelprozess*

### *Hauptsystem*

Entsprechend der Ausführungen in *Kap. 4.2.4* wird das Simulink®-Modell aufgebaut. Der wesentliche Kern ist in *Abb. 167* gezeigt. Mit Hilfe der mit **R** und **M** bezeichneten Blöcke werden *R* (*Rechte Seite*) und *M* ("Pseudo-Massenmatrix") in jedem Integrationsdurchlauf durch die Eingabe aller Parameterwerte und der Werte für alle Winkel  $\varphi_i$ , Winkelgeschwindigkeiten  $\dot{\varphi}_i$  und Winkelbeschleunigungen  $\ddot{\varphi}_i$  ausgerechnet. Anschließend wird *M* invertiert und mit *R* multipliziert, womit der Vektor  $\ddot{\varphi}_i$  vorliegt. Zweimalige Integration liefert die Vektoren  $\vec{\phi}_i$  und  $\vec{\phi}_i$ , die dann zum einen zurückgeführt werden und zum anderen gemeinsam mit  $\vec{\psi}_i$  in den Output-Block zur Auswertung weitergeleitet werden.

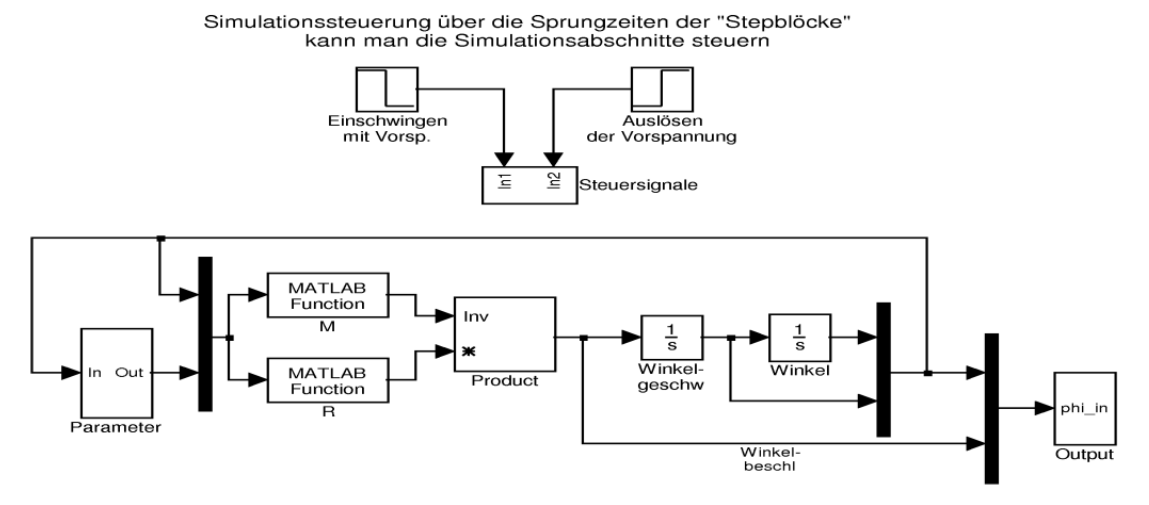

*Abb. 167: Hauptsystem*

Die Berechnung ist aus Gründen der freieren Parametrik in drei Zeitabschnitte unterteilt (vgl. auch *Abb. 171*). Im ersten Abschnitt schwingt sich das Modell aus einer Position **ohne** Last auf seine Ruhelage **mit** Last und ohne Vorspannung ein. Dieser Wert wird zur Korrektur der anschließenden Abschnitte verwendet. Im zweiten Abschnitt wird die Vorspannkraft sprunghaft beaufschlagt; dies dient zur Einstellung der vorspannungsbehafteten Ruhelage. Im dritten Abschnitt wird die eigentliche Berechnung gestartet, indem analog zu den Versuchen die Vorspannung schlagartig weggenommen wird. Die Steuerung der Zeitabschnitte erfolgt über kombinierte Sprungfunktionen, die sich auf verschiedene Blöcke und Schalter auswirken.

#### *Subsystem - Parameter*

Für jede Simulation sind bestimmte Parameter gültig. Manche sind konstant, andere ändern sich mit dem Fortschritt der Berechnung (z. B. Kontaktsituation, Neigezylinder, Vorspannkraft), wobei die Vorspannkraft lediglich zu- bzw. abgeschaltet wird. Das nichtlineare Verhalten der Federsteifigkeit des Neigezylinders wird mit Hilfe einer M-Function beschrieben oder alternativ über die Angabe einer konstanten Steifigkeit (*cN>0*). Sämtliche Parameter sind im Subsystem *Parameter* hinterlegt und können manuell oder über das Simulationsprotokoll geändert werden (s. *Abb. 168*).

### *Subsystem - Parameter - Kontaktmodell*

Mit Hilfe des Kontaktmodells werden die Kontaktparameter bestimmt. Dafür wird die Auslenkung des Stabendes im Kontakt zunächst auf das Spiel normiert. Ist die normierte Auslenkung  $1$  oder  $1$ , liegt Kontakt auf der rechten oder der linken Profilseite vor. Dazwischen wirkt weder eine Feder noch ein Dämpfer. Eine wichtige Eigenschaft des Subsystems Kontaktmodell ist das Umschalten der Randbedingungen bei  $\Delta_s$ ,  $-\Delta_s$  oder Null, abhängig von der Stellung des Segmentendes im Kontaktmodell. Das halbe Spiel wird von der Auslenkung abgezogen, um bei beginnendem Kontakt keine sprunghaft ansteigende Federkraft zu erhalten, und damit der wegproportionale Kraftanstieg der Kontaktfeder tatsächlich erst beim Eintritt des Kontaktes beginnt.

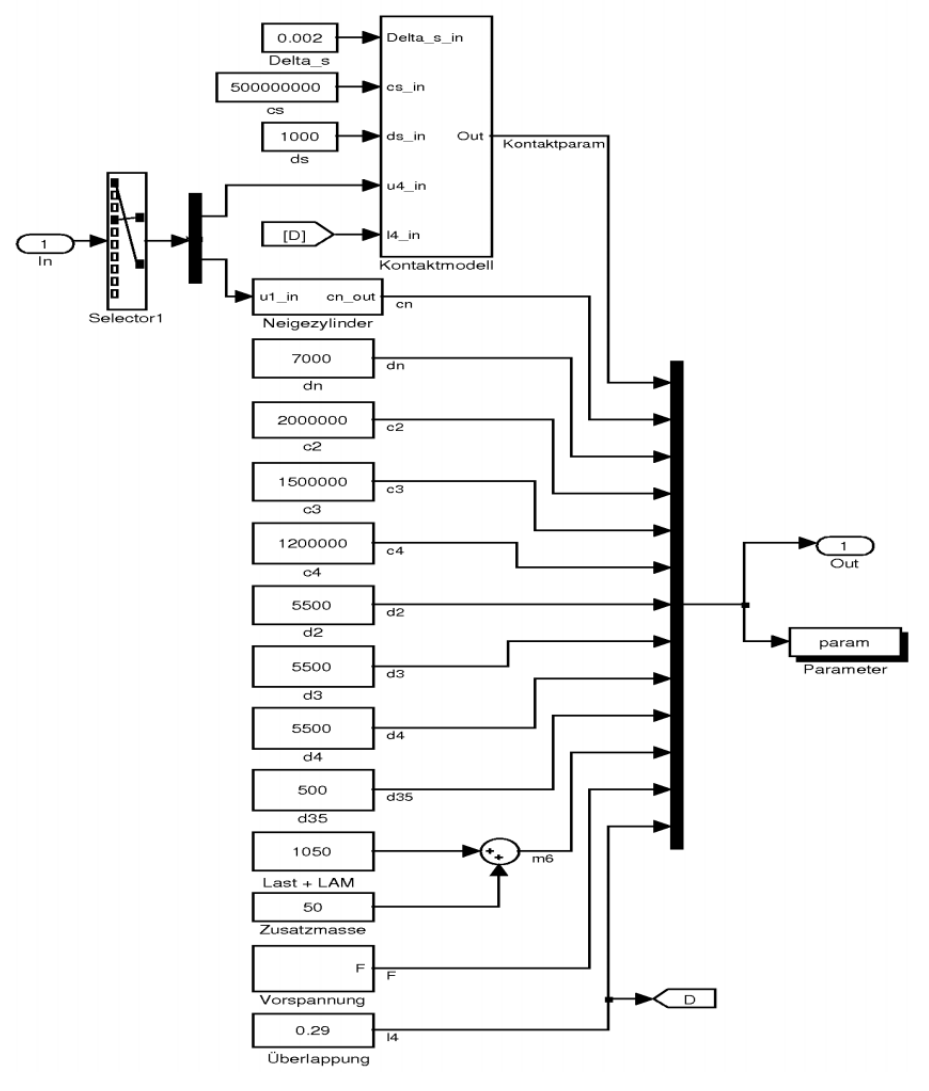

*Abb. 168: Subsystem – Parameter* 

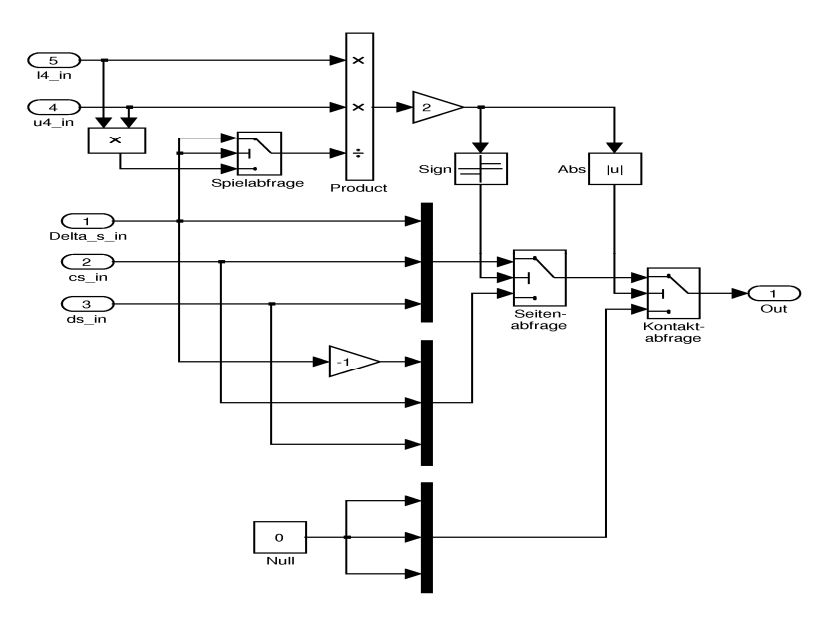

*Abb. 169: Subsystem - Parameter - Kontaktmodell*

## *Subsystem - Output*

In das Subsystem *Output* werden alle Winkel, Winkelgeschwindigkeiten und Winkelbeschleunigungen sowie die Überlappung und die Zeitabschnitte eingegeben. Die Winkel und ihre Zeitableitungen werden direkt gespeichert, genauso die Zeitabschnitte (s. *Abb. 170*).

Mit Hilfe der winkelabhängigen Orts- und Beschleunigungsvektoren lassen sich die Verschiebungen und die Beschleunigungen an den Segmentspitzen errechnen. Während der ersten Simulationsphase wird nur die statische Auslenkung mit Last und ohne Vorspannung berechnet und durch *Nullkorrektur-*Blöcke beim Übergang zur zweiten Phase festgehalten. Damit werden alle dynamischen Auslenkungen in der zweiten und dritten Phase um die statische Auslenkung korrigiert.

Schließlich werden noch sämtliche Zeitreihen der Ortsvektoren zu allen Drehpunkten berechnet und abgespeichert. Damit lassen sich Bewegungsanimationen des Hubgerüstes erzeugen oder auch Schaubilder zur Konfiguration

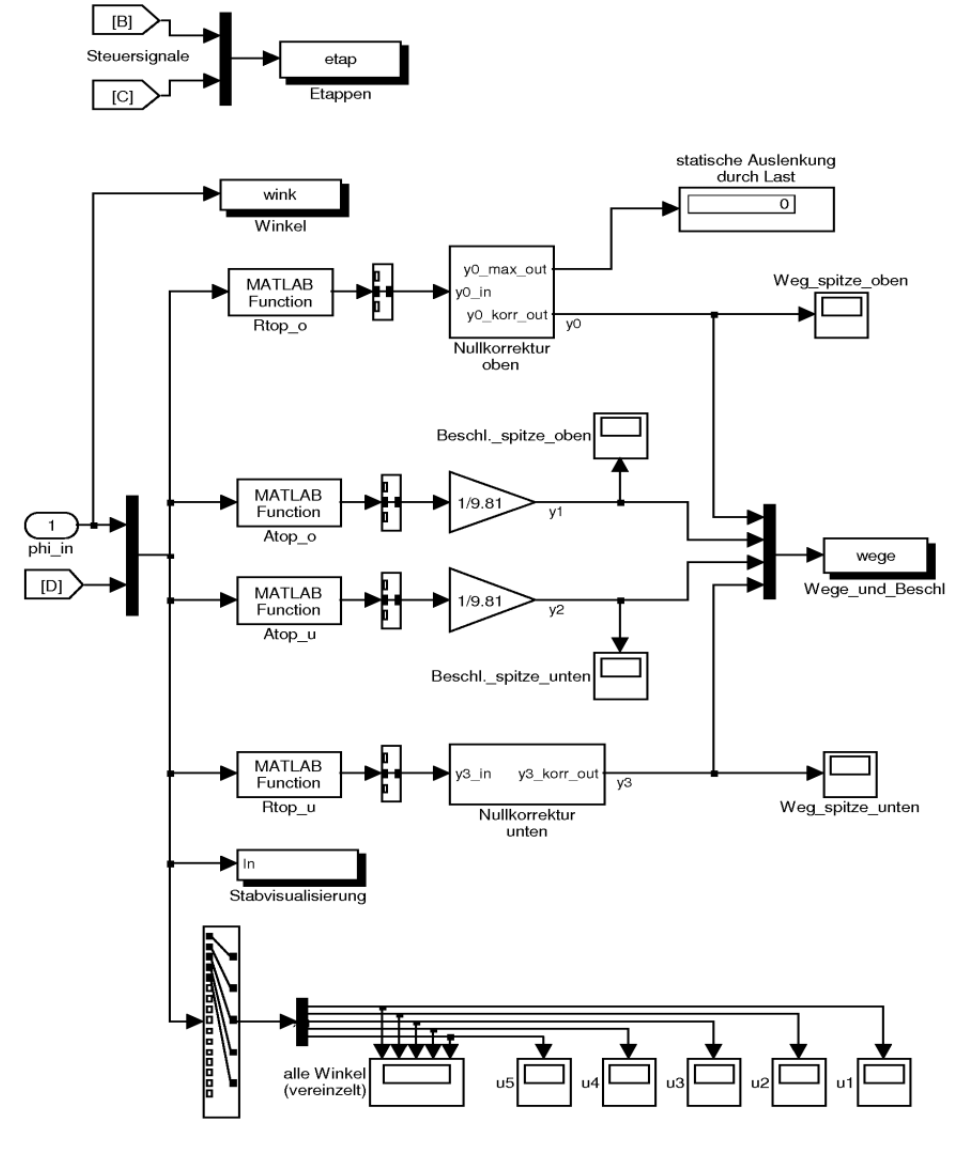

*Abb. 170: Subsystem - Output*

### *Eigenschaften der Simulationsergebnisse*

Standardmäßig beginnen die Ergebnisaufzeichnungen zum Zeitpunkt *t=*0. Da jedoch die ersten beiden Simulationsphasen nur zur Bestimmung interner Größen gedacht sind (s. *Abb. 171*), wird für alle folgenden Kurvenverläufe der erste Nulldurchgang der dritten Phase zu *t=*0 gesetzt (analog wurde auch bei der Auswertung der Messwerte verfahren).

Hier und bei den Ergebnissen der Messdatenauswertung gilt aus Gründen der Konsistenz:

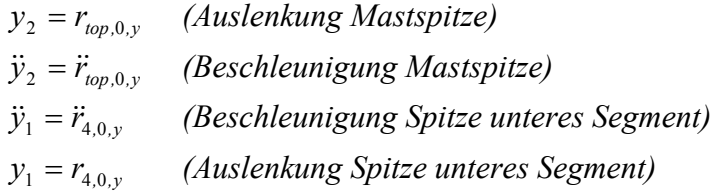

In *Abb. 171* ist ein typischer Kurvenverlauf dargestellt, in dem die wichtigsten und immer wiederkehrenden Eigenschaften der Ergebnisdarstellung eingetragen sind.

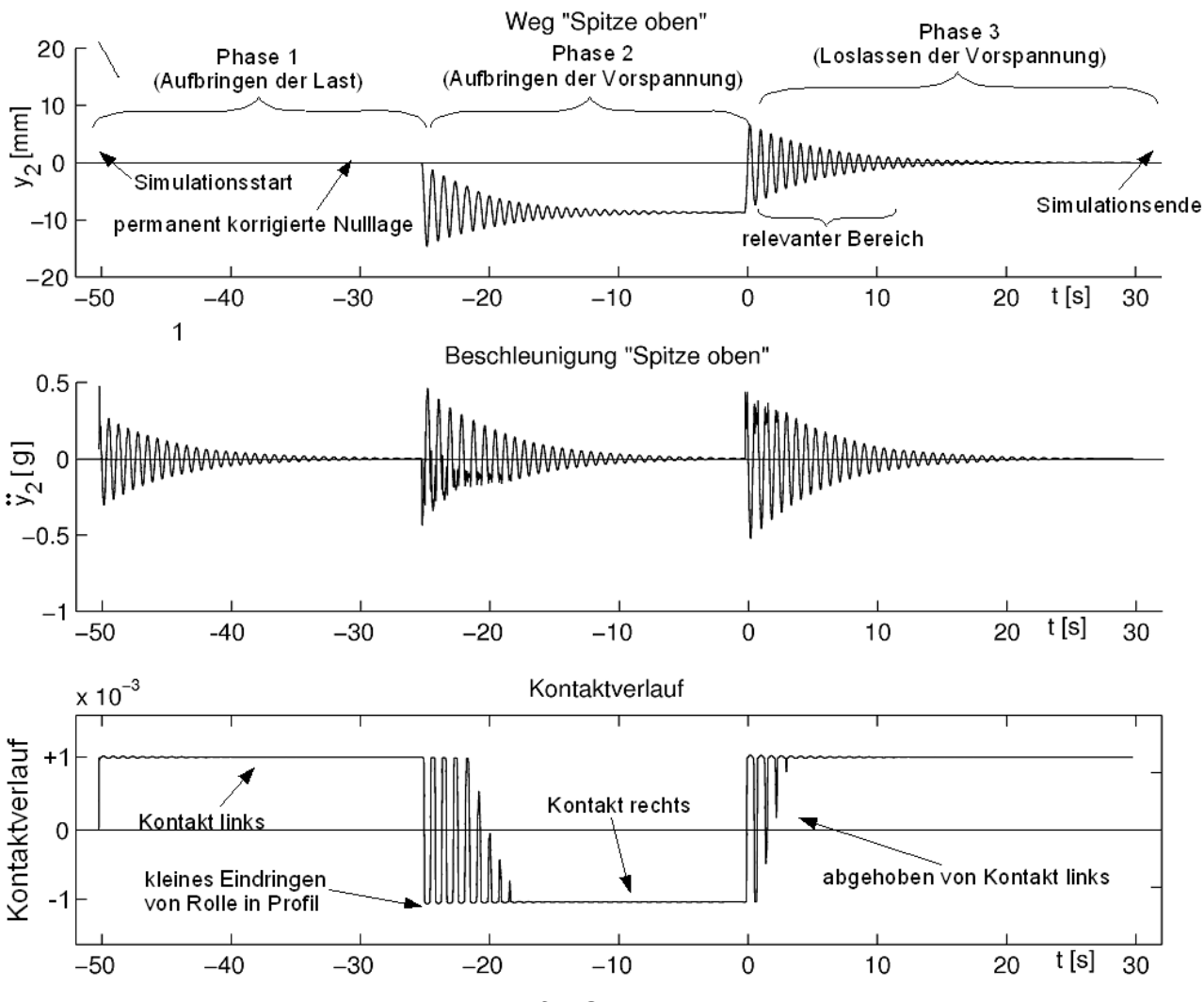

*Abb. 171: Beispiel für Simulationsergebnisse* 

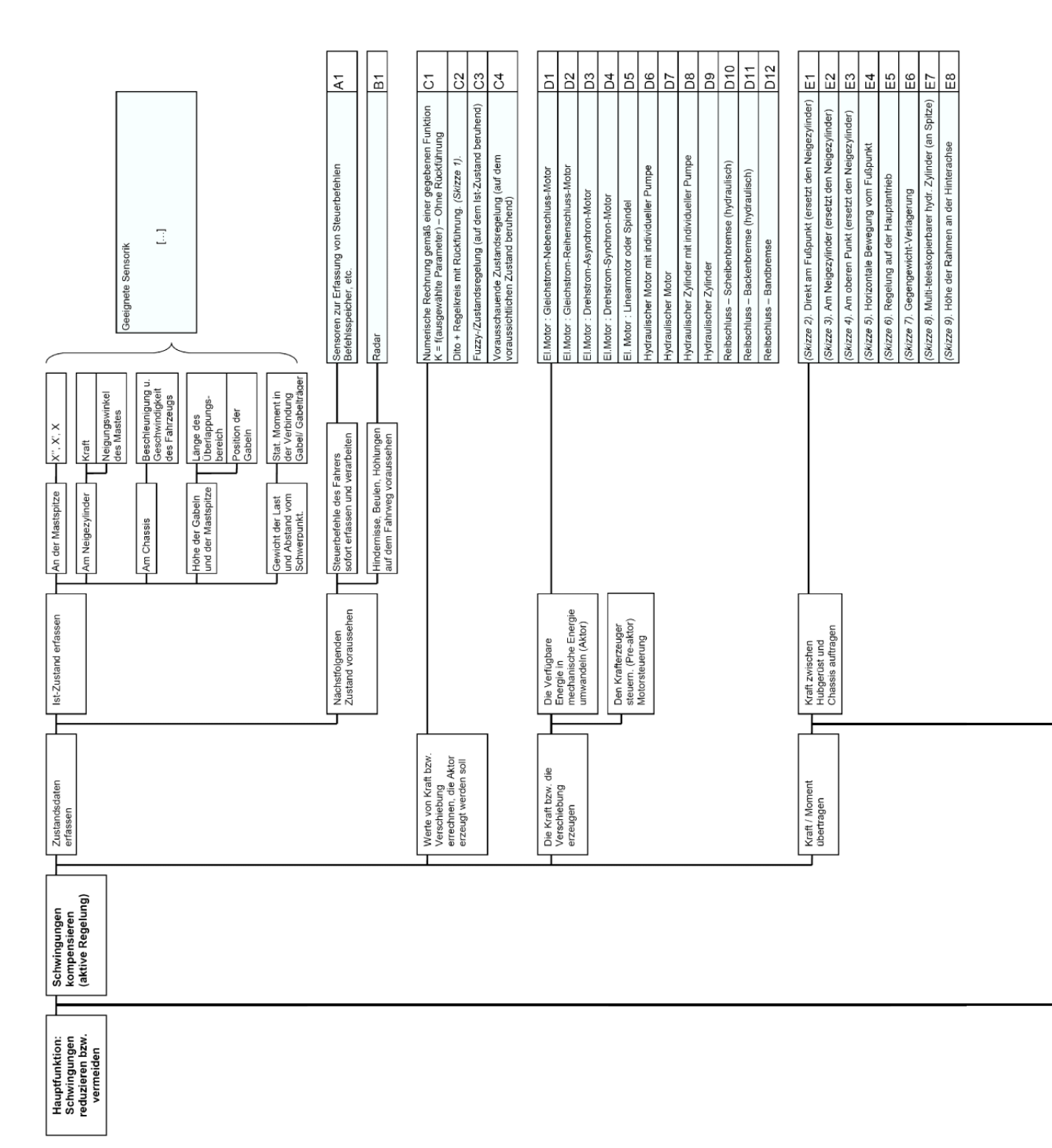

# **8.4 Reduzierung der Hubgerüstschwingen**

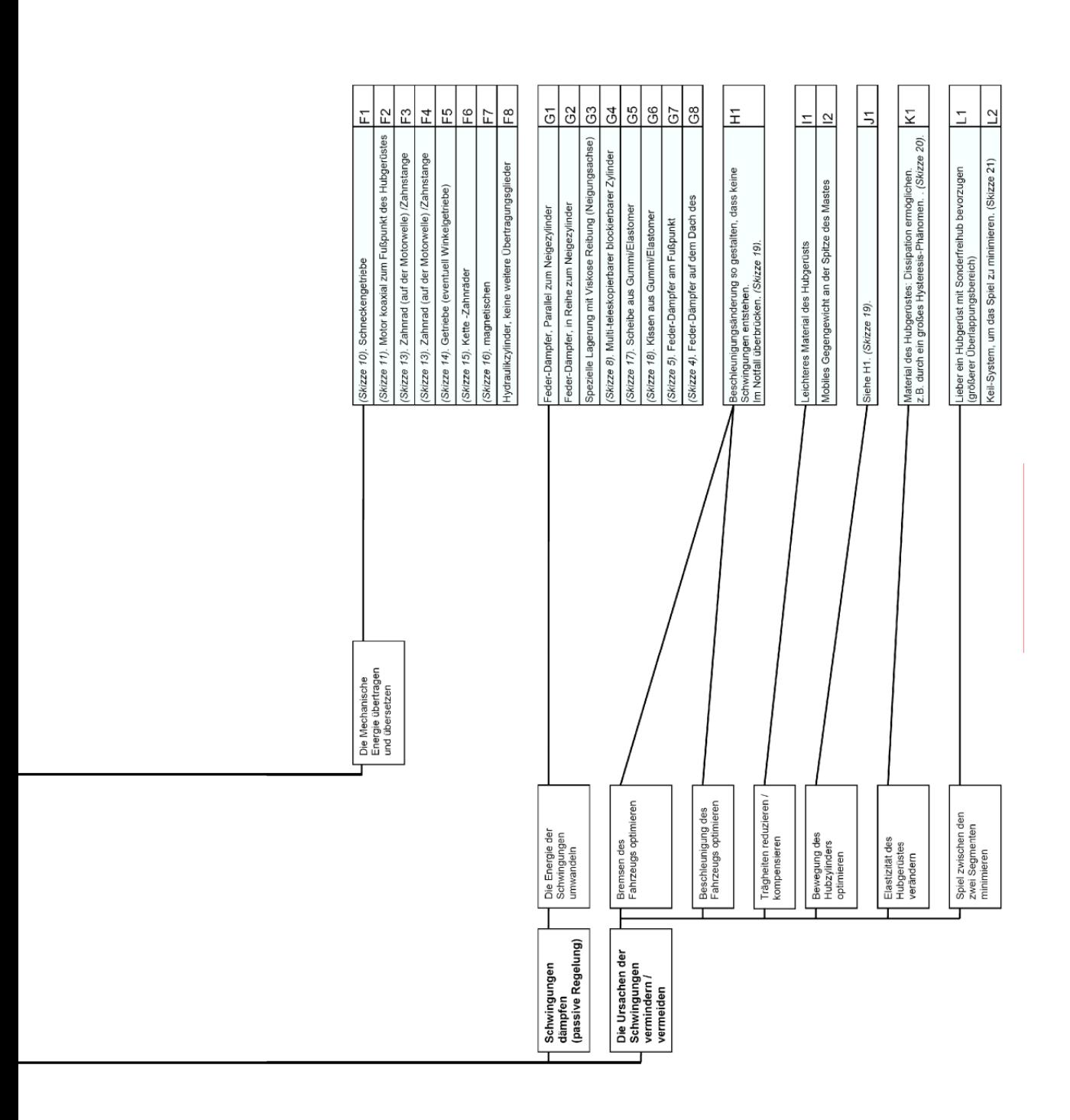

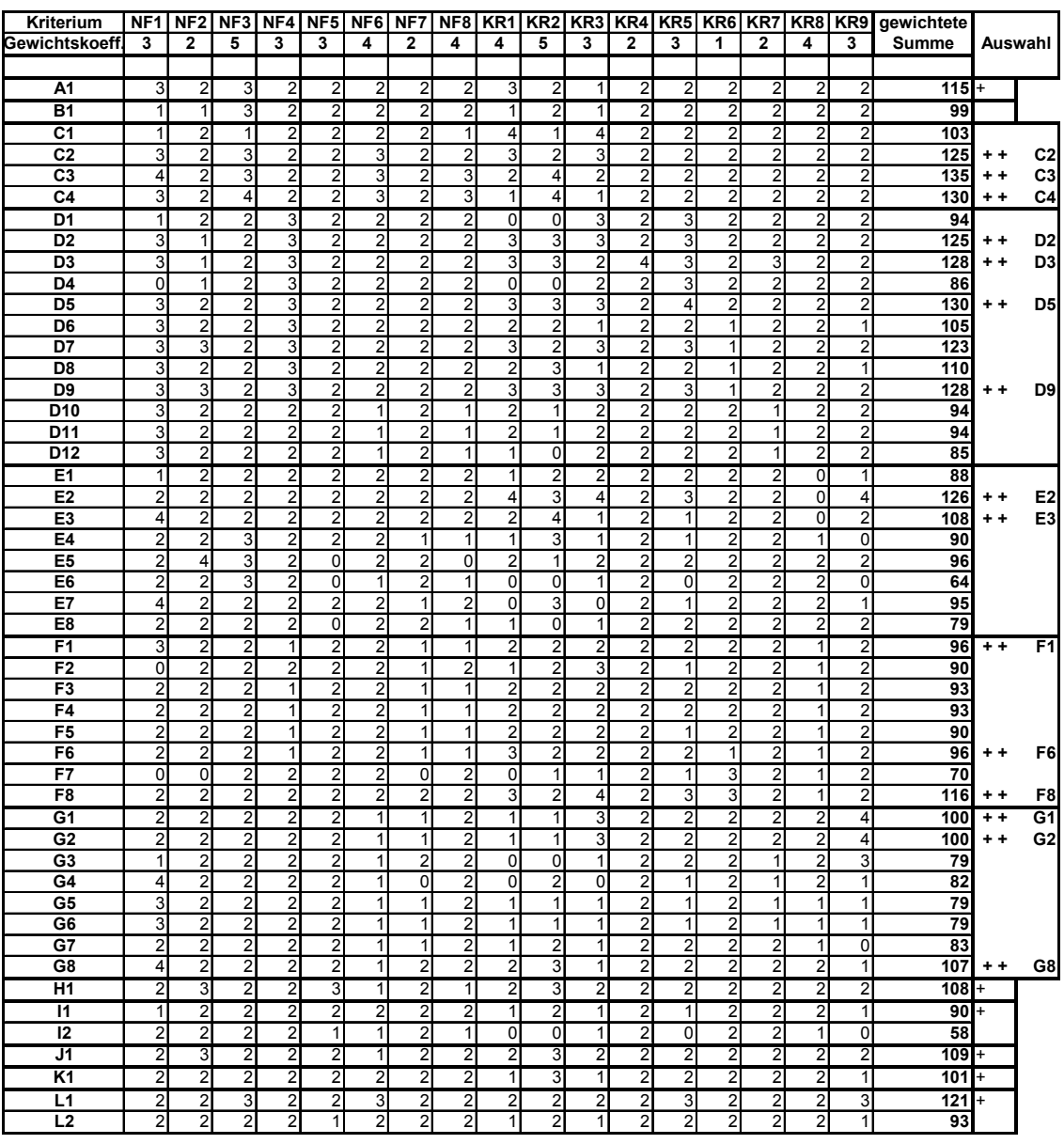

### *Auswertungsergebnis des FAST-Diagrammes*

*Abb. 173: Bewertung der Lösungen aus dem FAST-Diagramm* 

Universität Karlsruhe (TH)

Institut für Fördertechnik und Logistiksysteme (IFL)

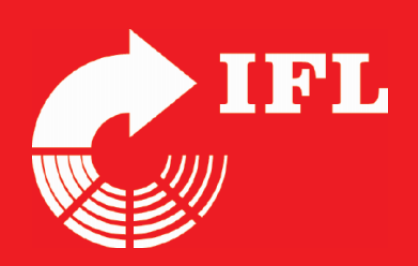

Gabelstapler haben meist gestufte, teleskopierbare Hubgerüste, die fertigungsbedingt Spiel aufweisen. Sie werden während eines Arbeitszyklus oftmals, z. B. beim Positionieren vor einem Lagerfach, zu Schwingungen angeregt.

Die experimentellen Untersuchungen der Schwingungseigenschaften ergeben charakteristische Weg- und Beschleunigungsverläufe an den Segmentspitzen, bedingt durch das Zusammenwirken von Spiel, auskragender Last und Schwerkraft.

Das Spiel hat allerdings nur minimalen Einfluss auf Eigenfrequenz und Abklingverhalten. Auch die Hydraulikanlage beeinflusst das Schwingungsverhalten kaum. Parallel zu den experimentellen Untersuchungen wird ein 5-Massen-Feder-Dämpfer-Modell entwickelt, das das Schwingungsverhalten des Hubgerüstes sehr qut abbildet.

Mit dem gewonnenen umfassenden Systemverständnis wird nach Möglichkeiten gesucht, die Schwingungen zu reduzieren, um Durchsatz und Standsicherheit zu erhöhen.

Es wird gezeigt, dass sowohl mit aktiven als auch mit passiven Maßnahmen eine schnelle und deutliche Reduzierung der Schwingungen möglich ist.

ISSN: 0171-2772 ISBN: 978-3-86644-146-0

www.uvka.de